- Università IUAV di Venezia
- $\begin{array}{c}\nI \\
\hline\nU \\
\hline\nU\n\end{array}$ Scuola di Dottorato
- $\frac{A}{V}$ Dottorato di ricerca in Nuove Tecnologie & Informazione Territorio e
- Ambiente

# Rapporto dell'attività di ricerca Dottorato Nuove Tecnologie & Informazione Territorio Ambiente

# I semestre 2009

Gennaio - Luglio 2009

# **INDICE**

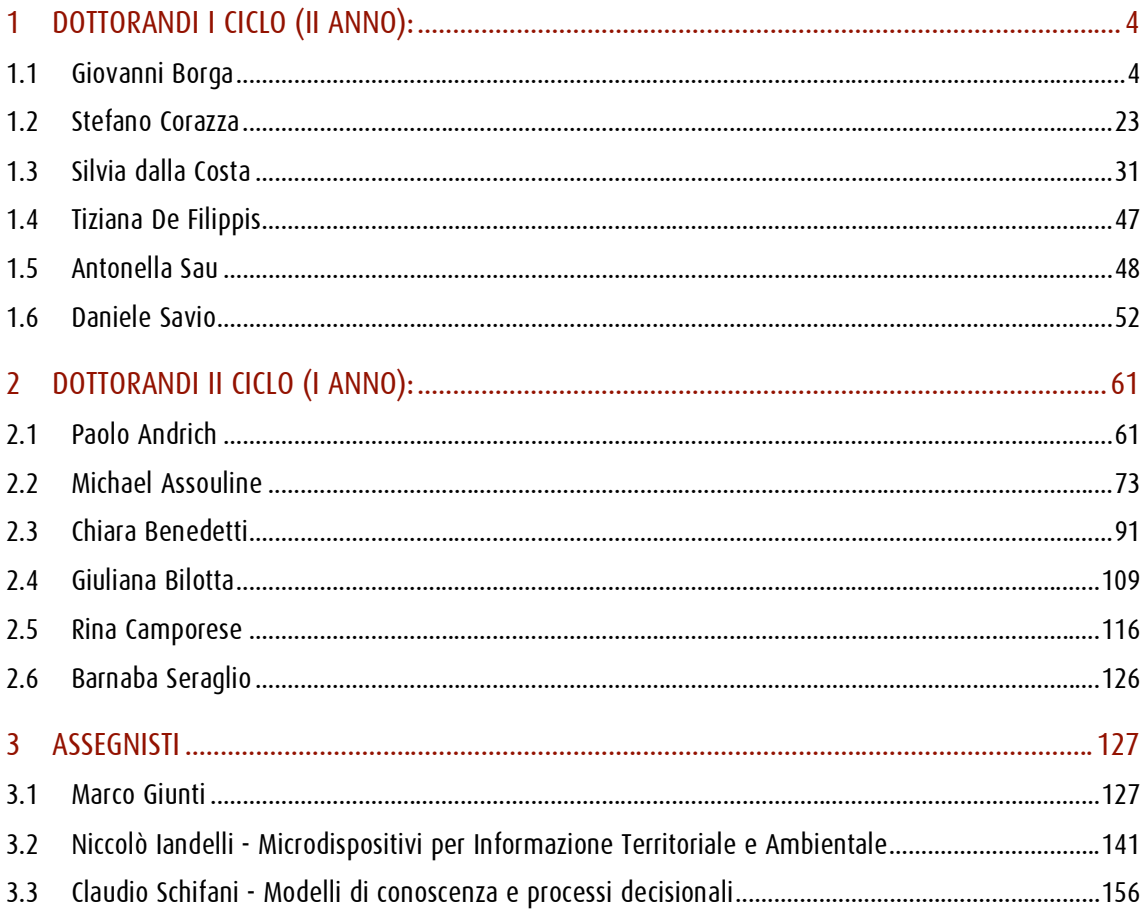

# Presentazione del documento e modalità di lettura ipertestuale

Il presente documento descrive e rende conto delle attività formative e di ricerca svolte da dottorandi e assegnisti del Dottorato di ricerca "Nuove Tecnologie e Informazione Territorio Ambiente" (NT&ITA) nel corso del primo semestre 2009.

# 1 Dottorandi I Ciclo (II anno):

### 1.1 Giovanni Borga

### Introduzione

-

Durante il primo semestre 2009 è proseguita l'attività di ricerca sviluppata anche secondo la già delineata "geografia delle connessioni" con le attività formative e i progetti in convenzione. Il nuovo spin-off UniSky srl costituito nel mese di febbraio ha già assunto il ruolo di importante laboratorio di supporto alla ricerca soprattutto con lo sviluppo del progetto della Summer School "Nuove Tecnologie e Informazione Territorio, Ambiente e Paesaggio" caratterizzata dall'attuazione del modello del "territorio adottato" come area test per l'applicazione di tecnologie di acquisizione e integrazione di strati informativi diversi. Il modello viene inoltre integrato nel progetto didattico della nuova Laurea Magistrale in SIT e Telerilevamento, oltre che essere già parte del progetto del Master di II livello la cui erogazione viene di fatto effettuata in simbiosi con quella della Summer School.

Sul versante della ricerca in convenzione (ricerca parallela) prosegue il rapporto con AATO Laguna di Venezia per la quale viene integrato nel SIT (SICI) un modulo di ascolto per l'acquisizione di contributi dalle comunità locali. Sullo stesso versante si sta sviluppando un progetto di valorizzazione e conoscenza dell'area del medio corso del fiume Brenta su cui si affacciano i comuni associati a "La mia Brenta" per la quale si sta progettando il sistema informativo della base conoscitiva costituita per un progetto editoriale scientifico-didattico.

Dal lato dell'organizzazione delle risorse facenti capo alla "area Nuove Tecnologie e Informazione Territorio-Ambiente" il database della ricerca già sviluppato in bozza si sta evolvendo in un sistema complesso e relazionato di esplorazione dei contenuti del progetto generale della ricerca e delle attività e risorse ad esso riferibili.

# Costituzione dello spin-off UniSky

# Fase di start-up

Lo spin-off UniSky srl è stato costituito e presentato ufficialmente nel febbraio 2009.

Nella fase iniziale sono state principalmente svolte attività di tipo organizzativo e promozionale.

# Web "www.unisky.it"

Il web risiede su un servizio di hosting windows fornito da aruba.it; è strutturato come CMS e attualmente contiene la presentazione della società, una rassegna dei prodotti e dei servizi disponibili, contatti e alcune informazioni accessorie:

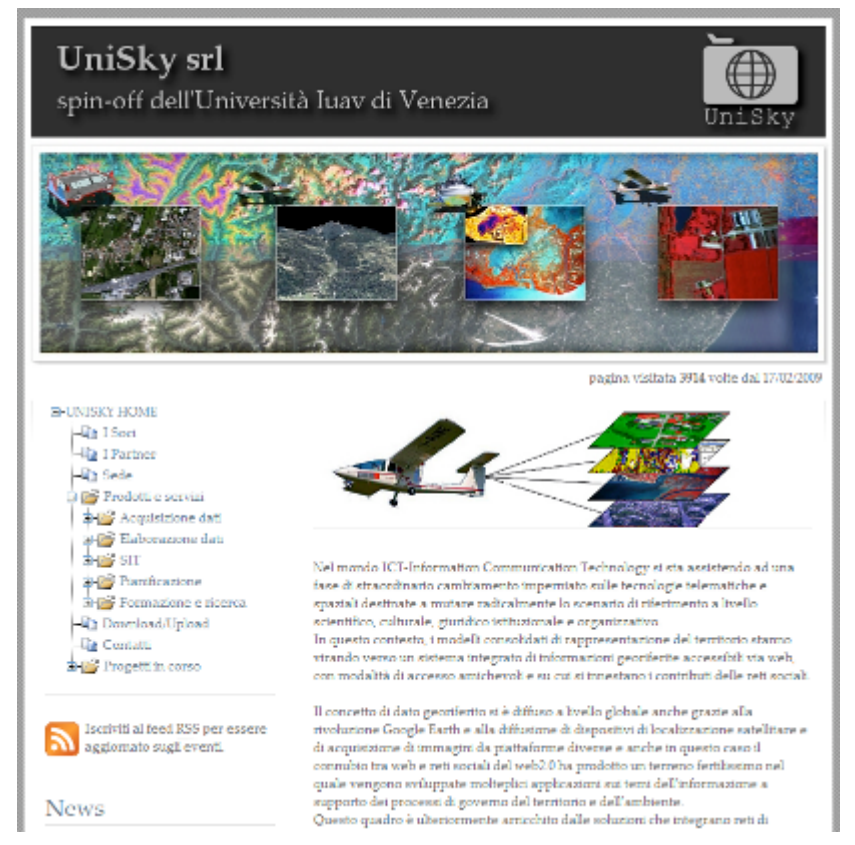

#### L'area riservata consente di gestire il protocollo della posta ordinaria in uscita:

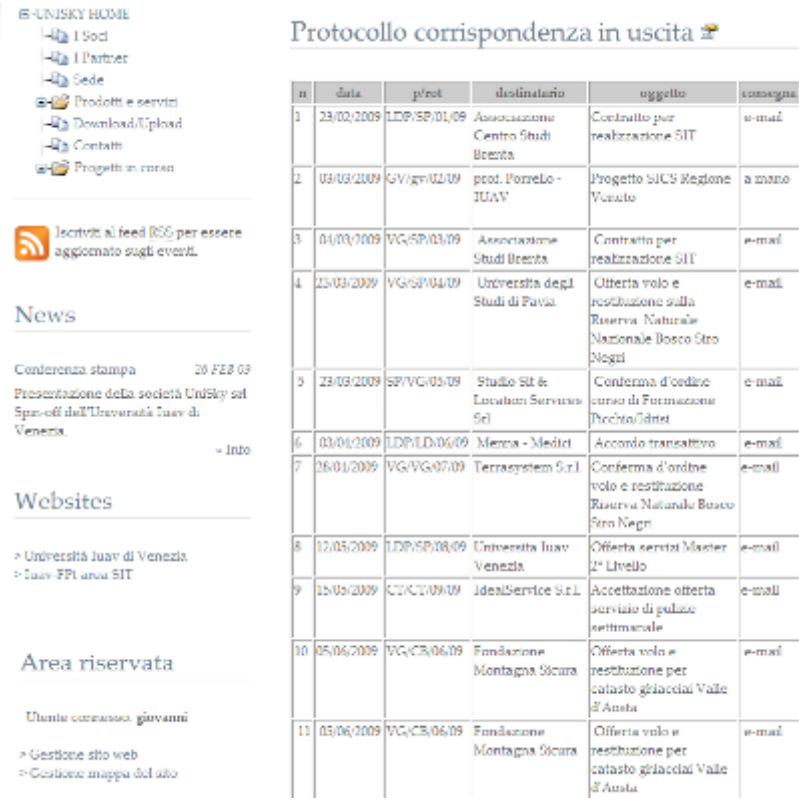

# e la gestione dei documenti relativi ai progetti:

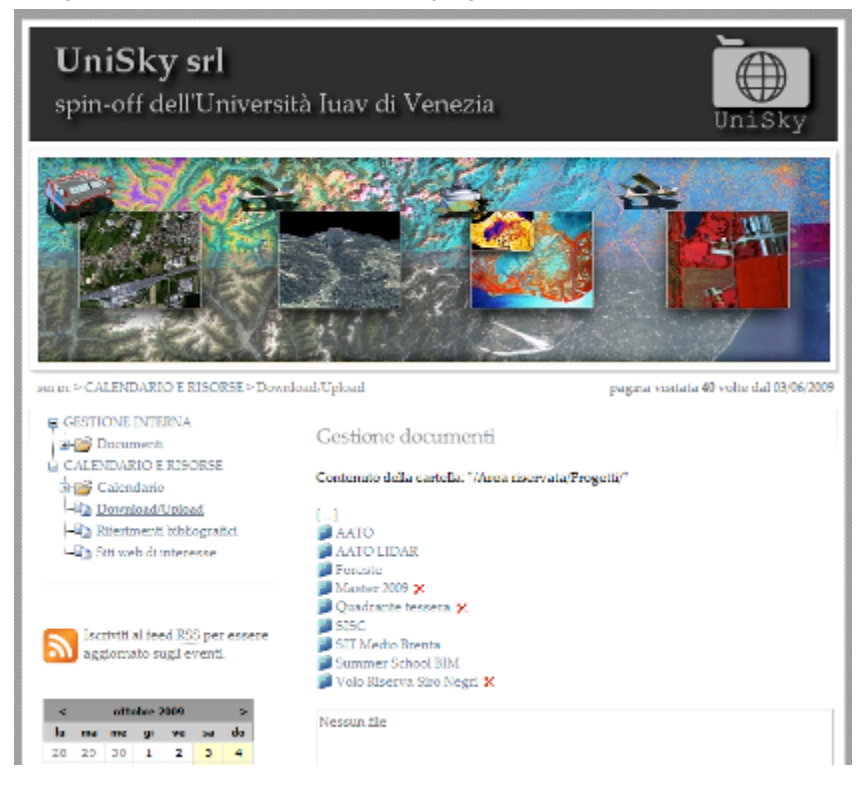

#### Rapporti con didattica e ricerca

L'attivazione della Summer School "Nuove Tecnologie e Informazione Territorio, Ambiente e Paesaggio" (cap.0) promossa da Iuav tramite UniSky srl e la Fondazione per l'Università e l'Alta Cultura in provincia di Belluno ha messo in gioco di fatto tutte le competenze in possesso nel campo dell'acquisizione e il trattamento dei dati territorio-ambiente rendendo possibile simultaneamente numerosi test applicativi e metodologie, ma mettendo anche le basi di un laboratorio scientifico fortemente articolato e strutturato orientato sia alla formazione interna, sia alla formazione di II e III livello in ambito Iuav.

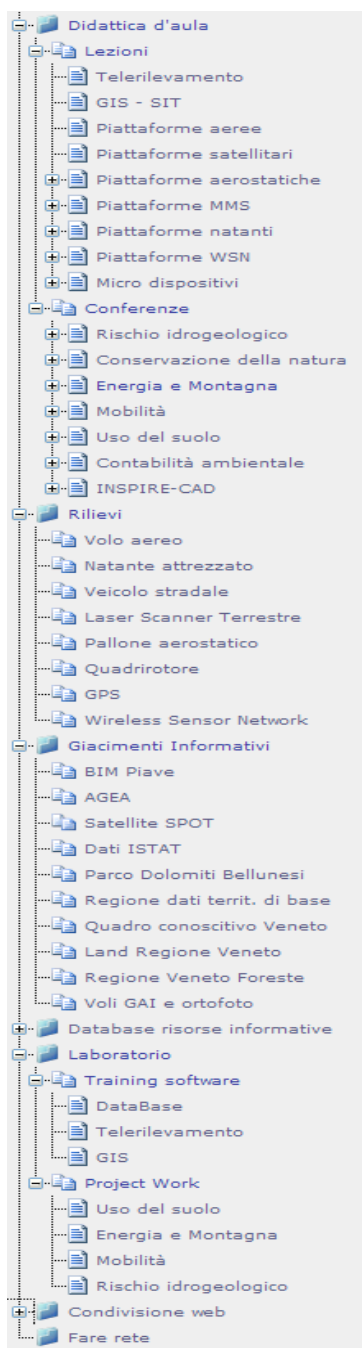

### Rapporto con la società e ruolo al suo interno

Il ruolo ricoperto personalmente all'interno della società è di coordinamento di progetti sul versante del porting in ambiente web e delle relazioni con l'unità di ricerca "Nuove Tecnologie e Informazione Territorio-Ambiente". Partecipo alla società a titolo personale con il 2,5% del capitale sociale.

# Attività sul versante della formazione

### Progetto didattico del modulo "web"

Il modulo web del master di II livello in SIT e TLR viene rivisto in funzione della diversa ripartizione dei contenuti relazionati agli altri moduli:

- Viene mantenuta la base relativa al linguaggio HTML, CSS e Javascript (l'erogazione di HTML e CSS viene anticipata a prima del modulo database);
- XML viene demandato al modulo database e orientato specificatamente alla definizione strutture di dati per il web e i servizi;
- Relativamente alle tecnologie di mapping web client-server la sezione server viene demandata al modulo GIS che introduce GeoServer;
- Vengono approfondite specificatamente le tecnologie e le metodologie di sviluppo dei client di mappe sui due versanti SDK e WMS/WFS Client

#### Sviluppo del progetto della Laurea Magistrale

Per il nuovo Corso di Laurea Magistrale in SIT e Telerilevamento si prevede una specifica attività di supporto sullo sviluppo di alcune tematiche e la didattica a distanza.

E' in corso una valutazione delle possibili modalità di gestione dei contenuti didattici e laboratoriali all'interno del database di connessione didattica-ricerca soprattutto in relazione ai materiali di supporto (cfr. Summer School), prodotti e materiali dei laboratori tecnologici e alle tesi di laurea.

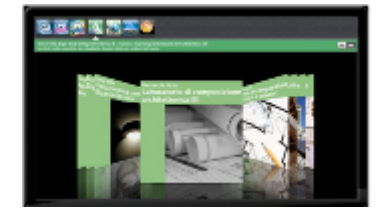

### Ricerca Parallela

#### AATO – SICI: Il meccanismo di ascolto

#### Finalità

Il meccanismo di ascolto del sistema informativo SICI ha l'obiettivo primario di creare un social network incentrato sull'attività di AATO e sul sistema dei servizi del ciclo idrico integrato favorendo l'interazione tra soggetti istituzionali e tra Tecnologie e servizi LBS per il grande pubblico

questi e la cittadinanza.

Il sistema di ascolto è basato su un approccio "web 2.0" ovvero sfrutta il canale della rete internet attivando strumenti di comunicazione bidirezionale tra utenti finalizzati alla costituzione progressiva e collaborativa di basi informative popolate con i contributi organizzati e strutturati provenienti dagli utenti del servizio idrico. I contributi sono di fatto riferiti all'operato degli attori istituzionali cui è demandata la gestione del servizio stesso e la pianificazione degli interventi di manutenzione, riqualificazione e innovazione delle reti di distribuzione e smaltimento.

Il sistema di ascolto prevede la possibilità di inserimento di contributi e segnalazioni provvisti di caratterizzazione semantica e geografica. Il doppio sistema di caratterizzazione dei contributi consente di elaborare analisi e reportistica selezionando: a) uno o più temi specifici; b) una o più aree geografiche di riferimento; c) un tema e un'area geografica. La caratterizzazione dei contributi, approfondita nei capitoli successivi, avviene dal punto di vista semantico con l'inserimento di parole chiave (o tag) e dal punto di vista geografico con l'inserimento di una posizione in mappa (o geo-tag).

La discussione sul portale viene stimolata mediante la pubblicazione su una base geografica interattiva delle informazioni sull'attività degli enti più interessanti per un utente generico; in particolare, la mappa interattiva consentirà di visualizzare gli interventi effettuati, in corso e previsti dagli strumenti di pianificazione e tutte le informazioni economiche e tecniche ad essi associate. I contributi inseriti potranno essere localizzati liberamente o associati direttamente ad un intervento o ad un altro elemento rappresentato in mappa.

#### Strumenti del sistema di ascolto

#### La mappa dei geo-tag

Il geo-tagging è una pratica che si è rapidamente diffusa sulla rete internet dopo il rilascio dei servizi geografici da parte dei più importanti competitori del mondo delle ICT e della rete come Google, Microsoft, Yahoo ecc. Seguendo l'approccio del "web 2.0", la combinazione di servizi di web mapping con il social networking ha prodotto una proliferazione di mappe interattive pubblicate sui siti web attraverso le quali qualsiasi soggetto può rappresentare le proprie informazioni geo-localizzate appoggiandole ad una base generica costituita da un "mix" di immagini ad alta risoluzione, toponomastica, limiti amministrativi ed eventuali altri livelli accessori. Naturalmente il geo-tagging è oggi praticabile su qualsiasi base e con qualsiasi strumento di web-mapping si intenda utilizzare, tuttavia occorre operare uno sforzo ulteriore per individuare le tecniche più efficaci per favorire l'interazione degli utenti e per poi trattare la mole di informazioni che si viene a produrre considerando la grande libertà con cui gli utenti delle communities inseriscono i loro post.

9 Particolare attenzione deve essere riposta nello sviluppo dei tools che consentono di inserire i contributi associandoli ad un set minimo di informazioni

aggiuntive che consentono la gestione aggregata della base dati. Il requisito di base dello strumento di posting è dato dalla semplicità;lo strumento di inserimento deve necessariamente essere composto del numero minimo di controlli e da un uso quanto più possibile intuitivo e soprattutto rapido in modo da evitare la rinuncia all'inserimento del contributo da parte dell'utente.

#### Integrazione della mappa dei geo-tag in Cart@Net

Il sistema di web-mapping attualmente in uso Cart@net è provvisto di uno strumento di inserimento dati georeferenziati da parte dell'utente (si prende come riferimento il portale turistico della regione Puglia); tale strumento può essere leggermente rivisto in funzione dei requisiti del sistema di ascolto.

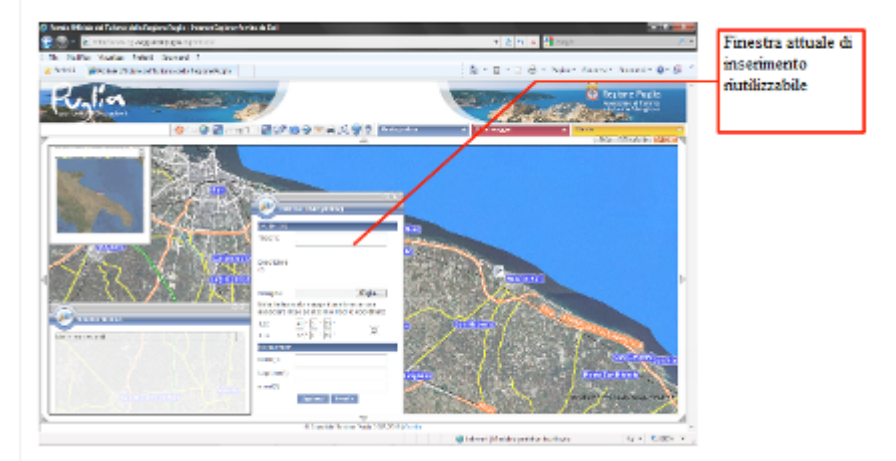

#### Alcuni requisiti:

L'inserimento del punto in mappa dovrebbe essere immediato e corrispondente al click semplice dell'utente; in altre parole non è opportuno predisporre un pulsante o un'icona per l'attivazione della funzionalità di geo-inserimento in quanto la modalità sequenziale secondo cui prima si seleziona una funzione da una toolbar e poi la si utilizza non è familiare agli utenti web generici.

L'interfaccia geografica dovrà lasciare spazio ad altri strumenti di navigazione posizionati in una colonna a destra, a sinistra o alla base della pagina; l'attuale finestra dei risultati della ricerca sempre presente può più opportunamente essere riposizionata in questo spazio.

#### Il forum di discussione

Il secondo strumento di interazione tra utenti web è costituito dall'attuale forum di discussione.

E' possibile sviluppare un meccanismo di integrazione/connessione che permetta agli utenti di consultare in modo integrato i contributi georiferiti (geotagging) e i contributi del forum che afferiscono alle stesse tematiche. La metodologia più percorribile consiste nel far coincidere le discussioni del forum con le categorie tematiche della mappa dei geo-tag che vengono definite come gruppi di parole chiave. La navigazione potrà dunque avvenire secondo tre modalità:

- 1. Dalla mappa dei geo-tag i link corrispondenti alle categorie tematiche evidenziano i geo-tag correlati ma permettono anche di passare alla specifica discussione presente nel forum;
- 2. Dal forum, ogni discussione può avere un link specifico che rimanda alla mappa dei geo-tag correlati alla corrispondente tematica;
- 3. Una "tag cloud", localizzata in un punto da definire del sito, consente di filtrare i contenuti del forum e della mappa dei geotag basandosi sulla corrispondenza dei temi presenti sia sul primo che sulla seconda; in altre parole, le discussioni del forum saranno presenti come tematiche nella mappa dei geo-tag: a queste tematiche corrisponderà un set predefinito di parole chiave che consente di evidenziare le connessioni tra contenuti del forum e contenuti del sistema di geo-tagging.

Sulla metodologia di integrazione si vedano anche i capitoli successivi relativi al modello dei dati e alle modalità di navigazione.

# Il modello dati del sistema di ascolto

# Banca dati dei contributi del geo-tagging

La banca dati dei contributi del sistema di geo-tagging è relativamente semplice in quanto consiste in una entità base data dal contributo stesso i cui attributi sono quelli già elencati a cui si aggiungono alcuni campi accessori:

- 1. Identificatore
- 2. Titolo
- 3. Testo
- 4. (ID utente se prevista autenticazione)
- 5. Posizione

La banca dati contiene inoltre il dizionario GEMET i cui vocaboli sono in relazione molti-molti con i contributi dove ad ogni contributo sarà verosimilmente assegnabile un massimo di 5 termini.

Una seconda importante entità è data dalle tematiche che corrispondono in relazione 1-1 agli argomenti presenti nel forum (al cui database è possibile relazionare le tabelle). Nella base dati del geo-tagging è però presente, associata alla lista dei temi (dipendente dal forum), anche un insieme di gruppi di parole chiave GEMET che ne costituiscono la definizione semantica. Con questo modello l'attribuzione dei contributi alle tematiche avviene non in modo diretto (che comporterebbe l'obbligo da parte dell'utente della lettura di una lista di argomenti e il conseguente sforzo interpretativo) ma in modo indiretto e semplificato attraverso la scelta di un numero limitato di vocaboli tra quelli suggeriti dal sistema.

#### Connessione tra banca dati dei contributi e le altre banche dati

Come anticipato, nel modello proposto, la banca dati dei contributi possiede relazioni con la banca dati del forum e il dizionario terminologico. Lo schema semplificato delle relazioni è il seguente:

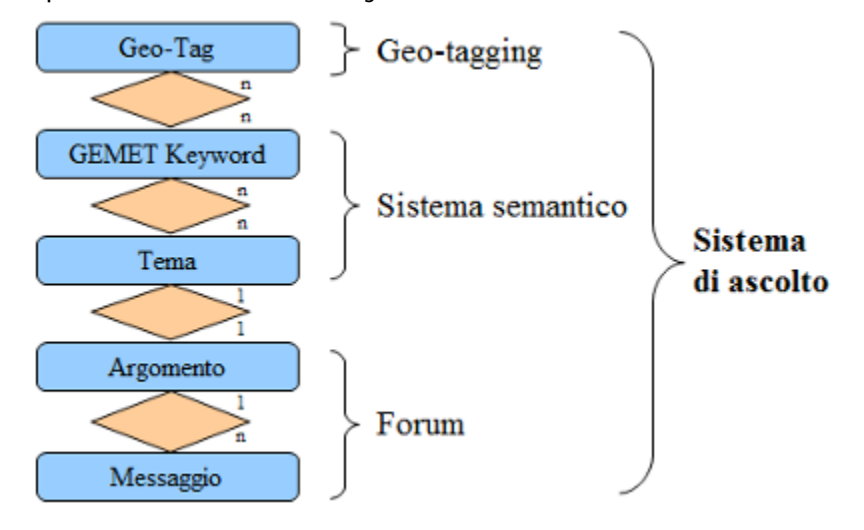

#### Applicazione del dizionario terminologico GEMET

Com'è ormai noto, "GEMET" è un dizionario terminologico multilingue realizzato a livello europeo dall'Agenzia Europea per l'Ambiente (EEA) caratterizzato da contenuti incentrati su tematiche territoriali e ambientali e da strutturazione semantica interna.

GEMET nasce con la funzione principale di strumento di gestione informativa dell'ETC/CDS ("European Topic Centre on Catalogue of Data Sources" - Centro Tematico Europeo per il Catalogo delle Fonti Dati) e ha origine dalla fusione del contenuto dei migliori tesauri realizzati in ambito europeo al fine di ottenere una base condivisa per la descrizione delle informazioni. Il progetto è stato gestito dal ministero dell'ambiente della Bassa Sassonia e ha visto la partecipazione di istituzioni italiane, austriache, tedesche e svedesi oltre che la collaborazione con altri stati membri e extra europei.

Per la realizzazione di meccanismi di "selezione assistita" dei vocaboli come quello proposto per il sistema di ascolto del SICI, è disponibile una tabella derivata da un sistema articolato di query che riproduce la totalità delle relazioni esistenti tra i 5208 vocaboli. Sfruttando questo elenco è possibile effettuare la ricerca di un testo ottenendo liste di termini tra loro correlati anche se non contenenti il testo immesso.

#### <sup>L</sup>'interfaccia di inserimento dei geo-tag

12 L'interfaccia di inserimento è estremamente semplificata. Proprio per non scoraggiare l'aggiunta delle keywords queste sono inserite con un ausilio che suggerisce le parole presenti nel dizionario GEMET che è provvisto dei legami semantici descritti sopra con i quali è possibile proporre all'utente un maggior

numero di termini con significato correlato a quello digitato: I limiti di GEMET nella ricchezza dei termini vengono superati con l'adozione di un dizionario personalizzato abbinato al principale realizzato dagli utenti stessi mediante l'utilizzo di una casella per l'inserimento di parole libere.

#### Tecniche per la navigazione semantica dei contributi

TAG Cloud: l'esplorazione per TAG è una modalità di navigazione di contenuti web piuttosto diffusa. La "TAG cloud" è un'area di una pagina web dove compaiono diversi vocaboli accostati in modo non ordinato e la cui grandezza è proporzionale alla numerosità di contenuti a cui è stato associato il vocabolo. Ogni vocabolo è un collegamento ipertestuale che agisce da filtro sui contenuti e rimandando l'utente alla selezione di questi filtrata sul termine cliccato.

Naturalmente le parole chiave associate secondo la metodologia sopra esposta si prestano perfettamente alla costituzione dinamica di una TAG cloud che funzionerà da selezione tematica dei geo-tag visualizzati in mappa.

Lista dei Temi: l'esplorazione secondo tematiche predefinite consente di definire a priori dei temi basati su gruppi di parole chiave. Un gruppo (o tema) deve essere definito con attenzione selezionando con cura tutte le possibili parole del dizionario che sono associabili al tema scelto. La presenza di una o più parole chiave in un geo-tag che sono parte di un tema consente di assegnare un punteggio (rank) che stima il grado di pertinenza del geo-tag al tema stesso e permette di ottenere liste ordinate di contenuti con punteggio decrescente e una lettura più efficace dei contributi inseriti.

Occorre evidenziare una importante caratteristica di questo sistema, ovvero, l'inserimento dei contributi si basa sull'utilizzo delle sole parole chiave (non dei temi); l'utente non è perciò costretto ad attribuire la sua segnalazione ad un tema sfogliando una lista complessa e magari poco chiara. D'altro canto, i temi e la loro definizione possono avere numerosità e caratteristiche variabili in quanto non contengono relazioni esplicite con i contributi ma si basano sulla sola corrispondenza di termini.

La lista dei temi definiti costituisce una seconda modalità di navigazione dei contenuti della mappa dei geo-tag basata, anziché sul filtraggio, sul loro ordinamento per pertinenza al tema.

Il modello permette inoltre di definire dinamicamente dei temi anche mediante dei tools di esplorazione del dizionario analoghi a quello proposto agli utenti web.

#### Reportistica

Sfruttando le possibilità offerte dalla selezione dinamica dei temi, ma anche solamente sull'analisi delle singole parole chiave utilizzate, è possibile ottenere alcuni rapporti in cui si evidenzia numerosità e frequenza di segnalazioni su particolari temi, rapporti tra temi diversi e selezione incrociata di temi e aree geografiche.

Sul versante qualitativo è invece possibile selezionare gruppi di segnalazioni più prettamente attinenti ad una particolare problematica escludendo la grande mole di dati non correlata ad essa.

La reportistica può essere sia di tipo tabulare (grafici, elenchi ecc.) sia di tipo geografico (mappe tematiche).

La reportistica, qualora opportunamente pubblicata, può costituire mezzo di trasparenza nei processi decisionali, di controllo, e di accountability oltre che importanti strumenti di confronto all'interno di processi partecipativi.

Il nuovo web del progetto SIRIO-SICI

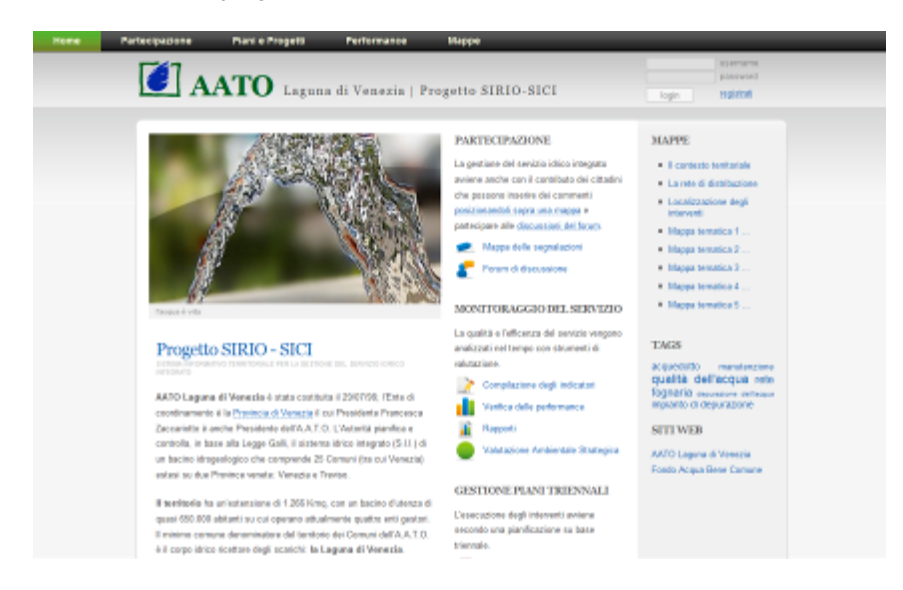

# Progetto di SIT per il medio corso del Brenta

Si tratta di un progetto editoriale promosso dall'associazione "La Mia Brenta" per la realizzazione di una pubblicazione scientifico-didattica sulle tematiche e problematiche relative all'area territoriale del medio corso del fiume Brenta (tratto da Bassano a Padova).

Le attività preliminari sono orientate alla sintesi della domanda informativa espressa dai curatori dei contributi tematici orientata alla costituzione di un sistema informativo territoriale contenente il patrimonio informativo raccolto per la produzione delle analisi su base geografica e ordinato secondo le tematiche di riferimento.

### Tematiche di riferimento

Un primo tema riguarda la geomorfologia del territorio e del paesaggio del medio corso del Brenta con particolare riferimento agli aspetti

- 1. Fisici e naturalistici
- 2. Paleo-idrografici
- 3. Antropici e archeologici

Si tratta di un'analisi di alcuni processi evolutivi con evidenziazione delle modalità con cui la conformazione naturale fisica e idrografica ha condizionato la trasformazione antica (centuriazioni romane) e recente attuata da parte dell'uomo. Una prima area di interesse è stata individuata nel comune di San Giorgio in Bosco (vedi materiali forniti)

Un secondo tema riguarda invece Il Brenta nella storia. Il fiume come incrocio di culture, come incrocio delle vie di comunicazione, il segno nella centuriazione romana. Si analizza la mappatura della distribuzione degli insediamenti umani sul territorio diviso nelle epoche storiche:

- 1. Popolazioni autoctone e Paleovenete;
- 2. La romanizzazione;
- 3. Le invasioni barbariche e il periodo medievale
- 4. Le signorie territoriali;
- 5. Da dopo le signorie (dal 1300) alla fine della repubblica di Venezia

Altri argomenti riferiti a questo tema sono l'archeologia, l'evidenziazione diacronica e l'importanza delle vie di comunicazione, la centuriazione e le emergenze architettoniche.

Un terzo tema riguarda il sistema insediativo. Si analizza la morfologia del costruito, i vincoli archeologici, le trasformazioni territoriali, gli insediamenti urbani, delle aree agricole e dei territori aperti, in tre momenti temporali nell'arco di 50 anni. Si analizza inoltre l'occupazione di suolo, ovvero:

- L'occupazione reale e prevista dalla pianificazione;
- Le aree residenziali, produttive, per servizi;
- La rete delle infrastrutture;
- I beni culturali puntuali.

Si tratta inoltre la tipologie dei sistemi insediativi con riferimento a:

- Insediamenti storici;
- Espansione urbana in continuità;
- Lottizzazioni di addizione/estensive;
- Insediamenti rurali o spontanei;
- Beni culturali puntuali.

Altri argomenti sono inoltre l'intersezione degli insediamenti storici con le vie di comunicazione, o caratteristiche del territorio e le aree di cava.

Un quarto tema è il sistema storico delle irrigazioni con le sfsi significative di trasformazione del territorio: cementificazione dei canali, posa di derivazioni, intubazioni ecc. Si tratta la valenza della rete idraulica nelle tematiche dell'ambiente, la naturalità, la vegetazione e i regimi idrici (abbassamento delle

falde, risorgive, iniziative di ricarica della falda).

Un ultimo tema riguarda l'ecosistema fluviale con approfondimenti su:

- Vegetazione e fauna, biocenosi e biotopi
- Vegetazione ripariale e le principali funzioni
- Reti ecologiche (natura 2000)
- Dimore storiche e parchi annessi

### Web di supporto

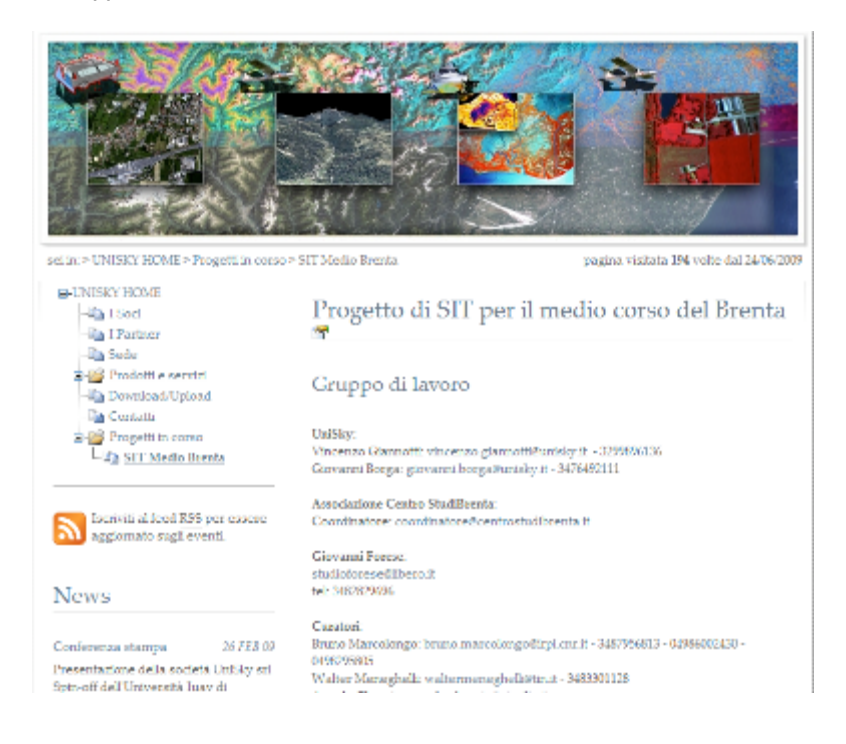

# Database per l'organizzazione di attività e risorse

# Contenuti delle attività di ricerca

Il primo insieme di relazioni tra progetto del dottorato e singole ricerche individuato nel corso del primo anno viene organizzato in una embrionale base di dati.

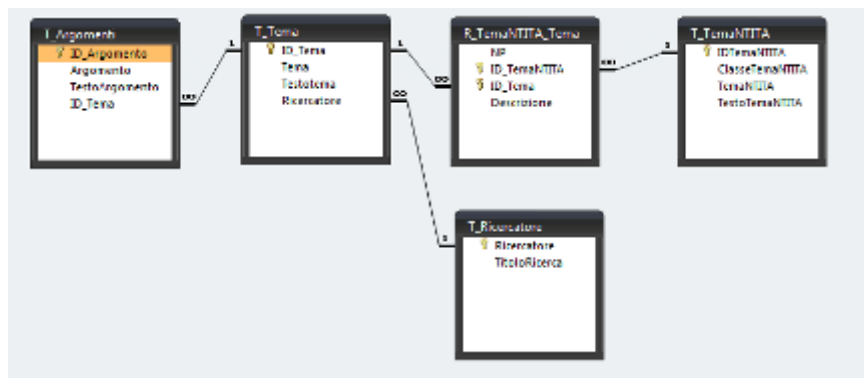

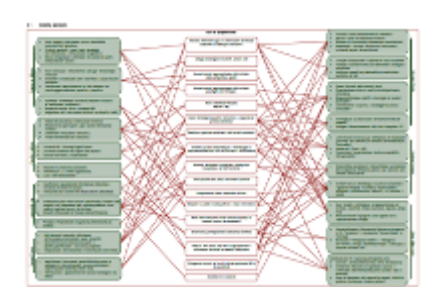

Come inizialmente indicato le entità individuate nel modello sono:

- Temi ricerche
- Argomenti ricerche
- Temi progetto NT&ITA
- Persone (ricercatori)

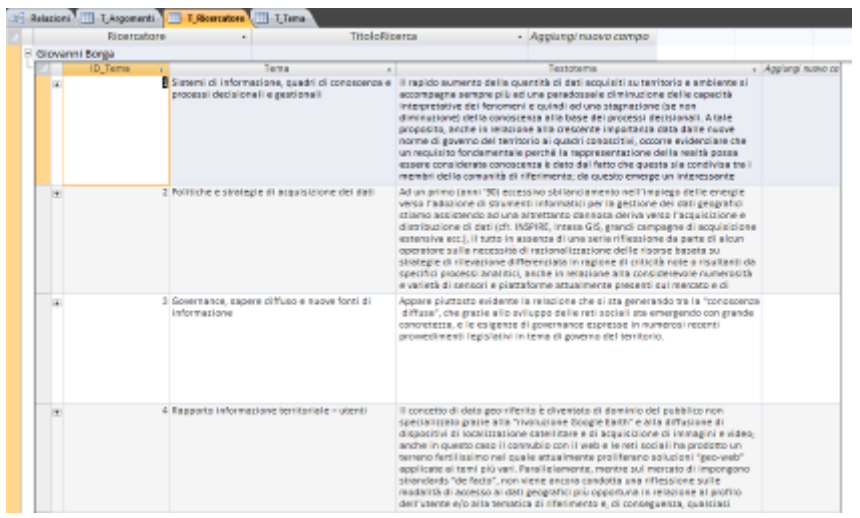

# Summer School "Nuove Tecnologie e Informazione Territorio, Ambiente e Paesaggio"

# Conoscenza e modello del "territorio adottato"

Il modello del "territorio adottato" consente di costruire un prototipo di base di conoscenza multilivello e multiscala derivata dall'integrazione di informazioni rilevate sul campo utilizzando le diverse piattaforme e tecnologie disponibili con la molteplicità di risorse informative strutturate in possesso di soggetti istituzionali e non istituzionali che operano sull'area.

Il modello è orientato all'organizzazione sistematica del patrimonio di informazioni territoriali in senso ampio, alle possibili integrazioni fra livelli informativi diversi ma soprattutto all'ordinamento sulla base delle tematiche applicative.

### Database delle risorse informative

Al fine di orientare in modo efficace la molteplicità di dati alle varie tematiche di applicazione, è stato progettato e realizzato un prototipo di DataBase delle risorse informative. L'obiettivo del DB è duplice: da un lato consentire una rapida consultazione delle informazioni territoriali disponibili, dall'altro lato connettere i dati all'uso che ne viene fatto in modo da poterne registrare e

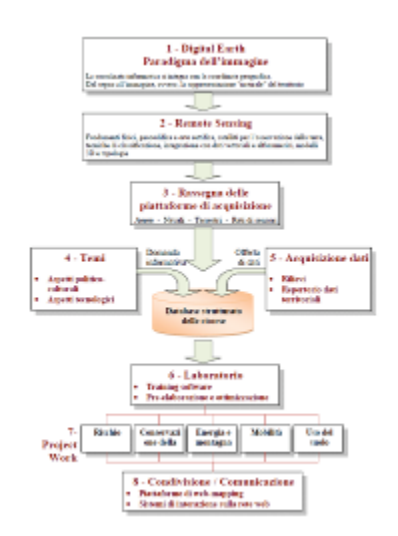

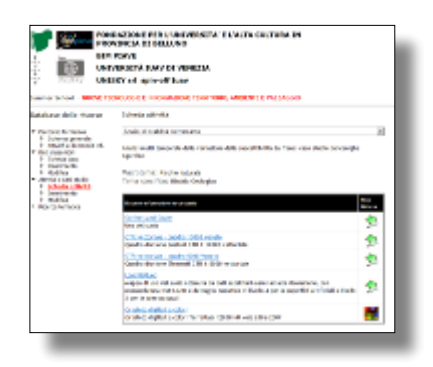

comprendere il rapporto con diversi i temi di applicazione. Il DB costituisce quindi un catalogo interattivo e dinamico dei livelli informativi disponibili in funzione delle classi di contenuto (viabilità, idrografia, edificato etc.) e di categorie tematiche quali le diverse tipologie di rischio, mobilità, ambiente ed energia, uso del suolo e altre liberamente inseribili. L'uso dei dati viene inserito come "scheda attività", e come primo esempio sono stati inseriti i casi studio dei 4 temi del Project Work permettendo l'esplorazione dei primi 130 livelli informativi secondo quattro diversi percorsi tematici.

#### Catalogazione dei giacimenti informativi e dei dati dei rilievi

Il primo passo per la costituzione del database delle risorse informative è dato dalla catalogazione di ogni strato informativo all'interno di un modello orientato all'analisi delle similitudini tra diversi livelli informativi. Il catalogo è basato infatti su di una serie di attributi la cui funzione si diversifica sostanzialmente da quelli di un archivio di metadati; gli attributi previsti sono infatti un insieme minimo di caratteristiche necessario al raggruppamento di livelli informativi simili tra loro. Secondo questo modello dunque, qualsiasi interrogazione venga inoltrata al database per avere come risultato un elenco di risorse informative darà di fatto come risposta le risorse corrispondenti ai criteri impostati con l'aggiunta delle risorse ad esse assimilabili.

Questo modello quindi presenta due ordini di vantaggi:

- Permette di estrarre in relazione ad una particolare attività sia le risorse presenti nel database nel momento della registrazione dell'attività, sia le risorse introdotte successivamente;
- Permette di organizzare le risorse secondo temi di applicazione sfruttando le relazioni con le attività e i loro attributi.

La filiera di trattamento dei dati territorio-ambiente

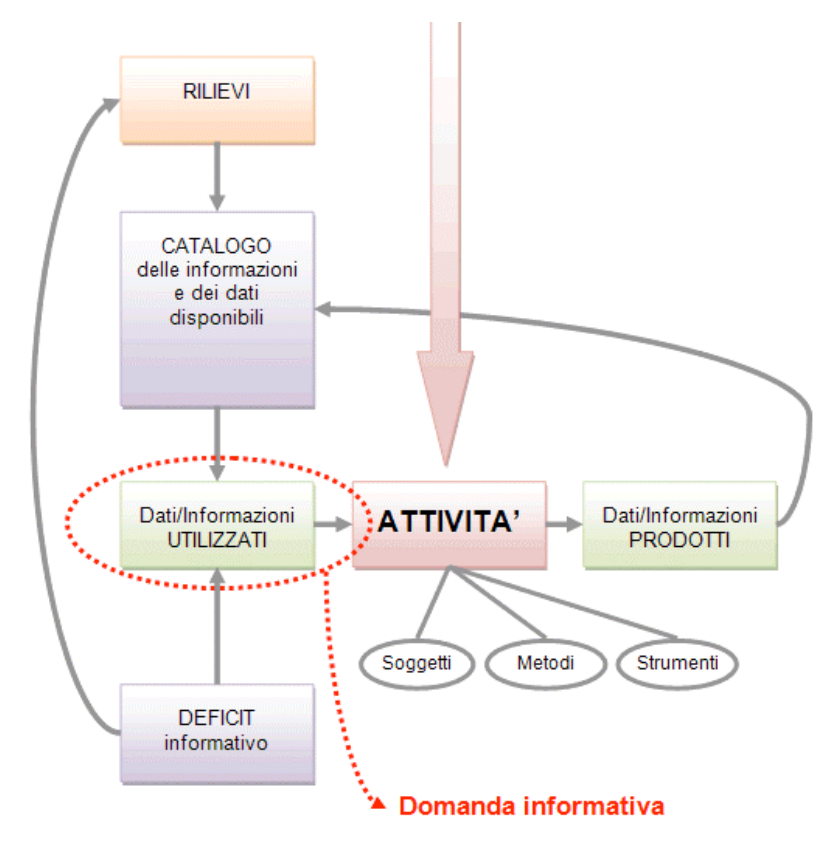

Nei processi conoscitivi e decisionali numerose attività fanno uso di informazioni territoriali e ambientali. Queste attività costituiscono il fulcro su cui imperniare la catalogazione tematica ordinata delle risorse di conoscenza del territorio. E' infatti (nella maggior parte dei casi almeno) nel momento dell'utilizzo che un sistema di informazioni assume un'importanza specifica in riferimento ad una problematica o ad una tematica applicativa. Il modello dati ipotizzato dunque non è orientato alla sola catalogazione dei dati ma anche alla registrazione delle procedure di utilizzo dei questi nei processi di analisi e gestione del territorio.

L'entità specifica chiamata attività possiede alcuni attributi che consentono di ordinarla e filtrarla ma soprattutto numerose relazioni con i livelli informativi, soggetti, strumenti e modalità di utilizzo ed elaborazione che consentono di relazionare tematiche applicative con risorse informative e produrre un algoritmo che restituisce la gamma di informazioni applicate e applicabili per affrontare una problematica territoriale in una determinata zona geografica.

Nel modello dati inoltre, per ogni attività registrata, è prevista la catalogazione dei risultati come ulteriori risorse disponibili per attività successive configurando di fatto una sorta di filiera che collega le numerose fasi durante le quali la conoscenza del territorio si viene ad incrementare e specializzare.

#### GeoSDI

#### La piattaforma tecnologica

La fase conclusiva dei lavori della Summer School ha avuto l'obiettivo di applicare i principi di comunicazione, condivisione e interoperabilità dei quadri di conoscenza territoriali anche con riferimento alla direttiva europea INSPIRE.

Questi principi hanno come fondamento procedurale la filiera con cui il dato territoriale diventa servizio e patrimonio conoscitivo accessibile alla pluralità di soggetti coinvolti a vario titolo in attività di controllo, gestione e governo del territorio e dell'ambiente.

Per l'attuazione del progetto di interoperabilità dei dati sull'aera studio si è adottato uno strumento innovativo denominato GeoSDI. GeoSDI è un programma di ricerca quinquennale (2008-2013) che un gruppo di ricercatori del Consiglio Nazionale delle Ricerche (CNR - IMAA), su mandato e coordinamento della Presidenza del Consiglio dei Ministri - Dipartimento di Protezione Civile, sta studiando e implementando mediante soluzioni Open Source per la gestione di Spatial Data Infrastructure. In occasione dei lavori della Summer School, tra le strutture impiegate nel progetto GeoSDI, è stato dedicato un server chiamato "SITIUAV" destinato a contenere ed esporre i livelli informativi predisposti per l'area studio strutturati in mappe e accessibili on-line. Attualmente, la piattaforma SITIUAV di GeoSDI eroga servizi relativi ai dati di base, dei rilievi e delle elaborazioni prodotte durante la Summer School.

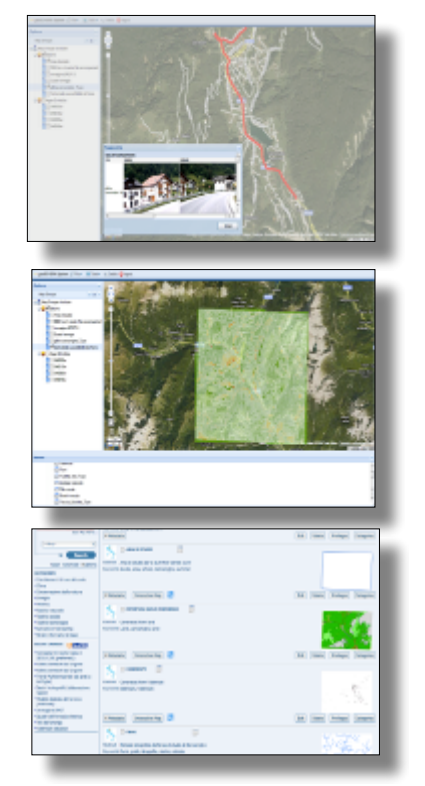

#### Prospettive di utilizzo di GeoSDI

La piattaforma GeoSDI è di grande interesse soprattutto perché pensata per connettere in modo strutturato e interoperabile i soggetti che detengono dati territoriali e ambientali e che hanno compiti di governo e gestione del territorio, costituendo un sistema federato di attori. Ogni attore è un nodo dal quale si può accedere direttamente alle informazioni non prelevandole fisicamente ma accedendo ad un servizio web che le rende utilizzabili nei diversi ambienti software che adottano gli standard dell'Open Geospatial Consortium.

Inutile sottolineare la portata innovativa di questa architettura che sembra essere la prima e unica risposta istituzionale alla crescente necessità di condividere i quadri di conoscenza sul territorio e l'ambiente eliminando problemi come aggiornamento, titolarità, replicazione, disallineamento ecc.

La piattaforma è inoltre di grande interesse anche per il grado di apertura verso nuove integrazioni come ad esempio la possibilità di consultare simultaneamente dati istituzionali provenienti da database gestionali o autorizzativi, fonti di acquisizione in tempo reale e differito ma anche sistemi aperti al contributo di communities e comunità locali.

### Riordino dei materiali

I materiali utilizzati e prodotti, comprese le lezioni e le conferenze in formato multimediale sono stati ordinati e resi consultabili mediante la costruzione di un sito web raggiungibile all'indirizzo www.ricercasit.it/summerschoolfeltre.

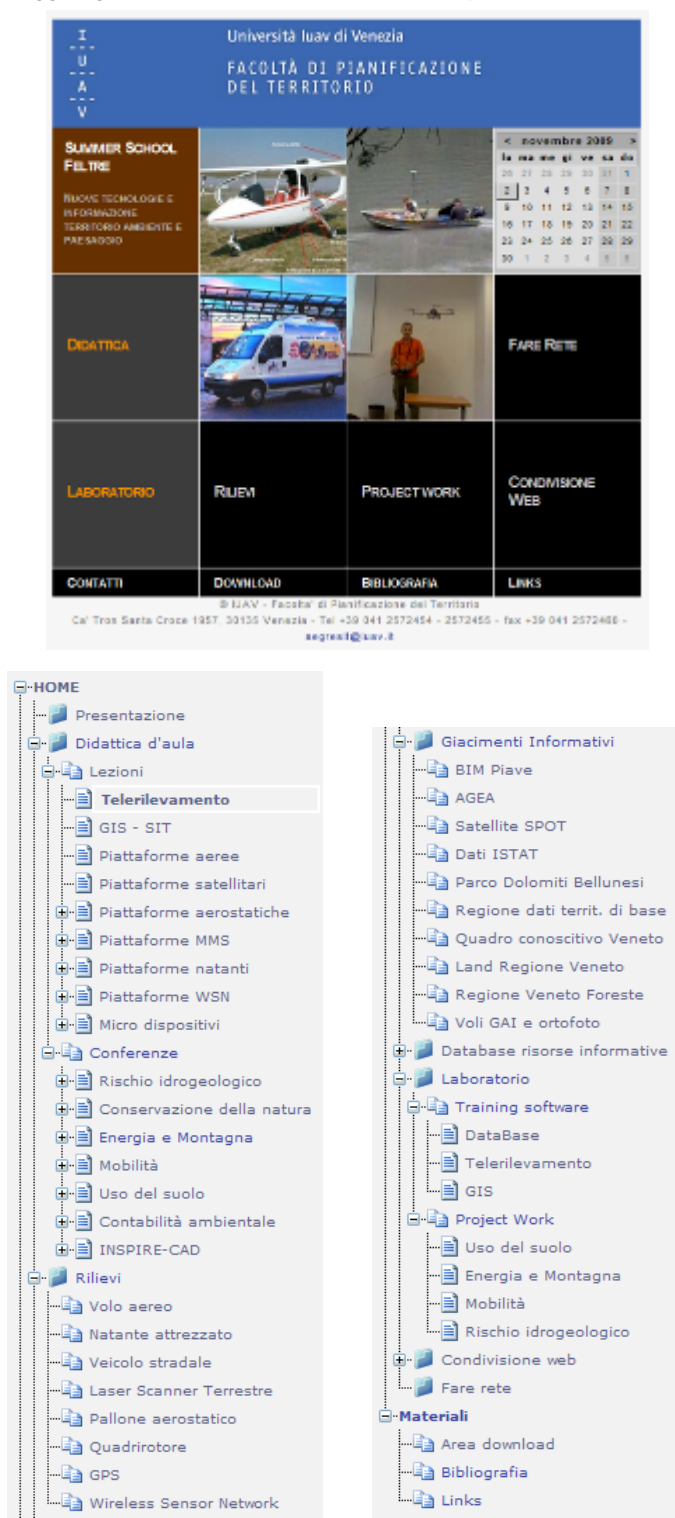

# Approfondimenti tecnologie e software

E' in corso il test di alcuni prodotti software attualmente diffusi sul mercato e di recente sviluppo:

- GVSIG: probabilmente il desktop GIS attualmente più interessante del panorama GFOSS. In particolare colpisce la dinamicità della community e l'interessante tool "sextante" che ricorda ArcToolbox di ESRI e che raccoglie numerosissime funzionalità di processa mento dei dati.
- GVSIG Mobile: dalla stessa community del software padre, la versione per PDA (Windows Mobile). Interessante per l'applicazione con ricevitori GPS e per il supporto agli standards OGC per i servizi web geografici.
- NoniGPSplot, BikeDashboard, OSM Tracker: softwares per il tracciamento con GPS di percorsi e punti di interesse (Windows Mobile)
- GeoSetter: software per la sincronizzazione di foto digitali con tracklog GPS. (aggiorna l'EXIF del file jpg).

# 1.2 Stefano Corazza

# ATTIVITA' DI RICERCA

A partire dalla riformulazione del Programma di Ricerca elaborato alla fine del 1° anno di dottorato ho lavorato a dare corpo alle ipotesi formulate secondo il Programma di lavoro già esposto. Mi sono perciò mosso in due direzioni:

a) ho intensamente lavorato alla costruzione di un quadro di conoscenza del tema e nello stesso tempo di riferimento metodologico che illustrasse significato, funzioni stato dell'arte e citicità degli indicatori di Biodiversità a partire dal lavoro dell'Agenzia Europea per l'Ambiente (Halting the loss of biodiversity by 2010: proposal for a first set of indicators to monitor progress in Europe, EEA, 2007) allargandone i riferimenti e l'analisi anche con l'ausilio di esempi di applicazione sviluppati a livello europeo e internazionale e sviluppando un'analisi sulla situazione italiana (anche nelle sue articolazioni regionali) e in particolare sulla Regione Marche.

Si configura in quasto modo un lavoro originale che viene a costituire oltre che il corpus teorico centrale della ricerca, anche uno strumento in progress conoscitivo e dialogico (con le strutture a cui viene fornito e illustrato) per rendere possibile e realizzare la parte applicativa della stessa ricerca come prospettato nel programma di lavoro;

b) ho progressivamente messo a punto, in forma interattiva con tecnici della Regione Marche, un programma per la realizzazione di un'esperienza di verifica sulla applicabilità di indicatori della Biodiversità a livello regionale; ho svolto allo scopo diversi incontri con i tecnici delle diverse strutture tecniche per affrontare di volta in volta le problematiche relative alla costruzione degli indicatori afferenti ai temi di rispettiva competenza; ho costruito e iniziato ad implementare un programma di lavoro specificamente mirato alla costruzione di un processo "partecipato" (bottom-up) per l'individuazione e la costruzione di indicatori della Bd applicabili alla scala sub regionale e riferibili alle Aree Protette marchigiane, considerate allo stesso tempo nella loro singolarità e come parte di un "sistema" regionale, in coerenza, comunque con il quadro europeo inora delineato e che viene progressivamente precisandosi.

Il Rapporto di Ricerca che ho fino ad oggi elaborato (e che aggiorno e completo quotidianamente) consiste in oltre 200 pagine che analizzano:

a) il quadro della policy Europea per la Biodiversità nel contesto della Convenzioni Internazionale CBD e il tema degli indicatori nella loro generalità, nelle problematiche riferite al loro popolamento e alla loro applicabilità a scale diverse (regionale e sub-regionale) rispetto a quelle per la quale sono stati sviluppati (Europa, Pan Eu, Regioni Biogeografiche, etc);

b) i singoli indicatori proposti dall'EEA e esperienze di applicazione in singoli Paesi UE o in altri Paesi; gli indicatori nel contesto nazionale e regionale italiano.

Per lo svolgimento del lavoro ho consultato finora oltre 300 siti web e ho, all'interno del rapporto, strutturato link ragionati con oltre 150 siti.

Ho analizzato i documenti programmatici e di pianificazione della Regione Marche per individuare le strategie specificamente dedicate alla Bd e gli strumenti elaborati per la conservazione (normative e programmi sulle Aree Protette, Sistemi informativi dedicati, etc.).

Tra il 28 Gennaio e il 4 Settembre 2009 ho effettuato 10 incontri presso la sede della Regione Marche ad Ancona. Di tali incontri ho elaborato sintesi ragionate. Ho elaborato uno schema programmatico sulle fasi da implementare per la costruzione di indicatori di BD nelle AAPP Marchigiane e un questionario originale somministrato alle singole AAPP per l'avvio della prima fase di lavoro. Solo recentemente si è ottenuta una redemption soddisfacente delle risposte che ne consentirà un esame per procedere nel lavoro.

Già dagli inizi di Luglio ho prodotto una ipotesi di un primo indicatore sviluppato a partire dal quadro di riferimento europeo (I. SEBI 7), ma adattato alla specifica realtà regionale ed articolato in diversi sub, per la valutazione della BD in rapporto al sistema di AAPP marchigiane.

Si riporta di seguito un estratto da un recente elaborato fornito ai tecnici regionali per fare il punto del lavoro intrapreso.

1) Per sviluppare indicatori da utilizzare ad una scala sub-regionale in grado di valutare l'azione di conservazione prodotta dalle singole Aree Protette marchigiane è stato prodotto un diagramma di attività elaborato per inquadrare un processo (partecipato) bottom-up di scelta degli indicatori più adeguati a valutare l' attività di conservazione della singola AP in rapporto alle specifiche finalità, alle priorità gestionali individuate ed alle azioni più significative intraprese. Come primo step del processo è stato somministrato un questionario originale con l'obiettivo di chiarire in ogni situazione il tema (o i temi) più rilevante (i). Allo scopo di fornire una prima informazione sul tema degli indicatori è stato fornito alle AAPP una prima bozza di lavoro della mia ricerca in cui vengono trattati sia una succinta analisi del significato e ruolo degli indicatori che l'esame dei primi tre indicatori suggeriti da SEBI 2010 a partire da quella elaborazione, ma con integrazioni facenti riferimento ad altri contesti nazionali e alla situazione marchigiana.

Dall'incontro tecnico del 17 Giugno 2009 (vedi verbale Incontro 3) è emerso un diffuso consenso sul processo intrapreso ed una volontà di collaborazione. Alla richiesta di fornitura di documentazione relativa alle strategie europee per la biodiversità si è corrisposto consegnando (in data 25 Giugno 2009) una rielaborazione del quadro generale con link che puntano ai documenti originali consultabili in rete. Il prossimo step consisterà in un'analisi

delle risposte fornite al questionario, ad oggi ancora molto parziali, che verrà successivamente proposta agli stessi interlocutori delle AAPP.

2) Abbiamo cominciato a discutere su quali indicatori attinenti alle questioni di competenza delle strutture del servizio Ambiente e Paesaggio potrebbe articolarsi la valutazione dello stato della biodiversità regionale e sono anche venuti suggerimenti (Morbidoni) ad integrare le mie prime ipotesi. Successivamente è stato reso possibile grazi alla collaborazione con C. Zabaglia un primo contatto con l'Agenzia dei Servizi per lo Sviluppo Agricolo delle Marche (ASSAM) in cui sono state chiarite le disponibilità dei dati per il popolamento di alcuni indicatori sui quali era stata ipotizzata la competenza dell'Agenzia (in particolare i nn. 6, 9, 19, 20 dell'elenco SEBI) e sono state delineate prime ipotesi di collaborazione. (Vedi anche verbale Incontro 4) L'attività dovrà dunque proseguire su questi due binari: da un lato, continuare a ragionare sulle possibilità e prospettive di realizzare gli indicatori relativi all'integrità degli ecosistemi e allo stato e alle dinamiche delle componenti della BD che sono direttamente collegati con le competenze del Servizio; dall'altro, individuare e prendere contatto con le strutture regionali che hanno competenza rispetto ai temi affrontati dagli altri indicatori che interfacciano la BD con agricoltura, foreste, gestione delle acque, pesca etc. in modo da verificarne la praticabilità con gli opportuni o necessari adattamenti derivati dalla scala e dalla disponibilità dei dati.

In data 1 Luglio 2009 ho inviato ai referenti del Servizio regionale (Minetti, Zabaglia, Catalino) una prima bozza di sviluppo di un indicatore di valenza regionale relativo alle AAPP marchigiane, articolato in diversi indici atti a rappresentare con la completezza oggi possibile il contributo delle AAPP marchigiane alla conservazione della BD.

Ho reso disponibile buona parte del lavoro di ricerca finora redatto (anche se in forma di bozza in progress) per fornire agli interlocutori del servizio una informazione di base articolata concettualmente sul modello proposto a livello europeo (SEBI 2010) ed ho elaborato e fornito i verbali degli incontri effettuati.

Ho incontrato in due occasioni il Prof. Patassini per verificare il percorso di ricerca intrapreso (23 Gennaio 2009) e il lavoro svolto (20 Luglio 2009) e per ottenere una informale validazione sia alle modalità del suo svolgimento che agli obiettivi assunti.

Ho contattato alla fine di Luglio la segreteria di dottorato per ottenere una validazione alla alle modalità di formalizzazione del rapporto in essere con la Regione Marche.

Ho incontrato, il 9 Luglio 2009 a Reggio Emilia, l'Arch. Baldini per avere la conferma della sua disponibilità a fungere da tutor, già manifestata in un precedente incontro in cui lo avevo informato sul programma che mi ero prefisso. Poiché si è detto molto interessato al lavoro che sto svolgendo intendo richiedere la formalizzazione del suo nome in questo ruolo previsto dal Regolamento.

# ATTIVITA' FORMATIVA E DIDATTICA

Ho partecipato alle seguenti attività di formazione nel quadro del corso FSE tenutosi tra Gennaio e Marzo 2009: 26 febbraio 2009, La costruzione dei quadri conoscitivi della Legge Regionale Urbanistica 11/04, Barnaba Seraglio 12 febbraio 2009, Pianificazione Forestale: Kyoto, paesaggio, produzione, conservazione, Daniele Savio 6 febbraio 2009, Strumenti e tecnologie Web Gis, Claudio Schifani

Nell'ambito del corso ho tenuto una lezione della durata di 8 ore il giorno 13 febbraio 2009, su: "Conservazione della natura e biodiversità: storia e attualità. Italia ed Europa"

Ho partecipato ai seguenti eventi (seminari, conferenze) organizzati in ambito IUAV:

15 maggio 2009, IT, Information Society e governo del territorio, Michele Campagna

12 marzo 2009, Amministrare 2.0 "cittadinanza digitale", Michele Vianello 5 marzo 2009, Valori del luogo. Esperienze e riflessioni, Domenico Luciani 4 marzo 2009, La decrescita. Quale rapporto con le nuove tecnologie? Mauro Bonaiuti (di cui ho curato la organizzazione e la presentazione) 27 febbraio 2009, Mitigazione del rischio da piena, Goffredo La Loggia

Sono intervenuto al Seminario organizzato da LIPU e Ministero dell'Ambiente: "Strumenti per il monitoraggio e il reporting previsti dalle Direttive Habitat e Uccelli", tenutosi a Roma il 4 maggio 2009.

# Bibliografia (parziale)

Letture e riferimenti bibliografici principali:

- Nature-GIS Guidelines, Data Infrastructures for Protected areas, I. Kanellopulos (editor), EUR 21594 EN, 2005.
- Corridors for Life- Analisi della rete ecologica delle pianure delle Province di Modena e Bologna- Regione Emilia-Romagna, T. Van der Sluis, . Pedroli, H. Kuipers, Alterra- rapport 365- Wageningen, 2001
- L'applicazione della Direttiva Habitat in Italia e in Europa , in Fitosociologia vol 44- Suppl.1- 2007 (Vol. monografico contenente gli atti del 43° Congresso della Società Italiana di Scienza della Vegetazione)
- Millenium Ecosystem Assessment, 2005, Ecosystems and Human Well-Being: Biodiversity Synthesis, Island Press, Washington, DC
- Millenium Ecosystem Assessment, 2005, Ecosystems and Human Well-Being:
- 28

A framework for Assessment, Island Press, Washington, DC

- Ecologia del Paesaggio, A. Farina, UTET, 2001
- Europe's environment. The fourth assessment, 2008
- La provocazione dei Sistemi Informativi Territoriali, P. Mogorovich, in Tra il Dire e il Fare- Notiziario dell'Archivio O. Piacentini nn.11/12 anno10, Aprile 2008 (t.1)
- Nuove tecnologie per la conoscenza del territorio e dell'ambiente, L. Di Prinzio, in Tra il Dire e il Fare- Notiziario dell'Archivio O. Piacentini nn.11/12 anno10, Aprile 2008 (t.1)
- Progetto integrato di ricerca- Nuove Tecnologie e Informazione Territorio-Ambiente, 4 Voll., IUAV, 2007
- Next-Generation Digital Earth, M. Craglia et al., in International Journal of Spatial Data Infrastructures Research. 2008, Vol 3, pp.146/167
- Principles of Geographical Information Systems, P. Burrough, R. A. Mc Donnell, Oxford University Press, 1998 (2006)
- Halting the loss of Biodiversity by 2010: proposal for a first set of indicators to monitor progress in Europe. Technical Report N°11/2007.
- The 2010 Biodiversity Indicators: Challenges for Science and Policy, GEORGINA M. MACE & JONATHAN E. M. BAILLIE, Conservation Biology Volume 21, No. 6, 1406–1413, 2007
- Indicatori comuni europei, Ambiente Italia, 2003
- Biodiversity Indicators for OECD. Environmental out look and strategy. A feasibility study, B. Ten Brink, RIVM Report, 2000
- . Current status of biodiversity indicators using GIS, Bl. Csuti, P. Kennelly, S. M. Meyers, and K. Sahr, 2001
- Biodiversity indicators for policy makers, W. Reid et al, IUCN, 1993
- Environmental Indicators For National State of the Environment reporting. Biodiversity. Australia: State of the Environment, Environmental Indicator Report, D. Saunders, C. Margules, B. Hill, Dept of Environment Australia, 1998
- Biodiversity Indicators in Your Pocket Correspondance between Global, European, UK and Country Biodiversity Indicators, JNCC, UK, 2009
- Il Sistema di indici e indicatori del CTN\_NEB, M. Casotti, ARPAT, 2004
- Environmental indicators: Typology and overview, E. Smeets and R. Weterings, EEA, Tchn. Report n.25, 1999
- Biodiversity indicators for national use. Experience and guidance, UNEP, 2005
- An inventory of biodiversity indicators in Europe, Techn. Report n.25, EEA, 2002
- Indicatori di Biodiversità per la sostenibilità in Agricoltura. Linee guida, strumenti e metodi per la valutazione della qualità degli agro ecosistemi, ISPRA, 2009
- Living Planet Index. Guidance for national and regional use, ZSL, WWF, 2009
- Toward monitoring global biodiversity J. E. M. Baillie et al., Conservation Letters 1, 2008
- Indicators for the 'Convention on Biodiversity 2010'. National Capital Index version 2.0, M.J.S.M. Reijnen, WOT, 2009
- State of biodiversity in the Nordic countries. An assessment of progress towards achieving the target of halting biodiversity loss by 2010, B. Normander et al, NORDEN, 2009
- Sourcebook on Remote Sensing and Biodiversity Indicators, H. Strand et al, NASA/NGO working group, 2007
- A biodiversity intactness index, R. J. Scholes & R. Biggs, Nature, Vol. 434, 2005
- The Convention on Biological Diversity's 2010 target, A. Balmford et al., Himalayan Journal of Sciences, Vol.3, issue 5, 2005
- Progress towards the European 2010 biodiversity target, EEA, Tchn. Report n.4/2008
- Tecnologia e Democrazia, L. Gallino, Einaudi, Torino, 2007
- Miseria dello sviluppo, P. Bevilacqua, Laterza, Bari, 2008
- La terra è finita, P.Bevilacqua, Laterza, Bari, 2006
- Imparare democrazia, G. Zagrebelsky, Einaudi, Torino, 2007
- Obiettivo Decrescita, M. Bonaiuti (a cura di), EMI, Bologna 2007
- Energia e miti economici, N. Georgescu Roegen, Boringhieri, 1976
- Bioeconomia, N.Georgescu Roegen, Bollati Boringhieri, 2003
- Il bene comune della terra, V. Shiva, Feltrinelli, Milano, 2006
- Dalla parte degli ultimi, V. Shiva, slow Food, Bra, 2007
- Homo consumens, Z. Bauman, Erickson, Gardolo (TN), 2007
- Modus Vivendi, Z. Bauman, Laterza, Bari, 2008
- La terza fase, R. Simone, Laterza, Bari, 2006
- L'agenda dei temi e dei luoghi. Percorso di ascolto della società civile, PSC di San Giovanni in Marignano, Caire, Atlante Srl 2008
- Ripartire dalla sostenibilità- Per una nuova generazione dei Piani Territoriali di Coordinamento delle Province, Caire Urbanistica, 2007

# Sitografia

Vedi quanto descritto nel resoconto

# 1.3 Silvia dalla Costa

#### Premessa

Come stabilito nel regolamento del Dottorato in NT&ITA ho pianificato e trascorso buona parte del primo semestre del secondo anno all'estero, ospite alla HafenCity University di Amburgo, nel gruppo di ricerca coordinato dalla professoressa Alenka Krek, docente di Computer-based Methods in Urban and Regional Planning, e di cui fanno parte altri due dottorandi.

Nel corso dell'esperienza in Germania ho cercato di definire quanto più possibile il tema e le questioni di ricerca a cui rispondere, confrontandomi ogni due settimane circa con la professoressa Krek e più saltuariamente con altri docenti della Facoltà di Pianificazione territoriale e di Geoinformazione. I documenti, in forma di schede o schemi, che di volta in volta ho discusso, sono allegati a questo rapporto.

Ho dedicato la maggior parte del tempo allo studio e alla lettura di pubblicazioni scientifiche, all'analisi di casi studio, alla definizione della struttura e dell'indice di tesi e alla progettazione di un "esperimento", terreno su cui testare le ipotesi e gli obiettivi di partenza e rispondere alle questioni di ricerca.

Le attività propedeutiche svolte (partecipazione a seminari, organizzazione e partecipazione a laboratori con gli studenti, organizzazione ed erogazione di attività didattiche, partecipazione ad una Summer school, ecc.) sono riassunti nel paragrafo a seguire e correlate ad altri documenti allegati.

Nel mese di luglio ho cercato di delineare la prima bozza di indice della ricerca e la struttura di un articolo che sviluppa uno specifico capitolo della tesi. L'articolo verrà pubblicato in collaborazione con la professoressa Krek e presumibilmente presentato alla Conferenza "AGILE 2010". La scadenza per la presentazione della pubblicazione è fissata per i primi giorni di novembre, in coincidenza con la chiusura dell'esperienza ad Amburgo. Per questa ragione sarò impegnata alla HafenCity University anche nei mesi di settembre ed ottobre.

Il presente rendiconto riporta una scheda sintetica della proposta di ricerca, la struttura della prima parte dell'indice, alcuni paragrafi in bozza (le note e le parti da integrare sono in grigio) e la bibliografia/sitografia di rifermento che finora ho utilizzato.

In particolare il capitolo 4 costituisce la struttura dell'articolo sopracitato, dove si approfondiscono alcune questioni propedeutiche all'avvio dell'"esperimento" che intendo intraprendere nei prossimi mesi con due Amministrazioni locali.

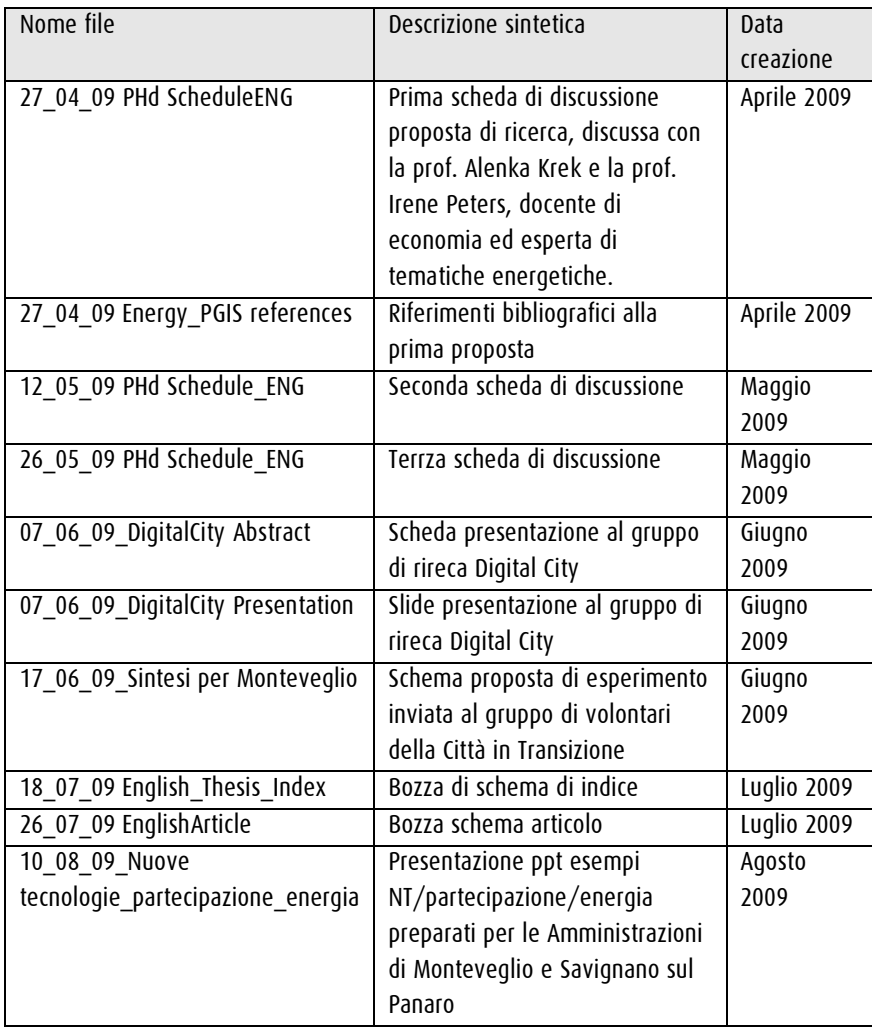

Documenti allegati (vedi cartella "Schede" caricata sul sito www.ricercasit.it)

# ATTIVITA' CORRELATE AL DOTTORATO SVOLTE NEL CORSO DELL'ESPERIENZA ALL'ESTERO

L'esperienza all'estero aveva come obiettivo principale quello di delineare il tema di tesi e di condividere la ricerca con un gruppo di lavoro impegnato in un analogo percorso.

In accordo con la professoressa krek ho comunque partecipato, assieme agli altri ricercatori, ad alcune iniziative correlate al Dottorato e in generale al tema delle Nuove Tecnologie a supporto della partecipazione:

- Corso "Next public partecipation, concepts and applications used for computer-based public participation"-, organizzato in lingua inglese per gli studenti del Master in Pianificazione Territoriale (corrispondente alla nostra laurea specialistica), il corso è stato erogato con modalità mista: lezioni frontali, presentazioni di casi studio e discussioni sui temi delle lezioni e sui lavori degli studenti. Nell'ambito di questo corso ho collaborato alla sua progettazione, partecipato attivamente e tenuto alcune lezioni. In allegato il programma.
- Workshop "playful participation planning", settimana di Home page del sito www.nexthamburg.de

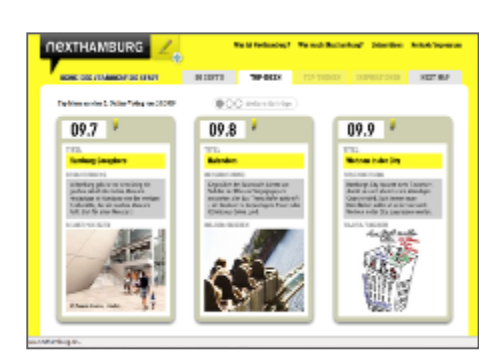

laboratorio con gli studenti della HafenCity University e la Florida Atlantic University. Ho collaborato al coordinamento e partecipato al lavoro di gruppo e alle discussioni con gli studenti. In allegato il programma.

- Partecipazione a riunioni e incontri pubblici nell'ambito del progetto "Next Hamburg", coordinato da un gruppo di architetti in collaborazione con la HafenCity University e orientato a individuare progetti e scenari migliorativi per Amburgo, da proporre alla Pubblica Amministrazione attraverso un processo partecipativo. Buona parte delle attività di coordinamento del processo avvengono attraverso la piattaforma web, che raccoglie le proposte, divise per macrotemi, derivate dai laboratori o dai contributi individuali che possono essere caricati direttamente. Il portale pubblicizza gli eventi e informa sullo stato di avanzamento dell'iniziativa. A lato uno screenshot del sito
- Partecipazione al workshop "Cross Atlantic Workshop on Economic Value of GeoInformation" coordinato da Max Craglia del JRC e Alenka Krek, HCU nel corso della Conferenza "AGILE 2009", tenutasi ad Hannover dal 2 al 5 luglio.

Inoltre dal 29 giugno al 9 luglio 2009 ho partecipato alla "ENERegion Summer School" presso l'Università di Salisburgo - Z-Gis Centre for Geoinformatics, dedicata al tema della modellazione e gestione delle risorse informative geografiche per la generazione di energia sostenibile .

Oltre alle diverse attività di laboratorio, ho trovato particolarmente interessanti le lezioni e le discussioni sulla modellazione del fabbisogno e potenziale energetico e sui limiti e le contraddizioni dei modelli realizzati con parametri e valori di default.

Dall' 8 al 10 luglio ho assistito ad alcuni interventi dell'"International GI Forum", dove sono stati presentati e discussi anche i risultati della Summer School. Di significativo interesse per il mio tema di ricerca è stata la conferenza introduttiva, tenuta dalla professoressa Suchi Gopal - Boston University, dal titolo: "Towards Geosocial Networking: Integrating Social Networks and LBS".

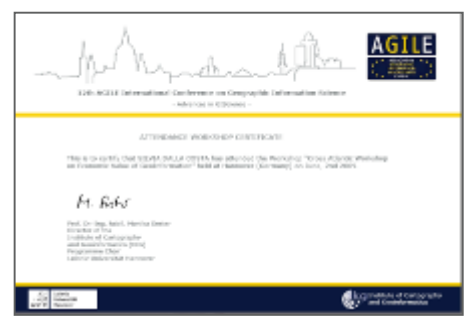

Attestato di partecipazione al "Cross Atlantic Workshop on Economic Value of Geoinformation"

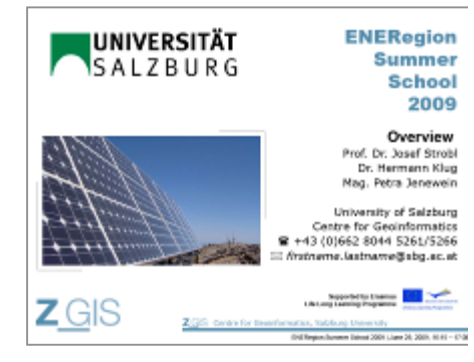

Slide introduttiva alle due settimane di Summer school

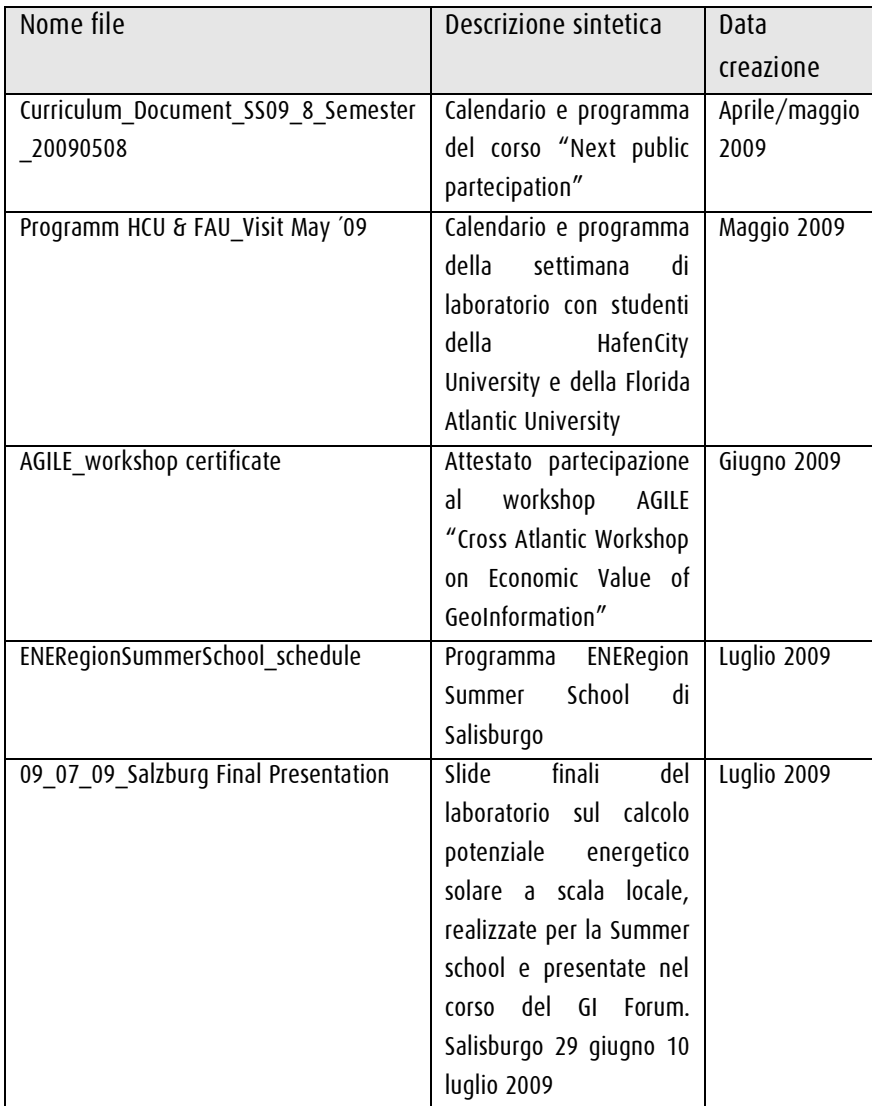

Documenti allegati (vedi cartella "Attivita correlate" caricata sul sito ricercasit)

# VALUTAZIONE DELL'ESPERIENZA ALL'ESTERO

I mesi trascorsi ad Amburgo sono stati particolarmente importanti per definire nel dettaglio gli obiettivi e le questioni della ricerca. Sono stata seguita con costanza e gli incontri quindicinali mi hanno stimolato a schematizzare i diversi aspetti del tema e ad individuare il percorso metodologico da attuare nei prossimi mesi. Altrettanto importanti sono stati gli incontri con alcuni docenti della Facoltà di Pianificazione, di diversa formazione e competenza, che mi hanno dato preziosi suggerimenti sulla bibliografia da analizzare.

L'attitudine della HCU ad ospitare studenti stranieri ha facilitato le questioni organizzative, mi è stato infatti predisposto un ufficio personale, la connessione a internet a alla rete universitaria.

In alcune circostanze l'ostacolo linguistico (riunioni su progetti specifici tenuti in tedesco) ha parzialmente limitato il mio contributo e partecipazione.

# RELAZIONI E CONTATTI AVVIATI PER LA PROSECUZIONE DEL DOTTORATO

I prossimi mesi saranno dedicati alla progettazione e attuazione dell'"esperimento". Non potendo contare finora su un tutor di riferimento, nei mesi di luglio e agosto ho cercato di intessere alcune relazioni sia con enti di ricerca che con docenti universitari al fine di essere eventualmente supportata in alcuni aspetti specifici del lavoro (la modellazione dell'efficienza energetica in particolare).

Nel mese di settembre vorrei discutere con il responsabile del Dottorato, prof. Patassini, relativamente a tali contatti e alla strategia di prosecuzione della tesi da adottare.

Elenco le persone interpellate telefonicamente, via e mail o intervistate:

- 1. Prof. Antonio Carbonari (supporto richiesto: modellazione delle prestazioni energetiche degli edifici), docente IUAV di Fisica Tecnica, interessato, fin dagli anni '90 all'utilizzo di Sistemi Informativi Territoriali per l'analisi dei fabbisogni energetici e alla valutazione degli interventi conservativi a scala urbana. Ho incontrato il professor Carbonari i primi giorni di agosto e discusso delle problematiche relative alle informazioni e alle fonti necessarie a definire le prestazioni energetiche degli edifici a scala urbana.
- 2. Enea Professor Maniglia (supporto richiesto: modellazione delle prestazioni energetiche degli edifici), progettista e ideatore del software di calcolo DOCET (Diagnosi e Certificazione energetica di edifici residenziali esistenti). Il DOCET è uno degli applicativi che possono essere parzialmente adottati nell'ambito della mia ricerca. Un'ipotesi da valutare, anticipata da uno scambio di mail, è quella di svolgere parte dell'esperimento presso una sede Enea. A settembre devo ri-contattare il professore Maniglia per concordare un incontro.
- 3. Comune di Monteveglio, "Città in Transizione" in provincia di Bologna (supporto richiesto: realizzazione esperimento). Ho contattato l'associazione via e mail nel mese di giugno. Dato l'interesse manifestato in prima battuta, abbiamo discusso dei temi del mio Dottorato telefonicamente e concordato una prima riunione per l'11 di agosto. In quella sede abbiamo valutato la fattibilità del lavoro e cercato di impostarne obiettivi e fasi. Il paragrafo "1.6.1 L'esperimento" descrive più specificatamente gli accordi finora definiti.
- 4. Comune di Savignano sul Panaro (supporto richiesto: realizzazione esperimento). Successivamente alla riunione di Monteveglio, e su suggerimento del dott. Stefano Corazza, in data 12 agosto ho discusso di un analogo percorso da svolgere con questa Amministrazione. Per Savignano , così come per Monteveglio, ho concordato per fine settembre una ulteriore riunione di avanzamento della proposta.

5. Referente iniziativa "Cambieresti" per la città di Urbino (supporto richiesto: modellazione dei consumi energetici degli occupanti). Al fine di evidenziare gli usi e le abitudini domestiche e di conseguenza modellare i consumi energetici da parte dei cittadini, sto raccogliendo informazioni e analizzando alcuni progetti europei, già realizzati o in corso di realizzazione. Un'esperienza significativa è stata svolta tra il 2006 e il 2007 presso il Comune di Venezia, e coordinata dal Laboratorio Ombrello. Il progetto "Cambieresti" per Venezia sta ora proseguendo in altri contesti urbani. Ho pertanto contattato il referente dell'iniziativa per la città di Urbino, che ha recentemente concluso il progetto e con cui ho concordato un'intervista telefonica per il mese di settembre.

#### BOZZA Indice - PRIMA PARTE

- 1 SCHEDA DI SINTESI
- 1.1 Introduzione
- 1.2 Motivazioni
- 1.3 Scenario di riferimento
- 1.4 Obiettivi e ipotesi
- 1.4.1 Obiettivo 1: la misurazione delle prestazioni e dei consumi
- 1.4.2 Obiettivo 2: la costruzione di scenari condivisi
- 1.5 Questioni di ricerca a cui rispondere
- 1.6 Metodologia di sviluppo
- 1.6.1 l'esperimento
- 1.7 Esiti attesi
- 1.8 Relazione con i macro obiettivi del Dottorato
- 2 LA QUESTIONE ENERGETICA A SCALA LOCALE
- 2.1 Struttura e obiettivi del capitolo
- 2.2 Il tramonto del regime energetico verticistico
- 2.2.1 Piani energetici a scala locale, potenzialità e problematiche di attuazione
- 2.3 Il problema dei dati
- 2.3.1 Fonti informative per l'avvio della pianificazione energetica
- 2.3.2 Standard e valori limite
- 2.3.3 Dati e informazione verso i cittadini
- 2.4 Iniziative a scala locale in riposta alla questione energetica
- 2.4.1 Iniziative top down: dall'UE alle Pubbliche Amministrazioni locali
- 2.4.2 Pubbliche Amministrazioni Locali
- 2.4.3 Iniziative bottom up: Comunità Energetiche Sostenibili, decrescita energetica e Città in Transizione
- 2.4.4 Alcune contraddizioni
- 2.5 Edilizia residenziale e risparmio energetico
- 2.5.1 Le ragioni per cui occuparsi dell'edilizia residenziale (titolo provvisorio)

```
36
```
- 2.6 Modellare le prestazioni energetiche degli edifici
- 2.7 Modellare i consumi energetici: usi e abitudini
- 3 COINVOLGIMENTO E PARTECIPAZIONE DEI CITTADINI
- 3.1 Struttura e obiettivi del capitolo
- 3.2 Forme di partecipazione nel contesto della pianificazione energetica
- 3.2.1 Comunicazione e informazione sulla questione energetica
- 3.2.2 Misurazione
- 3.2.3 Generazioni distribuita
- 4 INFO TERRITORIALE E NT PER IL CALCOLO DELLE PRESTAZIONI ENERGETICHE DEGLI EDIFICI RESIDENZIALI A SCALA URBANA, METODOLOGIE E STRUMENTI A CONFRONTO PER L'AVVIO DI UNA PROPOSTA OPERATIVA
- 4.1 Introduzione
- 4.2 Scenario di riferimento
- 4.3 Obiettivi e struttura dell'articolo
- 4.4 NT e informazione geografica per la modellazione delle prestazioni e dei consumi energetici nell'edilizia residenziale
- 4.5 Analisi dei fabbisogni energetici: una proposta metodologica
- 4.5.1 Assunzioni.
- 4.5.2 Obiettivi del test
- 4.5.3 Fasi del test
- 4.5.4 Validazione della metodologia
- 4.5.5 Validazione dei dati
- 4.6 Risultati
- 4.7 Conclusioni

#### ENERGIA , NT, MISURAZIONE DEI CONSUMI ENERGETICI REALI, ESEMPI E STATO

#### DELL'ARTE

- 4.8 Struttura e obiettivi del capitolo
- 4.9 Misure passive
- 4.10 Misurare con il coinvolgimento dei cittadini
- 4.11 Citizens as sensor
- 4.12 Analisi e comparazione dei risultati per l'avvio dell'esperimento
- 5 L'ESPERIMENTO
- 5.1 Struttura e obiettivi del capitolo
- 5.2 IL Modello concettuale
- 5.3 Struttura dell'esperimento
- 5.4 Risultati attesi
- 5.5 Fasi dell'esperimento

#### TITOLO PROVVISORIO: Nuove Tecnologie e informazione geografica a supporto dei processi partecipativi orientati alla pianificazione energetica locale (o al risparmio energetico nell'edilizia residenziale)

#### SCHEDA DI SINTESI

#### 1.1 Introduzione

Il rapporto del primo anno di Dottorato illustrava le attività formative propedeutiche alla ricerca da sviluppare come tesi finale e una preliminare definizione degli obiettivi da perseguire. L'esperienza all'estero, avviata ad aprile, è stata soprattutto dedicata a delineare con più precisione i confini del lavoro, a individuare le questioni di ricerca a cui rispondere e a impostarne la metodologia.

Le riflessioni emerse nel corso del primo anno, e riportate sinteticamente in quel documento, intendevano da un lato segnalare le potenzialità delle NT all'interno di alcune esperienze partecipative, dall'altro rilevare la distanza tra le potenzialità stesse, le pratiche correnti e i risultati ad oggi ottenuti.

Occuparsi del ruolo delle NT per la gestione dell'informazione (in particolare quella territoriale) significa doversi dunque confrontare con questioni tutt'altro che risolte, ma ciononostante fondamentali per garantire una piena consapevolezza delle problematiche territoriali da parte dei diversi attori coinvolti, una corretta (trasparente/estesa) partecipazione alla pianificazione e "il raggiungimento di punti di vista comuni in ordine agli obiettivi da perseguire e agli strumenti da adottare" [Valastro, 2008].

Condividendo la posizione della Valastro, per cui il salto di qualità della riflessione in atto, relativamente ai nuovi paradigmi tecnologici, sta nel ricondurli al ruolo fisiologico di elementi strumentali, in questo caso al servizio della partecipazione, a sua volta funzionale alla realizzazione di una governance efficace<sup>1</sup>, la ricerca è stata sviluppata a partire dalla riflessione su una tematica applicativa a scala locale che consenta di valutare gli strumenti di supporto da utilizzare, anziché da una classificazione delle diverse tecnologie utilizzabili nel corso del processo.

#### 1.2 Motivazioni

La ricerca si pone l'obiettivo di analizzare il ruolo e di valutare le limitazioni che ad oggi le NT e l'informazione geografica hanno all'interno di processi partecipativi di pianificazione, e di proporre una approccio metodologico che adotti la visione territoriale come strumento di discussione, gestione e, ove possibile, di deliberazione pubblica, accompagnando l'iter di pianificazione dalla costruzione del quadro

 $\overline{a}$ 

<sup>1</sup> la democrazia elettronica non esiste: esiste un'azione pubblica che sceglie i mezzi più adeguati per tessere ed infittire le trame della democrazia, orientandone l'utilizzo verso il raggiungimento di obiettivi politici prefissati. Valastro A. (2008) Tecnologie e governance: i nuovi strumenti delle politiche partecipative a livello locale. Università di Perugia / www.teutas.it. In corso di pubblicazione su Informatica e diritto, n. 1-2/2008, Scritti in memoria di Isabella D'Elia Ciampi

conoscitivo fino al monitoraggio e alla valutazione della soluzione progettuale realizzata.

La prima fase di analisi per l'avvio della ricerca è consistita nell'esplorazione delle tecnologie, orientate alla gestione e visualizzazione delle informazioni nell'ambito di processi di pianificazione partecipata a scala locale e degli strumenti di supporto alle decisioni (SSD), con una componente/dimensione geografica (GSSD) e partecipativa (PSSD).

Si è indagata inoltre la letteratura descrittiva di tecniche e metodi partecipativi esaminandone il rapporto con le piattaforme tecnologiche (si veda a fine documento la bibliografia di riferimento).

L'obiettivo della ricerca, in un primo momento orientato ad individuare e realizzare una classificazione delle tipologie di strumenti informativi e di piattaforme a disposizione per la gestione delle diverse fasi del processo partecipativo, è stato focalizzato sull'analisi, nell'ambito di uno specifico campo applicativo, del supporto ottenibile dalle NT al fine di aumentare il grado e la qualità della partecipazione.

La ricerca non vuole fornire una valutazione delle tecnologie già impiegate, quanto piuttosto, a partire da uno specifico tema, evidenziare la componente informativa coinvolta, il ruolo latente dei dati e dell'informazione e in particolare di quella geografica e il livello delle tecnologie utilizzato, evidenziandone i limiti, in relazione agli attori coinvolti e al loro livello di partecipazione, agli obiettivo e ai risultati che si intendono o intendevano perseguire.

Le questioni aperte in sostanza sono: si sarebbe potuto affrontare in modo più efficace il processo partecipativo con il supporto delle tecnologie? La mappa dei problemi e delle soluzioni poteva essere il tavolo di avvio e discussione dell'intero processo?

La tematica applicativa di riferimento è la pianificazione energetica a scala locale, più specificatamente la valutazione delle prestazioni energetiche nell'edilizia residenziale e dei consumi degli occupanti al fine di formulare proposte e promuovere azioni condivise (PA/cittadini/enti e associazioni) di efficienza e di risparmio.

#### 1.3 Scenario di riferimento

Nonostante la UE abbia attivato consistenti azioni e iniziative rivolte alla riduzione dei  $\cos$ umi energetici e al raggiungimento degli obiettivi di Kyoto $^2$ , ciò che emerge dalla letteratura scientifica e dall'analisi degli orientamenti delle politiche europee e nazionali (analisi di report, casi studio e legislazione nazionale) è la loro distanza dai contesti e dalle problematiche locali.

Si riconosce la necessità e l'efficacia di rispondere a questioni ambientali ed economiche in materia di energia a livello locale, ma esiste uno scollamento tra indicazioni e riferimenti europei e nazionali e pratiche locali.

 $\frac{1}{2}$  $^{2}$  Si rimanda ad un elenco delle direttive e degli assi di intervento su Energia, riduzione Gas serra e sostenibilità

Le ragioni sono dovute alla complessità stessa del problema, che tocca dimensioni diverse per scala (raccordo con pianificazione e normative sovraordinate) e per temi connessi (raccordo con altri piani e politiche: ambiente, trasporti, housing, ecc.) $^3$ .

Parte consistente del problema è inoltre imputabile alla gestione e al reperimento delle informazioni necessarie per l'analisi e la modellazione delle diverse questioni energetiche (domanda, fonti, ecc.) e per attivare l'informazione e la comunicazione con i cittadini.

La questione energetica infatti coinvolge, più di altre problematiche territoriali, il cittadino stesso, responsabile dei consumi domestici e "fruitore" dell'edilizia residenziale.

Ad oggi le informazioni a disposizione dei cittadini per orientarne le azioni (scelta della fonti rinnovabili, dei servizi, dei materiali costruttivi, indicazioni sul comportamento per il consumo e il risparmio energetico) sono spesso fuorvianti per mancanza di indicatori e di standard di riferimento univoci [JRC, 2009] e di dati certi e congrui alla scala di riferimento.

#### 1.4 Obiettivi e ipotesi

La problematica dei dati necessari alla costruzione di un quadro conoscitivo di partenza e al coinvolgimento dei cittadini, su cui avviare le politiche e la pianificazione energetica, fanno da sfondo alla ricerca.

Le tre dimensioni da combinare e di cui evidenziare i rapporti sono dunque Nuove Tecnologie - energia - partecipazione.

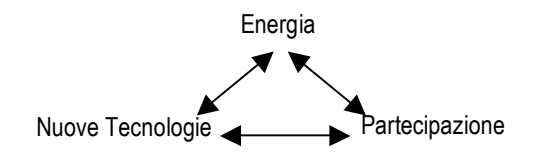

#### 1.4.1 Obiettivo 1: la misurazione delle prestazioni e dei consumi

L'ipotesi di partenza è di utilizzare le NT per avviare il processo partecipativo attraverso il confronto tra prestazioni energetiche del sistema edificio (involucro/impianto) in condizioni standard e invece la valutazione dei consumi energetici reali, attraverso il meccanismo della loro "misurazione" e visualizzazione. Si tratta di una strategia di coinvolgimento che si sta recentemente consolidando attraverso modalità differenziate (lettura manuale di bollette e contatori, utilizzo di dispositivi che visualizzano in tempo reale i consumi, ecc.) e risulta essere un approccio efficace per la riduzione dei consumi, determinando l'abbattimento dei costi energetici e delle emissioni inquinanti prodotte.

La misurazione prolungata nel tempo, se accompagnata da indicazioni migliorative, consente l'ottenimento di due risultati:

3 <sup>3</sup> Nella scheda introduttiva non vengono riportati i riferimenti bibliografici utilizzati, poiché si tratta di una sintesi degli argomenti meglio trattati nei capitoli e paragrafi successivi

- il primo risultato, ottenibile dalla misurazione effettuata in un dato momento  $(T_0)$  e accompagnata dalla rilevazione di abitudini e usi domestici, è la definizione de quadro conoscitivo di partenza, su cui pianificare azioni migliorative, materiali e immateriali;

- il secondo risultato raggiungibile attraverso la misurazione dei consumi dopo un determinato arco di tempo (ΔT), e l'applicazione, da parte dei cittadini, delle azioni migliorative individuate, evidenzia concretamente il calo dei consumi e il ruolo attivo della cittadinanza nella loro risoluzione.

In sostanza il cittadino è chiamato a misurare (qualitativamente e quantitativamente) i propri consumi,  $\rightarrow$  la misurazione viene utilizzata per pianificare le azioni migliorative,  $\rightarrow$  la misurazione viene monitorata per far scattare meccanismi di risparmio.

Il risultato, oltre che tangibile, è l'incremento del livello di la responsabilità dei soggetti coinvolti, posti nelle condizioni di poter partecipare a successive fasi della pianificazione.

La progettazione e la definizione di archivi strutturati per la raccolta delle misurazioni e per l'erogazione delle informazioni sulle diverse tipologie di consumi consentirebbe la costruzione di un quadro conoscitivo di partenza organico e aggiornabile nel tempo.

Le posizioni solipsistiche della misurazione dei propri consumi, nelle proprie abitazioni, viene evitata con l'introduzione di mappe che attivano meccanismi di osservazione del territorio, anziché dei singoli edifici. La mappa diventa dunque il tavolo di discussione per evidenziare le problematiche territoriali, per monitorare le azioni migliorative da intraprendere, sia a livello puntuale che a scala locale, infine per relazionare la problematica energetica con altre questioni oggetto di pianificazione.

#### 1.4.2 Obiettivo 2: la costruzione di scenari condivisi

La costruzione del quadro condiviso di conoscenza, traducibile in una serie di mappe relative alle prestazioni energetiche dell'edificio e delle sue componenti, ai consumi reali e alla percezione dell'efficienza energetica, se progettato e strutturato in un geodatabase, dovrebbe essere strumentale alla discussione interna al processo partecipativo e al monitoraggio dei consumi nel corso dello stesso.

Tale quadro, se non si limita a presentare la situazione di avvio, ma accompagna e supporta ogni fase del processo, può facilitare la formulazione e il controllo di scenari futuri.

Lo schema sotto riportato è un primo tentativo di evidenziare il livello di partecipazione (riportato in ordinata) che va o dovrebbe aumentare nel corso del processo, in relazione agli scenari man mano costruibili, grazie all'aumento del livello di responsabilizzazione e preparazione dei soggetti coinvolti (per semplicità qui solo divisi in PA e cittadini). Il ruolo dell'informazione geografica e delle NT è dunque strumentale alla definizione, all'approvazione e al monitoraggio di ogni scenario.

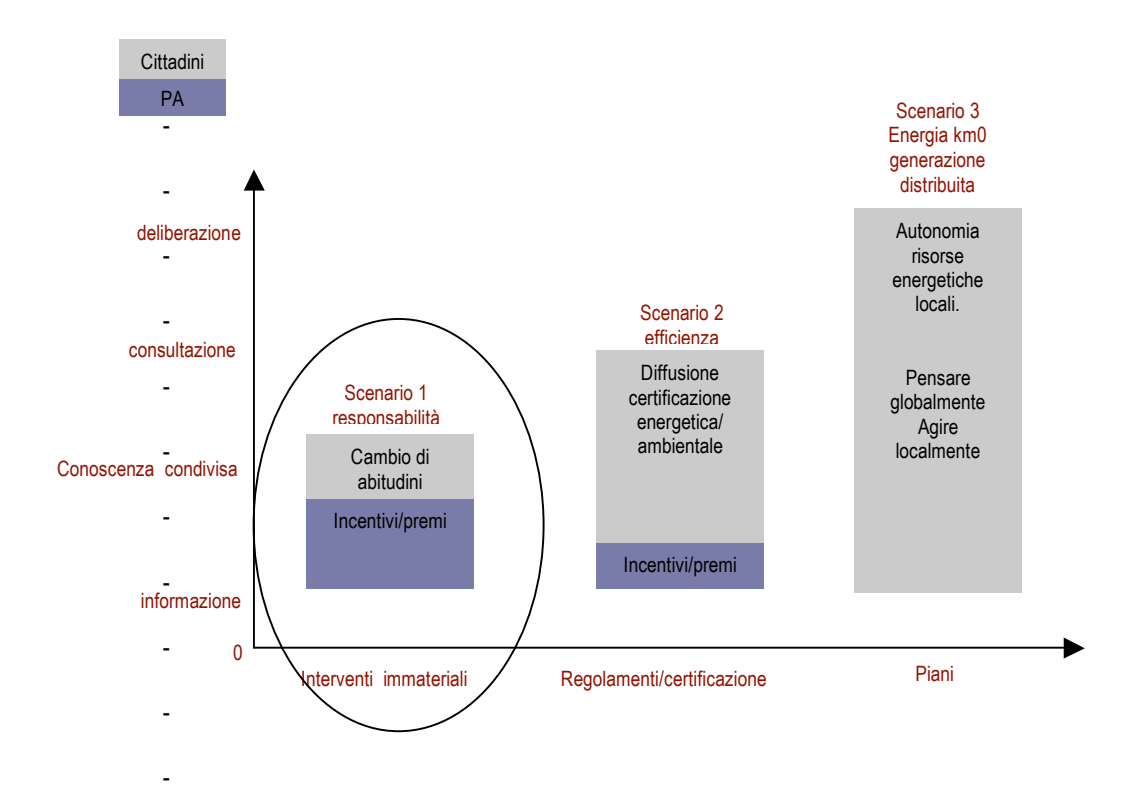

#### 1.5 Questioni di ricerca a cui rispondere

Più specificatamente le questioni di ricerca a cui si vuole rispondere sono:

1) Con che modalità coinvolgere i cittadini nel miglioramento delle'efficienza energetica e nella costruzione di un primo scenario, attraverso le NT e l'informazione geografica?

2) Possono le NT e la visione geografica costruire e monitorare un miglioramento consapevole dell'efficienza energetica?

#### 1.6 Metodologia di sviluppo

Per rispondere alla questioni di ricerca si intende proseguire con un esperimento su un territorio di riferimento, che testi e provi le assunzioni e le ipotesi di partenza.

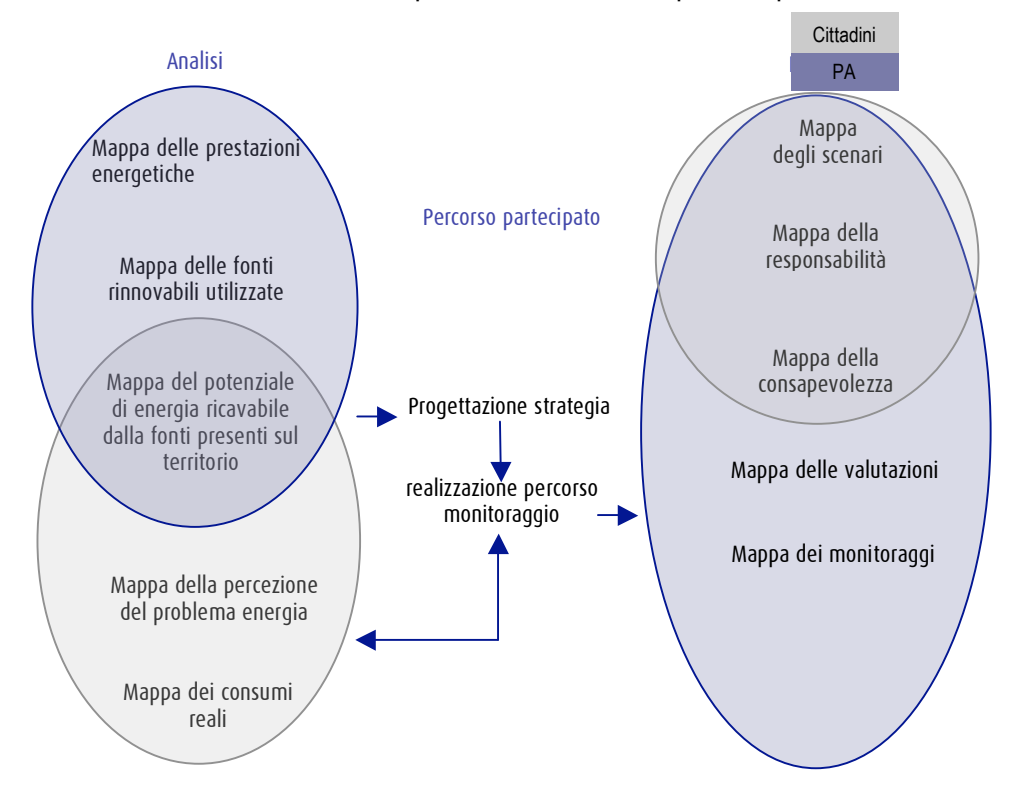

#### a) Modellazione delle prestazioni energetiche degli edifici Fasi

Costruzione della banca dati degli edifici (con riferimento al problema energetico) Definizione degli indicatori energetici aggregati e disaggregati che rappresentano il

problema dal punto di vista edilizio (involucro/impianti/confort interno) Testaggio degli indicatori e dei dati attraverso uno strumento di calcolo Valutazione della comprensione degli indicatori ottenuti da parte dei soggetti

interessarti (analisi campione)

Validazione della banca dati e degli indicatori

#### Risultati

Data base edifici

 b) Progettazione strategia di coinvolgimento è parzialmente consequenziale

al punto a).

#### Fasi

Progettazione ed erogazione campagna informativa dell'iniziativa Pianificazione del processo partecipativo Calendarizzazione degli incontri Definizione della popolazione/soggetti campione Progettazione condivisa della raccolta ed elaborazione dei dati (relativi agli edifici)

Raccolta ed elaborazione dati Risultati Mappa delle prestazione energetiche Mappa delle fonti rinnovabili

#### c) Modellazione dei consumi energetici (nel corso del processo partecipato)

#### Fasi

Progettazione dell'Audit energetico Testaggio dell'Audit (domande) da erogare su popolazione campione ridotta

#### Risultati

Banca dati "Audit"

#### d) Monitoraggio consumi

#### Fasi

Erogazione Audit su popolazione campione, per un periodo minimo di 6 mesi Raccolta ed elaborazione dati

#### Risultati

Mappa della percezione del "problema energia" da parte dei cittadini Mappa dei "Consumi energetici" Mappa dei "miglioramenti/peggioramenti energetici"

#### e) Confronto

#### Fasi:

Pubblicazione e presentazione dei risultati per l'avvio della costruzione degli scenari Discussione risultati e correzioni

#### Risultati:

sintesi dell'analisi energetica svolto all'avvio e nel corso del monitoraggio attraverso una serie di mappe (mappa degli scenari, del monitoraggio, delle valutazioni del processo, ecc.) da utilizzare come tavolo di discussione e confronto per la redazione del piano e/o degli scenari.

#### f) Considerazione sui risultati e rafforzamento teorico dei risultati

#### 1.6 l'esperimento

Nel mese di giugno 2009 è stato contattato il Comune di Monteveglio, in Provincia di Bologna, che aderisce all'iniziativa delle "Città in Transizione", movimento volontario per la decrescita energetica di origine anglosassone. All'associazione, i cui aderenti nel frattempo sono divenuti parte della nuova Amministrazione Comunale, è stato proposto di avviare un esperimento partecipativo con l'uso delle NT e dell'informazione geografica. A tal fine è stato predisposto un documento di sintesi degli obiettivi e dei risultati attesi (allegato "17\_06\_09\_Sintesi per Monteveglio.pdf").

Manifestato l'interesse a procedere, in data 11 agosto 2009 si è tenuta una prima riunione, con l'assessore all'Ambiente, i promotori dell'iniziativa "Città in Transizione"

e la sottoscritta. Durante la riunione sono state definite le fasi necessarie a specificare ruoli e confini dell'esperimento. La strategia di intervento prevede la definizione di un'area campione dove svolgere le indagini e dove testare l' acquisizione e la modellazione dei dati e l'approccio partecipativo. A fine settembre si svolgerà una seconda riunione con il gruppo di lavoro (in fase di costituzione) per definire la calendarizzazione delle attività.

Il giorno 12 agosto, su suggerimento del dottorando Stefano Corazza, è stato organizzato un incontro anche con il Sindaco di Savignano sul Panaro, altrettanto interessato a lavorare sul tema del risparmio energetico in un contesto partecipativo a scala locale. Anche in questo caso si è cercato di delineare il progetto da sviluppare .

A differenza di Monteveglio, su questo territorio non esiste una base associativa o di volontariato già consolidata con cui impostare il lavoro, si è concordato pertanto di avviare il test a partire dalle scuole dell'obbligo presenti nell'area comunale. A tale scopo verrà valutata l'efficienza energetica degli edifici scolastici, coinvolgendo gli studenti, che saranno anche impegnati nella misurazione dei consumi domestici.

A fine settembre si terrà un ulteriore incontro per definire nel dettaglio il progetto e i suoi contenuti.

#### 1.7 Esiti attesi

Dal punto di vista della ricerca, gli esiti attesi, misurabili dopo l'avvio dell'esperimento, sono orientati a valutare l'efficacia di un approccio geografico e strutturato alla pianificazione energetica partecipata, da estendere ad altre problematiche a scala locale, evidenziando il confronto tra conoscenza tecnico-scientifica e percezione del problema da parte del cittadino.

Il fulcro del lavoro consiste nel modellare e rappresentare le forme di conoscenza affinché siano terreno di discussione comprensibile al maggior numero di soggetti possibile.

#### Relazione con i macro obiettivi del Dottorato

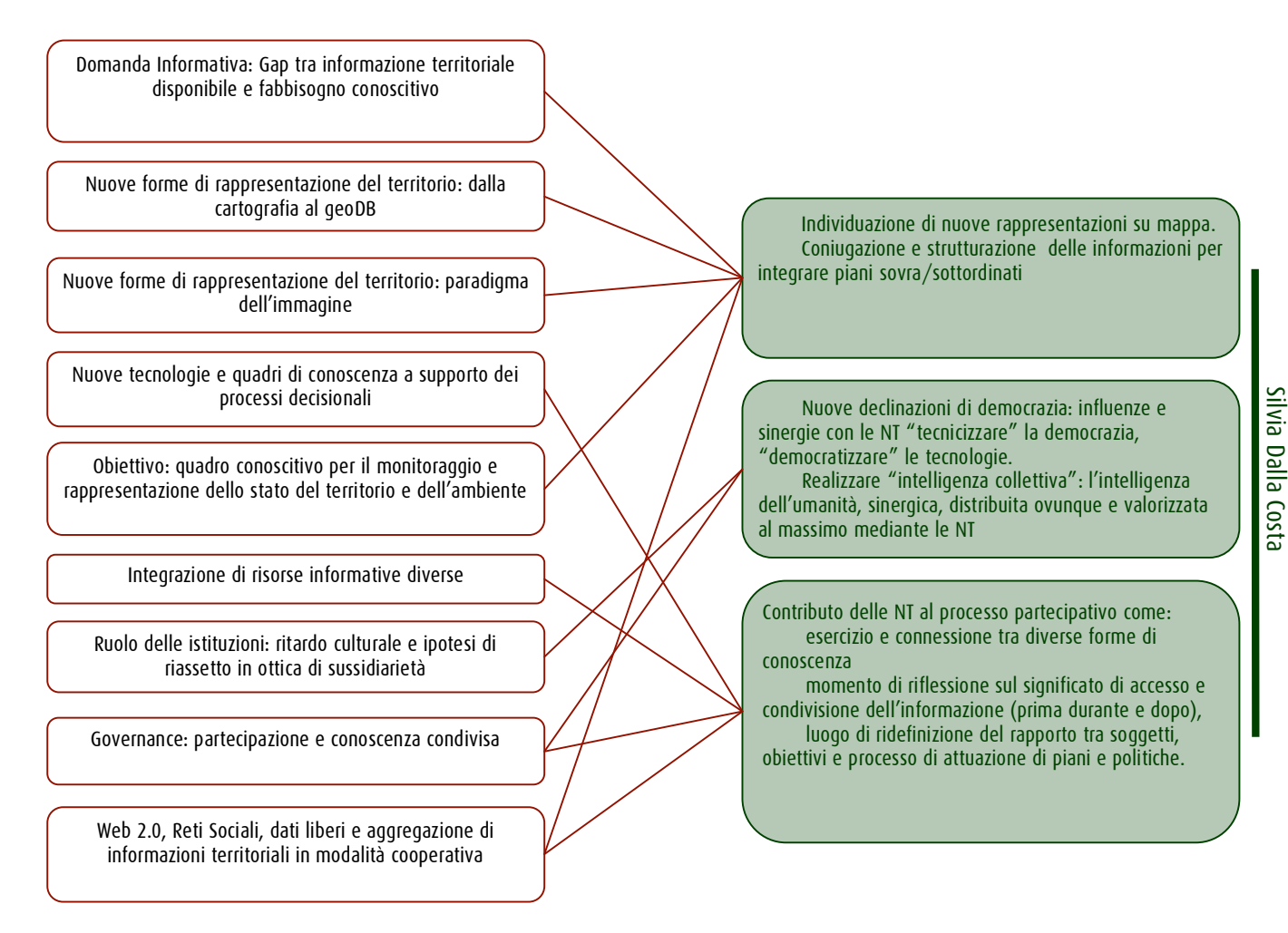

46

## 1.4 Tiziana De Filippis

#### 1.5 Antonella Sau

#### Premessa

L'attività di formazione e autoformazione compiuto nel corso del primo anno del Corso di Dottorato, mi ha consentito di delimitare con precisione il mio percorso individuale di ricerca ed individuare il titolo della tesi di dottorato come segue, "Il principio di proporzionalità nell'uso amministrativo del territorio".

Il primo semestre del secondo anno di dottorato è stato quindi dedicato alla redazione del relativo indice, che al di là del primo capitolo già paragrafato, allo stato attuale si trova ancora in bozze.

#### Convegni, seminari, incontri di studio

Oltre agli incontri organizzati nell'ambito del corso di dottorato di ricerca o, comunque, nella sede universitaria di afferenza, si è partecipato, tra gli altri, ai seguenti convegni, seminari e/o giornate di studio, ognuno dei quali ha offerto rilevanti spunti di riflessione per orientare e contribuire a consolidare il mio percorso di ricerca individuale.

- "La collaborazione pubblico-privato nel terzo correttivo al codice dei contratti"

Convegno, Bologna, 22 gennaio 2009

" Principi di riordino del quadro giuridico delle società pubbliche"

Convegno, Bologna, 4 febbraio 2009

- "Governo del territorio e autonomie locali"

Corso Monografico Spisa, A.A. 2008-2009, Bologna, febbraio-marzo 2009

- " La decrescita quale rapporto con le nuove tecnologie"

Seminario di dottorato, Venezia, 4 marzo 2009, relatore Marco Bonaiuti

- "Le mobili frontiere del rischio sanitario"

Convegno, Bologna, 29 aprile 2009

" Amministrare 2.0. La cittadinanza digitale"

Seminario di dottorato, Venezia, 12 marzo 2009, Relatore Michele Vianello

- "Tutela dei beni culturali e strumenti di pianificazione urbanistica"

Seminario di ricerca, Venezia, 14 maggio 2009, relatore Dott.ssa Emanuela Melloni

- "Il progetto di una nuova legge urbanistica della Colombia"; "La ley del suelo spagnola"

Seminario di ricerca, Venezia, 15 maggio 2009, relatori Prof.ssa Jhoanna Delgado e Prof. Francisco Bombillar

- "IT Information Society e governo del territorio"

Seminario di dottorato, Venezia, 15 maggio 2009, Relatore Michele Campagna

" Consip e il sistema italiano di public procurement"

Convegno, Bologna, 15 giugno 2009

" Pianificazione urbanistica e rischio sismico"

Seminario di ricerca, Venezia, 20 maggio 2009, Relatore Arch. Irene Cremonini

#### Relazioni tenute a seminari, convegni, corsi di formazione

- "L'informazione ambientale e territoriale"

intervento al Master di I Livello "Sistemi informativi territoriali", Venezia, 14 febbraio 2009.

#### Attività ulteriori

#### Attività didattiche

Nel corso del primo anno di dottorato ho inoltre collaborato alle attività didattiche dell'insegnamento di diritto amministrativo del Prof. M. Cammelli presso la Facoltà di Giurisprudenza dell'Università di Bologna; dell'insegnamento di diritto amministrativo e urbanistico del Prof. M. Dugato presso la Facoltà di Pianificazione territoriale dell'Università Iuav di Venezia e dell'insegnamento di diritto e legislazione ambientale del Prof. G. Piperata presso la Facoltà di Pianificazione territoriale dell'Università Iuav di Venezia.

#### Attività varie

- Responsabile dell'intera Area Ambiente e al suo interno redattrice della Sezione VIA e VAS di quella relativa all'Informazione ambientale oltre che redattrice della Sezione Titoli edilizi - d.i.a. nell'ambito dell'Area Edilizia, dell' "Osservatorio sul diritto del governo del territorio", coordinato dal Prof. M. Dugato e dal Prof. G. Piperata; tale progetto nato nel maggio del 2008, con l'obiettivo di rendere disponibile, attraverso le moderne tecnologie informatiche, le più importanti novità giurisprudenzialie dottrinali che attengono ai fenomeni giuridici riscontrabili nel più ampio contesto del governo e delle politiche che hanno come oggetto diretto il territorio, e con il fine ulteriore di alimentare il dibattito scientifico in materia tra operatori del settore e studenti;
- Partecipazione alla redazione del proposta di legge di iniziativa popolare in tema di "Misure per migliorare le condizioni di vita universitaria, per accrescere la qualità e la conoscenza dei servizi universitari e di sostegno alla modalità nazionale ed internazionale degli studenti" realizzata dal gruppo di ricerca della S.P.I.S.A. nell'ambito del Progetto MTV-Tocca a noi;
- Partecipazione al progetto di ricerca nazionale per il biennio 2007-2009 dal titolo I modelli di collaborazione pubblico-privato nel settore sanitario in una prospettiva comparata, nell'ambito dell'unità locale istituita presso l'Università Iuav di Venezia, coordinata dal Prof. M. Dugato.

#### Pubblicazioni

- "Profili giuridici dell'informazione ambientale e territoriale", in Dir. Amm., 2009, 1
- "La responsabilità amministrativa per danno erariale di amministratori e dipendenti di società a partecipazione pubblica. Commento a Corte Conti, sez. I Giurisdizionale Centrale, 3 dicembre 2008, n. 532/A", in Riv. Trim. App., 2009, 4;
- Relazione 2008-2009 sull' "Osservatorio sul Diritto del Governo del Territorio, Area Ambiente" , in corso di pubblicazione
- La Pianificazione di bacino, in corso di pubblicazione in "Manuale sul diritto del governo del territorio", a cura di M. Dugato e M. A. Cabiddu

#### 1.6 Daniele Savio

#### SCENARIO DI RIFERIMENTO

L'attività svolta nel corso del primo semestre del II anno di Dottorato è stata orientata verso le seguenti attività, che in parte costituiscono il logico proseguimento del percorso intrapreso durante il primo anno di Dottorato, in parte sono state rivolte ad un approfondimento e sviluppo di specifiche tematiche della ricerca. Il periodo oggetto della presente relazione è servito, infatti, a definire e circoscrivere con maggior dettaglio l'ambito tematico entro cui si svilupperà la Tesi di Dottorato. La ridefinizione di finalità e strumenti necessari al loro conseguimento è stata contestuale in buona parte al verificarsi di condizioni limitanti ed inattese maturate nel periodo di riferimento, legate allo sviluppo di attività parallele e della didattica.

L'attività svolta, di seguito descritta, pertanto, si materializza attorno a tre punti fondamentali, che concorrono con modalità e misure diverse a definire quanto premesso:

- completamento del percorso formativo intrapreso nel primo anno di Dottorato e attività didattica;
- sviluppo di attività specifiche di ricerca integrate nel Dottorato;
- $\bigoplus$  connessione e confronto con soggetti esterni.

#### PERCORSO FORMATIVO E DIDATTICA

Il percorso formativo intrapreso durante il primo anno di attività è stato caratterizzato da ritardi, soprattutto organizzativi, che rientrano tra le prevedibili criticità che possono segnare l'avvio di un nuovo Dottorato. Le opportunità formative che si sono concretizzate nel primo semestre del 2009 e di cui hanno potuto fruire i Dottorandi del secondo ciclo, rispetto all'anno precedente, si sono succedute con una migliore continuità temporale, avviandosi già dal mese di gennaio, con una serie di lezioni teoriche e/o laboratoriali erogate dagli stessi Dottorandi/Assegnisti di Ricerca ed alle quali anche lo scrivente ha apportato un sostanziale contributo. Queste lezioni, strutturate nell'ambito di un progetto finanziato dal Fondo Sociale Europeo, oltre a introdurre l'occasione di un interscambio di conoscenze tra Dottorandi, mi hanno offerto l'opportunità di integrare l'attività formativa svolta l'anno precedente su alcune tematiche selezionate.

#### Corsi finanziati dal Fondo Sociale Europeo

Il calendario dei corsi, che si sono svolti tra gennaio e marzo 2009, prevedeva i contributi elencati alla pagina del sito del Dottorato http://www.ricercasit.it/Dottorato/Content.aspx?page=128 .

In conformità con gli interessi espressi nella scheda della domanda formativa, ho limitato la partecipazione alle seguenti iniziative:

- Telerilevamento: panoramica sensori, classificazione immagini da satellite docenti: Silvia Dalla Costa, Giuliana Bilotta
- Strumenti GIS: introduzione ad ArcGIS 9.2 docente: Silvia Dalla Costa
- Introduzione a SAS System docente: Rina Camporese.

A queste iniziative di formazione interna, si aggiunge il corso "Elementi di geostatistica" tenuto da Rina Camporese il 17 e 18 giugno 2009.

#### Corso "Strategie di conservazione e strumenti di pianificazione delle foreste nel Veneto"

Nell'ambito del progetto didattico finanziato dal FSE, ho tenuto 8 ore di lezione suddivise in due moduli, rispettivamente di 6 e di 2 ore, con taglio teorico (primo modulo) e laboratoriale (secondo modulo), con l'obiettivo di trasferire simultaneamente concetti di base e risvolti operativi.

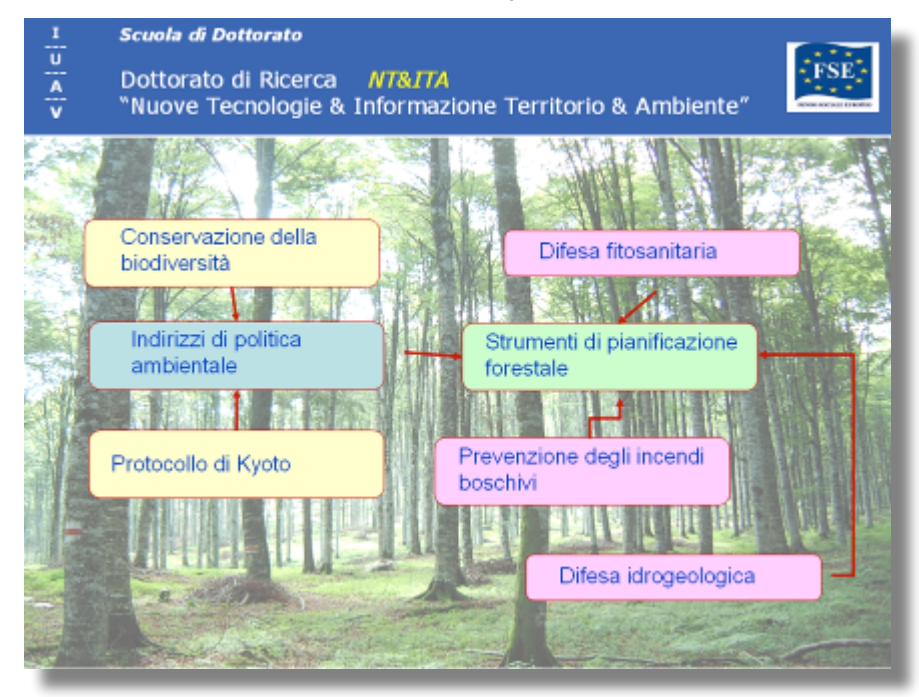

Nel modulo teorico sono stati trattati i seguenti argomenti:

- **definizione giuridica di bosco**
- **principi di politica forestale regionale**
- **n** conservazione della biodiversità
- **protocollo di Kyoto**
- piani di riassetto forestale  $\mathcal{L}_{\text{max}}$
- piani di riordino forestale.  $\mathcal{L}_{\mathcal{A}}$

Nel modulo laboratoriale è stata proposta un'esercitazione che ha previsto la predisposizione e l'analisi di quelle mappe tematiche

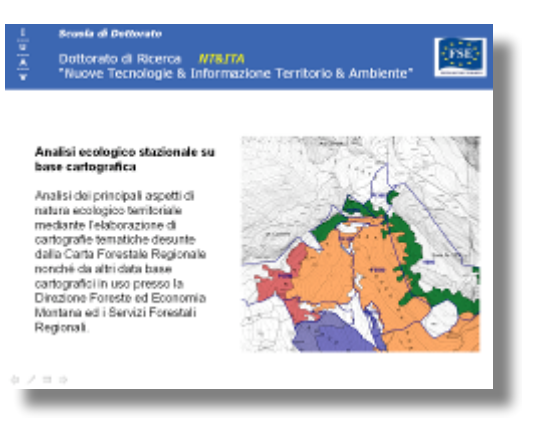

necessarie, nell'ambito di un piano di riassetto forestale, all'inquadramento dei principali aspetti di natura ecologico-territoriale.

#### Conferenze e seminari

Dei seminari tematici orientati ad offrire una panoramica sulle risorse tecnologiche e sulle problematiche applicative in settori strategici definiti quali l'ambiente, l'uso del suolo, la sicurezza, la mobilità, ho partecipato alle seguenti iniziative:

"Il valore dei luoghi", di Domenico Luciani – 5 marzo 2009

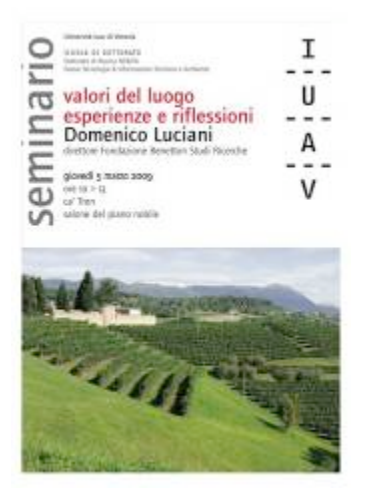

"Amministrare 2.0", di Michele Vianello – 12 marzo 2009 F

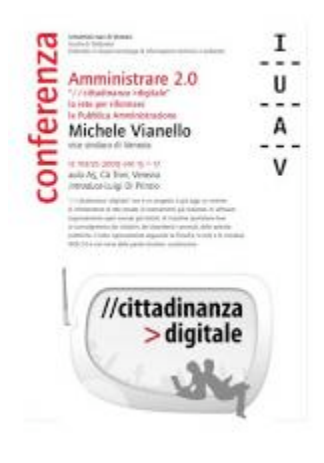

"Contabilità ambientale – sviluppi legati al telerilevamento ad alta  $\blacksquare$ definizione", di Cesare Costantino e Alessandra La Notte – 20 maggio 2009

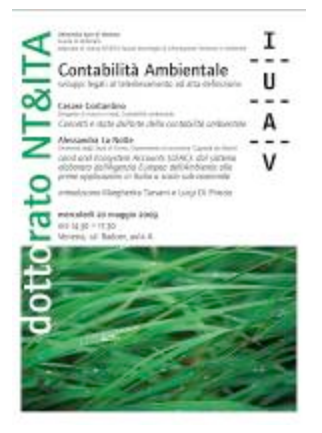

#### Attività laboratoriali

Anche e soprattutto al di fuori di una predefinita programmazione didattica, ho partecipato a numerose iniziative laboratoriali, integrandole con attività di autoformazione, con lo scopo di acquisire o migliorare le conoscenze operative con riferimento ad attività strettamente connesse allo sviluppo della Tesi di Dottorato; ovvero:

- analisi e trattamento di dati geografici vettoriali;
- ortorettifica di immagini telerilevate;
- mosaicatura e bilanciamento dei colori di fotogrammi ortorettificati;
- tecniche di classificazione *object oriented* (basi).

Con queste finalità, ho appreso (e applicato) l'utilizzo di specifici moduli presenti nei softwares:

- ArcGIS 9.2
- Global Mapper v.8 e v.10
- ErMapper v.7.01 e v.7.1
- ERDAS Imagine v.9.3
- Definiens Professional v.5
- Definiens Developer v.7.

#### Collaborazione alla didattica

Nel primo bimestre del 2009 ho supportato in veste di Relatore lo studente Antonio Floris, laureando in SIT, nella predisposizione della tesi di Laurea sul tema "Integrazione di tecnologie innovative e tecniche consolidate nel monitoraggio delle risorse forestali – Applicazioni alla pianificazione forestale in Trentino con impiego di dati LIDAR". I principali obiettivi di questo elaborato sono:

- accennare alle metodologie statistiche di campionamento stratificato che consentono di impiegare meglio le non ingenti risorse da poter dedicare all'attività conoscitiva nel settore forestale;

- illustrare l'attività sperimentale condotta in Trentino con dati LiDAR e i suoi risultati, con particolare riferimento a tre campi di applicazione
- confrontare, in base ai dati attualmente a disposizione, fattibilità operativa e costi del rilevamento LiDAR con quelli di altri tipi di telerilevamento e dei rilievi tradizionali, al fine di valutarne l'effettiva possibilità di utilizzo nel campo del monitoraggio e della pianificazione forestale.

In questo contesto ho apportato sostanziali contributi nell'ambito dell'organizzazione del lavoro e nelle revisioni dei testi.

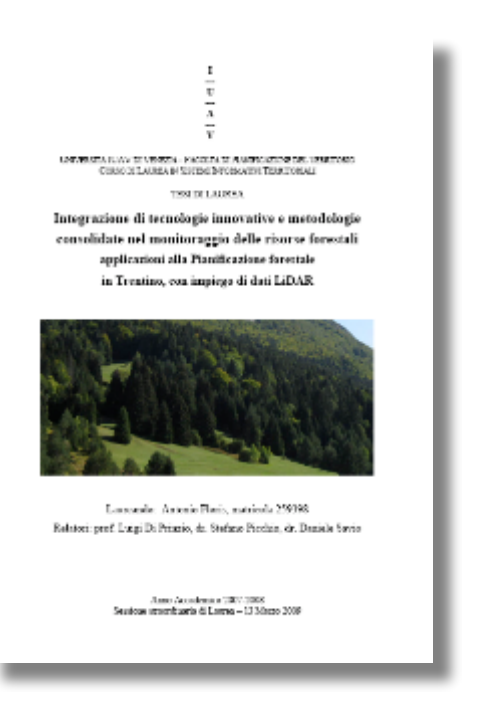

#### ATTIVITA' DI RICERCA INTEGRATE NELLA TESI DI DOTTORATO

#### Convenzione con la Regione del Veneto

Con decreto dirigenziale n. 1110 del 31/10/2008 la Direzione Regionale Foreste ed Economia Montana ha approvato di collaborare con l'Università IUAV di Venezia per condurre l'analisi cartografica delle dinamiche spaziali dei popolamenti forestali del Veneto. In questo contesto, prima e dopo suddetta data, considerato che tale tematica costituisce uno dei principali scenari di ricerca definiti nel documento presentato al Collegio Docenti il 22 maggio 2009 e già esposto al Coordinatore del Dottorato in NT&ITA Prof. Domenico Patassini il 18/12/2008, ho contribuito, grazie alla mia posizione lavorativa all'interno della Direzione Regionale Foreste ed Economia Montana, a svolgere un importante ruolo di intermediatore decisivo nel porre in essere

la collaborazione tra le due Istituzioni, che è maturata nella sottoscrizione di una Convenzione tra Università IUAV e Regione del Veneto, pubblicata nel sito della Regione del Veneto il 5 maggio 2009.

Nell'ambito dell'attuazione delle attività oggetto della Convenzione è previsto, viste le documentate competenze professionali, un importante contributo dello scrivente, in particolare nell'interpretazione ragionata dei fenomeni di ricolonizzazione del bosco, attività che confluirà nella Tesi di Dottorato. In questo contesto, nel mese di aprile del corrente, ho provveduto a consegnare al Prof. Di Prinzio un articolato programma operativo

Nel contesto della Tesi di Dottorato ho già elaborato alcune parti descrittive delle basi informative che saranno utilizzate nell'analisi cartografica diacronica. Questi capitoli, pur mantenendone lo scrivente la proprietà intellettuale, sono stati condivisi con il gruppo di lavoro e sono confluiti nel documento "Elaborati di screening", la cui

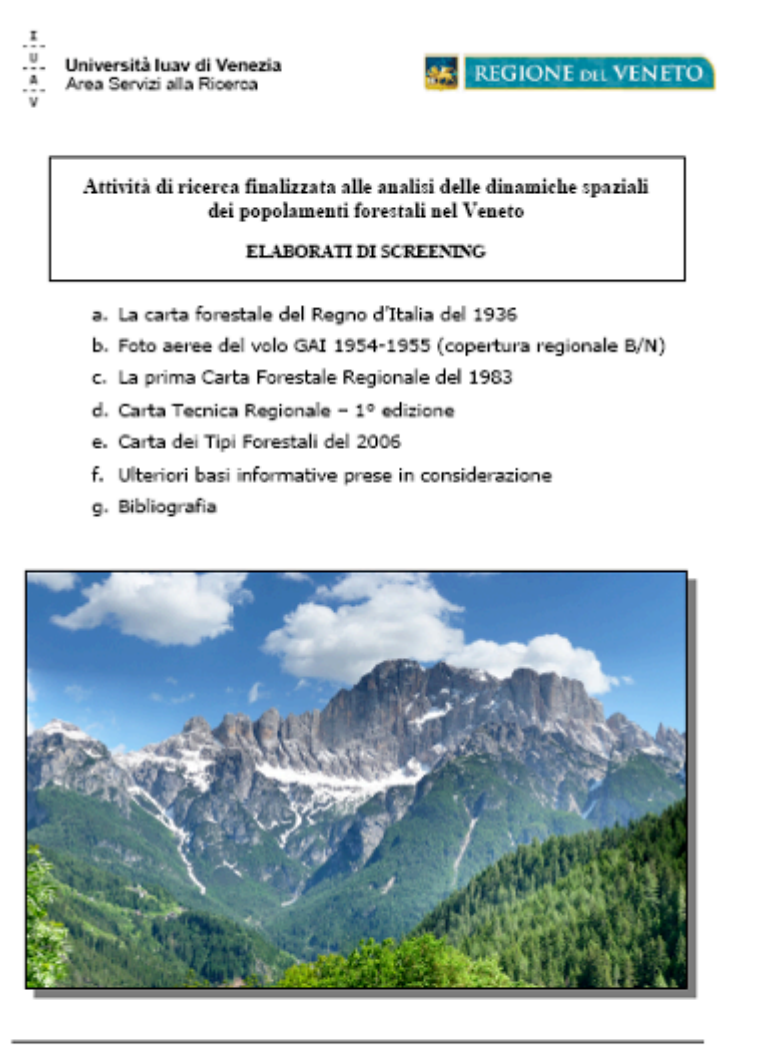

Gruppo di lavoro:

Luigi Di Prinzio Stefano Picchio<br>Daniele Savio Venezia, 24 giugno 2009

 $\mathbf{1}$ 

consegna e approvazione da parte della Direzione Foreste costituiva la condizione prevista dalla Convenzione per l'erogazione del primo acconto, pari al 50% della somma complessivamente impegnata.

In questo documento, che si ritiene parte integrante di questo rapporto, sono, pertanto, confluiti integralmente i seguenti capitoli della mia Tesi di Dottorato:

- la Carta Forestale del Regno d'Italia
- la prima Carta Forestale Regionale
- la Carta Regionale dei tipi forestali
- bibliografia (parziale).

Inoltre ho proceduto a selezionare, su basi geografiche ed in base all'interesse scientifico delle formazioni forestali che, pertanto, rientreranno nel contesto della ricerca, i fotogrammi del volo GAI (integrando il capitolo che ne descrive le caratteristiche) che verranno sottoposti al processo di ortorettifica, mosaicatura e classificazione.

#### TESI DI DOTTORATO

#### Articolazione della ricerca

Un evento collegato all'attività di progettazione in ambito didattico, peraltro non prevedibile, mi ha persuaso a riesaminare le intenzioni espresse e dettagliatamente descritte nel documento presentato al Prof. Domenico Patassini nella riunione del 18/12/2008. In quel documento si prospettava un'attività volta ad integrare le conoscenze territoriali, con particolare riferimento alla componente forestale, con lo scopo di produrre elementi di analisi utili a delineare adeguate modalità di gestione delle aree protette ed, in particolare, dei siti rientranti nella Rete Natura 2000.

Successivamente alla presentazione del progetto di ricerca, che ho integrato anche nel resoconto delle attività del primo anno di Dottorato, nel contesto dei project works del Master in SIT&TLR, è stato sviluppato un lavoro, "SIT per la conservazione e gestione delle aree protette", che di fatto sviluppa analiticamente numerosi aspetti prospettati in suddetta proposta di ricerca, a scapito delle caratteristiche di innovatività che l'attuazione di essa avrebbe potuto apportare.

Lo scenario che si è venuto a configurare mi ha, pertanto, indotto a ridefinire gli obiettivi di ricerca, ridimensionandone lo spettro d'azione e circoscrivendoli alle due tematiche principali proposte nel progetto di ricerca.

#### Materiale bibliografico

La costante attività di ricerca bibliografica, indirizzata in relazione alle necessità formative ed agli interessi emersi contestualmente alla definizione degli indirizzi di ricerca, ha consentito di allargare la selezione già iniziata nel corso del primo anno ad oltre un centinaio di titoli tra manuali ed articoli scientifici.

#### Relazioni con altri Istituti di ricerca

E' stata recepita la disponibilità ad una collaborazione scientifica contestuale ai temi proposti per la Tesi di Dottorato nell'ambito del Laboratorio di Ecologia e Geomatica Forestale del Dipartimento di Scienze e Tecnologie per l'Ambiente e il Territorio dell'Università degli Studi del Molise. Tale disponibilità dovrebbe portare nei prossimi mesi all'avvio di attività condivise a distanza o in situ.

Molto promettenti paiono, inoltre, le prospettive offerte dalla disponibilità al tutoraggio recepita nell'ambito del Dipartimento Territorio e Sistemi Agro-Forestali dell'Università degli Studi di Padova.

#### Planning delle attività per il prossimo semestre

Da un punto di vista operativo, le attività ritenute prioritarie e cui si intende dar corso nel prossimo semestre, conformi anche a quanto previsto nel programma del Dottorato in NT&ITA, prevedono:

- Attivazione del confronto scientifico contestualmente alle tematiche afferenti alla Tesi di Dottorato con l'Università degli Studi di Padova e l'Università degli Studi del Molise;
- Predisposizione dell'indice della Tesi di Dottorato ed elaborazione di alcuni paragrafi a completamento delle parti già elaborate;
- Prosecuzione dell'attività prevista nella Convenzione con la Regione del Veneto.

### 2 Dottorandi II Ciclo (I anno):

#### 2.1 Paolo Andrich

Avanzamento della ricerca dottorato in Nuove Tecnologie Informazione & Territorio e Ambiente primo anno relazione 1° semestre 2009

Tema

KMZERO & PAS2050, Produzione,mercato e informazione territoriale

#### Periodo

gennaio - 18 maggio 2009 Infortunio 18 maggio - 31 agosto 2009

#### Attività svolta

Ho seguito la formazione per 120 ore secondo il seguente calendario in comune più una giornata di aggiornamento sulle fattorie didattiche del veneto.

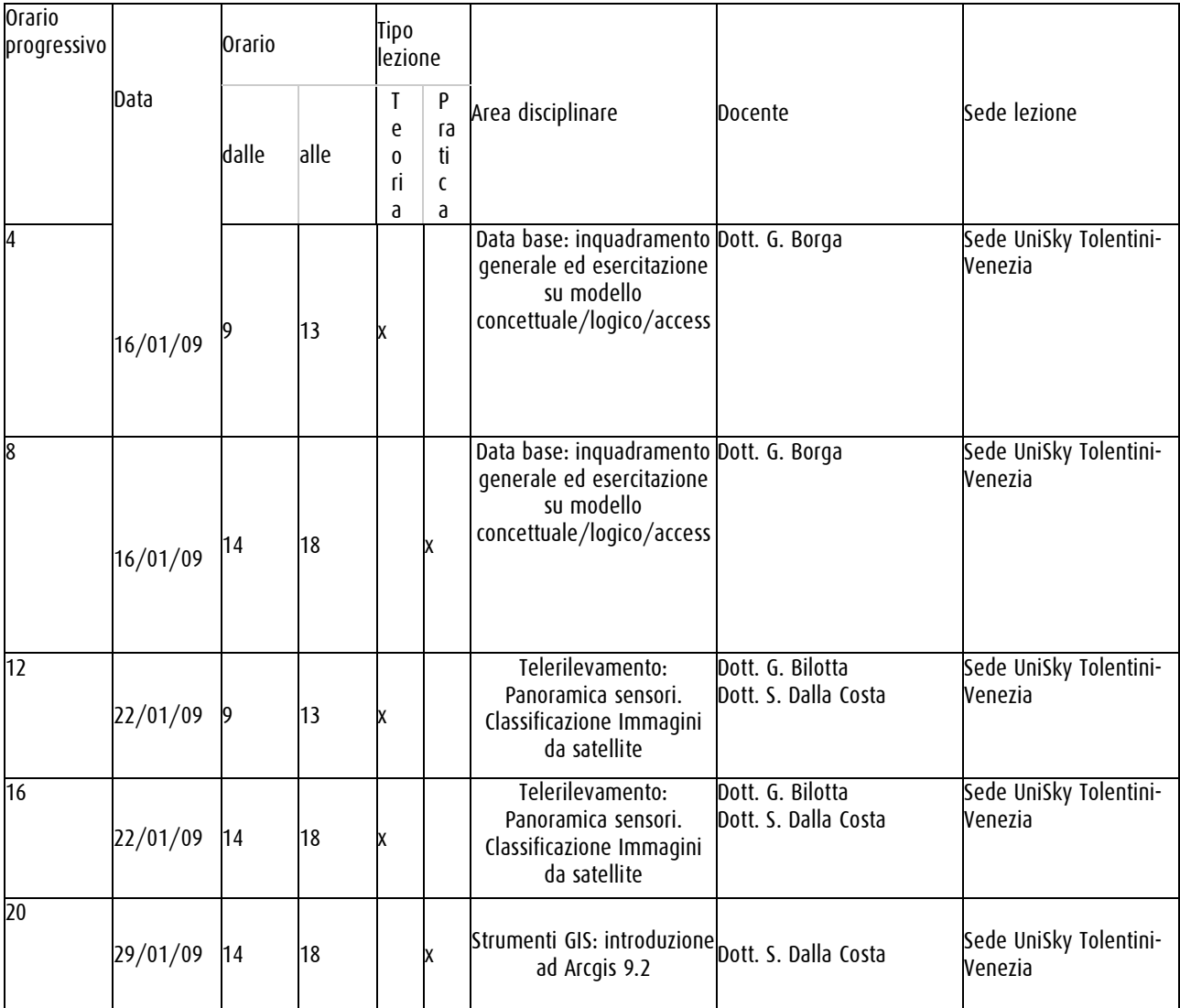

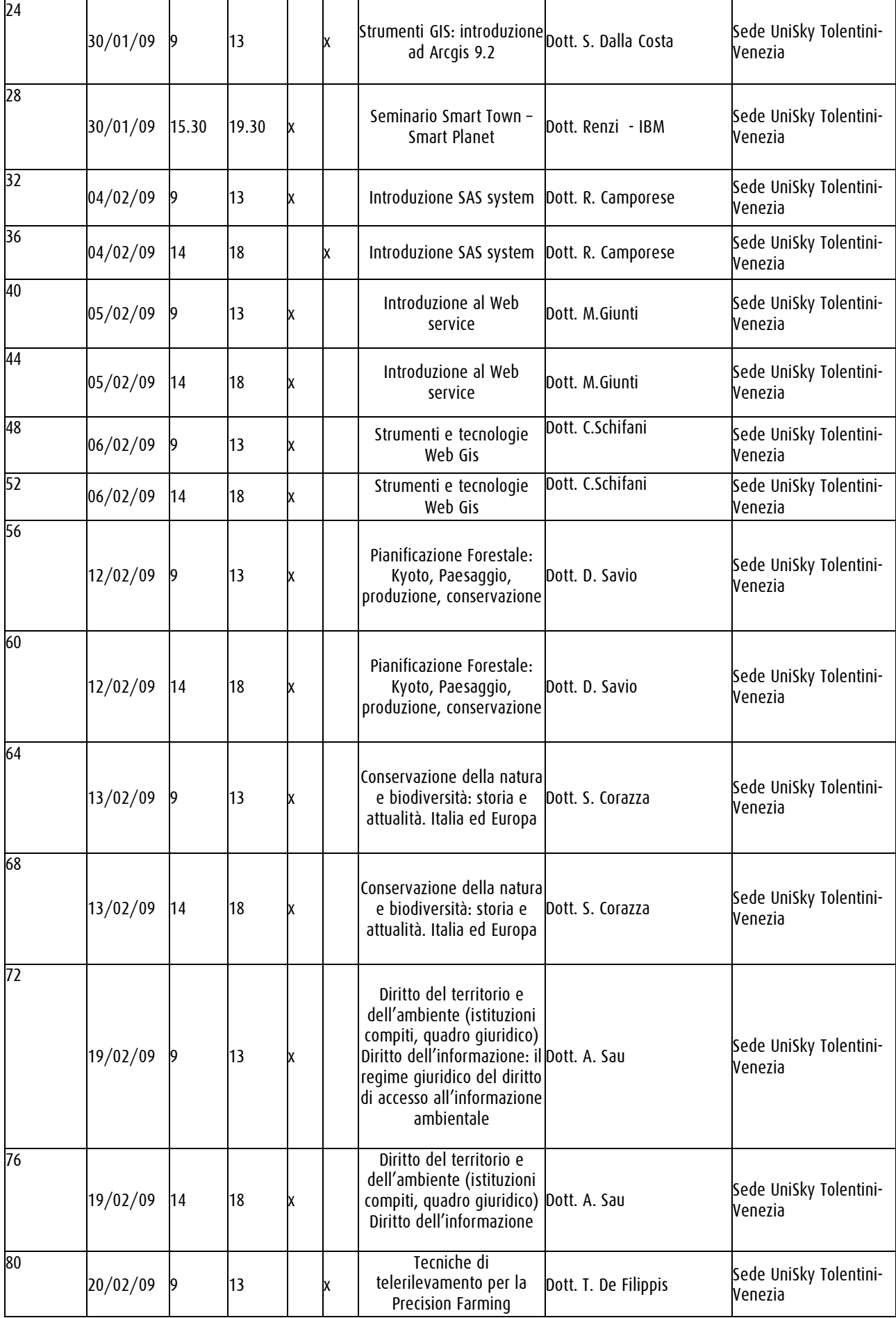

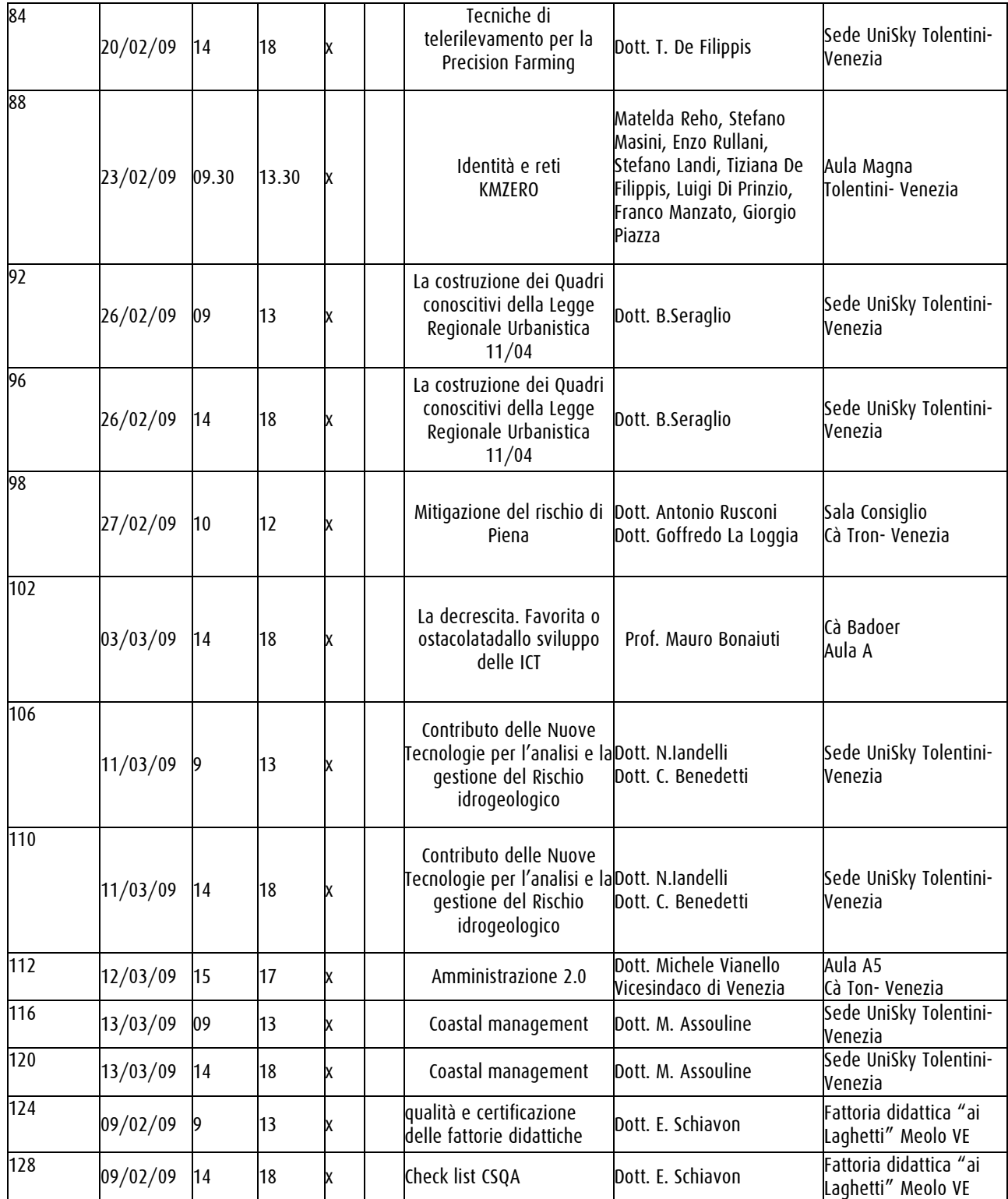

A differenza dei miei colleghi del primo anno, il tema di ricerca è definito all'inizio nel bando FSE di ammissione alla scuola di dottorato di ricerca.

Quindi è in quest'ottica che ho cercato di seguire il percorso di riallineamento comune approfondendo le tematiche specifiche al KMZERO. Di seguito vi è uno schema che evidenzia il percorso di approfondimento.

#### Schema Web Gis Agricolo Veneto

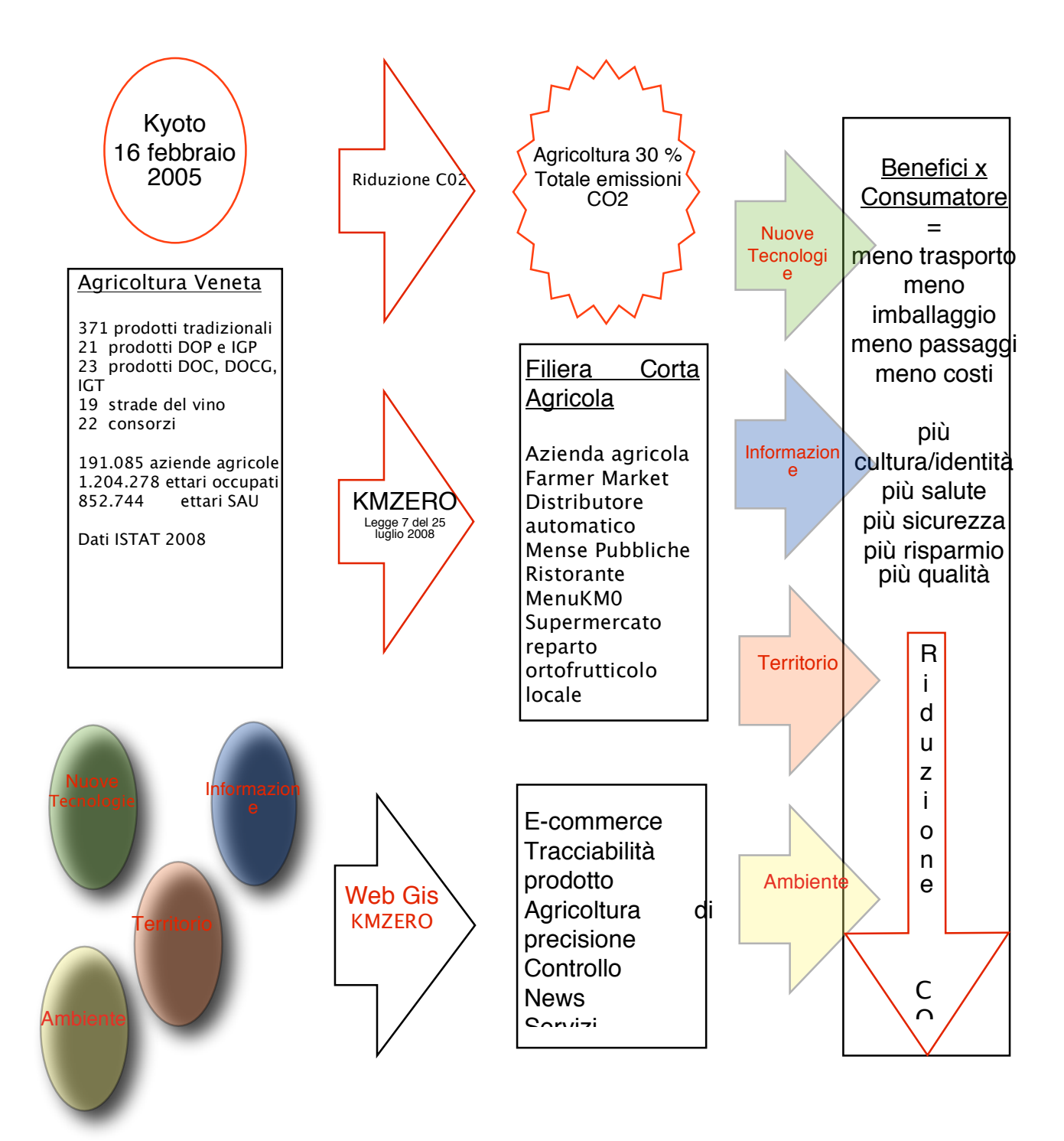

Regioni italiane che attuano una politica di riduzione delle emissioni di anidride carbonica attraverso la promozione e il sostentamento del consumo dei prodotti agricoli di origine regionale

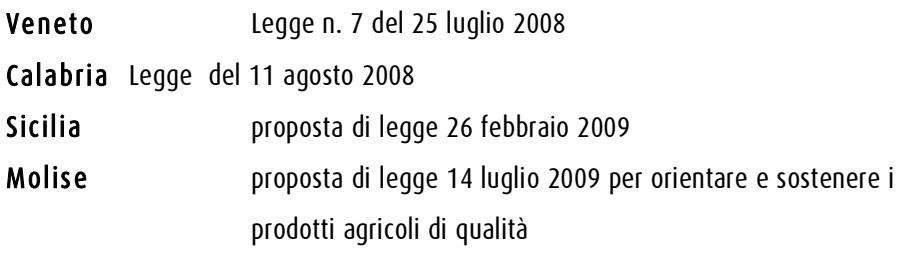

Con il prof. Luigi Di Prinzio e Sandra Chiarato, direttrice dell'ufficio stampa della Coldiretti veneta ho partecipato al organizzazione del seminario

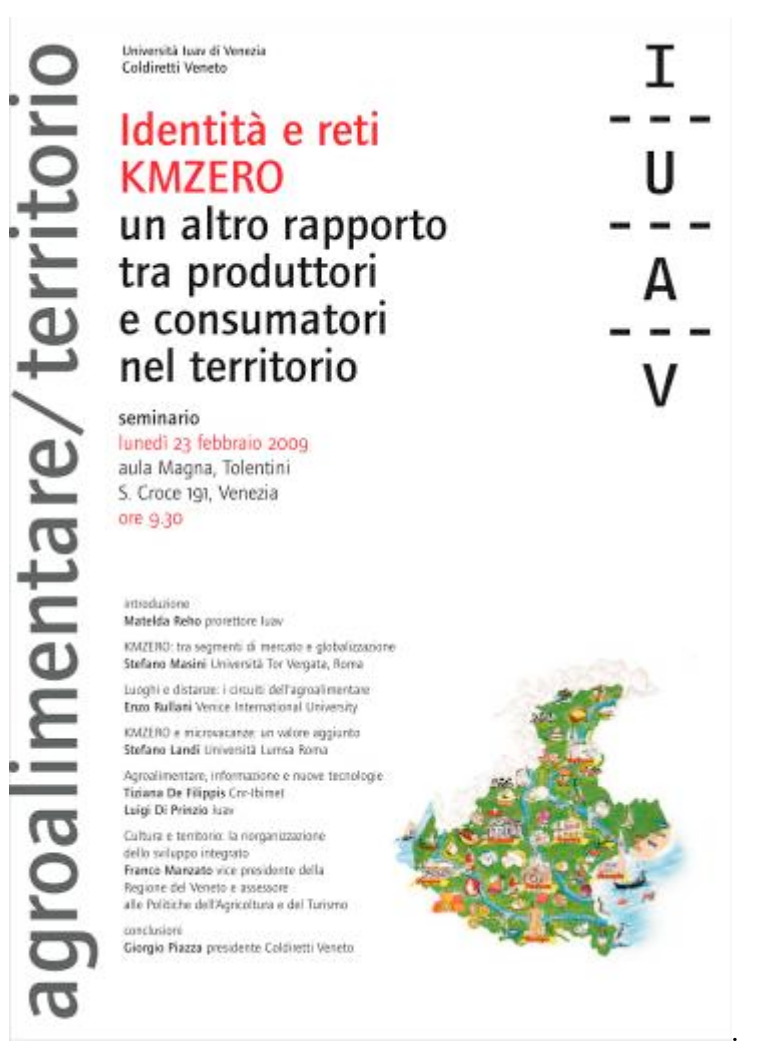

Questo seminario è stato utilissimo per i contributi apportati alla discussione dai partecipanti. In modo particolare le riflessione del prof. Rullani sulla necessità di riannodare i legami con il territorio riscoprendo nella salute la nuova qualità della vita e nelle affermazioni del prof. Masini in cui il KMZERO in agricoltura si riallaccia alla vocazione del territorio, ma per entrambi è la qualità del prodotto agricolo, associato al territorio inteso come produttore di valori il vero baricentro del KMZERO.

Queste citazioni riportate brevemente, sono congeniali all'introduzione dei fondamenti del dottorato in NT&ITA per la costruzione di quadri di conoscenza.

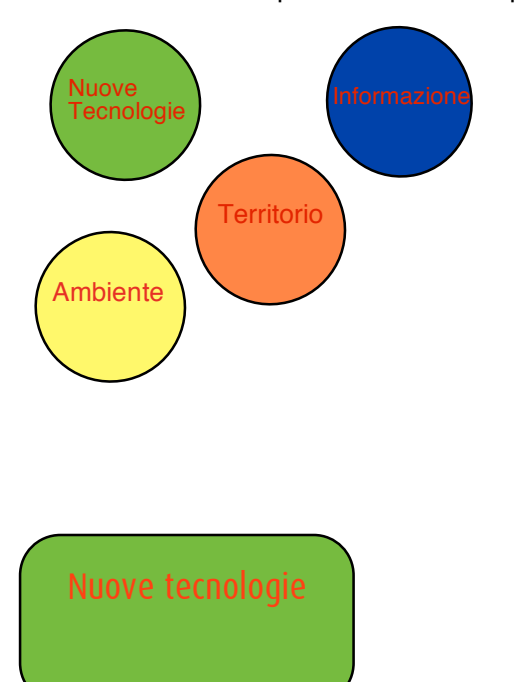

Con Coldiretti veneto il referente scientifico di categoria che si è impegnato nel seguire il progetto di ricerca è il dott. Augusto Pivanti con il quale ho tentato diverse volte d'incontrarmi ma per impegni suoi dell'ultimo minuto non siamo mai riusciti a trovarci, quindi il contatto con Coldiretti avviene sempre attraverso il direttore dell'ufficio stampa Sandra Chiarato. Alla dott. Chiarato ho proposto di utilizzare il social

network **facebook** costituendo un gruppo legato al Kmzero per cercare di testare direttamente l'interesse degli utenti, il gruppo poi è confluito in

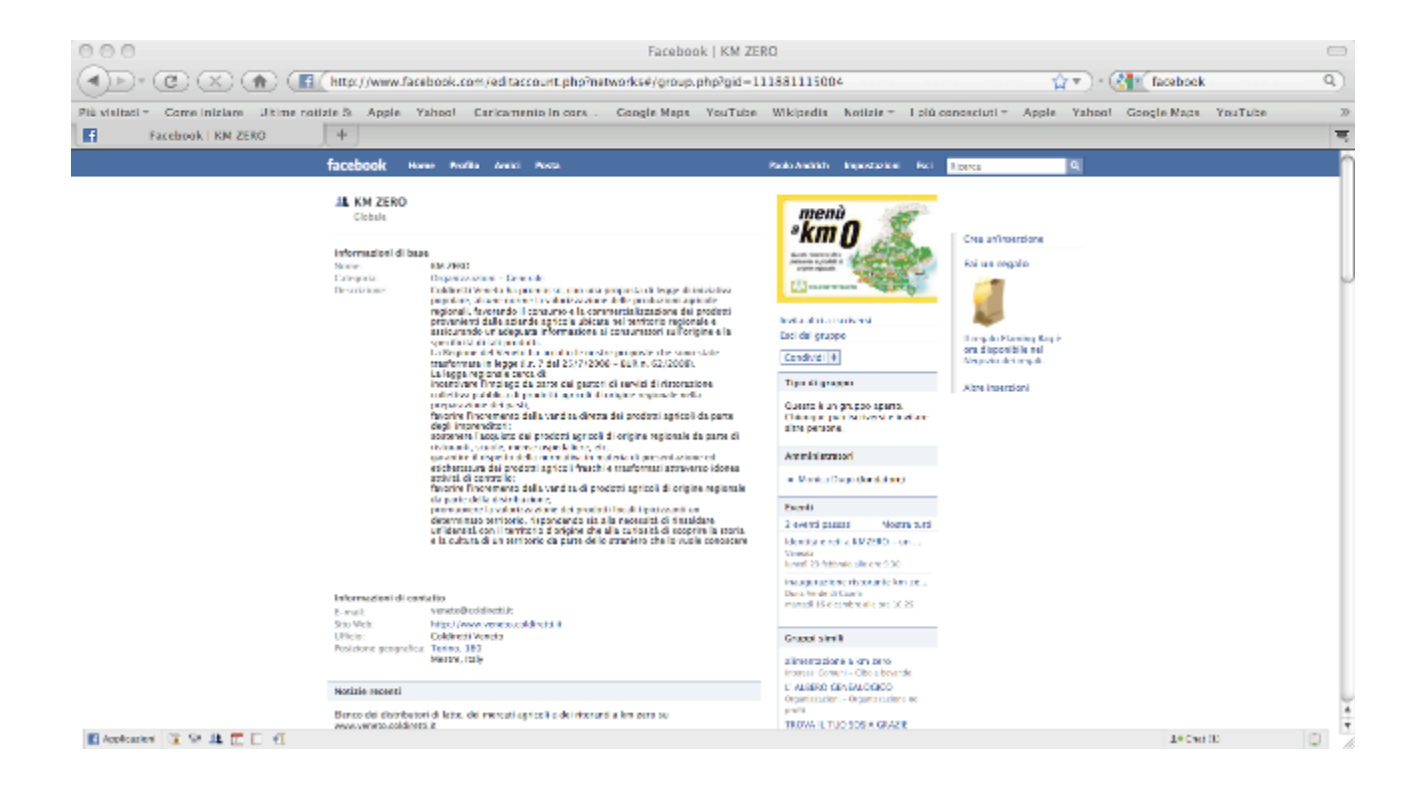

Un secondo step ci ha visto ragionare direttamente sull'opportunità di utilizzare le nuove tecnologie per la tracciabilità dei prodotti agricoli. Grazie a nuovi tipi di etichettatura proposti dal mercato con i quali sono stati fatti vari test.

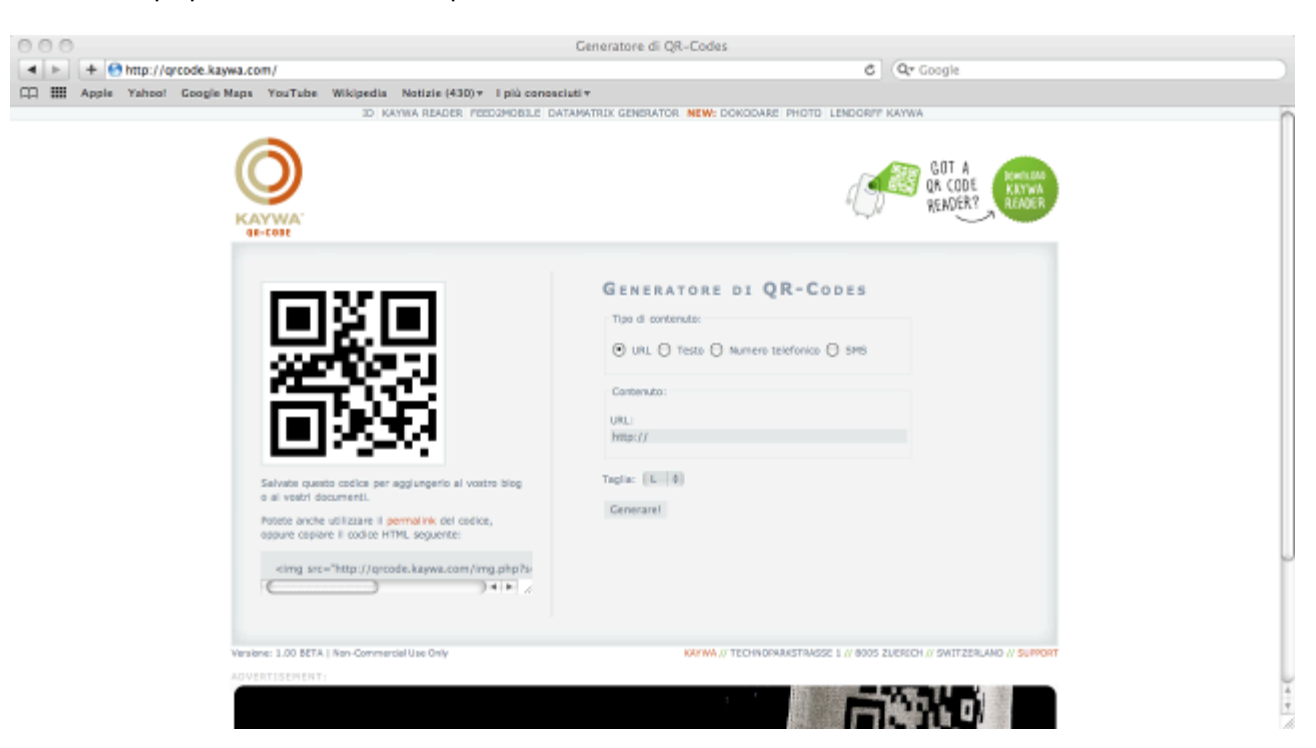

Etichettatura del prodotto come momento informativo sul quale intervenire per produrre quelle sinergie tra informazione territorio e ambiente utilizzando il codice a barre QRcode che ha il vantaggio di contenere 4 tipi d'informazione e può essere letto dai nuovi tipi di cellulari in commercio http://qrcode.kaywa.com/ 4 diverse opzioni

1. indirizzo URL,

- 2. un testo,
- 3. un sms
- 4. un telefono

L'idea nata dalla collaborazione con Sandra Chiarato di Coldiretti Veneto era quella di poter testare questa nuova tecnologia per i vini veneti da presentare al Vinitaly del 2-6 aprile 2009 in modo che il visitatore potesse con il suo cellulare leggere le informazioni del QRcode posto sulla bottiglia oppure utilizzare un lettore di QRcode ed allestire una postazione di cassa come al supermercato con una lavagna luminosa che al momento della scansione del QRcode rimandasse alle indicazioni del indirizzo URL contenute nell'etichetta, così da iniziare a progettare le caratteristiche del sistema informativo territoriale su di una decina di prodotti. Purtroppo le risorse tecniche a disposizione e i tempi brevissimi (10 giorni) per partecipare all'evento non mi hanno permesso di concludere la progettazione i successivi infortuni del 18 e 22 di maggio con la rottura di cellulare e pc hanno rallentato ulteriormente il progetto. Nel frattempo è uscito un nuovo sistema di etichettatura, il Bokode sviluppato da Media Lab (centro di ricerca del Massachusetts Institute of Technology) illustrato nel video

#### http://www.youtube.com/watch?v=wG7vXI1I1wg

che riduce a 3 mm la dimensione dell'etichetta aumentandone la capacità di memoria, unico neo, il costo momentaneamente elevato.

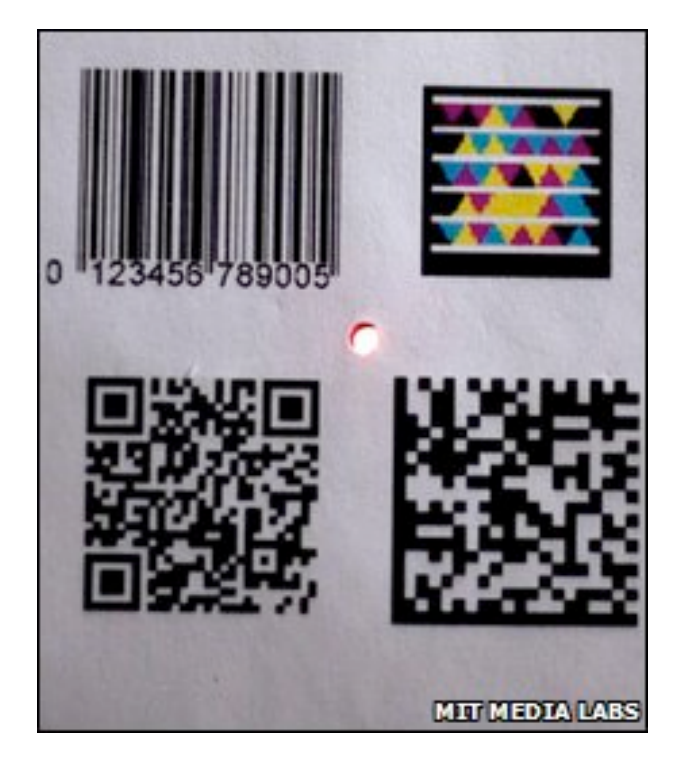

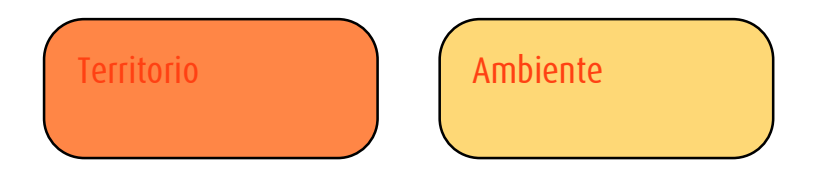

- agroalimentare tradizionale n°371 (prodotti provenienti da tutte le realtà provinciali e appartenenti alle principali tipologie)

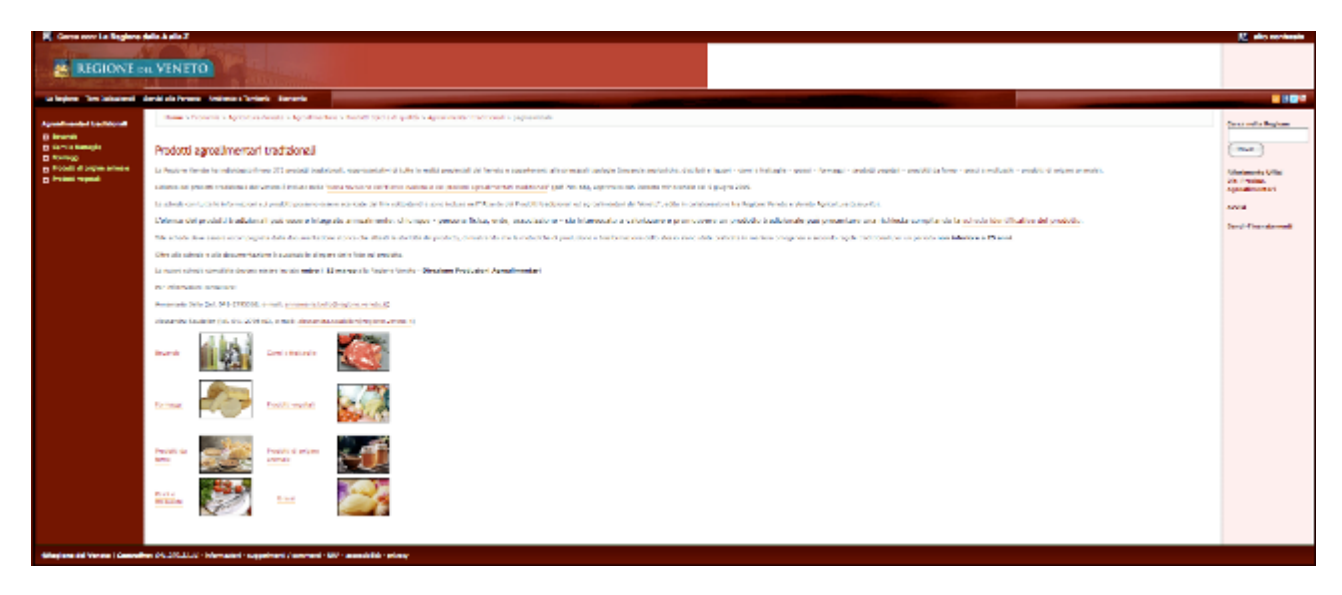

http://www.regione.veneto.it/Economia/Agricoltura+e+Foreste/Agroalimentare/Prodo tti+tipici+e+di+qualita/Agroalimentari+tradizionali/

- prodotti DOP e IGP n°21

http://www.regione.veneto.it/Economia/Agricoltura+e+Foreste/Agroalimentare/Prodo tti+tipici+e+di+qualita/DOP+e+IGP/

- Prodotti DOC DOCG e IGT n° 23

http://www.regione.veneto.it/Economia/Agricoltura+e+Foreste/Agroalimentare/Prodo tti+tipici+e+di+qualita/DOC+DOCG+e+IGT/

E' utile per definire una zona test su cui operare avere un indicatore anche della quantità produttiva per tipologia di prodotto rapportato al n° di aziende. La dott.ssa Rina Camporese collega di dottorato mi ha passato delle nuove statistiche che cercherò di utilizzare nella ricerca.

# **ISTAT**

# **I prodotti agroalimentari di qualità DOP, IGP e STG**

#### **Statistiche in breve**

Periodo di riferimento: **31 dicembre 2008** Diffuso il: 11 settembre 2009

L'Istat rende disponibili i principali risultati della rilevazione sui prodotti agroalimentari di qualità DOP (Denominazione di origine protetta), IGP (Indicazione geografica protetta) e STG (Specialità tradizionale garantita) con riferimento al 31 dicembre 2008.

La rilevazione riguarda tutti gli operatori, distinti in produttori (aziende agricole) e trasformatori (imprese di trasformazione), autorizzati alla produzione e/o alla trasformazione delle derrate agricole in prodotti agroalimentari di qualità riconosciuti dall'Unione Europea.

La rilevazione è censuaria e viene svolta in collaborazione con il Ministero delle politiche agricole, alimentari e forestali (MiPAAF) presso gli archivi amministrativi degli Organismi di controllo di ciascun prodotto.

# http://agri.istat.it/

Microvacanza

Sempre secondo il filone ricerca delle buone pratiche per la riduzione della CO2 e per rinsaldare i legami con il territorio ho approfondito il tema delle microvacanze con il KM 0.

A seguito del seminario organizzato dalla scuola di dottorato Amministrare 2.0 in cui è stato invitato come relatore il Vicesindaco dott. Michele Vianello ho incontrato la dott.ssa Cristiana Csermely dirigente del settore marketing e turismo sostenibile del comune di Venezia per valutare come il nuovo sistema informatico http://www.veniceconnected.com/ti

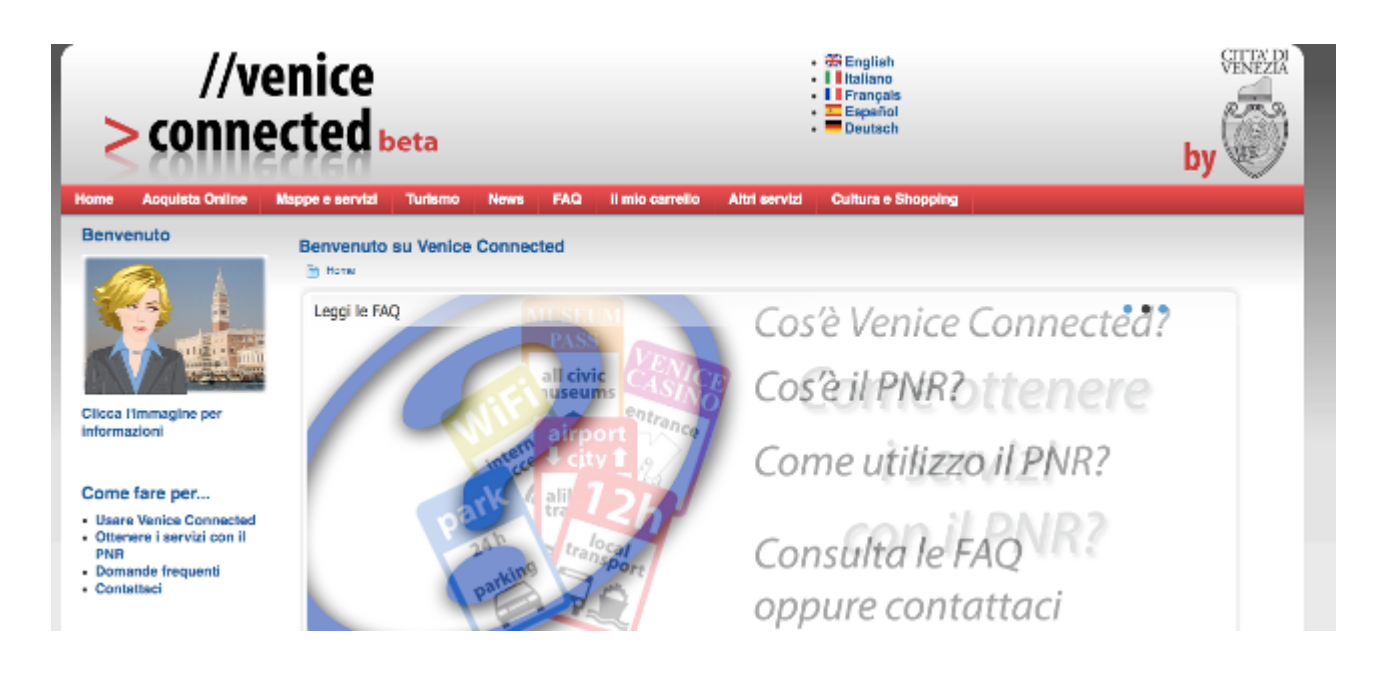

interagisce con il turista e se è ipotizzabile un utilizzo in funzione delle tematiche afferente al KMzero e alle Microvacanze.

#### Risultati

I risultati conseguiti hanno individuato la necessità di avere a disposizione le ultime tecnologie innovative sia hardware che software presenti sul mercato per una elaborazione applicata del test che verranno utilizzati per la produzione del sistema informativo territoriale da progettare nel periodo successivo.

La fase di ricerca sarà indirizzata nel approfondimento del quadro di conoscenze condivise sull'argomento e lo sviluppo di un'applicazione test su una area della regione veneto che possa mettere in pratica le relazioni afferenti alle singole tematiche specifiche del dottorato

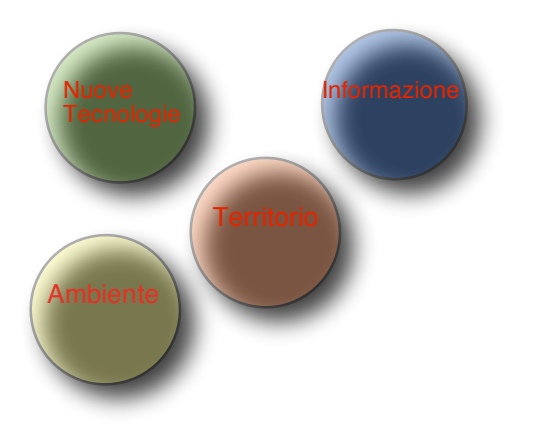

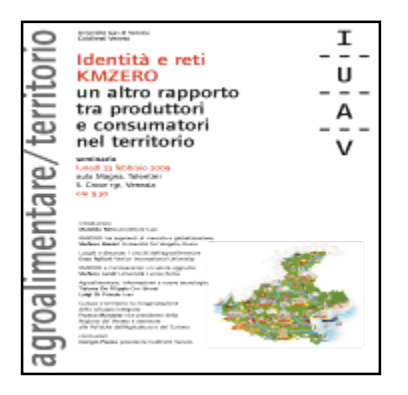

#### Sede di svolgimento dell'attività

Sede Unisky Tolenti, colloqui in regione veneto Via Torino Mestre, colloqui Coldiretti Via Torino Mestre, colloqui ufficio turismo sostenibile Cà Farsetti Venezia, elaborazioni e ricerche su internet presso abitazione a Torcello e Cà Tron a Venezia, seminari vedere calendario con le sedi, giornata aggiornamento fattorie didattiche presso la fattoria didattica "Ai Laghetti" - Meolo (VE)
## 2.2 Michael Assouline

### PREMESSA

"Perché non costruire su un specchio d'acqua, in una baia o un lago, naturale o artificiale, una città galleggiante prefabbricata grazie a dei cassoni di cemento che, assemblati e collegati tra di loro, supporterebbero delle torri leggere che sarebbero cosi sottratte ai movimenti del suolo. L'esperienza mi convinse che l'idea fosse realizzabile a condizione di aggiungere all'insieme un ammortizzatore a cuscino d'aria, e dei sistemi di bilanciamento.

La soluzione si imponeva per la baia di Tokio dove potrebbe essere edificata una città di dieci milioni di abitanti con delle isole galleggianti di tre, quattro o cinque metri di diametro. Essendo molto elevato il costo dei cassoni, sarebbe necessario soltanto dare ad ogni costruzione una forte densità di popolazione : tra tre e quattromilacinquecento abitanti per ettaro, il che è perfettamente realizzabile".

Paul Maymont, 1950, Le città galleggianti.

I quadri di pianificazione esistenti sono in gran parte concentrati sulla terraferma e non tengono conto di come lo sviluppo costiero e le fonti di inquinamento provenienti della terraferma possano influire sul mare e viceversa. La Pianificazione dello Spazio Marittimo (PSM) $4$  è uno strumento innovativo che servirà a migliorare la gestione della risorsa e a comporre i conflitti sull'utilizzo futuro dello spazio, in una logica di sviluppo sostenibile.

Anche se il mare ha un ruolo preponderante nell'organizzazione e lo sviluppo di ogni zona costiera, sono anni che si pianifica voltando le spalle al mare. Influenzati dalle evoluzioni economiche, sociali ed ecologiche, è necessario considerare il mare e includerlo nei processi di gestione del territorio, per essere in grado di confrontarsi con la continua evoluzione della società e dell'economia.

Di fronte alle problematiche marine (ambientali, sociali ed economiche) in atto, il pianificatore, che tradizionalmente riflette sui temi di trasformazione della città, del territorio, dell'ambiente e della complessità dell'azione pianificatoria, ha un ruolo decisivo da svolgere.

Si tratta quindi di fornire un contributo qualificato alla costruzione di piani, progetti e politiche relative al territorio, inteso come lo spazio comprendente la terraferma, la fascia costiera e l'area marittima in modo integrato.

Sulla base di conoscenze scientifiche sull'ambiente marino, l'obiettivo è quello di dotarsi degli strumenti innovativi per analizzare e rappresentare geograficamente le dinamiche territoriali da un punto di vista sociale, economico ed ambientale, di definire le metodologie per la costruzione di un processo di pianificazione integrata e di ideare

<sup>4&</sup>lt;br>Come riferito nella Comunicazione della Commissione europea (COM(2008) 791 definitivo) "Tabella di marcia per la pianificazione dello<br>spazio marittimo: definizione di principi comuni nell'UE" il termine "Pianificazione d "*Maritime Spatial Planning* (MSP)".

tecniche di progettazione architettoniche e paesaggistiche in grado di assicurare un uso multiplo dello spazio (multiple use approach) ed orientato agli ecosistemi.

### INTRODUZIONE

Il Corso di Dottorato in Nuove Tecnologie & Informazione Territorio e Ambiente dovrebbe fornirmi la possibilità di perseguire i lavori della mia tesi di Laurea specialistica<sup>s</sup> in "Scienze della Pianificazione e Politiche per l'Ambiente" offrendomi l'opportunità di implementare, attraverso l'utilizzo delle nuove tecnologie (NT) al servizio dell'informazione territoriale ed ambientale, parte dei principi fondamentali evidenziati all'UNESCO a fianco a C.Ehler e F.Douvere, consulenti presso la Commissione Oceanografica Intergovernativa (IOC) e portavoci a livello internazionale di questa nuova disciplina.

Le possibilità offerte dalle NT all'implementazione di PSM sono numerose e sono applicabili a gran parte dell'intero processo di pianificazione e gestione delle aree marittime. Le ipotesi che ho sviluppato, dall'avvio del dottorato, sulle possibili applicazioni delle NT per l'uso sostenibile delle risorse marine riguardano, prevalentemente, le tecniche di telerilevamento per il monitoraggio dell'impatto antropico sul territorio e l'analisi delle relazioni conflittuali tra le attività sia naturali che antropiche.

L'uso ottimale dei dati raccolti e l'ottenimento di un quadro complessivo della situazione permetterà una rappresentazione dello spazio multidisciplinare e dinamica necessaria per questo tipo di ambiente. L'utilizzazione delle NT costituisce un'opportunità senza precedenti per comprendere meglio l'ambiente ecologico e socioeconomico nel quale si evolvono le attività antropiche, influenzare il processo decisionale e pesare le scelte progettuali da intraprendere.

Il lavoro si baserà quindi sulla conoscenza delle tecniche di telerilevamento tramite "sensoristica", l'elaborazione dati attraverso l'utilizzo di metodologie GIS finalizzate alla progettazione di un sistema informativo territoriale per la costruzione del piano di gestione e infine la realizzazione di una piattaforma webGIS per la diffusione e condivisione dell'informazione.

Inoltre, mi è parso opportuno consolidare le mie conoscenze dell'ambiente marino e costiero per comprendere la situazione ambientale (presenza di sostanze, di metalli,

<sup>5</sup> "Marine Spatial Planning" (MSP): ipotesi per l'Arcipelago della Toscana", tesi coordinata da Prof. Matelda Reho.

resti militari, scarichi industriali e domestici ecc.). Questo al fine di pervenire ad una sintesi delle conoscenze scientifiche sull'utilizzo del mare, sulle relazioni tra l'ambiente marino e terrestre e sul possibile impatto ambientale delle diverse attività antropiche sugli ecosistemi.

D'altra parte mi è sembrato utile comprendere le logiche economiche che sono alla base dell'utilizzo del mare e dello sfruttamento delle sue risorse con particolare riferimento ai problemi di gestione dell'ambiente riguardanti: energia rinnovabile, pesca, navigazione, estrazione di sedimenti, stoccaggio di CO2, ripascimento, cavi e pipelines, turismo e attività ricreative, sfruttamento di energia da fonti fossili, porti, ricerca scientifica e attività militare.

Infine, fino ad oggi le politiche riguardanti il mare e le coste sono state frammentarie. Questa frammentazione si è tradotta talvolta nell'adozione di misure tra loro contraddittorie e riflette un quadro complesso e disorganico di competenze settoriali. Mi sono quindi interessato a comprendere gli strumenti normativi, politici e settoriali che disciplinano l'ambiente marino e costiero.

Di fronte a queste esigenze ho delineato un percorso di apprendimento su più fronti. In particolare tramite i seminari interni al dottorato nell'ambito delle 120 ore del Fondo Sociale Europeo (FSE), le attività formative dell'Università IUAV di Venezia e in particolare le attività didattiche del triennio SIT, Master I e II in Sistemi Informativi Territoriali e Telerilevamento, il corso "Gestione Integrata della Fascia Costiera : aspetti socio economici e Gestione delle risorse biologiche" della laurea magistrale in Scienze Ambientali indirizzo marino-costiero di Ca'Foscari, la mia collaborazione con CORILA (Consorzio Ricerca Laguna), le mie relazioni con i dottorandi del Corso di Dottorato "Adaptation Planning on coastal areas" dell'Università Autonoma di Barcellona (UAB) e infine attraverso gli scambi di idee e informazioni con specialisti ed esperti nel campo marino e costiero provenienti da tutta Europa.

### ATTIVITA' DI STUDIO E FORMAZIONE NT&ITA

#### Moduli FSE

Le 120 ore FSE da gennaio a marzo 2009 alle quali ho partecipato sono state di grande interesse visto l'ampia gamma di conoscenze possedute dai dottorandi e dei temi trattati. Attraverso questo efficace sistema di "Coaching" sono venuto a conoscenza di tematiche a me nuove come, ad esempio, lo sviluppo crescente dei Web-GIS secondo i principi di interoperabilità, l'utilizzo di Geodatabase, diritto dell'informazione e nozioni

di accesso ai dati pubblici, software Open-Source ecc. Questi temi sono di notevole interesse e costituiscono la base della mia ricerca.

Il calendario delle lezioni è reperibile a questo indirizzo.

http://www.ricercasit.it/Dottorato/Content.aspx?page=128

#### Il 26 Marzo 2009 ho tenuto la lezione dal titolo "Coastal Management" e qui di seguito

viene riportata la scheda di presentazione.

Coaching dottorandi NT&ITA Offerta di modulo formativo Michael Assauline Nell'ambito della mia specialistica in Scienze della Fianificazione e Politiche per l'Ambiente allo IUAV, ho svolto uno stage all'UNESCO (Organizzazione delle Nazioni Unite per l'Educazione, la Scienza e la Cultura) a Par Chi principi fondamentali per la gestione razionale delle risorse e delle attività antropiche in mare Questo tema è stato portato avanti nella mia tesi di laurea « Marine Spatial Planning (MSP): ipotesi per l'Arcipelago della Toscana », con la quale ho potuto confrontare i principi fondamentali di MSP con gli strumenti no Con nu<br>ti Dopo la mia laurea ho collaborato con CORILA (Consorzio per la Gestione del Centro di Coordinamento delle Attività di Ricerche Inerenti il Sistema<br>Lagunare di Venezia) dove mi sono occupato della Gestione Integrata della è Fascia Costiera (ICZM) nel quadro della Politica Marittima Integrata ei dell'Unione Europea. Questo mi ha consentito di integrare la componente dell'Unione Europea. Questo mi ha consentito di integrare la componente terrestre con quella marina secondo gli obiettivi fissati dall'Unione Europea. gni<br>fi Infatti, in questo nuovo quadro di governance integrato per gli affari marittimi, l'Unione europea richiede l'applicazione di strumenti trasversali per aiutare i repronsabili per le politiche e gli attori economici ed amb Descrizion ca  $\ddot{\mathsf{n}}$ Nella misura in cui le attività marittime continueranno a prosperare, la competizione per l'utilizzazione delle acque costiere europee si acuirà sempre diverse attività antropiche sugli ecosistemi. La costruzione del piano di gestione per l'area marina e costiera passa attraverso delle fasi ben definite: dalla raccolta dell'informazione, dell'elaborazione dei dati per ar costiera Obiettivi Lo strumento MSP richiede, oltre conoscenze scientifiche degli ambienti Lo summento *mass* nemete, oute conoscenze scienturem degli ambienti maini, una metodologia integrata per la costruzione del piano di gestione l'un degli obiettivi è quindi numie conoscenze ed esperienze e confrontare diff

Titolo Marine Spatial Planning (MSP): strumento di aiuto alla presa di decisione per una gestione delle attività marine e marittime. Modalità

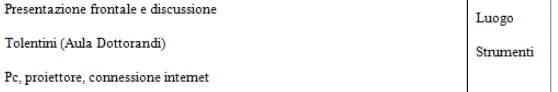

 $\frac{m}{a}$ 

#### di niù

 $\operatorname{MSP}$ ispirato alla pianificazione tentioniale intende, sulla base di studi preliminari, fomire chiavi interpretative dello spazio manino e costiero con il fine di dotre ogni area di uno schema di struttura generale, p integrata, delle soluzioni a lungo termine sugli usi futuri degli spazi marittim e costieri

Contesto

La Commissione ha proposta una strategia marina dell'UE comprendente La Commissione na proposa una strategia marina dei CE comprendente de mais durante d'argent d'argent d'argent d'argent d'argent d'argent d'argent d'argent d'argent d'argent d'argent d'argent d'argent d'argent d'argent d'a me a consegue mazionali, rispecchi la prospettiva globale della regione o sottoregione marina interessata. Le strategie per l'ambiente marina viene dovrebbero condure alla realizzazione di programmi di misure finalizzati a

Al fine di guidare gli Stati Membri nella concreta implementazione di questa rature a secundo de presentato una Roadmap for Maritime stategia, la Commissione ha presentato una Roadmap for Maritime 791 al 25 Novembre 2008. Questo rappresenta un avanzamento consideravole visto che la pianificazione d considerevole visto che la pianificazione dei mari è una pratica mnovativa ancora allo stato sperimentale (non esistono esempi di pianificazione di<br>questo tipo anche se alcune esperienze nel campo della gestione degli<br>ambi questo modo permetterà di rispondere in modo efficace agli obiettivi fissati dalla Commissione Europea, per quanto riguarda la Direttiva sulla Strategia per l'Ambiente Marino

In un processo di pianificazione dei mari, l'obiettivo è quello di ottenere una sintesi delle conoscenze scientifiche sull'utilizzo del mare, sulle relazioni tra legami con l'ambiente marino e quello terrestre e sul possibile impatto ambientale delle NTT&A

#### Master di II Livello in SIT&TLR

MASTER DI II°LIVELLO IN SIT&TLRa.a.2007/08 Project-Work"SIT & Rete Natura 2000"–docente: Stefano Picchio Progettazione di un sistema informativo territoriale per la costruzione del piano di gestione del sito di importanza comunitaria (S.I.C) delle Dolomiti Feltrine e Bellunesi.

Per quanto riguardo l'attività di formazione strutturata ho partecipato al workshop del Master II in SIT&TLR nel quale mi sono interessato all'utilizzo dei GIS per la costruzione di carte digitali di modellazione del territorio (DTM) e la classificazione di immagini satellitari (con l'ausilio di strumenti GIS quali Idrisi V.15 e ER Mapper V.7.1) ecc. Queste pratiche, spesso legate all'ambiente terrestre, possono essere di grande aiuto all'ambiente marino e intendo verificare quale utilizzo puo derivarne.

Questo laboratorio ci ha fornito le conoscenze necessarie sia tecniche che teoriche per la gestione di aree SIC (in questo caso il Parco delle Dolomiti Piemontesi) e la mia partecipazione è stata motivata dal fatto che, analogamente a quanto accade per l'ambiente terrestre, la creazione di Aree Marine Protette è una delle priorità dell'UE $^6$ .

In questo contesto il mio compito è stato prettamente tecnico e mi sono occupato di realizzare dalle curve di livello e dei punti quotati a scala 25 metri un DEM (Digital Elevation Model) che consiste nella rappresentazione della distribuzione delle quote del territorio in formato digitale. Il modello digitale di elevazione è stato creato in formato raster associando a ciascun pixel l'attributo relativo alla quota assoluta. Il DEM è stato impiegato per produrre nuovi dati, ad esempio: la classificazione delle pendenze (slope), la carta delle esposizioni (aspect) sulla base delle esposizioni solari dei versanti, la carta delle altimetrie (*altitude*) e la carta delle ombreggiature (*hillshade*). Tutti questi prodotti impiegati nell'ambiente GIS hanno permesso numerose applicazioni dello studio del territorio con particolare riguardo alle indagini per la mitigazione dei rischi naturali e l'elaborazione di questi nuovi dati ci ha permesso di costruire in modo accurato la mappa del rischio frane, definire la

distribuzione degli habitat e la classificazione dei suoli, calcolare alcuni indici come ad esempio la complessità geomorfologica e infine evidenziare più approfonditamente la morfologia del terreno.

I risultati di questo lavoro sono stati presentati il 17 Aprile 2009.

 $\overline{a}$ 

<sup>6</sup> Piano d'azione della Unione Europea (COM/2006/0216 final) "Halting the loss of Biodiversity by 2010, and beyond, Sustaining ecosystem services for human well being".

#### Conferenze

Ho partecipato alla maggior parte delle conferenze svolte nell'ambito delle attività di Dottorato e della Facoltà e spero che in un futuro prossimo possa essere inserito un seminario dedicato al tema della gestione delle coste e/o al tema PSM invitando, come avevo proposto all'avvio del dottorato, il Sig. Salvatore Arico Specialista del Programma Man And the Biosphere (MAB), Divisione Ecologica delle Scienze della Terra dell'UNESCO di Parigi, responsabile del Workshop "International Workshop on Marine Spatial Planning" co-organizzato dalla Commissione Intergovernativa Oceanografica (COI) tenutosi tra il 8 e il 10 Novembre 2006 all'UNESCO a Parigi, e con il quale, durante il mio tirocinio di Laurea Specialistica, ho realizzato un rapporto evidenziando i 49 Principi fondamentali di PSM.

il calendario delle conferenze è stato inserito nel sito del Dottorato all'indirizzo: http://www.ricercasit.it/Dottorato/Content.aspx?page=126

#### Summer School

Summer School in NUOVE TECNOLOGIE E INFORMAZIONE TERRITORIO, AMBIENTE E PAESAGGIO Modelli innovativi per il monitoraggio del territorio e la costruzione di basi di conoscenza condivisa (29 di giugno - 11 luglio, Feltre).

Durante la Summer School intendevo partecipare al progetto " Servizio di monitoraggio continuo del territorio e dell'ambiente a bassa quota con velivolo leggero" dell'Università IUAV, ma per cause meteorologiche non è stato svolto. L'area scelta era quella del litorale Veneto dal Tagliamento fino al Piave compresi Bibione, Caorle e Jesolo. La configurazione scelta per le analisi da sviluppare era la RAWAS ERA (Remotely assisted Working Aerial System) nel Settore B con una camera multispettrale, una camera digitale, una camera termica e un GPS ad alta precisione. Gli obiettivi da monitorare erano le aree agricole, le reti stradali, la pineta, la laguna di Bibione e Caorle, le valli da pesca, i canali navigabili, l'urbanizzazione lungo la fascia costiera, i porti turistici, le foci dei fiumi (Tagliamento, Livenza, Piave, Sile), le strutture turistiche ricettive, le spiagge, le opere di protezione costiera, la prima fascia di mare (circa 500 metri), le imbarcazioni e la vegetazione sommersa.

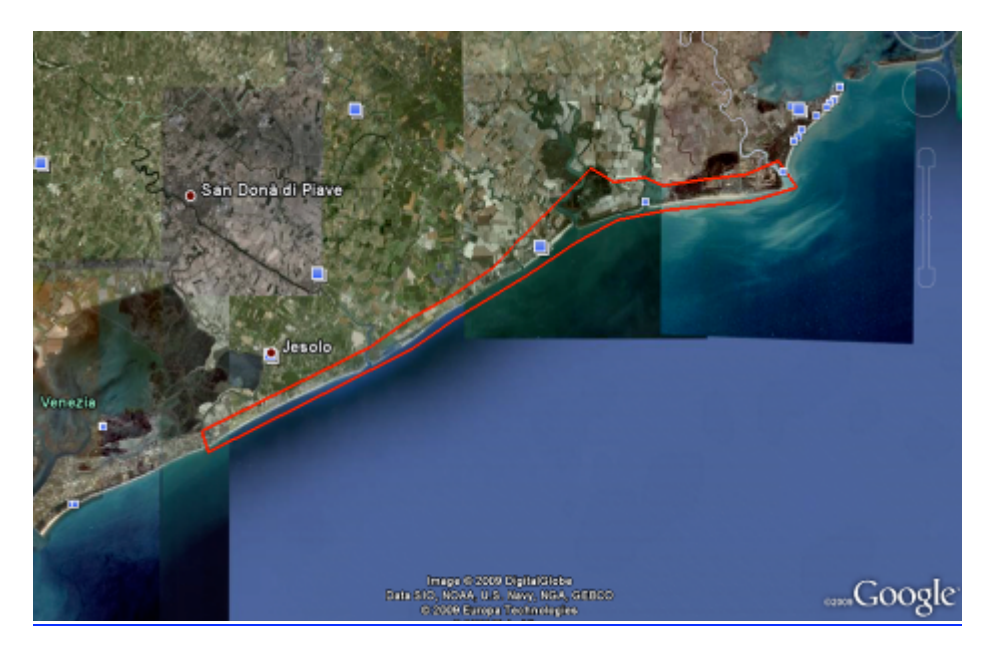

Le indicazioni emerse nel corso delle discussioni, che hanno poi costituto la base per la definizione del piano di volo riguardavano:

- monitoraggio dell'evoluzione dell'urbanizzazione
- copertura e uso del suolo

• monitoraggio delle barene, discriminazione delle specie vegetali e rilevamento ad alta risoluzione degli ambienti lagunari (sensore multispettrale per la discriminazione vegetazionale).

• monitoraggio delle discariche

• monitoraggio delle aree costiere (acquisizioni con videocamera), barenali e lagunari, corridoio tra laguna e terraferma (sensore multispettrale).

Il progetto prevedeva la rappresentazione geografica dello stato di conservazione degli habitat costieri, evidenziando le cause del loro degrado e le modificazioni in termini di qualità e di superficie occupata, per favorire l'implementazione concreta di una gestione delle attività orientata agli ecosistemi.

Le fasi del progetto si articolavano secondo 5 fasi:

### • Determinazione del contesto geografico della zona di gestione

 Ottenere una sintesi delle conoscenze sull'utilizzo della costa e del mare e sul possibile impatto ambientale delle diverse attività attraverso osservazioni dirette sul campo.

#### • Preaparazione delle basi informative

La procedura parte dalla mappatura in ambiente GIS delle tracce dei voli, la selezione delle immagini associate ad ogni strisciata e la mosaicatura delle immagini per ogni strisciata. Conseguentemente avviene la geocodifica mediante

l'individuazione di GCP (Ground Control Point) e la calibrazione radiometrica dell'immagine risultante. Le strisciate vengono poi compresse e salvate nel formato Ecw per essere pubblicate, successivamente, in ambiente Google Earth.

- $\triangleright$  Geocodifica.
- $\triangleright$  Ortorettifca.
- $\blacktriangleright$  Classificazione.

#### • Analisi e creazione di nuovi quadri di conoscenza

- Rilevamento e delimitazione degli habitat attraverso l'analisi di serie multi temporali di immagini ad alta definizione. Utilizzo dei codici identificativi NATURA 2000 e CORINE BIOTOPES.
- $\triangleright$  Creazione di data-base multi-tematici, gestibili via GIS.
- $\triangleright$  Mappe di rischio per gli habitat protetti.
- Mappe temporali delle dinamiche di estensione/riduzione degli habitat.

## • Rappresentazione dei processi e delle forzanti che influenzano le dinamiche della vegetazione costiera e marina

- $\triangleright$  Analisi del cambiamento dell'uso del suolo.
- $\triangleright$  Definizione dell'evoluzione degli impatti/trends.

## • Proposte di misure per la gestione ottimale delle risorse e delle attività

- $\triangleright$  Sulla base dei risultati ottenuti, proposta di uno schema di struttura per la risoluzione dei conflitti d'uso.
- Definizione di obiettivi ecologici mirati a conservare la biodiversità, la produttività, così come la qualità dell'acqua e dell'habitat in una zona ecologica particolare.

Tuttavia, nell'ambito della Summer School, la mia presenza alla conferenza del 30 Giugno sul tema della Conservazione della Natura "Metodologie per l'analisi e la valutazione Ambientale" tenutosi dai Professori Bettini e Marotta è risultata essere molto utile soprattutto per i momenti di discussione trascorsi con il Prof. Marotta e con il quale partecipo alla realizzazione di una pubblicazione con la collaborazione del Professore Patassini Preside di Facoltà del Dipartimento di Pianificazione del Territorio e che descrivo nella parte riguardante le mie attività nel contesto IUAV.

## ATTIVITA' NELL'AMBITO DELLA COLLABORAZIONE CON CORILA

La collaborazione con CORILA è iniziata a Maggio 2008 e prosegue tuttora. In questo ambito ho partecipato alla realizzazione di rapporti riguardanti la gestione e la protezione delle zone costiere nel quadro della Politica Marittima Integrata dell'Unione Europea. Attraverso questa stretta collaborazione in particolare con l'Ingegnere Pierpaolo Campostrini, Direttore del CORILA, ho seguito da vicino il percorso intrapreso dalla Commissione Europea nella realizzazione di un approccio integrato della governance marittima, cominciato il 10 Ottobre 2007 con il cosiddetto «Blue Book »<sup>7</sup> "Una Politica Marittima Integrata per l'Europa" che definisce il concetto di Gestione Integrata dello Spazio Marittimo come requisito fondamentale. Da allora si sono susseguiti una serie di documenti come la Direttiva quadro sulla strategia per l'ambiente marino<sup>8</sup>, pubblicata il 17 Giugno 2008, il cui obiettivo è quello di ripristinare la salute ecologica degli oceani e dei mari europei raggiungendo o mantenendo il «buono stato ecologico» delle acque entro il 2020 e la tabella di marcia per la pianificazione dello spazio marittimo<sup>9</sup> pubblicata il 25 Novembre 2008, che invita il Paesi Membri a dotarsi di un approccio comune di pianificazione per lo spazio marittimo.

Nell'ambito di questa collaborazione ho partecipato a diverse conferenze internazionali e in particolare al Workshop on the key principles for MSP, premises of the JRC in ISPRA, ITALY. 23-24/04/09 che si inserisce nell'ambito di una serie di laboratori organizzati dalla Comunità Europea, con l'obiettivo di lanciare un dibattito riguardante lo sviluppo di principi comuni per PSM in Europa e che fa seguito alla Comunicazione della Commissione Europea sulla Pianificazione dello spazio marittimo sopra citata.

Gli argomenti trattati durante questo workshop possono essere cosi riassunti:

- Il Santuario Pelagos per i mammiferi marini del Mediterraneo.
- Piano di gestione per la parte norvegese del mare Barents et delle aree Lofoten.
- Esempio di applicazione di PSM nella ZEE della Germania e presentazione del Piano per il Mar Baltico (2009-2012).
- Verso una pianificazione coerente nel mare Irlandese.
- I progressi nel campo ICZM e I legami con PSM nel Mediterraneo e Mar Nero.
- Normativa e diritto rilevante per PSM e aree marine protette in mare aperto.
- Discussione sui principi chiave di PSM:
	- Coerenza tra PSM e pianificazione terrestre.
	- Definizione degli obietti per guidare PSM.

 $\frac{1}{7}$ COM (2007) 575 definitivo.

<sup>8</sup> Direttiva 2008/56/CE del Parlamento Europeo e del Consiglio, che istituisce un quadro per l'azione comunitaria nel campo della politica per l'ambiente marino. <sup>9</sup> COM(2008) 791 final.

Nel contesto di questa serie di laboratori organizzati dalla Commissione Europea, insieme al Preside Domenico Patassini, partecipo alla realizzazione di un documento per lo sviluppo di attività didattiche per la formazione di esperti e la realizzazione di strumenti adeguati all'implementazione concreta di PSM. La prima bozza di questo documento è stata presentata alla prima riunione tenutosi a Bruxelles il 26 febbraio 2009 e in seguito ampliata e presentata a S. Miguel, Azores, Portogallo il 2-3 Luglio 2009 nell'ambito del terzo workshop.

Il documento presentato prevede l'ipotesi di un Master Europeo promosso da un gruppo di istituzioni internazionali specializzate in questioni marittime e ed è organizzato secondo sette moduli:

- Modulo 1: Esperienza di pianificazione dello spazio marittimo (EPM).
- Modulo 2: Legge, norme e regolamenti e strumenti legati alla pianificazione marittima, la programmazione e la gestione.
- Modulo 3: Ambiente marino e costiero.
- Modulo 4: Mappatura e monitoraggio.
- Modulo 5: Valutazione: risorse, usi e cambiamenti ambientali
- Modulo 6: Sviluppo di scenari e strategie di pianificazione integrata.
- Modulo 7: Linee guida per uno sviluppo sostenibile dell'ambiente marittimo.

Questo documento ha suscitato numerose riflessioni da parte dei partecipanti quali ad esempio Eugene Nixon del Marine Institute of Dublin, Helena Calado del Centro de Informação Geográfica e Planeamento Territorial responsabile del Plano de Ordenamento do Espaço Marítimo del Portogallo o ancora di Hermanni Backer- Project researcher of HELCOM, Helsinky Commission. Inutile dire che questi contatti sono molto preziosi perché contribuiscono ad accrescere la mia rete di conoscenze.

Intendo partecipare, inoltre al quarto ed ultimo workshop che si terrà a Stoccolma, Svezia, il 02 ottobre 2009 sul tema "partecipazione e concertazione" e dove verranno discussi in modo riassuntivo i principi fondamentali di MSP. Durante questo evento e sulla base di un lavoro preparato per P. Campostrini intendo apportare una riflessione sul tema PSM/ Paesaggio. Intendiamo sensibilizzare la Commissione sulla necessità di inserire una nota nella Comunicazione della Commissione Europea sulla Pianificazione dello spazio marittimo e in questo modo fare riferimento alla Convenzione Europea del Paesaggio<sup>10</sup>, iscritta nell'ambito dei lavori del Consiglio d'Europa riguardanti il patrimonio naturale e culturale, la pianificazione del territorio e l'ambiente. Questa Convenzione è tra gli strumenti internazionali ed Europei rilevanti per la pianificazione dello spazio marittimo (PSM) sottolineando il ruolo preponderante della PSM per la tutela, la valorizzazione e la creazione di nuovi paesaggi. Questo ci sembra essenziale

<sup>&</sup>lt;sup>10</sup> Questa Convenzione, adottata il 20 ottobre 2000 a Firenze (Italia) ed entrata in vigore il 1° Marzo 2004, ha come campo di applicazione tutto il territorio compreso quello marino ed i paesaggi di eccezionale valore, d

visto che la parola "paesaggio" non viene mai citata in questo documento e tanto meno nella Direttiva quadro per l'ambiente marino. Lo sviluppo economico ha spesso portato all'uniformazione e alla banalizzazione del paesaggio e la crescente localizzazione di nuove attività economiche in mare, soprattutto nel settore energetico, costituisce un fattore importante di trasformazione del paesaggio.

Anticipo già in questa parte il mio interesse crescente per il rapporto tra pianificazione dello spazio marittimo e paesaggio. Facendo riferimento al Capitolo 1 della Convenzione – Disposizione Generali, Articolo 1, e alla nozione di "Gestione dei paesaggi", definita come: "le azioni volte, in una prospettiva di sviluppo sostenibile, a garantire il governo del paesaggio al fine di orientare e di armonizzare le sue trasformazioni provocate dai processi di sviluppo sociali, economici ed ambientali".

Infatti, lo sviluppo economico delle coste europee è fortemente legato ai paesaggi costieri e marini sui quali si basa il settore del turismo, settore in crescita stabile in Europea. Il paesaggio è da intendere come processo dinamico, come luogo di relazioni, in grado di migliorare la qualità della vita, quindi vi è la necessità di renderlo attrattivo e ancora più competitivo a livello internazionale.

Le conoscenze acquisite nel corso di questa collaborazione possono essere riassunte in due blocchi. Il primo riguarda gli strumenti normativi, politici e settoriali che disciplinano l'ambiente marino e costiero.

- Fondamenti della politica europea dell'ambiente;
- Normativa europea (vincolante per gli Stati Membri) riguardante il mare e le  $\mathsf{coste}^{11};$
- Convenzioni Internazionali con particolare attenzione alla Convenzione per la protezione dell'ambiente marino e della regione costiera del Mediterraneo  $($ Convenzione di Barcellona<sup>12</sup>) e alla Convenzione delle Nazioni Unite sul Diritto del Mare  $(UNCLOS)^{13}$ ;
- Principi del Diritto Comunitario dell'ambiente<sup>14</sup>;
- Evoluzione della politica ambientale italiana;
- Approcci volontari e self-regulation;
- Amministrazione pubblica e ambiente in Italia;
- Regolamentazione internazionale e nazionale riguardante gli usi del mare.

Mentre il secondo blocco riguarda l'analisi delle metodologie sviluppate da organismi internazionali in materia di gestione delle aree marittime e della fascia costiera,

<sup>11</sup> Tra gli strumenti di spicco da ricordare citiamo la Direttiva sulla Strategia per l'Ambiente Marino (2008/56/CE), la Direttiva quadro sulle acque Direttiva 2000/60/CE del Parlamento Europeo e del Consiglio, del 23 Ottobre 2000, le direttive sugli bistata luggli selvatici Direttiva 92/43/CEE del Consiglio del<br>21 Maggio 1992 e Direttiva 79/409/CEE del Consiglio del 2 Apole l'ar sulla valutazione ambientale strategica 2001/42/CE del Parlamento Europeo e del Consiglio del 27 Giugno 2001 che si applica ai piani e ai programmi e infine<br>per quanto riquarda i rischi specifici delle zone costiere, la Di dei rischi di alluvioni del 23 ottobre 2007.

<sup>&</sup>lt;sup>12</sup> Questa Convenzione viene accompagnata da sette Protocolli, l'ultimo dei quali, adottato in Spagna nel gennaio 2008 e firmato da 14 Stati, riguarda la gestione integrata delle zone costiere (GIZC).

<sup>&</sup>lt;sup>13</sup> Convenzione di Montego Bay, firmata il 10 Dicembre 1982 che riguarda la compartimentazione dello spazio marittimo e diritti ad esso connesso.

<sup>&</sup>lt;sup>14</sup> Istituti fondamentali di disciplina giuridica dell'ambiente e dell'azione amministrativa in materia di governo del territorio e dell'ambiente.

strategie nazionali implementate sia a livello europeo che internazionale, esempi di cooperazione transfrontaliera, progetti europei finalizzati alla tutela dell'ambiente, esperienze di piani di gestione integrata, "buone pratiche" derivanti da workshop internazionali e "networks".

Le conoscenze empiriche derivanti da tali fonti verranno utilizzate per la definizione del progetto.

- Mediterranean Action Plan, UNEP/MAP;
- Demonstration Programme on Integrated Coastal Zone Management (ICZM);
- INTERREG IIIB CADSES Project PlanCoast, Regione Emilia Romagna;
- European Network on Coastal Research (ENCORA);
- International Workshop on Marine Spatial Planning, IOC, UNESCO, November 2006;
- Belgian Part of the North Sea, GAUFRE Project;
- Canada's Ocean Act;
- HELCOM Baltic Sea Action Plan, Helsinky Commission ;
- The Trilateral Wadden Sea Cooperation;
- Spatial Planning in the German Exclusive Zone of the North Sea, BSH.

## CONOSCENZA DELL'AMBIENTE MARINO E COSTIERO

Dal mese di febbraio a maggio ho avuto l'opportunità di frequentare all'Università Ca'Foscari, Facoltà di Scienze Matematiche, Fisiche e Naturali, Dipartimento di Scienze Ambientale il corso in "Gestione integrata della fascia costiera (GIZC): aspetti socio-economici e gestione delle risorse biotiche" tenuto dai Professori S. Soriani e F. Pranovi.

Fino ad oggi nessun corso legato alla Pianificazione delle aree marine secondo i principi MSP è stato proposto sia a livello nazionale che internazionale. Tuttavia GIZC e PSM possono essere considerati due fondamentali strumenti complementari per lo sviluppo sostenibile della costa e del mare e necessari nella definizione di una nuova ed integrata politica marittima europea.

In questo momento in Europa ho individuato due altri corsi sul tema GIZC di cui uno in rete. Il primo corrisponde ad un Master in Spagna organizzato dall'Universidad Pablo de Olavide a Sevilla, il cui titolo è "Educom@Med: Capacitación en Gestión de Costas del Mediterráneo"<sup>15</sup>. Mentre il secondo in rete è organizzato dall'UNESCO-IHE da Institute for Water Education intitolato "Integrated Coastal Zone Management"<sup>16</sup>

L'obiettivo del corso è stato quello di fornire agli studenti gli strumenti concettuali e operativi per inquadrare le tematiche socioeconomiche relative alla gestione dell'ambiente costiero e quelle

 $^{15}$ http://cv1.cpd.ua.es/estudiosxxi/0OFE0/SU2PPESII1EE2/ST218124/OF218126/index.html <sup>16</sup> http://www.unesco-ihe.org/

#### ecologiche relative allo sfruttamento delle risorse rinnovabili. L'obiettivo rivolto agli studenti è stato quello di sviluppare la capacità di contestualizzare dal punto di vista sociale, politico, economico ed ecologico gli indirizzi della gestione ambientale nelle aree costiere.

Il Modulo tenuto dal Prof. S. Soriano (dal 11 Febbraio al 12 Marzo) ha avuto un taglio prettamente economico e rivolto principalmente al tema della gestione integrata della fascia costiera con un approfondimento sulle questioni legati al impatto dei porti e al settore della crocieristica. Gli argomenti trattati sono stati:

- Risorse economiche.
- Conflitti d'uso.
- Integrated Coastal Zone Management (ICZM): principi, prospettive, problemi.
- I non-statutory plans (piani volontari): la gestione dell'ambiente e il marketing territoriale.
- Portualità e ambiente.
- Crocieristica e gigantismo.
- Turismo balneare e gestione ambientale.
- Opere di protezione e costi.
- Settore energetico *off-shore* (cavi e *pipelines*, parchi eolici).<br>• Attività di acquacoltura: un'attività sostenibile?
- Attività di acquacoltura: un'attività sostenibile?
- Dragaggio di fanghi.

Il modulo tenuto dal Prof. F. Pranovi (dal 20 aprile al 28 Maggio) ha avuto un taglio prettamente ecologico e rivolto principalmente al tema della gestione delle risorse ittiche. Gli argomenti trattati sono stati:

- Funzionamento degli ecosistemi marini e costieri.
- Identificazione delle risorse.
- Descrizione e comprensione dei processi e delle forzanti che influenzano le dinamiche delle popolazioni marine.
- Metodi per l'identificazione degli stock e la valutazione della loro abbondanza.
- Effetti diretti ed indiretti dello sfruttamento valutati a livello ecosistemico.
- Studio delle caratteristiche fisiche, chimiche e geomorfologiche dell'ambiente marino e costiero attraverso l'analisi di topografia e batimetria, morfologia, trasporto di sedimenti, circolazione d'acqua, salinità, temperatura, tenore d'ossigeno e metalli pesanti.
- Definizione del valore ecologico delle zone marine mediante l'uso di indici $^{17}$ .
- Modellazioni dei trend futuri.

Ho deciso di frequentare questo corso vista la necessità di accrescere le mie conoscenze riguardo le caratteristiche fisiche, chimiche, geomorfologiche e biologiche dell'ambiente marino e costiero. D'altra parte necessitavo di approfondire le questioni riguardanti le sfide poste dal binomio conservazione/sviluppo, soprattutto lungo le aree costiere dove a gli alti valori paesaggistici si accompagnano elevate pressioni antropiche, che ne accelerano le trasformazioni, generando criticità ambientali, paesaggistiche e socioeconomiche.

17 Rarità delle specie, rarità delle comunità, diversità strutturale del specie, ruolo funzionale delle specie, ecc.

Vista l'assenza presso l'Università di Venezia di attività didattiche e/o figure professionali specializzate in questo campo è naturale che mi sia rivolto al Dipartimento di Scienze Ambientali. Tuttavia, posso affermare che malgrado le considerevoli conoscenze su questi temi presente in questo Dipartimento, le competenze possedute riguardo la costruzione di un processo di gestione integrata sono limitate, cosi come l'utilizzo delle NT. Infatti il campo di applicazione dei GIS è molto importante perché ci si è confrontati con aree marine e costiere caratterizzate da numerosi conflitti spaziali, nell'ambito di un quadro giuridico frammentato. In questo senso una figura professionale in grado di riflettere sui temi di trasformazioni della del territorio, dell'ambiente e della complessità dell'azione pianificatoria e soprattutto dotato di conoscenze delle metodologie GIS capaci di portare a prodotti integrati e di descrivere le relazioni tra risorse biotiche e abiotiche e il loro attuale sistema di gestione è indispensabile.

### UNIVERSITA' IUAV DI VENEZIA, DIPARTIMENTO E FACOLTA' DI PIANIFICAZIONE DEL TERRITORIO

#### Corso Territorio. Economia. Sviluppo. Sostenibilità. (T.E.S.S.)

Sotto il patrocinio di Prof. M. Turvani e D. Patassini sono stato invitato a collaborare nel mese di Aprile nell'Area di Ricerca CUPR center of urban policy and research dell'Università IUAV di Venezia, Unità di Ricerca: Territorio. Economia. Sviluppo. Sostenibilità. (T.E.S.S.). L'area TESS ha ottenuto, da parte del Senato Accademico, il rinnovo di due assegni ma non particolari fondi tuttavia durante vari incontri abbiamo ipotizzato una serie di iniziative (per il 2009-2010) come seminari da offrire al dottorato IUAV e alle lauree specialistiche, interventi all'esterno IUAV con particolare riferimento alla connessione con le varie 'reti' che ciascuno possiede. Un'idea interessante comprendeva la partecipazione in rete con altre unità di ricerca IUAV. Il prodotto realizzato è stato un corso dal titolo "Dinamica territoriale e pianificazione", organizzato in sessioni interdisciplinari distribuite nel semestre per un totale di 40 ore. Le sessioni sono state organizzate sui temi che caratterizzano l'attività di ricerca svolta dall'area TESS composto da tre concetti base: conoscere, innovare e governare; e da cinque chiavi di lettura: popolazione, lavoro, suolo, mare, clima. In quest'ottica la prima parte sarà dedicata alla conoscenza e all'approfondimento di alcuni temi che sono patrimonio dell'area TESS, quali ad esempio la valutazione, gestione e governance di alcune risorse come il suolo, il mare e il capitale umano. Nella seconda parte saranno presentati alcuni degli strumenti e metodi più innovativi per la rappresentazione delle dinamiche territoriali e per l'interpretazione immediata dei fenomeni che ne possono emergere. Nell'ultima parte del corso ci si concentrerà sul governo e sulla pianificazione dei

fenomeni e delle dinamiche territoriali attraverso l'analisi e l'interpretazione di piani e programmi. L'obiettivo è di permettere allo studente di formulare politiche alternative di governo del territorio e delle risorse.

In questo contesto mi sono occupato prevalentemente della seconda parte del corso riguardo gli strumenti innovativi di analisi e di rappresentazione delle dinamiche applicate all'ambiente marino e costiero. Questo momento di lavoro è stata un'ottima opportunità per ricercare le possibili applicazioni delle NT per l'ambiente marino e costiera in un'ottica di implementazione di PSM.

Gli strumenti di informazione territoriali possono essere utilizzati per rappresentare le attività antropiche (estrazione, dragaggio, attività militari, sfruttamento delle risorse, porti, attività ricreative, ricerca scientifica, pesca, spedizioni, cavi sottomarini, parchi eolici, relitti ecc.); suddividere l'area in zone secondo l'approccio del multi-uso (multiple use approach) attribuendo per ogni area uno specifico obiettivo; rappresentare l'impatto della terra sull'area marina; rappresentare i diversi scenari per l'area marina; definire una visione, delle strategie spaziali e delle regioni preferenziali per i differenti utilizzatori e le infrastrutture; ottenere delle "carte schematiche" della zona studiata composta dai principali settori, infrastrutture, zone di attività ecc. per permettere un trattamento più facile ed efficace dell'informazione a pianificatori e decisori politici.

#### Giornale IUAV

Sono impegnato alla realizzazione di un numero del Giornale IUAV dedicato alle questioni marine e costiere. Questa idea nasce dal Preside D. Patassini e verrà realizzata in collaborazione con due dottorandi E. Ridolfi e L. Chelleri del Corso di Dottorato "Adaptation Planning on coastal areas" dell'UAB. La pubblicazione sarà basata su un'insieme di articoli provenienti dalla mia tesi di laurea specialistica insieme alle esperienze maturate durante la mia collaborazione con CORILA riguardo l'implementazione di PSM nell'ambito delle politiche europee, con particolare riferimento alla tabella di marcia per la pianificazione dello spazio marittimo e su un'ampia riflessione riguardo l'utilizzo dei mezzi di acquisizione e gestione dell'informazione per la realizzazione di nuovi quadri di conoscenza al servizio delle pratiche di PSM.

Sottolineo inoltre che in questa iniziativa è stato coinvolto anche il Prof. L. Marotta che avrà il compito di monitorare il nostro lavoro e, come esperto del campo, di darci indicazioni e un adeguato orientamento per poter sviluppare l'articolo.

Il lavoro verrà strutturato nella prima parte (curata da Prof. L. Marotta) da una prima analisi del concetto di Gestione Integrata della Fascia Costiera sulla base della definizione data dall'International Coastal Zone Workshop nell' 1989 quale: "a dynamic process in which a coordinated strategy is developed and implemented for the allocation of environmental, socio-cultural, and sustainable multiple uses of the coastal zone."

L'analisi dei principi comuni che riguardano i processi pianificatori e gestionali dell'ecumene oceano e degli spazi costieri sulla base dei lavori svolti dall'UNEP con il Mediterranean Action Plan, attraverso le indicazioni formulate dalla Commissione per lo Sviluppo Sostenibile del Mediterraneo e adottate dalle parti contraenti alla Convenzione di Barcellona (1999).

Vi sarà un ampio riferimento a Vallega, in particolare il suo testo fondamentale (1999 Fundamentals of Integrated Coastal Management, Kluwer, Dordrecht) dove viene identificato l'approccio di integrazione dei processi di governance tra oceani, mari ed aree costiere.

La seconda parte dell'articolo verrà realizzato dai tre dottorandi e si baserà su loro tesi e relazione tra pianificazione e argomenti trattati nel dottorato. Nel mio caso PSM e NT.

Infine la terza parte sarà composta da un articolo scritto dai Prof. Matelda Reho e Prof. D. Patassini riguardo l'approccio e la relazione tra Pianificazione dell'università IUAV di Venezia e spazi geografici costieri, marittimi ed oceanici: Planning, Contabilità e flussi di risorse, città e porti, ecc.

## ORIENTAMENTI FUTURI: LINEE GUIDA PER LA PROGETTAZIONE SOSTENIBILE DELLO SPAZIO MARITTIMO

Intendo definire al più presto un'area studio, che potrebbe essere localizzata in Veneto, dove approfondire i metodi e le tecniche della progettazione architettonica e paesaggistica con riferimento al territorio nel suo complesso e ai suoi principali elementi caratterizzanti. Questa fase ruoterà attorno a temi quali cambiamento climatico, sovra-sfruttamento delle risorse, inquinamento e degrado delle strutture naturali, (sotto)sfruttamento delle risorse<sup>18</sup> e bisogno di spazio<sup>19</sup>. L'impostazione adottata riconoscerà due diversi approcci: uno terrestre, proprio della tradizione del progetto urbanistico, in cui emergono i temi della protezione dal mare e l'immagine

<sup>18</sup> Infatti molto risorse sostenibili non vengono abbastanza sfruttate come, ad esempio, l'energia mareomotrice, eolica, termica.

<sup>&</sup>lt;sup>19</sup> Riferendosi ad operazioni di *land claim* per nuovi localizzazioni in mare.

della costa come una linea; ed uno marino in cui prevale la ricerca dell'equilibrio tra i vari elementi, ed in generale delle funzionalità ecosistemiche.

I temi che intendo sviluppare sono:

- Analisi del territorio;
- Interpretazione dello stato esistente e dei processi evolutivi;
- Problematiche e obbiettivi;
- Dinamiche economiche, sociali ed ambientali;
- Costruzione di scenari $^{20}$ ;
- Risoluzione dei conflitti;
- Modelli previsionali;
- Proposte progettuali basate sugli ecosistemi;
- Progetto e piano attuativo d'ambito con approfondimenti tematici;
- Indirizzi per normative, azioni e gestione;
- Sistemi di regolazione e concessioni per permettere uno sfruttamento sostenibile delle risorse che prendano in considerazione anche le procedure di smantellamento per le strutture fisse;
- Misure di compensazione;
- Meccanismi in grado di favorire la "mobilità" delle attività assicurando tempi di rigenerazione delle risorse ai fini di uno sfruttamento sostenibile $^{21}\!;$
- Controllo delle forme di "appropriazione dello spazio" $^{22}$ ;
- Zonizzazioni settoriali, concessioni e procedure giuridiche;
- Normative e standard per l'installazione di infrastrutture fisse (ad esempio cavi e zone di sicurezza);
- Opere di protezione costiera per la conservazione di coste e polder.

## BIBLIOGRAFIA

- Amc., (2009). Le grand Pari(s), Consultation internationale sur l'avenir de la metropole parisienne. Le moniteur architecture, Paris.
- Choay F., (1961). L'urbanisme, utopies et realités, une anthologie. Edition du Seuil, Paris.
- Cicin-Sain B., and R. W. Knecht., (1998). Integrated Coastal and Ocean Management Concepts and Practices. Island Press, Washington D.C.
- Douvere F., Ehler C., (2006). *Ecosystem-based sea use management. From Theory to* Practice through Marine Spatial Planning. UNESCO, Paris.
- Douvere F., Ehler C., (2009). Marine Spatial Planning, A step-by-step approach. Intergovernmental Oceanografic Commission and the Man and the Biosphere Programme.
- Maes F., Schrijvers J., Vanhulle A., (2005). Un océan d'espace : vers un plan de structure d'aménagement pour la gestion durable de la mer du Nord . GAUFRE, Brussels.
- Federal Ministry of Transport, Building and Urban Affairs, (2008). Draft Ordinance on Spatial Planning in the German Exclusive Economic Zone. Berlin.
- Serreli S., (2004). Dimensioni plurali della città ambientale, Prospettive di integrazione ambientale nel progetto del territorio. Franco Angeli, Milano.
- Valavanis D V., (2002). Geographic information systems in oceanography and fisheries. Taylor&Francis, London and NewYork.
- CoastGIS 07., (2007).  $s<sup>th</sup>$  International symposium on GIS and computer mapping for coastal zone management. Santander, Spain.
- Urbanistica., (2009). 139. *INU*. Roma.

 <sup>20</sup> Uno scenario basato sul trasporto potrebbe permettere la realizzazione di basi fisse offshore artificiali secondo una configurazione « *hub and spokes* ». 21 Ad esempio le aree di estrazione di sabbia e ghiaia possono essere date in concessione al privato e gestite tramite periodi di rotazione per

<sup>89</sup> responsabilità e un'azione di sorveglianza continua dal parte del gestore. consentire il ritorno allo stato naturale della risorsa dopo un certo periodo.<br><sup>22</sup> Il sistema di concessione lascia ampia libertà ai gestori di auto-organizzare le risorse nella propria area. Questo permette, inoltre, una

- UNEP-MAP., (2008). Protocol on Integrated Coastal Zone Management (ICZM) in the Mediterranean. Madrid. http://www.unepmap.org/index.php?module=events&action=detail&id
- $=14$
- Communication COM(2000) 547 final from the Commission to the Council and the European Parliament, of 27 September 2000, On Integrated Coastal Zone Management : a strategy for Europe. Brussels.
- Recommendation (2002/413/EC) of the European Parliament and of the Council, of 30 May 2002, concerning the implementation of Integrated Coastal Zone Management in Europe, Brussels.
- Communication COM(2006) 275 final presented by the Commission, of 7 June 2006, Green Paper: Towards a future Maritime Policy for the Union: a European vision for the oceans and seas. Brussels.
- Communication COM(2007) 308 final from the Commission, of 7 June of 2007, Report to the European Parliament and the Council: An evaluation of Integrated Coastal Zone Management (ICZM) in Europe. Brussels.
- Communication COM(2007) 575 final from the Commission to the European Parliament, the Council, the European Economic and Social Committee and the Committee of Regions, of 10 October 2007, An Integrated Maritime Policy for the European Union. Brussels.
- Directive 2008/56/EC of the European Parliament and of the Council, of 17 June 2008, establishing a framework for community action in the field of marine environmental policy (Marine Strategy Framework Directive). Brussels.
- Communication COM(2008) 395 final from the Commission, 26 June 2008, to the Council, the European Parliament, the European Economic and Social Committee and the Committee of the Regions. Guidelines for an Integrated Approach to Maritime Policy: Towards best practice in integrated maritime Governance and stakeholder consultation, Brussels.
- Communication COM(2008) xxx from the Commission, of 3 September 2008, to the Council, the European Parliament, the European Economic and Social Committee and the Committee of the Regions. A European Strategy for Marine and Maritime Research A coherent European Research Area framework in support of a sustainable use of oceans and seas, Brussels.
- Communication COM(2008) 791 from the Commission, of 25 November 2008, Roadmap for Maritime Spatial Planning: Achieving Common Principles in the EU, Brussels.

## 2.3 Chiara Benedetti

### Premesse

Come premesso nel precedente rapporto di pianificazione delle attività di questo primo anno di dottorato, nei mesi trascorsi mi sono principalmente dedicata ad un'intensa attività di approfondimento del campo delle Nuove Tecnologie (d'ora in poi NT), ossia ad una presa di coscienza degli strumenti e potenzialità che esse offrono allo studio e all'analisi del territorio ed alla seguente distribuzione e trasmissione delle informazioni acquisite.

Dunque, un passo fondamentale è stato innanzitutto quello di esplorare con grande attenzione il campo di attività del Dottorato, col fine di avere una maggiore chiarezza e confidenza con i temi generalmente identificati col termine di "monitoraggio del territorio" o "costruzione di quadri di conoscenza". Potrebbe sembrare una cosa banale o scontata ma, non avendo alle spalle un'esperienza specifica in merito, mi è sembrato opportuno compiere uno sforzo in questa direzione.

Questa fase, la cui componente più corposa è stata senz'altro rappresentata dallo studio di numerosi concetti teorici e dall'esercizio pratico con alcuni software per la gestione di dati territoriali, rientra in quel campo di attività individuate con la voce di formazione e autoformazione. Si tratta di una fase ancora in corso e non ancora conclusa e che sicuramente continuerà ad affinarsi ed evolversi nel corso di questi tre anni.

Nei mesi di giugno e luglio, sugli spunti di quanto emerso in questo semestre, ho cercato inoltre di delineare un campo di indagine in cui vorrei indirizzare il mio progetto di ricerca.

### Attività di studio e formazione

Come ogni qualvolta in cui ci si appresta ad affrontare una cosa nuova, per molti aspetti diversa a quanto finora ci si è dedicati, ci si trova in una prima fase di disorientamento in cui è necessario prendere contatto col terreno sul quale ci si sta per muovere.

Nel mio caso personale, questa sensazione è stata più che mai vera poiché, sebbene il mio interesse personale verso le tematiche inerenti il governo e l'azione sul territorio, la mia conoscenza dei Sistemi Informativi Territoriali e di tutti i fattori a loro annessi e connessi, così come si presentava a gennaio 2009, era alquanto limitata.

La necessità, forse all'apparenza scontata e banale, di fare un passo indietro per avere una maggiore coscienza dei temi specifici affrontati nell'ambito del Dottorato, è stata parzialmente soddisfatta dalla lettura della produzione documentale disponibile sul sito

dedicato alla Filiera di riferimento (www.ricercasit.it), nonché dalla partecipazione regolare agli incontri con gli altri dottorandi ed appartenenti al gruppo. Ciò è stato utile a rendermi conto di quali erano le lacune di tipo tecnico e disciplinare che mi dovevo apprestare a colmare.

Il Dottorato di Ricerca in Nuove Tecnologie e Informazione Territorio e Ambiente (d'ora in poi NT&ITA) è parte della Filiera in SIT&TLR ed ha la missione di formare "un profilo di ricercatore che coniughi capacità critiche con un alto livello di competenze tecniche e scientifiche sui temi dell'ICT (Information Communication Technology) orientati al governo e alla gestione del territorio e dell'ambiente". I contenuti della Filiera sono dunque rivolti ad una conoscenza critica dei sistemi di gestione delle informazioni, finalizzati a supportare la complessità delle problematiche di governo del territorio e dell'ambiente nonché a garantirne la salvaguardia e valorizzazione. Lo svolgimento delle suddette attività, intese nelle loro diverse accezioni e specificità, necessita infatti di conoscere in modo sempre più dettagliato quale sia stata e quale sia l'evoluzione del territorio: quale siano le trasformazioni avvenute, lo stato di fatto e il trend previsto. In tal senso, le nuove tecnologie telematiche, informatiche e spaziali, costituiscono un indispensabile ed ormai insostituibile strumento per soddisfare questa domanda.

L'utilizzo delle NT è dunque finalizzato in questo ambito al monitoraggio ed alla conoscenza del territorio e dell'ambiente ed alla conseguente diffusione della stessa: il primo passo che diviene in tal senso fondamentale per noi dottorandi è quello di acquisire competenze e conoscenze approfondite sulle risorse tecnologiche e sulle problematiche applicative di riferimento. Fatto ciò, i campi di indagini potranno essere poi molteplici e seguire tematiche emergenti ed inclinazioni ed interessi personali; in generale, la Filiera in SIT&TLR individua tra i macro obiettivi del suo operato quello di rendere disponibili quadri conoscitivi tematici inerenti i grandi problemi dell'ambiente, della mobilità, della sicurezza idrogeologica, dell'uso del suolo e della pianificazione.

Ciò premesso, l'obiettivo posto da noi dottorandi del secondo ciclo NT&ITA nell'ambito di pianificazione delle attività dell'anno in corso, è quello di giungere alla fine di questo periodo ad un'omogeneizzazione delle nostre conoscenze, pregresse e sviluppate durante questi mesi, nell'ambito delle tematiche in questione. A tal proposito ritengo che il gruppo creatosi sia ben affiatato e che ci sia stata da parte di ciascuno una grande volontà e disponibilità nel trasmettere agli altri le proprie competenze ed a collaborare per la crescita complessiva del gruppo. In sintesi, quello su cui noi dottorandi ci siamo principalmente concentrati (in parte singolarmente, in parte in gruppo) può essere sostanzialmente suddiviso in due macro gruppi di attività:

- imparare a lavorare con i software GIS, ossia con sistemi informatizzati per l'acquisizione, la registrazione, l'analisi e l'elaborazione di dati spazialmente riferiti alla superficie terrestre (georeferiti), questo insieme di attività è stato cioè rivolto alla conoscenza del "cuore tecnologico" di un Sistema Informativo Territoriale, dove con SIT si intende invece un complesso di hardware, software, dati, risorse umane e regole per la gestione di informazioni geograficamente localizzate;
- ¬ conoscere le tipologie e gli utilizzi delle immagini satellitari nonché dei dati ricavati da sensori a bordo di piattaforme aree, veicolari e marine.

## Moduli FSE

Le attività di studio hanno preso avvio attraverso l'erogazione di diversi seminari interni al gruppo di ricerca del Dottorato NT&ITA (primo e secondo ciclo), secondo le modalità strutturate dal Fondo Sociale Europeo per il finanziamento di una borsa di studio per la ricerca sul tema specifico di "KM0 & PAS2050".

Ciascun dottorando e ciascun assegnista si è reso disponibile a trattare e trasmettere al gruppo un argomento di sua specifica conoscenza. Le lezioni si sono concentrate nei mesi di gennaio-marzo 2009, durante 17 giornate per un totale di 120 ore complessive. Il calendario è stato così strutturato:

- ¬ 16 gennaio 2009, DataBase: inquadramento generale ed esercitazione su modello concettuale/logico/access, Dott. G. Borga;
- ¬ 22 gennaio 2009, Telerilevamento: panoramica sensori. Classificazione immagini da satellite, Dott.ssa S. Dalla Costa, Dott.ssa G. Bilotta;
- ¬ 29-30 gennaio 2009, Strumenti GIS: introduzione ad ArcGis 9.2, Dott.ssa S. Dalla Costa;
- ¬ 30 gennaio 2009, conferenza: Smart Town, Smart Planet, Dott. Renzi IBM;
- ¬ 4 febbraio 2009, Introduzione SAS system, Dott.ssa R. Camporese;
- ¬ 5 febbraio 2009, Introduzione al Web Service, Dott. M. Giunti;
- ¬ 6 febbraio 2009, Strumenti e tecnologie Web Gis, Dott. C. Schifani;
- ¬ 12 febbraio 2009, (non presente per malattia) Pianificazione Forestale: Kyoto, Paesaggio, Produzione, Conservazione, Dott. Daniele Savio;
- ¬ 13 febbraio 2009, Conservazione della natura e biodiversità: storia ed attualità. Italia ed Europa, Dott. S. Corazza;
- ¬ 19 febbraio 2009, Diritto del territorio e dell'ambiente (istituzioni, compiti, quadro giuridico). Diritto dell'informazione: il regime giuridico di accesso all'informazione , Dott.ssa A. Sau;
- ¬ 20 febbraio 2009, Tecniche di telerilevamento per la Precision Farming, Dott.ssa T. De Filippis;
- ¬ 26 febbraio 2009, La costruzione dei Quadri conoscitivi della Legge Regionale Urbanistica 11/04, Dott. B. Seraglio;
- ¬ 4 marzo 2009, conferenza: La decrescita. Favorita o ostacolata dallo sviluppo delle ICT, Prof. M. Bonaiuti;
- ¬ 6 marzo 2009, conferenza: Agricoltura a KM=0, il contributo delle Nuove Tecnologie e dell'informazione territoriale, S. Chiarato Coldiretti Veneto;
- ¬ 11 marzo 2009, Contributo delle Nuove Tecnologie per l'analisi e la gestione del Rischio idrogeologico, Dott.ssa C. Benedetti, Dott. N. Iandelli;
- ¬ 26 marzo 2009, Coastal management Dott. M. Assouline

Ho partecipato a tutti questi incontri, ad eccezione causa malattia di quello del 12 febbraio, e ritengo che ciascuno di essi si sia rivelato un'importante occasione di condivisione di esperienze, conoscenze e saperi e che sia stata fonte di stimolo per approfondire poi lo studio degli argomenti trattati.

Alcune specifiche lezioni sono state per me particolarmente preziose ed utili ad alimentare le mie conoscenze tecniche ed informatiche relative alle tematiche di cui il Dottorato si occupa. In seguito a queste lezioni ho approfondito gli argomenti trattati attraverso uno studio autonomo basato per lo più su materiale (dispense e tutorial) rilasciato dagli stessi dottorandi responsabili della lezione. Molti argomenti trattati sono stati poi ripresi nelle lezioni del Master di II Livello in SIT&TLR, che ha preso il via al termine di questa prima fase di formazione.

Procedendo in ordine cronologico, una lezione che per me è stata molto utile è quella di DataBase: inquadramento generale ed esercitazione su modello concettuale/logico/access. Durante questa lezione sono stati trattate alcune nozioni elementari di base di dati quali:

- ¬ struttura di un DB (organizzazione in archivi, record e campi, caratteristiche della chiave di una relazione);
- ¬ progettazione di un DB (modello concettuale, logico, fisico);
- ¬ utilizzo delle base di dati: il linguaggio SQL.

In seguito alla lezione ho approfondito questo argomento studiando più a fondo le slides presentateci, ed andando "a caccia" sul web di materiale e bibliografia utile. Ho trovato particolarmente interessante il capitolo Database geografici del volume Italia. Atlante dei Tipi Geografici, consultabile sul sito dell'Istituto Geografico Militare all' indirizzo

http://www.igmi.org/pubblicazioni/atlante\_tipi\_geografici/pdf/databasegeo.pdf.

La seconda lezione che a mio parere è stata molto interessante è quella di Telerilevamento: panoramica sensori. In questa sede ci sono stati forniti dei concetti e delle nozioni base di telerilevamento. Nello specifico, gli argomenti trattati sono stati i seguenti:

definizione di telerilevamento e di sensore;

- ¬ caratteristiche della radiazione elettromagnetica, dello spettro elettromagnetico e della firma spettrale;
- ¬ tipologie di piattaforme (satelliti, veivoli, veicoli, imbarcazioni, stazioni fisse e mobili);
- ¬ definizione di risoluzione spettrale, risoluzione radiometrica, risoluzione geometrica, risoluzione temporale;
- ¬ caratteristiche dei sensori ed utilizzi delle immagini ad alta risoluzione spettrale, alta risoluzione radiometrica, alta risoluzione geometrica, alta risoluzione temporale.

Ho approfondito il tema attraverso le slides discusse a lezione ed attraverso la dispensa Corso di Telerilevamento, pubblicata da Planetek Italia (2006).

Gli altri due momenti che segnalo sono le due lezione di pratica con i software gis, ossia è lezione di Strumenti GIS: introduzione ad ArcGis 9.2 e quella di Strumenti e tecnologie Web Gis.

Durante la prima giornata abbiamo svolto diverse esercitazioni con ArcGis finalizzate a prendere confidenza con il software; una di esse ha consistito nella georeferenziazione su Carta Tecnica Regionale di una foto aerea dell'area dell'isola di Torcello (VE). In seguito ho ripetuto le esercitazioni svolte aiutandomi anche con l'uso di numerosi tutorial.

La seconda lezione è stata invece centrata sulle potenzialità e sviluppi degli strumenti GIS open source ed ha previsto nello specifico l'utilizzo del software gvSIG. Per prima cosa è stato chiarito il concetto di software libero ossia il significato della condizione di libertà quale possibilità dell'utente di eseguire, copiare, distribuire, studiare e migliorare il software nella sua interezza. Dopo di ciò abbiamo svolto, utilizzando il software gvSIG, un esercizio di analisi territoriale utilizzando dati vettoriali.

Questo ciclo di lezioni autodidatte non si è esaurito col completarsi delle 120 ore previste dalle modalità del Fondo Sociale Europeo, in altre occasioni più o meno strutturate alcuni dottorandi si sono resi disponibili per proseguire nell'insegnamento e trasmissione agli interessati di materie di interesse comune. Nello specifico faccio riferimento alle seguenti giornate:

- ¬ 15 maggio 2009, Informazione territoriali e web, dott. C. Schifani;
- ¬ 17-18 giugno 2009, Statistica elementi, dott.ssa R. Camporese.

## Master di II Livello in SIT&TLR

Parte dell'offerta formativa della Facoltà sono le lezioni del Master di II livello in SIT&TLR, che ha preso il via lo scorso aprile.

Il percorso formativo del Master in SIT&TLR è articolato in blocchi distinte dedicati a:

- ¬ erogazione di moduli didattici teorici ed applicativi,
- ¬ elaborazione del project work;
- ¬ esperienza di tirocinio;
- ¬ stesura della tesi di master.

Ai dottorandi è stata offerta la possibilità di prender parte alle lezioni didattiche, attualmente in corso, le quali sono ripartite in cinque aree disciplinari: Cartografia numerica, Telerilevamento, Base di Dati, Gis, Web. La didattica a contatto è inoltre accompagnata dai videocorsi prodotti dal Consorzio Nettuno: anche questi ultimi sono state messe a disposizione dei dottorandi.

Il primo modulo erogato è stato quello di Cartografia Numerica, alle cui lezioni ho preso parte attivamente. L'attività è stata ripartita in quattro incontri bisettimanali della durata di due giorni ciascuno (venerdì e sabato), ripartiti nei mesi di aprile e maggio.

I concetti appresi durante le lezioni teoriche, dirette dal Prof. Maurizio De Gennaro, hanno riguardato, tra le altre cose, i seguenti argomenti:

- ¬ superfici di riferimento per la rappresentazione della Terra: elissoide e geoide;
- ¬ rappresentazioni cartografiche e classificazione delle immagini cartografiche, rappresentazioni conformi, equivalenti, afilattiche ed equidistanti e sistemi di proiezioni;
- ¬ sistemi geodetici cartografici: Sistema Nazionale Gauss Boaga, Sistema UTM ED 50, Sistema Catastale, Sistema UTM WGS 84;
- ¬ documenti cartografici: CTR, IGM, ortofoto, catasto;
- ¬ intesa Stato Regioni Enti Locali sui Sistemi Geografici di interesse generale (Intesa Gis).

Ho approfondito lo studio di queste nozioni con l'ausilio dei videocorsi Nettuno. Ho seguito fino ad oggi le prime dieci video lezioni del Prof. Mario Fondelli relative al modulo di Cartografia Numerica, (1. Definizione ed evoluzione storica della cartografia; 2. Figura e misura della Terra; 3. Sistemi di georeferenziazione; 4. Nozioni sulla geometria dell'elissoide; 5. Le grandezze geometriche; 6. Rilevamento planimetrico; 7. Determinazioni altimetriche, 8. Determinazioni spaziali globali; 9. Il metodo

fotogrammetrico; 10. La presa aerofotogrammetria). E' mia intenzione terminare di seguire le rimanenti lezioni.

Le lezioni pratiche di laboratorio, dirette dal Prof. Saverio Zogia, sono state dedicate all'insegnamento del software gis Map Info. Gli esercizi svolti sono stati mirati ad imparare a svolgere le seguenti operazioni:

- ¬ visualizzare e gestire un file TAB, ossia un file in formato proprietario Map Info, il quale, così come lo shapefile, consente l'archiviazione di dati vettoriali, si compone di un set di file relazionati e, a differenza di uno shapefile, può contenere più classi di oggetti (punti, linee, poligoni);
- ¬ creare delle mappe tematiche rappresentando aree, linee e punti con colori, campiture e simboli diversi;
- ¬ analizzare i dati effettuando selezioni semplici o SQL, alfanumeriche o geografiche;
- ¬ modificare la struttura ed i campi delle tabelle associate agli oggetti;
- ¬ modificare gli oggetti geografici utilizzando le funzioni modifica oggetti;
- ¬ importare un file dxf;
- ¬ importare un file xls;
- ¬ georeferire un'immagine raster.

Il secondo modulo didattico del Master, che si è svolto nei mesi di giugno e luglio, è stato quello di Telerilevamento. La didattica è stata seguita dal Prof. Giovanni Sylos Labini, per quanto riguarda la parte teorica, e dal Prof. S. Picchio, per quanto riguarda quella pratica.

Gli argomenti discussi durante le lezioni di teoria hanno sostanzialmente riguardato ed approfondito ciò che ho cominciato a studiare da autodidatta in seguito alla lezione FSE 22 gennaio 2009, Telerilevamento: panoramica sensori.

Anche in questo caso ho cominciato a seguire i videocorsi Nettuno per approfondire la disciplina. Sono riuscita fino ad oggi a seguire le prime quattro video lezioni (Prof. Maurizio Fea 1. Il telerilevamento, Prof. Luciano Guerriero 2. Propagazione della luce e delle onde elettromagnetiche, 3. Ottica geometrica e formazione delle immagini, 4. Ottica fisica: natura ondulatoria della luce).

Nelle lezioni di laboratorio ci sono state fornite delle nozioni per imparare ad utilizzare il software Er Mapper per la visualizzazione e gestione di dati telerilevati da satellite e di fotografie aeree ed il software Definiens utilizzato, in questo contesto, per l'estrazione di oggetti, nello specifico di edifici, da un dato Lidar ed uno RGB.

La parte più corposa delle attività ha riguardato l'utilizzo e la gestione di immagini satellitari con il software Er Mapper ed è stata rivolta in particolare ad imparare a svolgere le seguenti operazioni:

- visualizzare un'immagine satellitare in Er Mapper e lavorare sulle bande (visualizzazione in true o false color);
- ¬ lavorare sugli istogrammi;
- ¬ interrogare i singoli pixel per visualizzarne la risposta spettrale;
- ¬ georeferire un'immagine;
- ¬ calcolare l'indice NDVI,
- ¬ compiere una classificazione guidata.

All'interno del modulo di Telerilevamento è stata svolta la Summer School in NUOVE TECNOLOGIE E INFORMAZIONE TERRITORIO, AMBIENTE E PAESAGGIO Modelli innovativi per il monitoraggio del territorio e la costruzione di basi di conoscenza condivisa. Le attività si sono concentrate nelle due settimane comprese tra il 29 di giugno e l'11 di luglio ed hanno avuto luogo a Feltre presso una struttura attrezzata messa a disposizione della Fondazione per l'Università e l'Alta Cultura in Provincia di Belluno. La prima settimana ha avuto un taglio prettamente teorico ed è stata articolata in lezioni e conferenze tematiche. La seconda settimana è stata invece caratterizzata da attività prettamente laboratoriali durante le quali sono stati utilizzati software e dati acquisiti da piattaforme tecnologiche e fonti diverse.

Causa impegni pregressi ho preso parte solo alle attività della seconda settimana.

## Conferenze

Ho partecipato alla maggior parte delle conferenze svolte nell'ambito delle attività di Dottorato e della Facoltà il calendario delle quali è stato inserito nel sito del Dottorato all'indirizzo http://www.ricercasit.it/Dottorato/Content.aspx?page=128

### Ipotesi per un progetto di ricerca

Questi primi mesi di studio e formazione sono stati per me utili non solo a prendere coscienza degli strumenti e potenzialità messi a disposizione dalle nuove tecnologie in materia di informazione territoriale ed ambientale, bensì anche a farmi rendere conto di quanto numerose e svariate possano essere le applicazioni delle stesse ed i possibili temi di ricerca.

Al momento di avvio delle attività di dottorato la mia conoscenza in materia, limitata alla mia breve esperienza passata, non mi consentiva di avere una visione allargata del panorama di applicazione ed utilizzo delle nuove tecnologie e, di conseguenza, il mio

orizzonte in merito risultava essere alquanto circoscritto. Questo gap informativo è stato parzialmente superato grazie ad una presenza e partecipazione costante alle attività programmate: ho infatti potuto a scoprire e conoscere numerosi ed interessanti scenari d'uso delle nuove tecnologie

Molteplici sono gli spunti emersi e, tra di essi, vi è un argomento in particolar modo mi interessa. Facendo riferimento ai quatto filoni di ricerca, individuati dalla Filiera in SIT&TLR, vorrei approfondire una tematica legata al filone ambiente, nello specifico al tema città ed energia. Ciò di cui vorrei occuparmi è il rapporto tra nuove tecnologie e sviluppo urbano sostenibile, ossia nuove tecnologie ed informazione per una crescita sostenibile del territorio attraverso la costruzione di quadri di conoscenza a supporto di politiche a riguardo. In particolar modo mi piacerebbe approfondire il tema del monitoraggio dei consumi energetici nell'edilizia.

Al giorno d'oggi vi è in un certo senso una tendenza nell'abusare del termine sostenibilità, infatti si tratta di una parola che viene usata forse un po' troppo spesso senza un preciso significato. Molteplici sono le possibili definizioni del termine sostenibilità e, tra le numerose che ho trovato, la seguente è quella che più mi ha convinto: "la sostenibilità è definita come obiettivo del nostro agire che comporti uno sviluppo volto a soddisfare i bisogni della generazione attuale senza che ciò pregiudichi il soddisfacimento dei bisogni delle generazioni future. Tali bisogni si possono riassumere in tre settori principali, ovvero ambiente, società ed economia, che sono equivalenti e si influenzano a vicenda. Per poter definire sostenibile uno sviluppo sono necessari criteri di valutazione e strumenti di misura per poterlo analizzare. Gli indicatori sono uno strumento adatto a questo scopo. Il loro compito fondamentale è rendere comprensibile un sistema complesso e rappresentarlo." (www.sustainability.bz.it)

Il campo è particolarmente vasto e, a mio parere estremamente suggestivo: ciò che ho delineato allo stato attuale è esclusivamente un'area di riferimento entro cui impostare le linee direttrici del progetto di ricerca.

Lo stimolo all'avvio ad una riflessione su queste tematiche è nato in seguito alla conferenza del Professor Goffedo La Loggia sul tema Mitigazione del rischio da piena - Cambiamento climatico e impatto sulle risorse idriche in ambiente urbano., tenutasi lo scorso 27 febbraio.

Ho trovato molto interessante la filosofia del "prevenire piuttosto che curare" rappresentante il pensiero base dei concetti illustrateci. In questa sede si è discusso nello specifico dell'aumento rischio di piena in ambito urbano e di come, in parte, ne siano responsabili i cambiamenti climatici generati dall'attività antropica. Infatti, l'innalzamento della temperatura globale genera un aumento dell'umidità è ciò a sua volta è causa dell'aumento della probabilità del verificarsi di eventi estremi quali fenomeni di piena e di siccità.

Lo spirito predominante è oggi diverso rispetto a come era 40 anni fa: si discute meno della realizzazione di grandi opere e ci si orienta maggiormente ad una suddivisione dei compiti tra le varie comunità, ciascuna delle quali deve contribuire in modo efficiente alla mitigazione del rischio. Dunque si agisce cercando di anticipare l'evento, per l'appunto prevenire piuttosto che curare. Si è parlato dunque di una pianificazione della città di tipo sostenibile, nello specifico facendo riferimento ad una serie urbanizzazioni intelligenti che consentono di ridurre i picchi delle piene.

A seguito della conferenza ho contattato via mail il Prof. La Loggia, spiegandogli che i temi illustrateci mi avevano particolarmente interessato e chiedendogli una prima bibliografia di base per avvicinarmi al tema "città sostenibili", inteso nell'accezione più ampia del termine. Ho cominciato a dedicarmi alla lettura di alcuni testi che mi sono stati consigliati, riportati a seguito nella bibliografia.

Altro intervento molto stimolante a cui ho avuto modo di assistere è stata la presentazione del project work AMBIENTE E ENERGIA - Realizzazione di un modello SIT per la valutazione dell'efficienza energetica degli edifici, realizzato nell'ambito del Master in SIT&TLR della scorsa edizione e diretto dal Professor Ivan Tani. L'obiettivo del lavoro è strato la realizzazione di un SIT per la classificazione degli edifici di un'area studio (il quartiere di Borgo Panigale a Bologna) sulla base del loro consumo energetico, quantificabile attraverso l'analisi dei consumi ad essi attribuiti. Ho contattato quindi anche il Prof. Tani (luglio 2009) spiegandogli che mi piacerebbe poter sviluppare un progetto di ricerca di dottorato in cui il monitoraggio e l'analisi dell'efficienza energetica in ambito urbano (con particolare riferimento all'edilizia) siano abbinati agli strumenti ed ai software che le Nuove Tecnologie offrono. E' stato programmato un incontro per una chiacchierata il prossimo settembre.

### Aspetti normativi di riferimento

Una volta definita un'area di interesse, lo sforzo compiuto fino ad oggi è stato diretto ad un'esplorazione del campo mirata a comprendere quale sia la normativa di riferimento e quali siano i progetti realizzati (o in corso) di applicazione delle nuove tecnologie alla divulgazione di informazione legata alla sostenibilità.

Documentandomi sull'argomento ho scoperto come nell'ultimo decennio vi sia stata una febbrile produzione normativa a riguardo. A tal proposito si possono citare i seguenti riferimenti:

¬ il Protocollo di Kyoto, un trattato internazionale in materia ambientale riguardante il riscaldamento globale, sottoscritto nell'omonima città l'11

dicembre 1997 ed entrato in vigore il 16 febbraio 2005, dopo la ratifica anche da parte della Russia. Il trattato prevede l'obbligo in capo ai paesi industrializzati di raggiungere una riduzione delle emissioni inquinanti (biossido di carbonio, metano, ossido di azoto, idrofluorocarburi, perfluorocarburi ed esafluoruro di zolfo) in misura non inferiore al 5% rispetto alle emissioni registrate nel 1990, nel periodo 2008-2012. Questi risultati possono essere in parte raggiungibili agendo sul fronte dell'efficienza energetica ossia rendendo possibile l'aumento dei rendimenti energetici nelle applicazioni civili in tutti i campi delle attività umane, tra le quali gran peso ha il consumo dell'energia legato all'uso residenziale (l'attività residenziale sta di fatto al secondo posto, dopo quella dei trasporti, in materia di inquinamento);

- la Direttiva 2002/91/CE sul rendimento energetico dell'edilizia, considerando che l'aumento del livello energetico occupa un posto di rilievo nel complesso delle misure ed interventi necessari per conformarsi al Protocollo di Kyoto e che l'energia impiegata nel settore residenziale e terziario, composto per la maggior parte di edifici, rappresenta oltre il 40% del consumo finale di energia della Comunità, la direttiva si pone come obiettivo quello di promuovere il miglioramento del rendimento energetico degli edifici nella Comunità, tenendo conto delle condizioni locali e climatiche esterne, nonché delle prescrizioni per quanto riguarda il clima degli ambienti interni e l'efficacia sotto il profilo dei costi. Essa ha in tal senso fissato una serie di linee-guida in ambito di efficienza energetica in materia di edilizia, a cui i Paesi membri dovranno adeguarsi attraverso proprie legislazioni nazionali, dando importanza soprattutto al metodo di calcolo del rendimento energetico dei fabbricati nonché alla relativa certificazione energetica;
- ¬ D.lgs 192/2005, Attuazione della direttiva 2002/91/CE, modificato dal successivo D.lgs 311/2006, il quale rende obbligatorio l'attestato di Certificazione energetica per gli edifici di nuova costruzione e per quelli oggetto di ristrutturazione integrale e demolizione e ricostruzione in manutenzione straordinaria (art. 3 così come modificato dal D.lgs 311/2006). Il decreto rimanda a successivi decreti del Presidente della Repubblica per l'adozione di criteri generali, di una metodologia di calcolo e requisiti della prestazione energetica (art. 4)
- ¬ D.p.r. 59/2009, Regolamento di attuazione dell'articolo 4, comma 1 lettere a) e b) del D.lsg 192/2005 e successivo DM 26 giugno 2009 Linee guida nazionali per la certificazione energetica degli edifici.

## Progetti realizzati ed in corso

Dopo essermi documentata sulla normativa di riferimento sono andata "a caccia" di qualche progetto esempio le nuove tecnologie sono utilizzate quale strumento organizzativo e diffusore per la trasmissione di informazioni legate alla sostenibilità.

Uno di questi è il progetto SOSTENIBILITA' ALTO ADIGE – Indicatori per uno sviluppo sostenibile, patrocinato dalla Camera di Commercio, Industria, Artigianato e Agricoltura di Bolzano, dall'IRE Istituto di Ricerca Economica, dall'Agenzia Provinciale per l'Ambiente (BZ), dall'EUR.AC research. Sul portale di questo progetto, i comuni della provincia di Bolzano sono stati mappati a seconda di alcuni parametri ambientali ripartiti in tre macrocategorie: ambiente, società ed economia. Gli indicatori per l'ambiente, società ed economia costituiscono la base per un monitoring costante della sostenibilità in ogni comune dell'Alto Adige: in tal senso il progetto è rivolto ai comuni che già lavorano con questi indicatori nell'ambito della loro strategia di sostenibilità comunale e contemporaneamente può fungere da stimolo per quelli che vogliono avviare insieme ai cittadini la ricerca di una via comune verso la sostenibilità. Potrà inoltre essere utilizzato anche come supporto nel processo decisionale sia politico che di pianificazione all'interno della pubblica amministrazione. I risultati delle ricerche sono progressivamente attualizzati in maniera tale da poter essere messi a confronto tra loro nel corso degli anni.

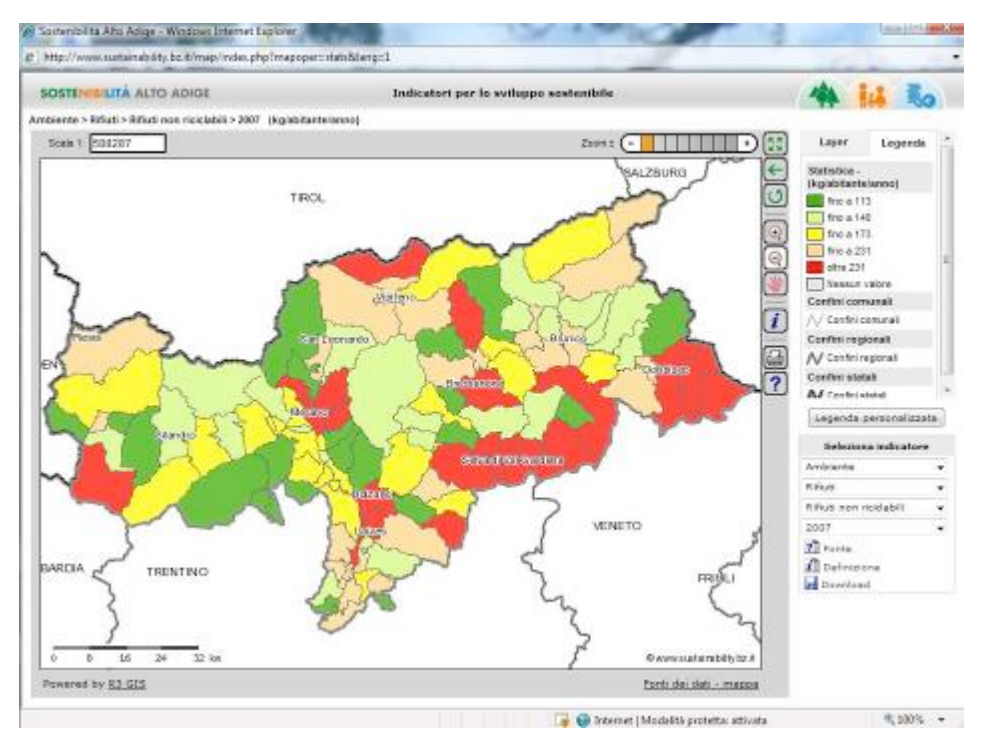

Fig.1 La mappa tematica indica il consumo di rifiuti misurato in kg/ab/anno, fonte: www.sustainability.bz.it

Altro esempio di applicazione nuove tecnologie – informazione e sostenibilità che mi è parso molto interessante è il progetto Audit Gis, finanziato dalla Fondazione Cariplo, attraverso il quale sono stati monitorati, nell'arco di un periodo triennale, i consumi energetici e le emissioni di CO2 degli edifici pubblici di 650 comuni con meno di 30000 abitanti ripartiti tra la Lombardia e due province del Piemonte. Il progetto ha previsto la rappresentazione tramite piattaforma WebGIS dei risultati degli audit energetici.

L'obiettivo del lavoro è stato favorire la diffusione degli Audit energetici degli edifici dei comuni piccoli e medi, avviando così- all'interno delle amministrazioni comunali un processo di formazione di competenze relative alla gestione energetica degli edifici, nonché quello di diffondere i risultati presso la cittadinanza e le scuole, per coinvolgere anche i cittadini nell'adozione di buone pratiche di risparmio energetico.

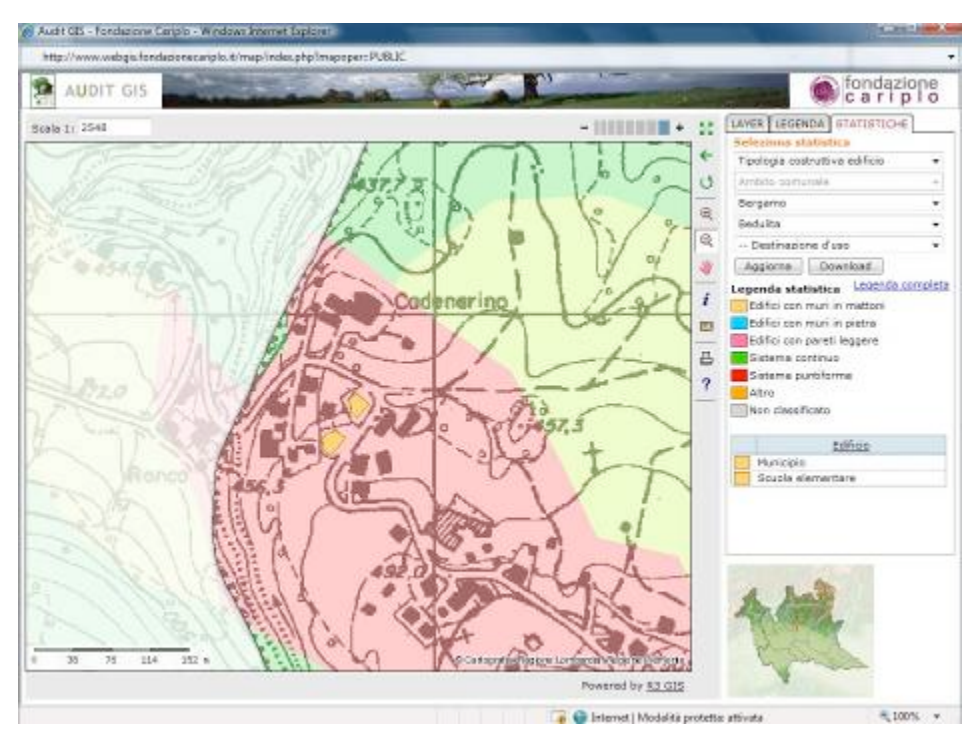

Fig.2 La mappa tematica indica le caratteristiche tecniche e costruttive degli edifici sottoposti ad audit, fonte: www.webgis.fondazionecariplo.it/public

Durante questa prima ricerca sul tema dei consumi energetico nell'edilizia, sono venuta a conoscenza della tecnica della termografia, ossia di una tecnica di acquisizioni di immagini nel campo dell'infrarosso Le termocamere sono in grado di rilevare le temperature dei corpi analizzati attraverso la misurazione dell'intensità di radiazione infrarossa emessa dal corpo in esame: tutti gli oggetti ad una temperatura superiore allo zero assoluto emettono radiazioni nel campo dell'infrarosso e questa relazione è numericamente quantificabile grazie alla Legge di Planck.

A tal proposito molto interessanti sono i risultati ottenuti da un progetto condotto da Legambiente con il quale sono stati termografati nuovi edifici per abitazioni ed edifici pubblici per uffici in quattro città, Roma, Firenze, Milano, Bolzano e, rilevano le temperature superficiali, sono stati messi in luce problemi di dispersione e inefficienze tali da permettere di distinguere un edificio adeguatamente realizzato da uno "bocciato" dal punto di vista energetico. Per ogni edificio analizzato è stata compilata una pagella energetica che evidenzia le eventuali dispersioni di calore e dalla quale risulta se l'edificio è promosso, può migliorare o è bocciato.

E' significativa la situazione degli edifici pubblici presi in considerazione, nello le sedi delle Regioni Lombardia, Toscana e Lazio, la nuova sede degli uffici della Provincia di Bolzano.

Per quanto riguarda le tre sedi regionali di Milano, Firenze, Roma, molto sia da un punto di vista architettonico che da un punto di vista energetico, le termografie mettono in mostra un comportamento termico praticamente disastroso, nel senso che è difficile distinguere differenze tra le superfici vetrate (che sono notoriamente il punto debole degli edifici per la dispersione del calore) e le pareti. Ciò che vuol dire che il comportamento delle superfici perimetrali è tale da obbligare ad un uso spinto dell'impiantistica per recuperare d'inverno, attraverso il riscaldamento, le dispersioni delle pareti e per ottenere d'estate, attraverso l'utilizzo di condizionatori, un po' di fresco.

Una situazione migliore si ha invece nel caso dell'edificio sede degli Uffici della Provincia di Bolzano, il quale è stato costruito recentemente ed è certificato di Classe A. Le termografie confermano il comportamento ottimale, con una parete assolutamente omogenea dal punto di vista delle temperature, in cui non si evidenziano i ponti termici nel passaggio dei solai o all'altezza delle finestre

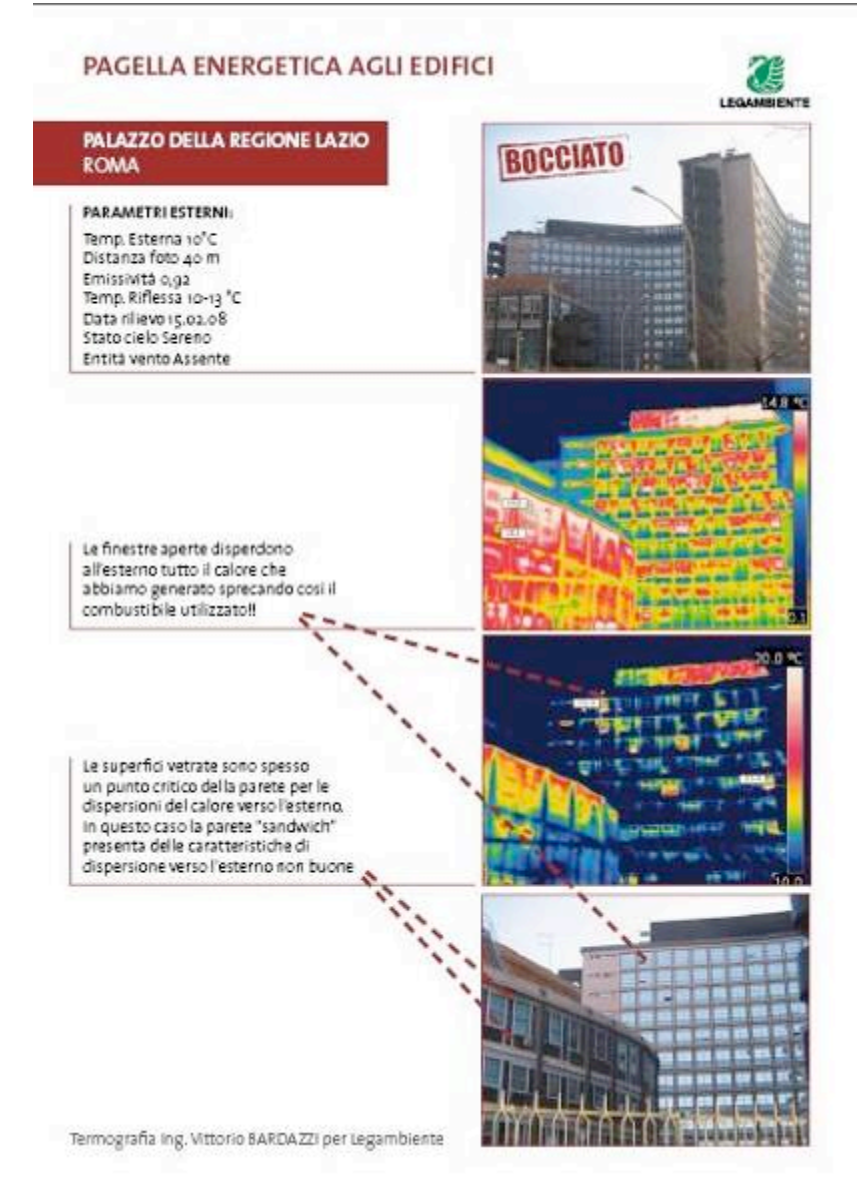

Fig.3 Pagella energetica del Palazzo della Regione Lazio (Roma), fonte: Legambiente

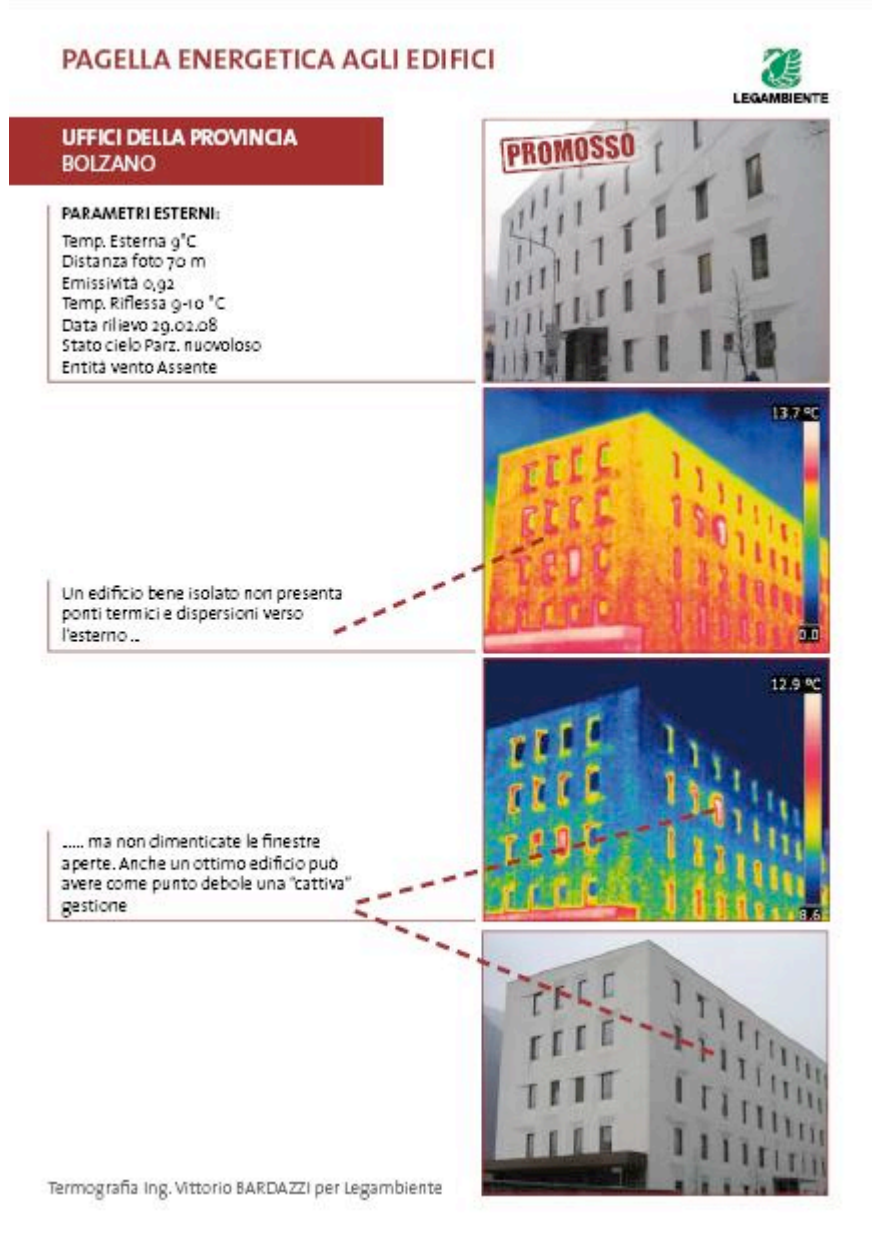

Fig. 4 Pagella energetica degli uffici della Provincia di Bolzano, fonte: Legambiente

Andando a caccia sul web di materiale sulla tecnica della termografia, ho scoperto i prodotti realizzati dalla GeoInformation Group, una società di Cambridge fra le principali fornitrici del Regno Unito di prodotti di informazione geografica.

Tra i progetti realizzati da quest'azienda vi è quello di Città Revealed, consistente in un cospicuo database di fotografie aeree la cui copertura si estende a parte del Regno Unito. Attraverso questo lavoro è stata prodotta una corposa serie di mappe geografiche, all'interno delle quali rientrano alcune mappe termiche utilizzate per analizzare la dispersione di calore degli edifici delle aree riprese. Il lavoro è molto interessante e a mio parere merita un approfondimento.

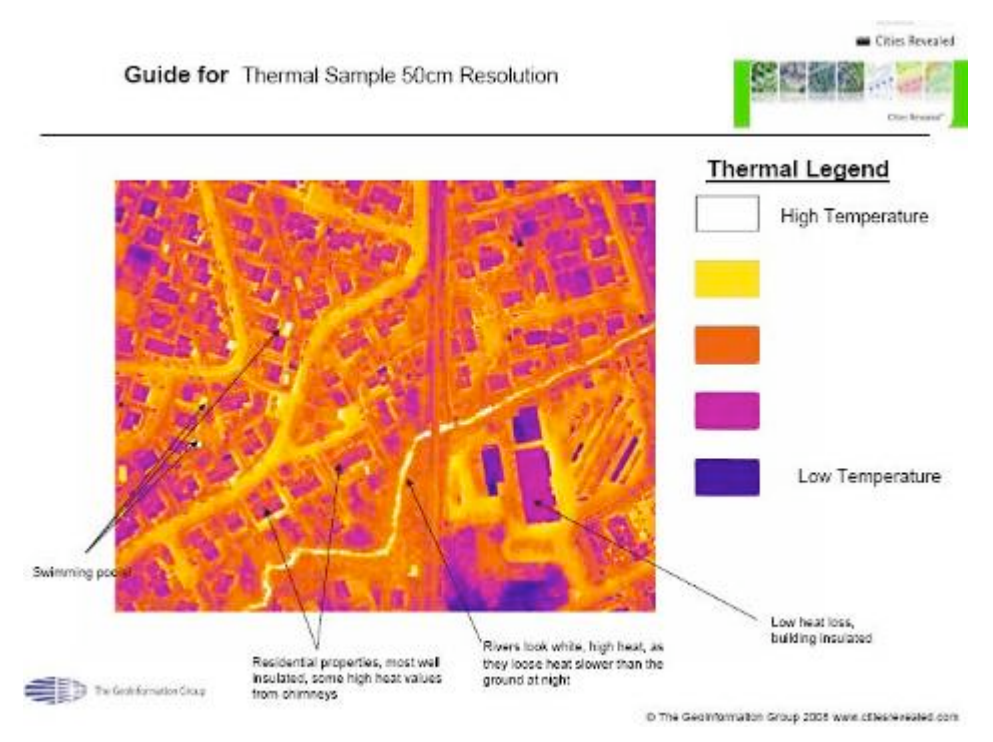

Fig. 5 Analisi di un'immagine termica, fonte: www.citiesrevealed.com

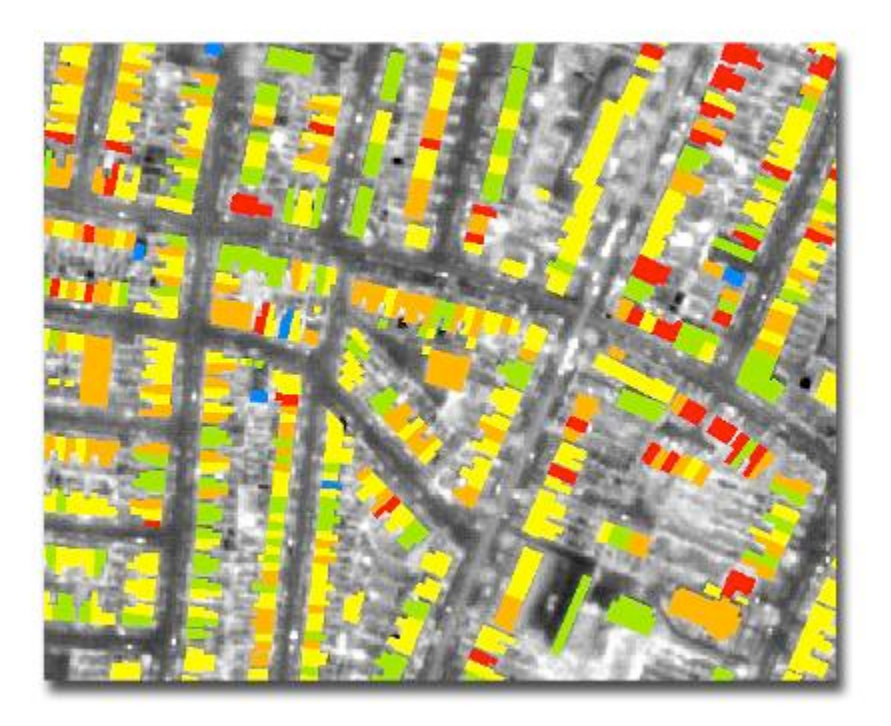

Fig. 6 Classificazione degli edifici in un'immagine termica, fonte: www.citiesrevealed.com

## Bibliografia generale

Corso di Telerilevamento, Planetek Italia, 2006 dispensa, S. Castelli, Sistemi di Informazione Geografica 1, Elementi di cartografia dispensa, A. Pellegrinelli, Sistemi di Riferimento Geodetici e Cartografici, Ferrara GisDay2004 tutorial Cosa è ArcGIS 9.2?, Esri Italia 2007

## Sitografia generale

www.igmi.org/pubblicazioni/atlante\_tipi\_geografici/pdf/databasegeo.pdf www.geoinformatics.com http://it.wikipedia.org/wiki/Sistema\_informativo\_territoriale

## Bibliografia specifica: nuove tecnologie e sostenibilità energetica nell'edilizia

M. Carta, L'armatura culturale del territorio. Il patrimonio culturale come matrice di identità e strumento di sviluppo, Milano, FrancoAngeli, 1999

M. Carta, Next City: culture city, Roma, Meltemi, 2004.

M. Grosso, Il raffrescamento passivo degli edifici in zone a clima temperato. La guida fondamentale per i progettisti moderni. Principi e archetipi bioclimatici. Criteri progettuali. Metodi di calcolo e di dimensionamento. Verifica prestazionali esempi e casi studi, Maggioli Editori, 2008

# Sitografia specifica: nuove tecnologie e sostenibilità energetica nell'edilizia

www.agenziacasaclima.it www.citiesrevealed.com www.ecogis.info/laives/public/web/index.html www.legambiente.eu/documenti/2009/0217\_termografie/termografia.php www.r3-gis.com www.sustainability.bz.it www.webgis.fondazionecariplo.it/public
# 2.4 Giuliana Bilotta

#### SCENARIO DI RIFERIMENTO

Le attività svolte nel periodo oggetto della presente relazione hanno concorso a definire l'ambito tematico entro cui si svilupperà la Tesi di Dottorato. L'attività svolta si può sintetizzare in due punti fondamentali:

¬ avvio di un percorso formativo comune (seminari, conferenze, attività di

- auto-formazione in modalità "coaching"), studio individuale e attività didattica;
- ¬ attività di ricerca connessa ai temi del Dottorato.

La necessità di ampliare e consolidare le conoscenze sui temi principali della ricerca che si svolge nell'ambito del Dottorato NT&ITA ha trovato quindi soluzione, in parte, nelle attività della Scuola di Dottorato e nella formazione d'ateneo, come quella del Master di II livello in SIT e Telerilevamento che, nelle nuove edizioni, aggiunge molto alla formazione di cui la scrivente ha già fruito in passato frequentando una delle sue prime edizioni.

E' infatti nota la rapida trasformazione dell'informazione territoriale sotto moltissimi aspetti. Tra l'altro, l'evoluzione delle tecnologie di acquisizione dell'informazione geografica porta ad un continuo incremento della risoluzione dei sensori in tutte le dimensioni (spaziale, spettrale e temporale). Altre trasformazioni riguardano gli aspetti della distribuzione e dell'uso della stessa informazione. A queste si accompagna il rapido sviluppo delle tecnologie ICT e l'approccio innovativo a queste chiamato "Web 2.0". E' quindi evidente come sia necessaria una conoscenza sempre aggiornata dello scenario attuale relativo all'informazione territoriale.

Gli importanti contributi offerti dalle conferenze e dai convegni approfondiscono alcuni degli aspetti di questo scenario aggiungendo nuovi spunti di riflessione alla ricerca.

# PERCORSO FORMATIVO E DIDATTICA

Il primo semestre del mio primo anno del Corso di Dottorato è stato caratterizzato dallo svolgimento di un'attività di formazione e autoformazione con l'obiettivo di ampliare le mie competenze ed al fine di raggiungere una base di conoscenze condivise nell'ambito del Dottorato stesso, così da poter definire un linguaggio comune da cui partire per l'identificazione degli indirizzi e delle direttrici principali del mio individuale percorso di ricerca,

Pur essendo la mia formazione coerente, almeno in parte, con le principali linee di ricerca del Dottorato avendo io seguito la prima edizione del master di II livello in SIT & TLR - lezioni e laboratori, avendo quindi già studiato (anche con l'ausilio dei videocorsi Nettuno) database, GIS, cartografia numerica e telerilevamento, sostenuto i relativi test di verifica, svolto un project-work e seguito i seminari di approfondimento (oltre ad aver precedentemente sostenuto alcuni esami e svolto un project work nell'ambito del corso di laurea in SIT teledidattico), ho avvertito l'esigenza di avere un quadro dell'attuale ricerca sulle tematiche del Dottorato attraverso lo studio degli elaborati prodotti dagli assegnisti di ricerca.

Ho iniziato lo studio di alcuni testi su reti ("Le reti" di Peter Norton e David Kearns), gis e webgis open source ("Principles of Geographical Information Systems for Land Resources Assessment" di Peter A Burrough, "GIS for Web Developers" di Davis Scott e "Desktop GIS: Mapping the Planet with Open Source" di Gary Sherman, alcuni dei quali segnalati durante una delle lezioni FSE).

Ho seguito la maggior parte degli incontri organizzati nell'ambito del corso di dottorato di ricerca nella sede del corso di dottorato, ho partecipato a diversi convegni e seminari che mi hanno offerto spunti di riflessione per orientare il mio percorso di ricerca individuale.

In una occasione che si è presentata nel corso del primo anno di dottorato ho anche collaborato alle attività didattiche dell'insegnamento di Telerilevamento nell'ambito del Corso di Laurea in SIT.

# Corsi finanziati dal Fondo Sociale Europeo

I corsi del Fondo Sociale Europeo "KM0 & PAS2050 Produzione, mercato e informazione territoriale" (da gennaio a marzo 2009 per un totale di 120 ore, tenuti presso la sede Unisky, Tolentini), si sono svolti come da calendario alla seguente pagina del sito del Dottorato:

#### http://www.ricercasit.it/Dottorato/Content.aspx?page=128

Essendo intenzionata ad ampliare le mie conoscenze nell'ambito dei temi del Dottorato, mi hanno interessato le seguenti lezioni:

- ¬ Data base: inquadramento generale ed esercitazione Docente: Giovanni Borga (non ero presente in sede ma ne ho recuperato il materiale pubblicato sul sito)
- ¬ Telerilevamento: panoramica sensori Docente: Silvia Dalla Costa
- ¬ Strumenti GIS: introduzione ad Arcgis 9.2 Docente: Silvia Dalla Costa
- ¬ Introduzione a SAS system Docente: Rina Camporese
- ¬ Introduzione al Web Service Docente: Marco Giunti
- ¬ Strumenti e tecnologie Web Gis – Docente: Claudio Schifani
- ¬ Conservazione della natura e biodiversità: storia e attualità. Italia ed Europa (solo in parte, via Skype) – Docente: Stefano Corazza
- ¬ Diritto del territorio e dell'ambiente. Diritto dell'informazione Docente: Antonella Sau
- ¬ Tecniche di telerilevamento per la Precision Farming Docente: Tiziana De Filippis
- ¬ La costruzione dei quadri conoscitivi della Legge Regionale Urbanistica 11/04 Docente: Barnaba Seraglio
- ¬ Nuove tecnologie per l'analisi e la gestione del rischio idrogeologico Docenti: Chiara Benedetti, Niccolò Iandelli

### Corso "Classificazione di immagini da satellite - Alta risoluzione e giardini urbani: dall'analisi del pixel all'analisi ad oggetti"

Nell'ambito del progetto didattico finanziato dal FSE ho tenuto 4 ore di lezione teorica con l'obiettivo di condividere i concetti fondamentali dell'analisi d'immagine basata sugli oggetti e di illustrarne i principali vantaggi rispetto alla normale analisi d'immagine basata sui soli valori dei pixel.

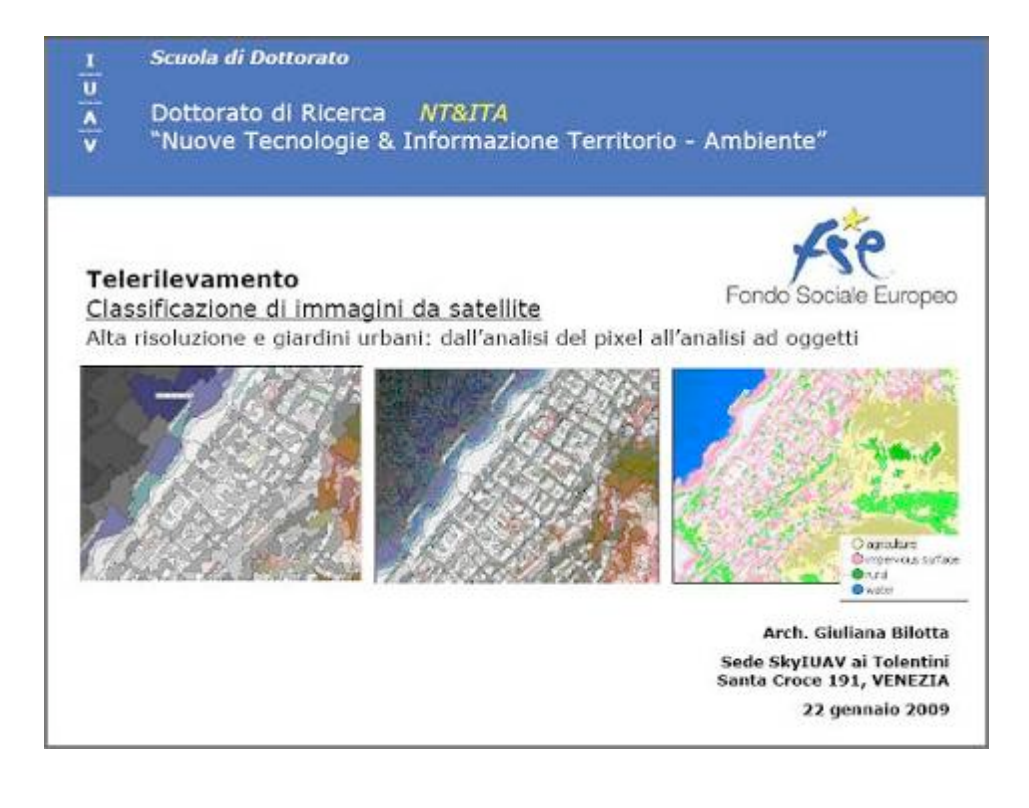

Argomenti trattati nel corso della lezione sono stati:

- ¬ Alcuni elementi di telerilevamento
- ¬ Informazione da satellite e progetti internazionali
- ¬ Techiche pixel-oriented e tecniche object-oriented
- ¬ Software per l'analisi object-oriented:
- ¬ Segmentazione multirisoluzione
- ¬ Classificatori fuzzy

Poiché la lezione svolta nell'ambito dei corsi FSE è solo un primo accenno alle tecniche dell'OBIA (Object Based Image Analysis), sarà necessario darvi un seguito con una o più lezioni di taglio pratico.

### Conferenze e seminari

Ho seguito seminari tematici ed eventi il cui obiettivo è stato illustrare risorse e problematiche dell'informazione territoriale in settori quali ambiente, uso del suolo, mobilità, sicurezza:

¬ "Identità e reti Km 0. Un altro rapporto tra produttori e consumatori nel

territorio", di Iuav, Coldiretti Veneto - 23 febbraio 2009

- ¬ "Mitigazione del rischio da piena " di Goffredo La Loggia 27 febbraio 2009
- ¬ "La decrescita. Quale rapporto con le nuove tecnologie?" di Mauro Bonaiuti – 4 marzo 2009
- ¬ "Amministrare 2.0 "//cittadinanza >digitale"" di Michele Vianello 12 marzo 2009
- ¬ "IBM Smarter Planet University Jam" evento on line organizzato da IBM 21- 23 aprile 2009
- ¬ "Contabilità Ambientale e telerilevamento ad alta definizione" di Cesare Costantino, Alessandra La Notte – 20 maggio 2009
- ¬ "Quadrirotori. Le potenzialità di impiego per il monitoraggio del rischio idrogeologico" di Mario Pizzolon – 05 giugno 2009

Ho da tempo preso contatti con due relatori invitati a proporre in seminari tematici alcuni temi da loro approfonditi nell'ambito delle tecnologie dell'informazione territoriale. I relativi seminari dovrebbero svolgersi entro il mese di ottobre 2009. Uno di questi dovrebbe illustrare l'uso di tecniche di analisi d'immagine in grandi progetti o nel contesto di specifiche applicazioni nel quadro degli interventi a supporto delle politiche comunitarie (docente dal JRC di Ispra).

L'altro dovrebbe trattare della realizzazione e delle caratteristiche dei DEM.

#### Attività laboriatoriali

Ho partecipato ad alcune attività laboratoriali, la maggior parte delle quali nell'ambito del Master di II livello in SIT e Telerilevamento ed integrate con autoformazione, per conseguire o migliorare le mie conoscenze riguardo a:

- dati geografici vettoriali: analisi e trattamento;
- tecniche di analisi e classificazione d'immagine pixel oriented;
- tecniche di classificazione object based,

con l'uso dei seguenti software:

- ArcGIS 9.2 e 9.3
- Global Mapper 10
- ErMapper 7.1
- Definiens Developer 7

### Collaborazione alla didattica

L'attività di collaborazione alla didattica si è limitata ad una sola lezione (otto ore) su alcuni temi del Telerilevamento svolta il 21 maggio nel Corso di Laurea in SIT. Lì ho proposto, dopo aver illustrato i principi di base del Telerilevamento, dell'analisi d'immagine sia pixel-oriented che object-based, alcune considerazioni su vantaggi e svantaggi di quest'ultima e sull'uso che è possibile farne nell'ambito di diverse tematiche.

#### Attività complementari

Ho mantenuto un'attività di collaborazione alla ricerca in altra sede universitaria ma sempre su temi dei GIS e dell'uso di nuove tecnologie: ho in tale ambito realizzato ed inviato contributi a diversi convegni da cui sono scaturite alcune pubblicazioni tra cui l'ultima:

¬ Barrile V., Armocida G., Bilotta G., GIS supporting the Plan of BTS (Base Transceiver Stations) for mobile network in urban context, "WSEAS TRANSACTIONS on COMMUNICATIONS", Issue 8, Volume 8, August 2009, ISSN: 1109-2742, pp. 775-784.

# ATTIVITA' DI RICERCA INTEGRATE NELLA TESI DI DOTTORATO

Per il momento non ho ancora delineato con precisione il mio percorso individuale ed il progetto di ricerca anche se le direttrici principali potranno consistere nella coerente prosecuzione della mia personale ricerca che per lo più finora ha riguardato l'analisi d'immagine ad oggetti.

In tale ambito ho iniziato un'analisi del territorio forestale veneto con questa tecnica applicata a fotogrammi di un volo GAI al fine di verificare la fattibilità e valutare la validità di una classificazione "bruta" con il software disponibile presso la sede del Dottorato.

Ho inoltre iniziato l'aggiornamento del Database Sensori realizzato da Silvia Dalla Costa nel corso del suo assegno di ricerca.

### TESI DI DOTTORATO

Visto il forte sviluppo che negli ultimi anni, nel campo delle Nuove Tecnologie e dell'Informazione per il Territorio e l'Ambiente, hanno avuto sia le tecniche per l'acquisizione d'immagine e la sensoristica nel suo complesso, sia le tecnologie per il trattamento dei dati telerilevati, tanto da giungere all'implementazione, su molti software dedicati, delle tecniche object-based, argomento principale della mia tesi di dottorato potrebbe quindi essere l'approfondimento delle tecniche object-based nell'analisi dell'immagine e la sperimentazione di loro nuove applicazioni.

Tale scelta ha alla base le conoscenze che ho già acquisito in questo campo ma potrebbe rafforzarsi o ridefinirsi nel corso dell'anno in occasione degli incontri seminariali, quando vi sarà un confronto con alcuni dei temi connessi all'argomento.

Altri temi del dottorato che mi piacerebbe approfondire o di cui proverei a trovare connessioni con la mia ricerca principale sono i seguenti:

- ¬ esperienze innovative nel governo del territorio;
- ¬ valorizzazione dei giacimenti informativi e del patrimonio di dati della PA;
- ¬ informatizzazione della PA con risorse open source;
- ¬ tecnologie per l'informazione a supporto delle decisioni;
- ¬ sistemi di informazione geografica e territoriale, GeoWeb;
- ¬ ICT e governo del territorio in contesti multiutente;
- ¬ catalogazione di dati territoriali su base semantica;
- ¬ SIT integrati per la gestione di quadri di conoscenza condivisa per politiche territoriali;
- ¬ tecniche per l'uso e la condivisione di conoscenza disponibile gratuitamente sul web.

#### Articolazione della ricerca

In considerazione dell'attuale scarsa definizione dei miei indirizzi di ricerca non sono ancora in grado di proporne un'articolazione ma nel corso dell'anno sarà delineato in modo più definito un progetto di ricerca coerente con le conoscenze già acquisite e quelle che intendo acquisire e ne sarà proposta una prima articolazione.

#### Materiale bibliografico

Una prima selezione di materiale bibliografico comprende, oltre ai titoli già citati in questo rapporto, anche un certo numero di manuali ed articoli scientifici. Naturalmente la ricerca bibliografica avrà un indirizzo più preciso quando saranno maggiormente definiti gli obiettivi della tesi e gli indirizzi di ricerca.

#### Relazioni con altri Istituti di ricerca

Per il momento la relazione con altri Istituti di ricerca si limita alla collaborazione con il Dimet (Dipartimento di Informatica, Matematica, Elettronica e Trasporti) – Facoltà di Ingegneria dell'Università Mediterranea di Reggio Calabria: sto ancora collaborando da esterna con il docente di Telerilevamento per quanto riguarda la realizzazione di elaborazioni e classificazione ad oggetti di immagini satellitari utilizzando una versione demo di eCognition. Tale collaborazione, richiestami in passato per la mia conoscenza delle tecniche object-oriented, ha portato ad alcune pubblicazioni delle ricerche in articoli su riviste scientifiche internazionali. Il laboratorio di Telerilevamento del Dimet, è nelle prime fasi di attività ed è in possesso di una licenza del software ENVI nell'ultima release e di qualche dato Ikonos relativo ad alcune aree della Calabria.

E' possibile che nei prossimi mesi si prospetti qualche ulteriore collaborazione ai fini della ricerca su temi del Dottorato.

#### Planning delle attività per il prossimo semestre

Principali mie attività nel corso del prossimo semestre saranno:

- ¬ Frequenza di seminari, lezioni e conferenze della scuola di dottorato;
- ¬ Frequenza di lezioni in modalità "coaching", laboratori e atelier del dottorato;
- ¬ Autoformazione sull'uso di software per l'OBIA (Object Based Image Analysis).
- ¬ Autoformazione sull'uso di software (DBMS, GIS, tool statistici) con particolare attenzione a quelli open source;
- ¬ Ricerca bibliografica e sitografica;
- ¬ Occasioni di formazione esterna: seminari, conferenze e altri eventi esterni che possano affiancare la formazione e la ricerca presso lo Iuav, compresi eventuali corsi di formazione su software;
- ¬ Lezioni, laboratori e altre iniziative in cui metterò le mie competenze e le mie conoscenze a disposizione degli altri dottorandi e assegnisti; in particolare con uno o più moduli a carattere applicativo sul principale software per l'OBIA;
- ¬ Analisi di possibili interconnessioni tra i temi proposti al punto 3;
- ¬ Collaborazione, se necessario sotto altre forme, alla ricerca del Dottorato.

Prenderei inoltre i primi contatti per esaminare la possibilità di traineeship presso strutture del JRC, dove l'analisi basata sugli oggetti è regolarmente utilizzata nell'ambito di progetti rivolti alla protezione ed alla sicurezza (es. ISFEREA) o nei grandi progetti (quali GMES) di supporto alle politiche urbane e territoriali, per i quali tra l'altro è prevista l'appartenenza ad un dottorato.

Infine curerei, se resa possibile da eventi concomitanti, la predisposizione di un progetto da presentare all'ESA per l'utilizzo a fini di ricerca di dati del satellite Proba, ancora non disponibili sul mercato, per verificarne l'attitudine all'uso mediante tecniche di analisi orientate agli oggetti.

Come attività complementare continuerò a mantenere i contatti con il Dimet dell'Università Mediterranea di Reggio Calabria.

# 2.5 Rina Camporese

#### un percorso in evoluzione

Ho affrontato il dottorato in NT&ITA grazie a un'intuizione: integrare statistica e geografia in un'ottica multidisciplinare che arricchisca mutuamente entrambe le discipline.

Nel corso della mia esperienza di ricerca in statistica sociale, ho spesso desiderato studiare i comportamenti mettendoli in relazione al luogo e all'ambiente in cui si manifestano, non contenta di classificare semplicemente gli indicatori in base alle suddivisioni amministrative del territorio.

Allo stesso tempo, sono tristemente consapevole della distanza tra la produzione di informazione statistica e le persone che vivono e governano il contesto a cui questa si riferisce. Ho pensato, quindi, che lo sguardo sul territorio potesse costituire un terreno di incontro tra chi fa statistica e chi la potrebbe utilizzare per meglio governare<sup>23</sup>.

Se, da una parte, il mio obiettivo era chiaro sin dall'inizio nei suoi aspetti concettuali di massima, dall'altra non mi erano per nulla chiari i modi concreti con cui realizzarlo, poiché le mie conoscenze in materia di nuove tecnologie per la conoscenza di territorio e ambiente erano piuttosto superficiali.

A dire la verità, lo sono tuttora, poiché in questi mesi ho acquisito, accanto ad alcune conoscenze, una solida consapevolezza di quanto mi manca ancora da scoprire.

Ho dedicato i primi mesi di attività quasi esclusivamente alla formazione e ad esplorare un campo di ricerca per me nuovo.

Inizialmente, ho attinto ai materiali e alle occasioni formative in modo non selettivo, cercando di sfruttare il più possibile le opportunità di conoscenza offerte da un ambiente sconosciuto e stimolante. Non ho, tuttavia, dimenticato i miei punti di riferimento, cercando i collegamenti tra la statistica sociale e discipline apparentemente lontane, proprio con l'obiettivo di sgretolare l'idea di informazione statistica sul territorio che avevo consolidato negli anni per ricostruirne una nuova, più ampia e ricca.

Aqua Puzzle GSP drawing with flotation toy English Channel, UK, 2001 Hugh Pryor

 <sup>23</sup> Utilizzo il verbo "governare" il senso lato, attribuendo capacità di governo anche ai cittadini che non rivestono incarichi formali.

In seguito, ho individuato alcuni filoni che affrontano i temi a me cari e su questi mi sono concentrata. Contemporaneamente, la tempesta di idee dei primi mesi ha iniziato a placarsi e alcuni nuclei di ricerca si sono delineati, definendosi anche nei loro aspetti applicativi.

Attualmente, l'ambito di ricerca su cui sto concentrando sempre più le mie attività di studio è ben riassunto dal titolo di un testo per me illuminante:

Spatially integrated social science, di Michael F. Goodchild e Donald G. Janelle, 2004.

# lezioni e corsi seguiti

Vi sono state numerose occasioni formative nell'ambito del dottorato, anche grazie alla collaborazione dei dottorandi nel tenere lezioni in forma di coaching e nell'organizzare seminari e conferenze invitando esperti di propria conoscenza. Qui di seguito l'elenco degli eventi a cui ho partecipato:

- ciclo di seminari interni di formazione, a cura dei dottorandi della Scuola di dottorato Iuav, finanziamenti del Fondo Sociale Europeo sul tema "Km0 & PAS2050"
- coaching
- · Data base: inquadramento generale ed esercitazione concettuale/logico/access G. Borga, h.9-18 16 gennaio 2009
- · Strumenti Gis: introduzione ad Arcgis 9.2
- S. Dalla Costa, h.14-18 29 gennaio, h.9-13 30 gennaio 2009
- · Introduzione al web service
- M. Giunti, h.9-18 5 febbraio 2009
- · Strumenti e tecnologie Web Gis, Gis open source
- C. Schifani, h.9-18 6 febbraio 2009
- · Pianificazione forestale: Kyoto, paesaggio, produzione, conservazione D. Savio, h.9-18 12 febbraio 2009
- · Conservazione della natura e biodiversità: storia e attualità. Italia ed Europa S. Corazza, h.9-18 13 febbraio 2009
- · Tecniche di telerilevamento per la Precision Farming
- T. De Filippis, h.9-18 20 febbraio 2009
- · La costruzione dei quadri conoscitivi della legge regionale urbanistica 11/04 B. Seraglio, h.9-18 26 febbraio 2009
- · Il contributo delle nuove tecnologie all'analisi e alla gestione del rischio idrogeologico N. Iandelli, C. Benedetti, h.9-18 11 marzo 2009
- · Coastal management
- M. Assouline, h.9-18 26 marzo 2009
- · Web GIS
- C. Schifani, h.9-18 15 maggio 2009

seminari e conferenze organizzate nell'ambito del dottorato invitando esperti esterni

- · Smarter Planet di IBM Seminario F. Renzi, 30 gennaio 2009
- · Identità e reti KMZERO Conferenza, 23 febbraio 2009
- · Mitigazione del rischio da piena Seminario G. La Loggia, 27 febbraio
- · La decrescita. Favorita o ostacolata dallo sviluppo delle ICT Conferenza M. Bonaiuti, 4 marzo 2009
- · Valori del luogo Seminario D. Luciani, 5 marzo 2009
- · Amministrazione 2.0 Conferenza M. Vianello, 12 marzo 2009
- · IT Information Society e governo del territorio Seminario M. Campagna, 15 maggio 2009
- · Contabilità ambientale e sviluppi legati al telerilevamento ad alta definizione Seminario C. Costantino e A. La Notte, 20 maggio 2009
- · Rischio idrogeologico in montagna. L'attività della fondazione montagna sicura Seminario C. Lucianaz, 28 maggio 2009
- · Quadrirotori. Le potenzialità di impiego per il monitoraggio del rischio idrogeologico Seminario M. Pizzolon, 5 giugno 2009
- · La costellazione Eros per il monitoraggio del territorio
- altre attività di formazione allo Iuav
	- · Virtual globe: digital approaches to cartographic heritage 4th ICA international workshop, 6 aprile 2009
	- · Master II livello Sistemi Informativi Territoriali
		- · Web
		- gennaio 2008, luglio 2009
		- · project-work Ambiente ed Energia febbraio-marzo 2009
		- · Cartografia numerica aprile-maggio 2009
		- · Telerilevamento giugno-luglio 2009
	- · Nuove Tecnologie e Informazione Territorio, Ambiente e Paesaggio. Modelli innovativi per il monitoraggio e la costruzione di basi di conoscenza condivisa Summer School, Feltre, 29 giugno-4 luglio 2009

altra formazione Iuav

esperti esterni

Oltre alle attività formative presso lo Iuav, ho partecipato ad alcuni eventi presso le

università di Padova e Bologna su temi collegati agli argomenti del dottorato:

· Polveri sottili in città "Individuare e attuare soluzioni per una migliore qualità dell'aria"

Conferenza conclusiva Progetto Europeo Parfum, Padova, Centro culturale Altinate/San Gaetano, 19 febbraio 2009

- · Giornata in onore del Prof. Colombo e convegno Rilevazione, diffusione e utilizzo di dati individuali
- Università di Padova, Facoltà di Scienze Statistiche, 27 febbraio 2009
- · Territorial dialogue and multi-level governance. The European Grouping of Territorial Cooperation, EGTC, in perspective

Conferenza, L. Van den Brande, Università di Padova, 17 marzo 2009

· Hierarchical Modeling and Analysis of Spatial-Temporal Data: Emphasis in Forestry, Ecology, and Environmental Sciences Short Course for TIES 2009, Università di Bologna, Dipartimento di Statistica, 5

luglio 2009

· TIES 2009 Bologna - the 20th Annual Conference of The International Environmetrics Society

Università di Bologna, Dipartimento di Statistica, 6-9 luglio 2009

#### attività didattica

Durante il primo semestre del 2009 ho svolto alcune attività didattiche presso:

Iuav, Dottorato NT&ITA

Introduzione a Sas System h.9-18, 4 febbraio 2009 lezione ed esercitazione su funzioni e potenzialità di una famiglia di software per supporto alle decisioni e business intelligence (di recente si è aperto ad applicazioni georeferenziate); ho presentato anche i fondamenti del linguaggio, con particolare riguardo ai moduli "base" e "stat"

Introduzione alla statistica

h.10-16, 17-18 giugno 2009

lezione ed esercitazione di introduzione alla statistica per imparare a calcolare e interpretare in modo critico le principali misure di statistica descrittiva: valori medi, percentuali, variabilità, concentrazione, indicatori; ho fornito anche alcuni suggerimenti su come produrre tabelle statistiche leggibili

Università di Padova, Facoltà di Statistica

Metodologia e organizzazione di un'indagine complessa su scala nazionale: il caso dell'indagine Istat sull'uso del tempo conferenza didattica, corso di Indagini campionarie, 21 gennaio 2009

Laboratorio di SAS (software di elaborazione statistica dei dati) corso, aprile-giugno 2009

Sono, inoltre, relatrice dello studente Alessandro Cigliano che concluderà la laurea triennale in SIT con una tesi sulla rappresentazione cartografica di indicatori statistici in ambiente web; l'obiettivo è quello di creare mappe tematiche il più possibile leggibili e informative, rigorose dal punto di vista statistico, curate nella classificazione degli

didattica Iuav

didattica Unipd

formazione extra Iuav

indicatori, ispirate ai principi dell'infodesign e che utilizzino le potenzialità avanzate degli strumenti web open source.

#### Bibliografia

· Andrienko G Andrienko N Savinov A, Choropleth maps: classification revised

- · Dent B, Torguson J, Jodler T, Cartography: Thematic Map Design, sixth edition, 2008
- · Krigier J Wood D, Making maps: a visual guide to map design for gis, 2005
- · McRoberts R, Satellite image-based maps. Scientific inferente or just pretty pictures? 2009 Sitografia

http://www.worldmapper.org/about.html http://www.istat.it/dati/catalogo/20090728\_00/ http://makingmaps.net/ http://www.csiss.org/cookbook/recipe/36 http://finder.geocommons.com/overlays/8244

# altre attività

Ho messo a punto le linee guida per l'organizzazione di eventi del dottorato in collaborazione con la segreteria della Scuola di Dottorato e con il Servizio Comunicazione dello Iuav. Mi sono occupata dell'organizzazione del seminario su "Contabilità ambientale e sviluppi legati al telerilevamento ad alta definizione" del 20 maggio. Ho tenuto aggiornato il sito del dottorato http://www.ricercasit.it/Dottorato/ inserendovi eventi e materiali. Ho avviato la procedura per accedere al SAS Academic Program, purtroppo senza incontrare la disponibilità del SAS Institute. amministrazione gestione del sito

# argomenti di studio

Attraverso le lezioni seguite e lo studio individuale ho approfondito i temi sui quali avevo maggiori lacune e che erano di maggiore interesse per il mio futuro progetto di ricerca:

informazione su ambiente e territorio

ho iniziato dallo studio dei materiali disponibili sul sito del dottorato, in particolare quelli sulla ricerca integrata e ho affrontato argomenti quali direttive europee e norme per la gestione dell'ambiente, web 2.0 e social networking, sistemi informativi territoriali, giacimenti informativi delle pubbliche amministrazioni, fonti di dati sul territorio legate alle nuove tecnologie, … in questo campo le risorse disponibili in rete sono innumerevoli e ricche.

informazione territorio e ambiente

#### Sitografia

http://www.ricercasit.it/RicercaIntegrata.aspx http://eur-lex.europa.eu/JOHtml.do?uri=OJ:L:2007:108:SOM:EN:HTML http://ocw.mit.edu/OcwWeb/Earth--Atmospheric--and-Planetary-Sciences/12-086Fall-2008/CourseHome/index.htm

software gis e trattamento immagini telerilevate

ho appreso le funzionalità base e le potenzialità di alcuni software GIS e per il trattamento di immagini telerilevate: Arcgis, Qgis, gvSIG, ER Mapper, Definiens, Geomedia, …; grazie alle lezioni seguite, ho potuto spaziare tra molti software, commerciali e free.

Nell'affrontare questi programmi, più che sforzarmi di apprendere minuziosi dettagli tecnici di funzionamento (probabilmente li avrei dimenticati dopo qualche tempo), ho cercato principalmente di capirne la logica di funzionamento e le potenzialità applicative, con particolare riguardo alla statistica [sociale] e per il territorio. Le esperienze pratiche hanno riguardato, in particolare, la mappatura di informazioni su oggetti rappresentati in cartografia gis (project work master sit II), la georeferenziazione, la classificazione di immagini satellitari (supervised, unsupervised, object-oriented).

Bibliografia

- · Albert D Gesler W Levergood B, Spatial Analysis, GIS, and Remote Sensing Applications in the Health Sciences, 2005
- · Burrough P, Principles of Geographical Information Systems for Land Resources Assessment, 1986
- · Cho G, Geographic Information Science. Mastering the Legal Issues, 2005
- · Cook D Swayne D, Interactive and Dynamic Graphics for Data Analysis with R, 2007
- · Dykes J MacEachren A Kraak M, Exploring Geovisualization, 2005
- · Longley P Goodchild M Maguire D Rhind D Geographic Information Systems and Science, 2001
- · Sherman G, Desktop GIS: Mapping the Planet with Open Source Tools, 2008

#### Sitografia

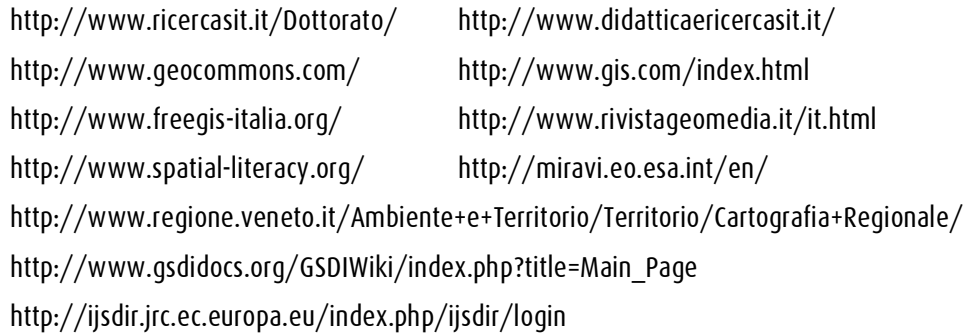

sw gis telerilevamento

#### web

ho iniziato a studiare i linguaggi html, xml, php, le funzioni di personalizzazione delle mappe su web e di sfruttamento delle risorse on-line (es. GeoSDK, Google maps APIs), i portali geografici e i globi 3D, lo scenario GeoWeb, … Bibliografia

· Valade J, PHP 5 for Dummies, 2004

· Valade J, PHP and MySQL for Dummies, third edition, 2007

Sitografia

www.html.it www.php.net

http://code.google.com/intl/it-IT/apis/maps/ http://sourceforge.net/

#### infodesign

sulla scia di un incontro con la professoressa Riccini, coordinatrice del dottorato in scienze del design presso lo Iuav ed esperta in InfoDesign, e grazie alla disponibilità della docente a suggerirmi dei materiali di studio ed approccio alla materia, ho affrontato questi argomenti con molto interesse.

L'obiettivo è di conoscere tecniche e strumenti per produrre tavole statistiche, grafici e mappe che siano comprensibili e informative per i lettori, grazie alle tecniche e ai principi del design dell'informazione. Ho approfondito, in particolare, il lavoro di E. Tufte, guru della trasposizione visiva di informazioni qualitative. Bibliografia

- · Chen C Härdle W Unwin A, Handbook of Data Visualization, 2008
- · Jacobson R, Information Design, 1999
- · Kardos J, Visualising attribute and spatial uncertainty in choropleth maps using hierarchical spatial data models, 2005
- · Malamed C, Visual Language for Designers. Principles for Creating Graphics that People Understand, 2009
- · Monmonier M, How to Lie with Maps, second edition, 1996
- · Nicol A Pexman P, Presenting Your Findings. A Practical Guide fro Creating Tables, 1999
- · Tufte E, Envisionig Information, 1990
- · Tufte E, Visual Explanations. Images and Quantities, Evidence and Narrative, 1997
- · Tufte E, The Visual Display of Quantitative Information, second edition, 2001
- · Tufte E, The Cognitive Style of PowerPoint, 2003

Sitografia

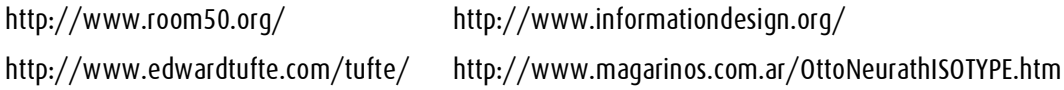

infodesign

web

#### geografia e statistica

la mia formazione statistica precedente non comprendeva specifiche conoscenze di geostatistica e analisi spaziale e, così, ne ho affrontato lo studio attingendo inizialmente a materiali disponibili on-line.

Per quanto riguarda l'analisi spaziale applicata all'ambiente, è stata molto utile la partecipazione alla conferenza TIES 2009 dalla quale ho tratto numerosi spunti di approfondimento e ho appreso le basi per lo studio del software R (analisi statistica con ottime funzioni per l'analisi spaziale e la geostatistica). Sempre in quest'occasione ho potuto trovare dei collegamenti tra le indagini statistiche sull'Uso del tempo, un ambito di ricerca in cui sono ferrata, e l'analisi spaziale per la misura dell'esposizione agli agenti inquinanti.

Ho analizzato, inoltre, le funzionalità statistiche dei sw gis e trattamento immagini telerilevate. Ciò mi è servito anche per definire i contenuti delle lezioni di statistica che ho tenuto e che terrò ai miei colleghi di dottorato.

#### Bibliografia

- · Berry B Griffith D Tiefelsdorf M, From Spatial Analysis to Geospatial Science. Geographical Analysis 40(3), 2008
- · Castrignanò A Lopez R, Gis e Geostatistica, una combinazione vincente per l'analisi spaziale, in Leonardi S Tenaglia P, L'evoluzione della geografia. Dalla carta geografica al digitale in 9 passi descritti dai maggiori esperti del campo, 2004
- · Goodchild M, Keynote address: geography and statisticians. Proceedings, Symposium '91: Spatial Issues in Statistics. Statistics Canada, Ottawa, 1992
- · Goodchild M, GIS, spatial representation, and statistical mapping. In Aangeenbrug R Leaverton P Mason T Tobin G, Proceedings International Symposium on Computer Mapping in Epidemiology and Environmental Health, pp. 60–68, 1997
- · Goodchild M Janelle D Spatially Integrated Social Science, 2004
- · Goodchild M, Statistical perspectives on geographic information science. Geographical Analysis 40(3): 310–325, 2008
- · Raspa G, Dispense di Geostatistica Applicata, corso di laurea in Ingegneria per l'ambiente e il territorio, La Sapienza

#### Sitografia

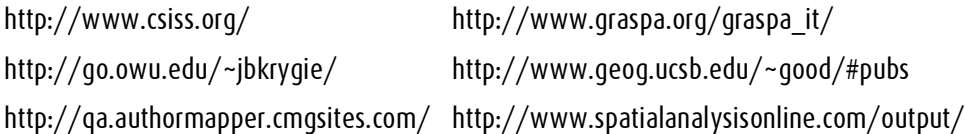

# il punto di svolta

Il punto di svolta nei miei studi è avvenuto quando mi sono imbattuta in Thinking spatially in the social science di M. Goodchild e D. Janelle del Dipartimento di Geografia dell'Università della California.

Vi ho trovate esplicite e mature le linee di ricerca che vagavano un po' fumose nei miei pensieri ed ho potuto, così, individuare un percorso di studio che coniugasse l'esperienza passata e i miei nuovi interessi: applicare alla statistica sociale l'analisi spaziale e gli strumenti geoweb, scavalcando il muro che limita queste applicazioni alle scienze ambientali e all'epidemiologia.

Da questo "incontro" sono scaturite molte idee per ricerche e attività che applichino il punto di vista spaziale alla statistica Istat, l'ente presso il quale sono ricercatrice, in modo da migliorarla e arricchirla di prospettive e potenzialità informative. Tutto ciò per rispondere ad una domanda: che cosa si potrebbe fare di più e meglio in statistica ufficiale avendo a disposizione informazioni dettagliate sulla localizzazione delle unità statistiche e sfruttando le nuove tecnologie per l'informazione geografica? Mi auguro di riuscire ad organizzare, nel corso del secondo anno di dottorato, un viaggio studio presso il Center for Spatially Integrated Social Science – Spatial Resources for the Social Sciences all'Università di California, Santa Barbara. Il centro ha, inoltre, delle connessioni con il Dipartimento di Geografia dell'University College of London.

il punto di svolta

# interessi di ricerca

- spatially integrated social science: il punto di vista geografico e spaziale applicato alla statistica sociale
- sfruttare le miniere di dati della PA con risorse open source e con un'occhio di riguardo ai concetti di e-government ed e-governance
- statistica sociale su uso del tempo e aspetti della vita quotidiana
	- in un'ottica nuova: come le nuove tecnologie e i nuovi modi di accedere alle informazioni modificano l'uso del tempo
	- le informazioni sull'uso del tempo e la localizzazione dello spazio per conoscere gli "ambienti di vita" (es. misura dell'esposizione individuale ad inquinanti, qualità dei microambienti in cui si trascorre il tempo, ...)

spatially integrated social science

sfruttare giacimenti informativi esistenti

uso del tempo e aspetti della vita quotidiana

# 2.6 Barnaba Seraglio

# 3 Assegnisti

# 3.1 Marco Giunti

# Geospatial Web Servizi e applicazioni georeferite in ambito Web 2.0

# Introduzione

L'evoluzione della tecnologia è intrinsecamente un processo interattivo, in cui nuove scoperte e funzionalità sia influiscono sulle modalità sociali (e.g. Televisione, Telefonia mobile, Internet) sia vengono condizionate

dall'evoluzione delle stesse. In questo contesto, l'ultima rivoluzione tecnologica di massa è stata l'avvento del World Wide Web [1] che ha costituito un trampolino di lancio per la più giovane delle Scienze, l'Informatica. A venti anni dalla creazione del Web, una coscienza sociale delle possibilità di questa tecnologia si e' diffusa, causando una rapida evoluzione del Web stesso. Se il Web (1.0) si può vedere come una biblioteca dove gli utenti consultano le risorse messe a disposizione dall' amministrazione (read-only), il Web 2.0 rappresenta piuttosto una biblioteca operante come un catalogo di risorse provenienti da vari fonti e locazioni, tra le quali gli stessi utenti (read-write), mentre il ruolo dell'amministrazione e' relegato a rendere possibile logisticamente l'accesso alle risorse (distribuite). Il termine Web 2.0 indica dunque sia un cambiamento tecnologico, sia un' evoluzione dell'interpretazione della tecnologia. La chiave di lettura principale di questa evoluzione interpretativa intravede nella volontà della Società di partecipare ai cambiamenti tecnologici, e in particolare al Web o semplicemente Internet, il motivo che ha spinto a questa nuova "release" del Web.

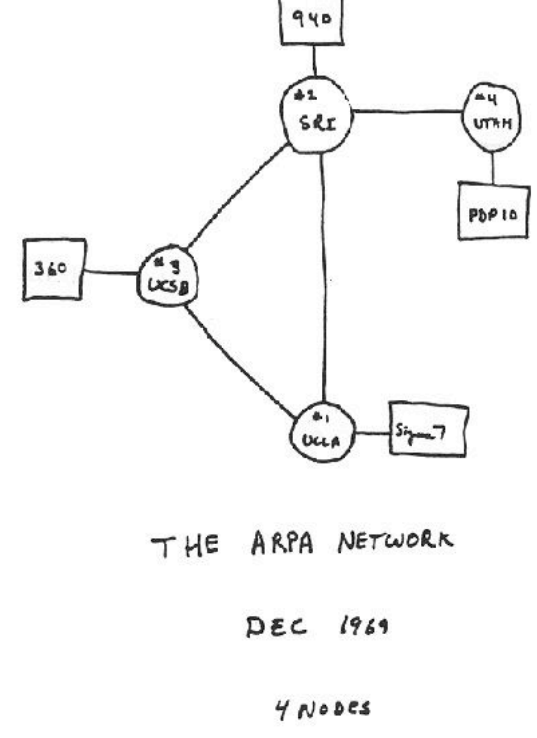

Figura 1: Disegno iniziale della Rete con 4 nodi

# Web 2.0, partecipare

127 Il valore aggiunto della partecipazione degli utenti è stato rapidamente recepito dalle grosse compagnie che operano nell' Information Technology, le quali hanno operativamente creato un "infrastruttura" per il Web 2.0. Società come Amazon, Ebay, Google, o fondazioni come Wikipedia, devono il loro successo ai milioni di utenti che utilizzano il loro servizi in modo proattivo. Il caso Amazon [2] è di particolare aiuto nel comprendere il valore aggiunto della partecipazione degli utenti al Web, in particolare nei termini di un' arricchimento delle basi di dati informative. Il database di Amazon proviene dal registro ISBN di R.R. Bowker, ma nel corso degli anni questo e' stato potenziato sia con features provenienti dagli editori (e.g. indici, copertine) sia permettendo

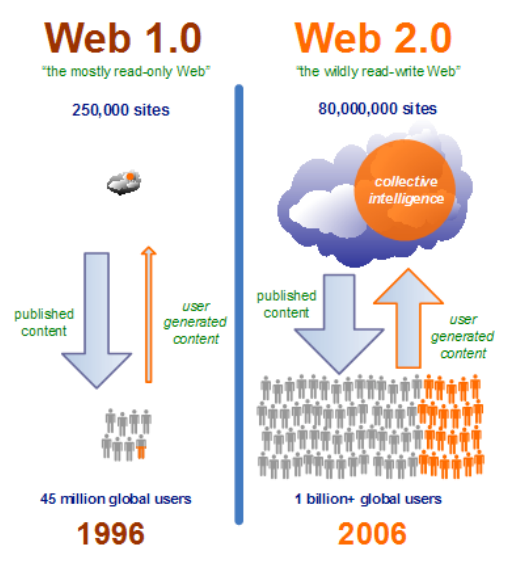

Figura 2: Confronto tra Web 1.0 e 2.0

agli utenti di inserire note nella base di dati (e.g. commenti, recensioni, links). Così, dieci anni dopo, e' Amazon e non Bowker la fonte principale per i riferimenti e acquisti bibliografici nel web. In contrasto, società come Mapquest operanti nel settore del web mapping, hanno perso rapidamente il controllo del dominio del mercato appena grosse Società come Google, Microsoft, Yahoo hanno cominciato a rendere disponibili gli stessi dati (e.g. immagini satellitari di Digital Globe) tramite applicazioni Web 2.0 (e.g. Google Earth, Microsoft Live Search). Sarebbe stato probabilmente molto più difficile per queste società vincere la competizione se Mapquest avesse dato la possibilità agli utenti di annotare le mappe o aggiungere layers, creando così un database partecipato [2].

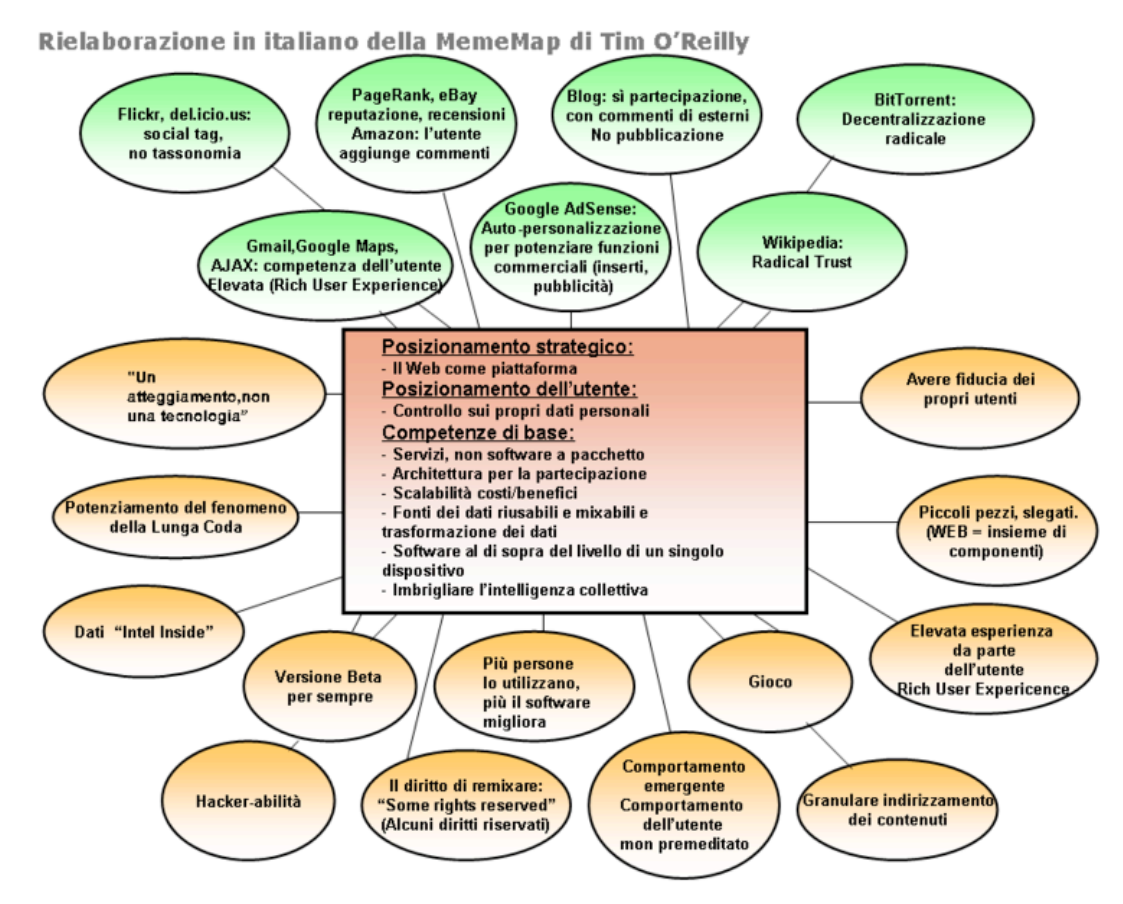

Figura 3: Mappa Logica del Web 2.0

# Infrastruttura tecnologica

Fin dall'introduzione del termine Web 2.0 [3], è stato sottolineato come il Web si stia spostando verso una vera e propria piattaforma, dove gli utenti possono usare applicativi software all'interno del browser che raccoglie sempre più funzioni prima riservate al sistema operativo (e.g. eyeOS [4], youOS [5]). Il "core" di questa piattaforma risiede in un nuovo paradigma di computazione, il Service Oriented Computing [6], che considera la rete come un insieme di entità autonome, distribuite, indipendenti, chiamate Servizi o Web Services, che possono essere descritti e pubblicati su un catalogo, in modo da poter esser trovati e usati da altri servizi, eventualmente in modo composito, per costruire sistemi e applicazioni distribuiti, interoperabili e che evolvono dinamicamente nel tempo.

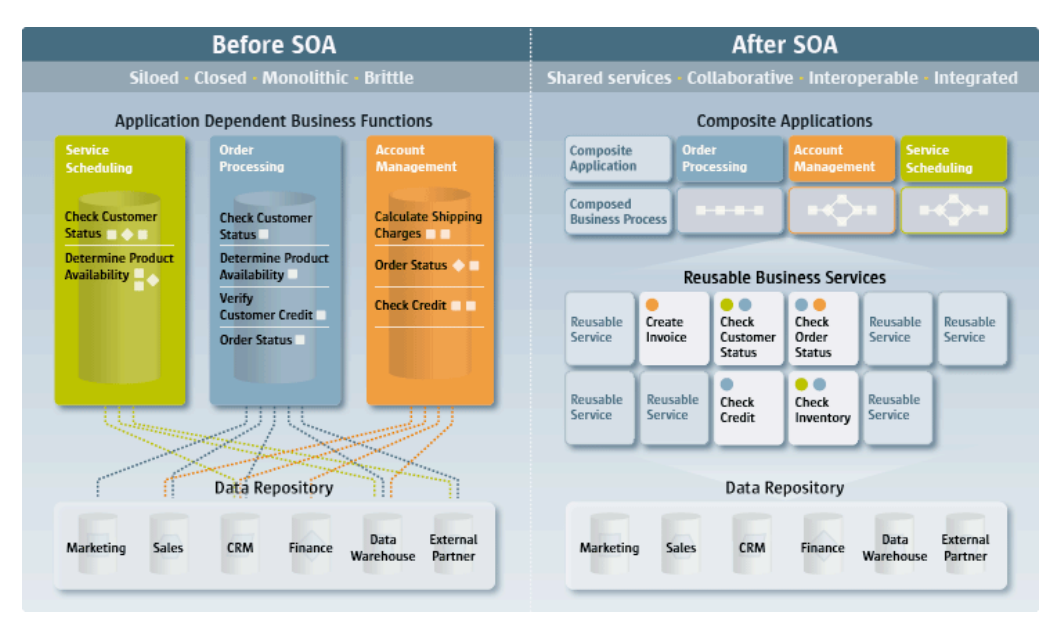

Figura 4: Service Oriented Architecture: prima e dopo

L'aspettativa, e' quella dello sviluppo di molteplici Servizi che supportino l' e-governo, l'e-scienza, e molte altre aree, in modo da causare un rapido sviluppo della società dell'Informazione. Come introdotto, la caratteristica principale dell' infrastruttura Web 2.0 risiede nel permettere agli utenti di accedere e/o fornire risorse distribuite in modo asincrono (AJAX) tramite l'utilizzo di web services sviluppati con un approccio "leggero" (REST). Questo permette di sviluppare sistemi loosely coupled dove le connessioni tra i sottosistemi avvengono più in un'ottica di syndacation (RSS) che non di coordinazione. Tale coordinazione (seppur in certi casi necessaria) richiama infatti piu' un ottica centralizzata, dove un'entità amministra le varie unità di computazione causando inevitabilmente problemi di performance (e.g., bottlenecks), e contrasta con un implementazione del Web realmente distribuita ed autonoma. Ogni applicazione webbased ha spesso dietro un database specializzato, che, come introdotto, è modificabile ( in modo disciplinato) dagli utenti. Questo rappresenta la natura persistente dell'Infrastruttura: se i servizi possono cambiare, spostarsi fisicamente, ed eventualmente cessare di esistere, il database e' sempre presente ed evolve mantenendo la sua locazione (spesso distribuita), poiché i servizi sono indipendenti da questa. Il database rappresenta dunque l'anello di congiunzione tra Web 1.0 e 2.0: se nel Web 1.0 dati e unità computative risiedevano spesso nella stessa macchina o locazione fisica, nel Web 2.0 dati e servizi sono fisicamente in locazioni differenti, e l'essenza della computazione risiede nello scambio dei dati tra il database e i servizi, e in seguito tra i servizi stessi.

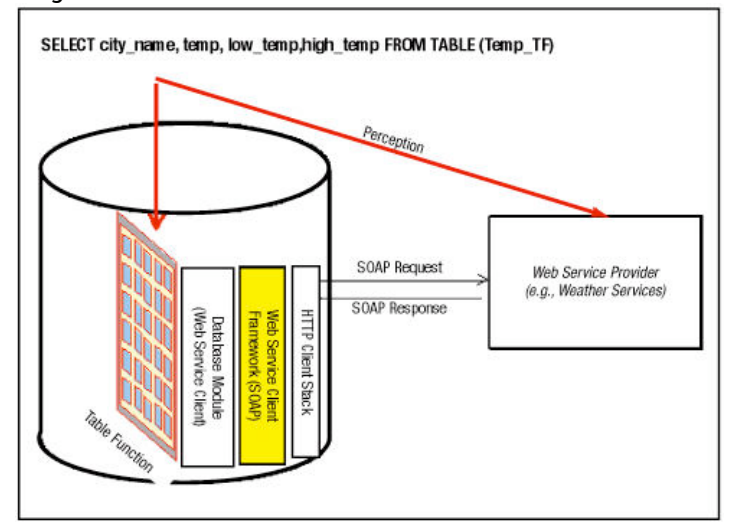

Figura 5: Web Services come interfaccia del Database

L'interoperabilità dei dati/servizi ricopre quindi un'importanza centrale; a questo si devono tutti recenti sforzi rivolti alla creazione di standard per service oriented computing (e.g., [7,8]) e per l'interoperabilità dei dati, ad esempio dei dati geografici [9]. Un'altra fonte di complessità di questa computazione globale e' inerente all'evoluzione multimediale dei dati. I database su cui si appoggiano le applicazioni Web 2.0 contengono infatti sempre più informazioni di natura multimediale, il che pone inevitabilmente problematiche di performance relative ai tempi di ricerca e di pubblicazione dei dati. Ad esempio una query topologica su un database geografico avrà tempi di risposta molto più lunghi di una query basata su pattern matching testuale. Nello stesso ambito, l'utilizzo di XML come linguaggio comune per web services geografici [8] pone spesso serie limitazioni allo scambio di informazioni georeferenziate.

# Geospatial Web

Il recente sviluppo e successo di applicazioni Web (e.g. Google Earth, Nasa WorldWind) che mettono a disposizione in modo interattivo una mappatura del territorio sotto forma di immagini georeferenziate, costituisce de facto l'infrastruttura per un Web 2.0 geospaziale [10]. A partire dal 2005 infatti, data di release della Application Programming Interface (API) di Google Maps, il Web ha avuto sempre più una connotazione geospaziale, dettata dal crescente interesse degli utenti nell' utilizzare e condividere informazioni di tipo geografico, spesso nella forma di immagini o mappe (e.g., [11,12,13]). Le potenzialità fornite dai geo-servizi web, e la crescente attenzione degli utenti verso queste tematiche, hanno spinto le Istituzioni a confrontarsi con questa nuova tecnologia per migliorare i servizi agli utenti, come ad esempio lo studio e la gestione dei rischi ambientali [14,15] o l'amministrazione del territorio [16,17]. Il progetto Iris del Comune di Venezia [18] mostra con chiarezza come i principi del Web 2.0 possano integrarsi con i servizi geografici. Il portale, sviluppato e amministrato da Venis S.P.A., permette agli utenti di segnalare disservizi del territorio all' Amministrazione, georeferenziando il problema riscontrato a partire dalla mappa del territorio (fornita dalla API Microsoft Virtual Earth); la procedura prevede infine un rapido riscontro (ed eventuale soluzione) del problema. La visibilità pubblica delle segnalazioni georeferenziate implicitamente determina la generazione di una mappa del territorio che rappresenta la visione degli utenti del territorio stesso; tale mappa è semanticamente più ricca di una mappa del territorio dove i layer hanno natura statistica (e.g., [19]), e rappresenta il valore aggiunto della partecipazione dell'utente. Tale valore, potrebbe potenzialmente essere ri-utilizzato dall'Amministrazione stessa dando vita ad una vera forma di egovernment basato sui principi del Web 2.0.

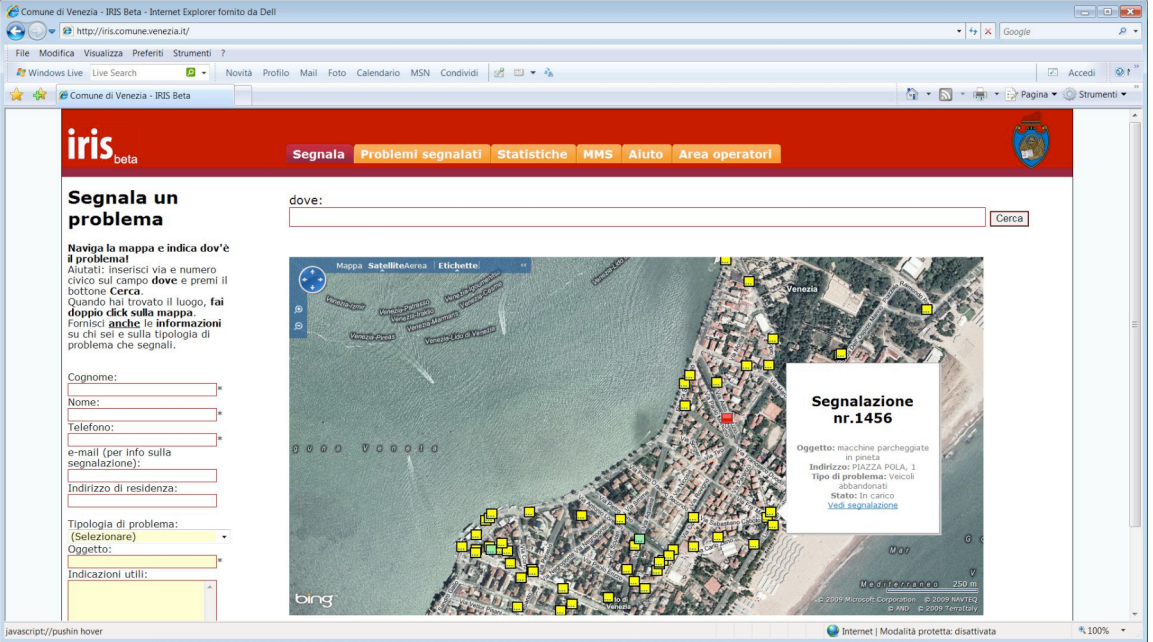

Figura 6: Amministrare 2.0: il progetto Iris del Comune di Venezia

Un ulteriore esempio di integrazione tra l'Amministrazione, le nuove tecnologie e paradigmi per l'informazione del Territorio, e la partecipazione degli utenti, si trova nel progetto GlocalMap sviluppato in occasione delle Olimpiadi di Torino 2006 [20]. Il progetto combina elementi proprio del social networking con l'informazione georeferita. Strumenti di geotagging consentono di recepire contributi localizzati geograficamente provenienti da communities di utenti che condividono finalità o obiettivi su determinati aspetti del territorio di riferimento. La mappa della città (di Torino) viene quindi tracciata (geotagging) dai percorsi dei suoi abitanti, che vengono espressi quotidianamente e costantemente inventati da una geografia umana in progress. Il geotagging si pone dunque come strumento fondamentale nell'attivazione di meccanismi di ascolto e partecipazione associati a processi decisionali.

# Risultati della Ricerca

La Ricerca si inquadra nel contesto del Geospatial Web [17] sopra introdotto, con particolare focus sullo studio, l'analisi e la promozione dei meccanismi di e-learning ed e-government basati su servizi e applicazioni di natura geo-territoriale.

L'obiettivo principale del progetto di Ricerca è quello di avviare una sperimentazione per l'implementazione di un Portale Geo-Web 2.0 in SIT della Facoltà di Pianificazione del Territorio dello IUAV con finalità didattiche (e-learning) e di ricerca che renda possibile l'accesso e l'utilizzo delle risorse tramite categorie semantiche. In particolare, il progetto di ricerca si svolge seguendo i seguenti passi:

- Definizione di un database spaziale semantico delle risorse di didattica e di ricerca in Sistemi Informativi Territoriali presso la FpT-IUAV
- Estensione del Thesaurus ambientale GEMET al fine di includere gli aspetti tecnologici cruciali nel contesto SIT
- Implementazione di un progetto pilota di accesso ad risorse tecnologiche SIT o Laboratorio SIT@FpT-IUAV tramite categorie semantiche
- Progetto per un modello unico di accesso Web alla didattica e ricerca in SIT per la Fpt-IUAV basato sul pilota
- Progetto per l'integrazione del modello unico di didattica con la piattaforma di e-learning Federica dell'Università Federico II di Napoli

# Database Semantico SIT

Nel contesto della didattica e ricerca in Sistemi Informativi Territoriali possiamo astrarre il concetto di (geo- )risorsa come un' entità inerente il territorio utile ai fini del contesto. Ad esempio, possono rappresentare una risorsa le tesi di laurea in SIT, i tutorial sull'utilizzo di un software GIS, i repository di geo-dati online o l'indirizzo di geo-webservices, le pubblicazioni della rivista ACM-GIS, etc. L'utilità effettiva di offrire un insieme di risorse è direttamente proporzionale alla possibilità di accedervi in modo efficiente; per questo motivo, è opportuno guidare l'utente nel percorso di accesso alle risorse. Nella nostra visione, tale guida non è costruita con un ottica top-down, ovvero riferendosi ad un modello e forzando l'utente a plasmarsi sullo stesso, ma bensi' in un ottica bottom-up più propriamente definita dal termine reverse-engineering, ovvero partendo dalle effettive necessità e richieste dell'utente (basandosi sull'esperienza della filiera in SIT alla Fpt-IUAV, vedi sotto) e implementando il sistema di accesso alle risorse sull' esperienza acquisita. In questo ambito, abbiamo organizzato i dati e implementato un sistema di accesso che permette all' utente di accedere alle risorse in modo tematico tramite categorie semantiche. Ad esempio, il meta-codice qui sotto illustra una query dove l'utente interessato alla categoria rischio ambientale riceve un elenco di risorse costituite da dati geografici, tutorial su tool di possibile utilizzo per il trattamento dei dati, e links a siti dove poter scaricare tools con licenza pubblica (GNU).

- Sql:>SELECT rischio FROM Risorse
- > Datasets: DB-BIM.public.taibon\_abitaz,..
- >Tools: DB-LabFpT.public.gistools,..
- >Tutorials: DB-LabFpT.public.tut-masterSIT

Il problema principale di questo approccio è che il Best match dipende sia dal ruolo che dall' esperienza dell' utente. Infatti, in generale ogni "risorsa territorio" è connessa a ogni "tema del territorio": è Il contesto di applicazione che specializza la semantica del database. Tra le soluzioni affrontate per questo problema, un interessante ipotesi è costituita dallo screening per casi di studio. In questo approccio, dati, tools e documentazione vengono connessi in casi di studio tematici. Ad esempio il meta-codice qui mostra come costruire un sistema di relazioni semantiche tra risorse che sono correlate ad una risorsa Tesi di Laurea sul tema del rischio idro-geologico.

 ES: Laurea SIT : "Un sistema web di allerta frane nell' Agordino" HAS KEYWORDS rischio RELATES BIM.catastale-abitaz-taibon, TOOLS.GeoServer, TUT.geoserver-tutorial

Qui la maggior difficoltà che si incontra è nella stesura dei metadati (keywords, relates) . Tale meta datazione appare infatti difficilmente automatizzabile, anche se strategie di data mining utilizzate sul testo libero potrebbero fornire risultati interessanti.

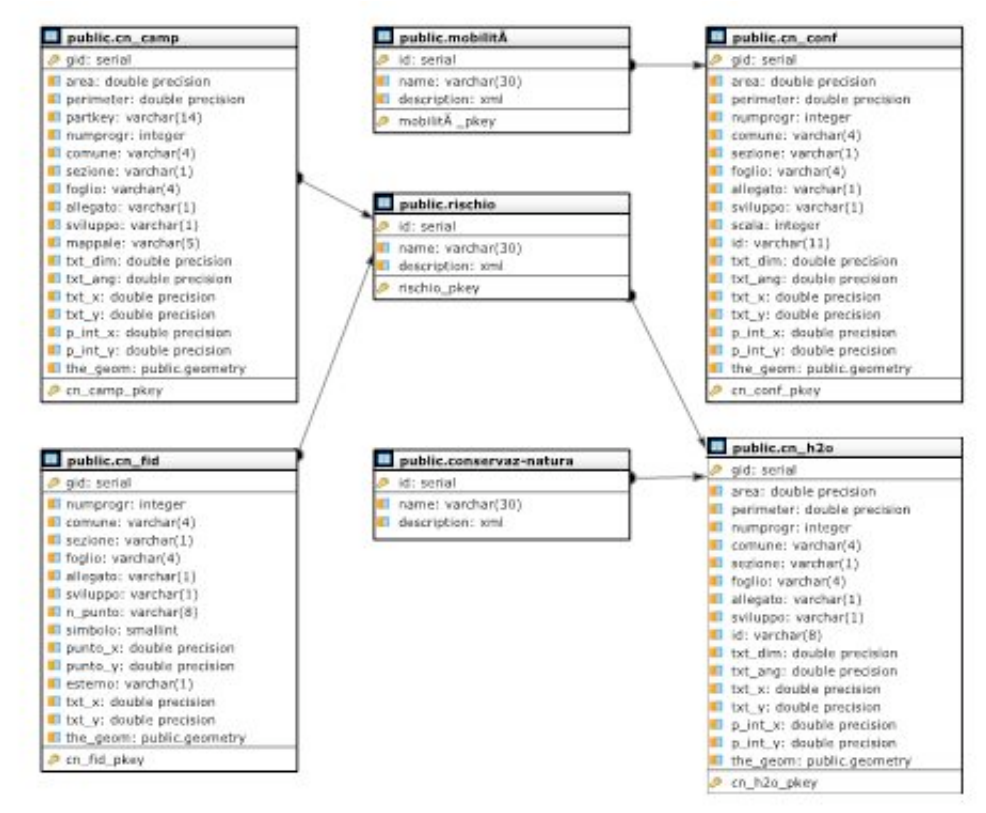

Figura 7: Porzione Schema DB Summer School

Un'altra soluzione possibile è quella di effettuare uno screening per ruolo professionale. Qui si immagina di definire delle Categorie di utilizzo della tecnologia che specializzino le associazioni tematiche. Ad esempio possiamo avere un addetto controllo web frane interessato al sistema di allerta web della Protezione Civile (GeoSDI), come la costruzione di relazioni semantiche sul rischio idro-geologico fornite dalla categoria studente del corso omonimo.

- ES: addetto controllo web frane HAS KEYWORDS rischio RELATES TUT.introduzione \_a\_GeoSDI
- Studente corso "rischio e prevenzione idreogeologica" HAS KEYWORDS rischio RELATES BIM.catastale-abitaz-taibon, TOOLS.GeoServer, TUT.geoserver-tutorial

Qui ovviamente la difficoltà sta nella creazione del mondo "Utenti del SIT", e nella staticità di questo mondo, che non consente l'ingresso dinamico di nuove categorie.

Tali tecniche di screening sono dunque complesse da implementare in modo esaustivo. Sarebbe comunque interessante iniziare una sperimentazione su una porzione di casi di studio e sui ruoli professionali maggiormente in contatto con la filiera SIT-IUAV. Lasciamo come progetto futuro l'integrazione del nostro sistema semantico con questo prototipo.

La soluzione scelta è basata su "Score points" utili a definire la bontà di un associazione semantica. Tale soluzione utilizza algoritmi alla "google" per attribuire punteggi a determinate tematiche per ogni risorsa. Nell' esempio seguente infatti vi è un nesso evidente tra mobilità e le frane in quanto la prima è inibita dalla seconda, ma probabilmente un utente interessato alla mobilità non vuole leggere una tesi di laurea sui sistemi web di allerta frane.

 ES: Laurea SIT : "Un sistema web di allerta frane nell' Agordino" HAS KEYWORDS,SCORE (rischio, 100), (mobilità,20),…

Come componente finale del modello, notiamo come la Georefenziazione delle tematiche può specializzare il contesto di applicazione. Ad esempio, il meta-codice qui sotto Restituisce dei confini che a livello locale possono essere utili per un' analisi della mobilità, mentre a livello nazionale il layer è di scarso interesse .

- Sql:> SELECT mobilità FROM Risorse WHERE BOUNDING BOX= agordino
- > Datasets: DB-BIM.confini-taibon,..

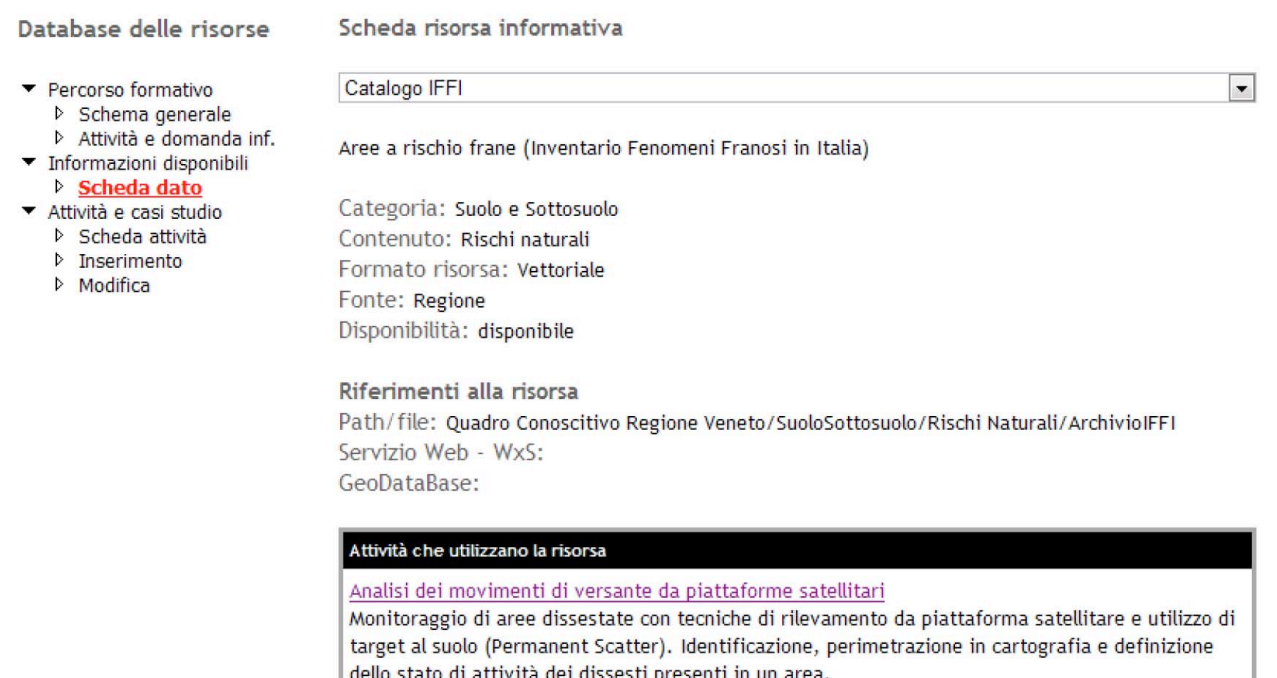

Figura 8: Interfaccia Web Db Summer School

Con il gruppo di ricerca del Dottorato NT&ITA ho implementato un prototipo di database semantico delle risorse fornite dai dataset rilevati e studiati durante la Summer School in Nuove Tecnologie e territorio, Informazione e Paesaggio svoltasi a Feltre nell'estate 2009. Tale database semantico si basa attualmente sulle categorie della carta tecnica regionale, ed è da considerarsi un meta-database, in quanto contiene le

descrizioni semantiche dei dati ottenuti dai rilievi effettuati durante la Summer School, piuttosto che i dati stessi. Tali dati sono infatti pubblicati tramite l'utilizzo di web services geografici, in particolare accessibili dal portale *iuav.geosdi.org* fornito dalla Protezione Civile. Le stesse categorie semantiche del DB vengono utilizzate per raggruppare i dati pubblicati su GeoSDI [22] in modo articolato per tematica. Il prossimo passo consiste nell'utilizzo del thesaurus GEMET opportunamente integrato e customizzato con un dizionario in SIT (vedi parte laboratori), e nell'ampliamento dell entita' risorsa a categorie differenti dai dataset.

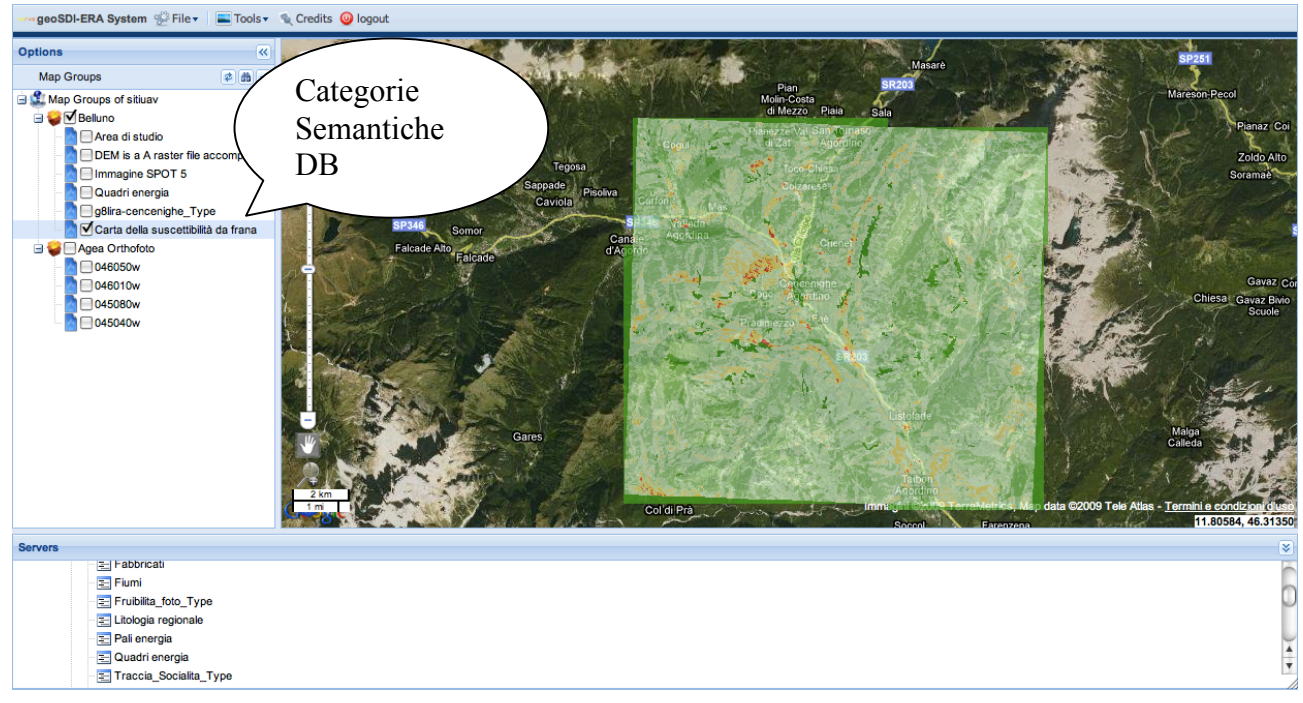

Figura 9: Navigazione Semantica in GeoSDI

# Estensione Thesaurus GEMET

La necessità di usare un linguaggio comune e condiviso appare evidente sia nell'utilizzo pratico dello strumento Web di accesso al database semantico sia nelle numerose riunioni di brainstorming sullo sviluppo del Database effettuate nel contesto del Dottorato NT&ITA alla FpT-IUAV. Data la natura multi-disciplinare del contesto GIS-NeoGeography, c'e' infatti la necessità di adottare un linguaggio condiviso tra persone con competenze e background diversi. Tale convenzione è essenziale per poter definire con efficacia e rigore la semantica del database, in particolare per poter assegnare le risorse a categorie con senso proprio e univoco. L'esperienza nell'implementazione ed utilizzo del Database semantico per la Summer School suggerisce che è opportuno assegnare alle entità risorse più di una categoria seguendo un modello poligerachico come GEMET [26]. Il Thesaurus GEMET, che ha orgine nel contesto ambientale, è particolarmente indicato per tutte le tematiche inerenti la natura e la conservazione dell'ambiente, ma alquanto carente sul fronte delle tecnologie, in particolare sulle tecnologie utilizzabili nel contesto ambientale. Si è reso dunque necessario estendere il thesaurus con categorie dell' Information Technology e della Neo-Geography in contesto Web 2.0. Il modello GEMET introduce una poli-gerarchia di termini (categorie), e un sistema nongerarchico di relazioni tra i termini. Abbiamo esteso il modello con l'introduzione di elementi keyword in relazione con i termini, ma differenti da questi. L'intuzione è che una categoria descrive una posizione nella gerarchia ben definita, mentre una keyword è un entità funzionale alla ricerca e comprensione della categoria a cui viene associata, e che insiemi di keywords possano descrivere semanticamente categorie virtuali che non potrebbero avere un'adeguata collocazione in GEMET. Il thesaurus è attualmente esteso con i termini inerenti al contesto del Laboratorio Web 2.0 (vedi sotto); come lavoro futuro si intende estendere GEMET con i rimanenti tre laboratori, e ulteriori contesti interessanti nell'ambito del Dottorato NT&ITA. Gemet è attualmente implementato come Database MS Access. Il prossimo passo consiste nella traduzione

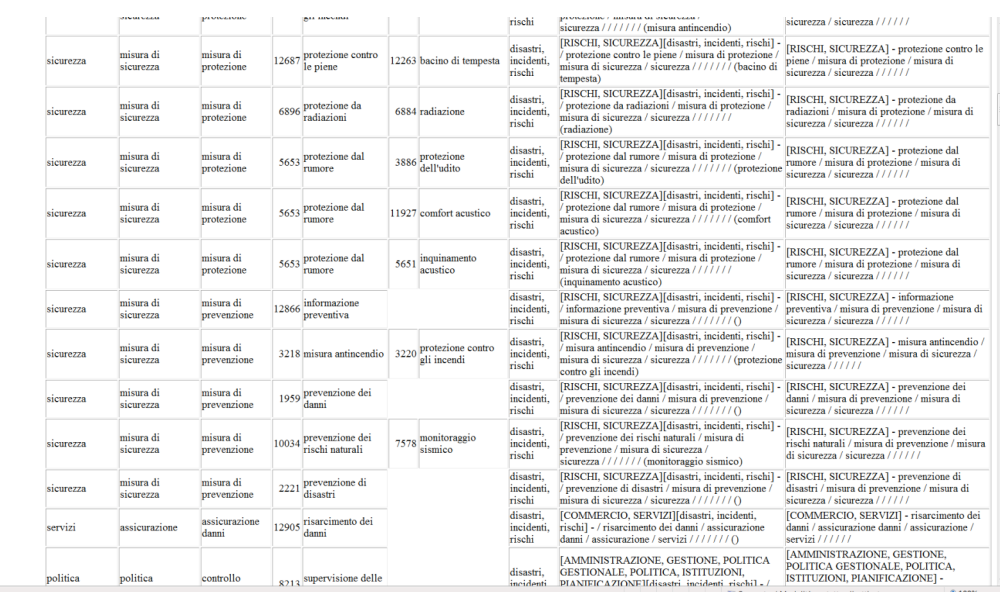

del database in un modello relazionale open con funzionalità spaziali (e.g. MySql).

Figura 10: Categorie e Relazioni nel Thesaurus GEMET

# Laboratorio Web 2.0

Un ulteriore risultato della ricerca consiste nella creazione e mantenimento di un Laboratorio "Web 2.0" con finalità didattiche e di ricerca. Il Laboratorio si pone come centro nevralgico dell' attività di Ricerca, connettendo soggetti pubblici e privati sul tema dell' e-government geo-territoriale, al fine di produrre Procedure e Applicazioni che facilitino l'effettiva implementazione di questa nuova forma di governo.

 Particolare interesse è stato riposto nel Design dell' Informazione, in collaborazione con l'omonima Unità di Ricerca della Facoltà di Design e Arti. Il Laboratorio si pone infatti come centro di Formazione e Didattica su queste tematiche che sono di centrale interesse per la Filiera Sit@FpT-IUAV per la Facoltà di Design e Arti, nonché per soggetti pubblici e privati operanti nel settore.

Il laboratorio fa parte del Sistema dei Laboratori della Filiera SIT@FpT-IUAV [21]. La filiera in Sistemi Informativi Territoriali e Telerilevamento (SIT) propone tre livelli complessivi di formazione universitaria, articolati in cinque programmi di studio in formati diversi (Laurea Triennale, Laurea Magistrale, Master 1° e 2° Livello, Dottorato di Ricerca). L'interazione tra la filiera e il laboratorio, bi-direzionale e contestuale al proprio ruolo, è esemplificata dal seguente schema.

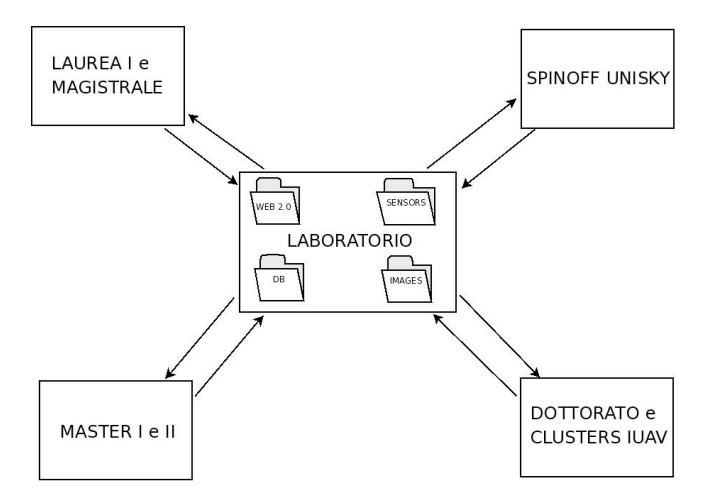

Figura 11: Schema Concettuale Laboratori SIT@FpT-IUAV

L' attività didattica e di ricerca della Filiera è affiancata dall' attività svolta nei clusters della nuova geografia della ricerca IUAV e nell'attività dello spin-off tra IUAV e partners privati. Il Sistema dei Laboratori è attualmente costituito da quattro laboratori tematici (Database, Immagini, Microdispositivi e Web 2.0) che si pongono come anello di congiunzione tra i soggetti precedentemente introdotti per l' attività didattica e di ricerca.Compito dei laboratori è costituire un luogo telematico di aggregazione dei vari soggetti, i quali potranno condividere contenuti e interagire tra di loro e con i responsabili dei laboratori. In particolare, gli studenti di primo livello (laurea, master) troveranno informazioni inerenti bibliografie nonché materiali didattici e dati, tutoraggio virtuale e possibilità per collaborazioni, stage e borse di studio. I studenti avanzati e ricercatori troveranno informazioni inerenti la divulgazione della ricerca (seminari, conferenze, riviste), possibili collaborazioni internazionali (Università, privati) e partecipazione a progetti italiani ed europei.

### Implementazione

Attualmente il sistema dei Laboratori è implementato attraverso un Content Management System (CMS) su piattaforma ASP.NET, che basa l'indicizzazione delle pagine su un database MS Access. L'utilizzo di un CMS è necessario in quanto più persone sono responsabili dell'aggiornamento del sito, e spesso la maggior parte di queste persone non ha competenze informatiche avanzate. La soluzione corrente ha comunque numerose limitazioni. In primis, il fatto che MS Access non sia un database spaziale pone degli evidenti limiti alla sua efficacia come strumento per descrivere risorse di natura ambientale. MS Access è inoltre uno strumento fortemente indirizzato all'utilizzo in modalità grafica, e appare molto difficile automatizzare delle operazioni (per esempio da codice in una pagina web) con questo strumento. Questa piattaforma è inoltre un ottimo esempio di strumento chiuso, non open, totalmente contrario alle filosofie attualmente più seguite in contesto IT, che privilegiano piattaforme non proprietarie che seguino gli standard internazionali, in contrasto con gli standard aziendali e autoreferenziali.

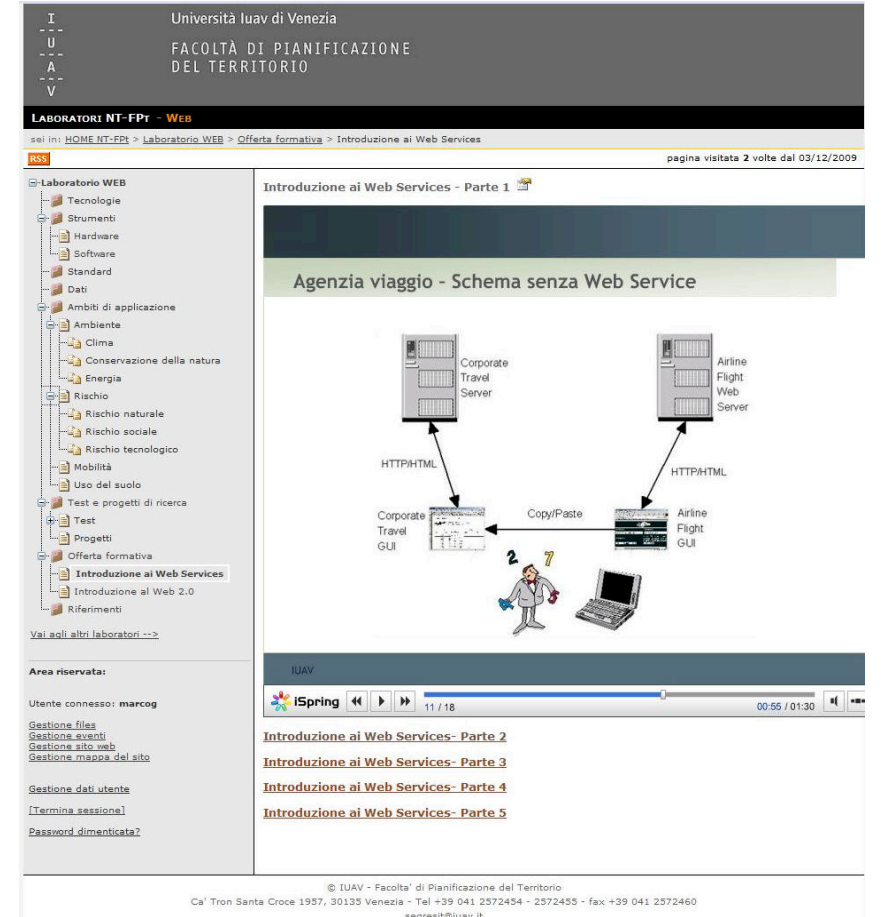

Figura 12: Laboratorio Web 2.0 della FpT-IUAV

Per questi motivi, si intende evolvere verso una piattaforma aperta PHP+MySql, che è attualmente la più quotata in ambiente Web. Php è infatti un linguaggio di sviluppo ad oggetti con sintassi chiara, pulita, che mantiene tutte le funzioni dei linguaggi imperativi, integrandosi ottimamente con i linguaggi HTML-like delle pagine Web. Mysql è un database spaziale aperto, free, supportato ottimamente da PHP e da numerosi pacchetti, tra i quali alcuni molto rilevanti per trattare il DB come un Oggetto (class), dando quindi un alto grado di astrazione al DB Stesso e a ciò che vi è descritto al suo interno. Numerosi CMS sono scritti in PHP e costituiscono un ottimo strumento per costruire siti Web 2.0 nell'ottica della filosofia del Blog, dove sono gli utenti stessi a mantenere in vita il sito. Questo è un ulteriore passo avanti rispetto all'approccio attuale, che pur dando agli utenti la possibilità di editare qualche pagina, manca della filosofia e tecnologia "Blog". E' in corso dunque l'implementazione del laboratorio Web 2.0 nel CMS Wordpress, strumento PHP di ampio utilizzo per l'implementazione di siti Blog-based. Wordpress è infatti altamente customizzabile, e numerosi pacchetti sono disponibili sia per gli aspetti grafici sia per quelli più sostanziali. Ad ogni modo, le necessità specifiche del progetto Laboratori, connesse alla categorizzazione semantica delle Risorse descritta precedentemente e implementata nel database semantico, fanno si che pesanti cambiamenti del codice PHP di Wordpress siano necessari per creare uno strumento customizzato ad hoc per le esigenze del sistema Laboratori SIT@FpT-IUAV, e in generale per tutto il sistema dei siti web di didattica e ricerca del SIT@FpT-IUAV (vedi sotto).

# Didattica e ricerca in SIT@ Fpt- IUAV

Il progetto per il Laboratorio Web 2.0 è stao svolto con l'idea di costituire un progetto pilota per il ben più ampio progetto di migrazione di tutti i siti di didattica e ricerca in SIT presso la FpT-IUAV. Attualmente i principali siti web della Fpt-IUAV sono:

- Laboratori SIT@Fpt-IUAV (4 Siti)
- Laurea Magistrale in SIT
- Master di 1° Livello in SIT
- Master di 2° Livello in SIT
- Dottorato di Ricerca NT&ITA
- Summer School Feltre

Questi sono di fatto tutti indipendenti l'uno dall'altro o sconnessi logicamente, mentre appare evidente che vi è un filo conduttore tra le diverse aree didattiche e di ricerca. Ad esempio, sia seminari, bibliografia, recensioni sia links sono di interesse per tutti gli utenti dei vari siti, e devono dunque stare in un unico posto, eventualmente con tag differenti che ne segnalino la provenienza o la specializzazione. Spingendosi oltre, si può astrarre un unico utente SIT che accede ad un unico Sito dei Sistemi Informativi Territoriali della FpT-IUAV, e immaginare i diversi siti come *percorsi differenti* che l'utente, aiutato dalle categorie semantiche e dallo screening, percorre nella navigazione del Portale Geo-Web 2.0 in SIT della Facoltà di Pianificazione del Territorio dello IUAV.

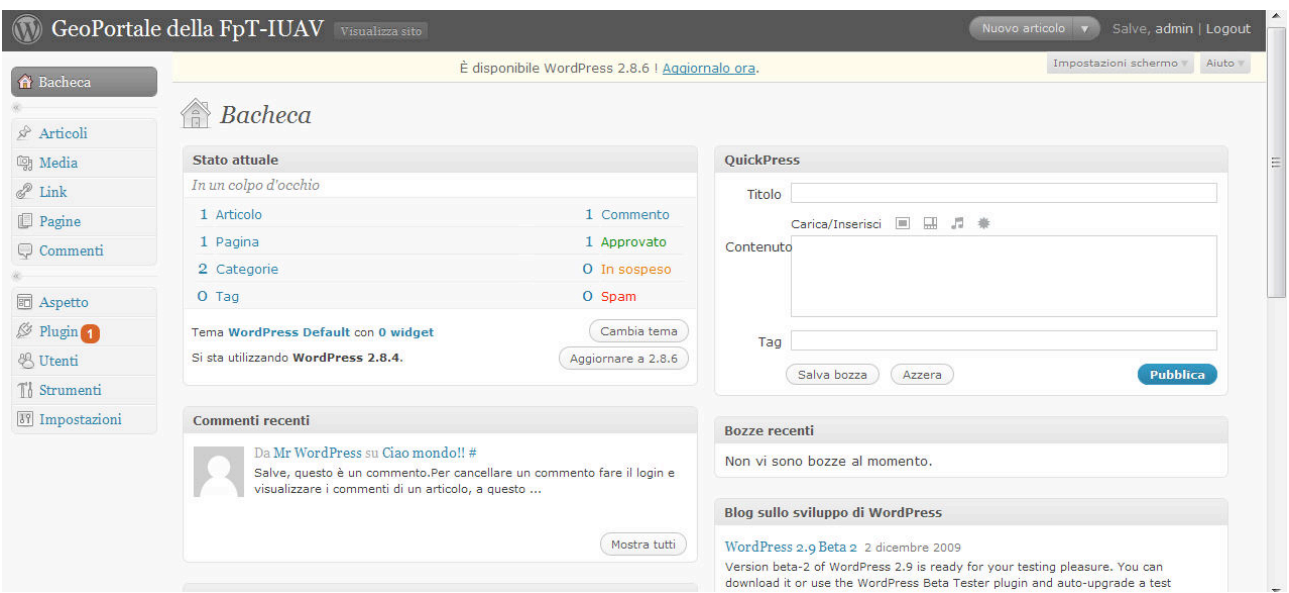

Figura 13: Prototipo GeoPortale FpT-IUAV in Wordpress

Per questi motivi, l'implementazione attuale in PHP-Wordpress del progetto pilota è pensata come un percorso particolare (quello inerente al Laboratorio Web 2.0) all'interno del nascituro Portale Geo-Web 2.0 in SIT, progetto a lungo termine per portata e complessità. Ciò nonostante, ritengo di aver costruito solide fondamenta per lo sviluppo di questo progetto che sarei molto interessato a continuare durante un ulteriore periodo di ricerca presso la Facoltà di Pianificazione dello IUAV.

# Federica e-learning

Il progetto pilota di cui sopra è stato implementato in Word press per un ulteriore, importante motivo: Wordpress è lo strumento utilizzato e customizzato nel progetto di e-learning Federica dell' Università di Napoli Federico II con cui stiamo avviando un progetto di collaborazione alla didattica. L'obiettivo a breve termine è quello di portare online tutta la didattica della Laurea Magistrale in Sistemi Informativi territoriali e Telerilevamento. Quello a lungo termine, parte integrante del progetto del Portale Geo-Web 2.0 introdotto precedentemente, consiste nel creare un sistema di e-learning di tutta la Didattica in Sistemi Informativi Territoriali presso la FpT-IUAV. Attualmente sono stati catalogati tutti i materiali della Filiera in SIT e la maggior parte dei corsi disponibili sono stati pre-organizzati nel formato Federica. A breve è previsto un periodo di stage presso il Team di Federica dell'Università Federico II volto a creare il prototipo SIT@Federica da integrare in futuro con il Geo Portale in SIT.

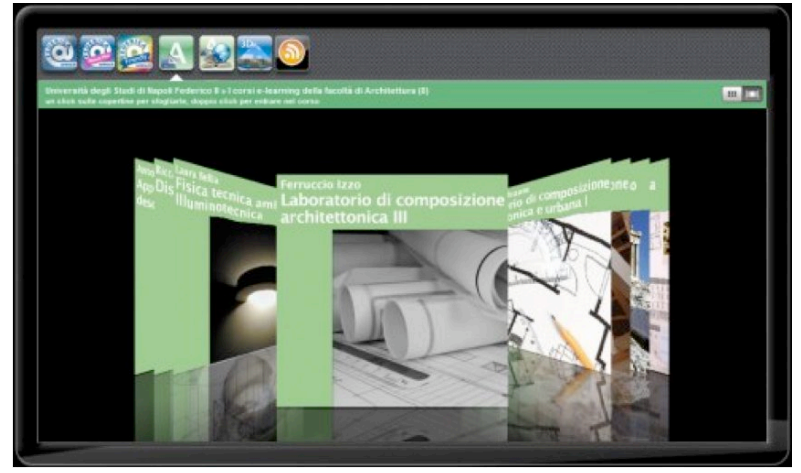

Figura 14: Piattaforma di e-learning Federica

# GIS4EU

Parallelamente alla ricerca introdotta, ho partecipato al progetto Europeo eContentplus Provision of interoperable datasets to open GIS to the EU communities (GIS4EU , 2007->2010) . I punti principali del progetto sono i seguenti:

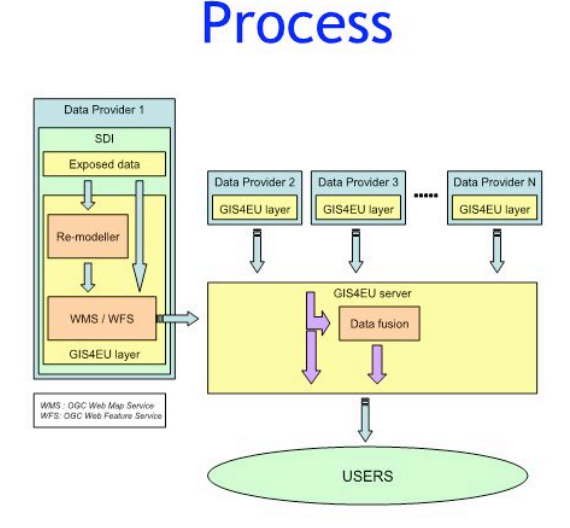

Figura 15: Progetto Europeo GIS4EU

- Confrontare differenti datasets "reali"
- Definire flussi di lavoro e linee guida per l'armonizzazione delle differenti classi di dati
- Sviluppare/testare un modello di dati comune
- Supportare i data provider nell'applicazione operazionale delle regole implementative della direttiva INSPIRE (drafting team, TWGs)...
- Definire regole per l'esposizione dei dati;
- Consentire l'accesso a dati consistenti ed omogenei resi disponibili dalle autorità cartografiche (nazionali,regionali, locali) senza costruire banche dati centralizzate.

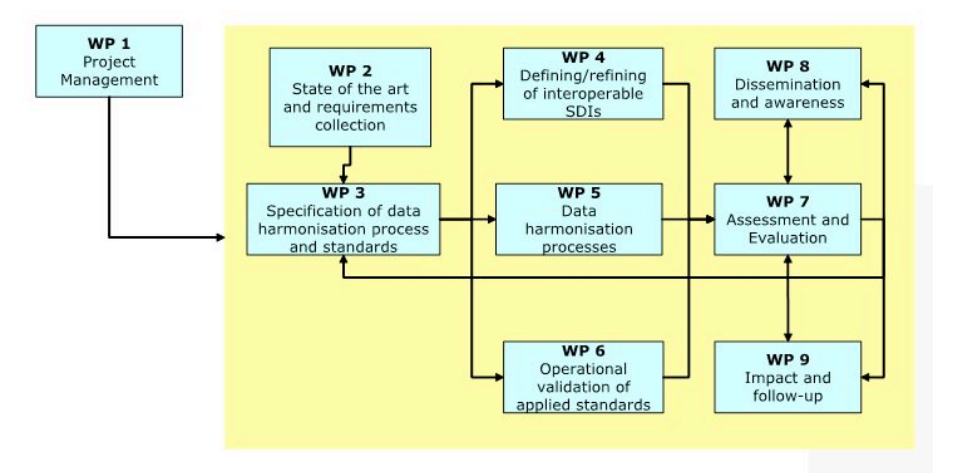

Figura 16: Work Packages di GIS4EU

La Facoltà di Pianificazione del Territorio-IUAV si deve occupare dello sviluppo delle attività relativo ai Work Packages di aggregazione dei dati, sotto il tema "Administrative Unit" (TWG-A Administrative). In particolare, il nostro impegno è volto a sviluppare e realizzare con CORILA, Magistrato alle Acque di Venezia e Regione del Veneto la definizione delle modalità di aggregazione dei differenti dataset disponibili sul progetto, nonché i relativi deliverable richiesti dalla Commissione. Attualmente queste attività sono in corso d'opera, per ritardi tecnici dovuti alle fasi di allineamento al progetto stesso dei partners.

# Bibliografia

[1] Tim Berners-Lee and Robert Cailliau. WorldWideWeb: Proposal for a HyperText Project. CERN, 1990.

[2] Tim O'Reilly. What Is Web 2.0. O'Reilly Network,2005.

[3] Web 2.0 Conference, San Francisco, 2004.

[4] "Can eyeOS Succeed Where Desktop.com Failed?". www.techcrunch.com.

[5] "Tech Beat Hey YouOS! - BusinessWeek". www.businessweek.com.

[6] EU-IST-IP FP6 Project Sensoria. Sensoria-ist.eu

[7] W3C - Web Services Choreography Description Language. www.w3.org/TR/ws-cdl-10/

[8] Open GeoSpatial Consortium. Opengeospatial.org

[9] EU eContentPlus-TP-310011/2007 Project GIS4EU. Gis4eu.eu.

[10] A. Scharl, K.Tochtermann (Eds.) The Geospatial Web: How Geobrowsers, Social Software and the Web 2.0 are Shaping the Network Society. Springer, 2007.

[11] Leica Geosystems Geospatial Imaging : The ERDAS TITAN Network. Erdas.com.

[12] MapTube, Maptube.org.

[13] A. Hudson Smith et al. Public Domain GIS, Mapping and Imaging Using Web-based Services. University College of London - Centre for Advanced Spatial Analysis, 2007.

[14] I. Nourbakhsh et al. Mapping disasters zone. Nature 439, 787-788, 16 February 2006.

[15] EU-IST FP6 Project Orchestra. Eu-orchestra.org.

[16] EPC Directive 2007/2EC INSPIRE, Inspire.jrc.it/

[17] Comune di Venezia, Amministrare 2.0.

[18] Comune di Venezia, Iris beta. iris.comune.venezia.it.

[19] M. Gibin et al. Collaborative Mapping of London Using Google Maps: The LondonProfiler. University College of London - Centre for Advanced Spatial Analysis, 2008.

[20] GlocalMap - Un progetto di performing media per le Olimpiadi di Torino 2006: mappa attiva per il social tagging. Glocalmap.to

[21] L. Di Prinzio . Cluster "Nuove tecnologie per la conoscenza del territorio e dell'ambiente", Maggio 2008, FpT-IUAV.

[22] Programma geSDI della Presidenza del Consiglio dei Ministri - Dipartimento di Protezione Civile. http://www.geosdi.org/

- [23] Provision of interoperable datasets to open GIS to the EU communities. http://www.gis4eu.eu/
- [24] PHP.net. http://www.php.net/
- [25] Wordpress.org. http://www.wordpress.org/
- [26] Gemet Thesaurus. http://www.eionet.europa.eu/gemet

# 3.2 Niccolò Iandelli - Microdispositivi per Informazione Territoriale e Ambientale

#### INTRODUZIONE

In questo primo rapporto viene descritta la ricerca effettuata in questo primo semestre di attività.

Delle quattro fasi in cui è stata divisa la ricerca in questo primo semestre è stata completata la prima relativa alla "Mappa delle risorse", ed iniziate la seconda e la terza, relative rispettivamente all'"Analisi delle potenzialità" e ai "Test e casi di studio". L'acquisto di alcuni dispositivi ha permesso di effettuare alcuni test, sopratutto per quanto riguarda i datalogger GPS,test interessanti sono stati svolti presso "Malga Xomo" e durante la Summer School che si è tenuta a Feltre nel periodo di fine Giugno inizi di Luglio 2009. In questo semestre sono state anche stati realizzati alcuni seminari all'interno della scuola di dottorato, su argomenti molto diversi, dal contributo che le nuove tecnologie possono fornire per il monitoraggio e la mitigazione del rischio idrogeologico, ai quadrirotori fino al più recente in collaborazione con Claudio Schifani (assegnista IUAV) che mostra tutto il processo dal stato al servizio, partendo da un rilievo di diverse "percezioni" effettuato con diversi microdispositivi fino alla pubblicazione del rilievo sulla piattaforma GEOSDI.

Nel prossimo semestre sono previsti dei test approfonditi con i quadrirotori e con le WSN e un integrazione di tutti i dispositivi testati.

La fase di ricerca bibliografica e sitografica già avviata è tuttora in corso.

# Struttura del lavoro di ricerca

#### Scenario

L'Information Communication Tecnology (ICT) è un settore ormai da anni in costante e forte sviluppo nell'ambito del quale la sensoristica a bordo di varie piattaforme (satelliti, aeromobili, veicoli terrestri e marini, reti di centraline) per il monitoraggio del territorio assume un peso di grande rilievo (Di Prinzio, 2008). Una delle tendenze più innovative nell'ambito dei Sistemi Informativi Territoriali è quella relativa alla geolocalizzazione di contenuti: testi, fotografie, persone di una community, utenti e blog. Questa possibilità di geolocalizzazione è derivata anche dall'ampia diffusione di micro-dispositivi di facile utilizzo che permettono di associare all'informazione stessa una componente "spaziale". I molteplici dispositivi di posizionamento oggi disponibili si basano su diverse tecnologie sviluppate per vari scopi e utilizzi. Il notevole recente aumento di utenti di informazione geolocalizzata è dovuto alla semplificazione della tecnologia e alla sua integrazione in strumenti di utilizzo comune come ad esempio nei ricevitori GPS o all'interno di cellulari ed alla massiccia diffusione di navigatori portatili per auto. Ma i sensori in grado di fornire informazione legata alla loro posizione non si basano solo sulla tecnologia satellitare, esistono infatti sistemi di posizionamento basati sulla triangolazione di celle telefoniche (Progetto Skyhookwireless), posizionamento attraverso IP (Faa-Jeng Lin, 1997), sensori RFID (Philipose et al., 2003).

I grandi passi fatti dalla tecnologia in termini di precisione e affidabilità nella misura di posizionamento e di semplificazione nell'impiego di questi dispositivi, aprono nuovi scenari di ricerca legati agli utilizzi e alle applicazioni in cui questi microdispositivi posso contribuire. Un territorio e un ambiente che forniscono valori in tempo reale su determinate incognite utili per l'analisi e la prevenzione di processi in atto, o in divenire, non sembra solo un'ipotesi, ma con l'utilizzo di sensori, centraline, sistemi di posizionamento a distanza potrebbe essere una prossima realtà. La problematica da affrontare è legata all'individuazione del contributo che questi dispositivi possono

fornire per migliorare il quadro delle conoscenze sui fenomeni e sui trends territoriali e ambientali, in particolare riferite a temi dell'ambiente, del rischio idrogeologico, della mobilità, dei cambiamenti dell'uso del suolo e della pianificazione territoriale.

#### Obiettivi della ricerca

La ricerca si pone l'obiettivo di realizzare una base di conoscenza sui dispositivi, i sensori, i software e le piattaforme caratterizzate dalle piccole dimensioni e analizzarne le potenzialità di utilizzo in diverse tematiche quali: Rischio naturale, Ambiente, Mobilità, Uso del suolo.

### Definizioni

Prima di sviluppare la ricerca è necessario dare alcune definizioni:

Microdispositivi: Il prefisso "micro", dal greco mikròs, indica "piccolezza", mentre "dispositivo" è un meccanismo atto a compiere un dato lavoro. L'unione dei due termini identifica quindi degli oggetti di piccole dimensioni fisiche che compiono un lavoro. In questo caso il lavoro è applicato nell'ambito della creazione di dati relativi al territorio e all'ambiente.

Informazione Territorio Ambiente: il Codice dell'Amministrazione Digitale all'articolo 59 definisce dato territoriale "qualunque informazione geograficamente localizzata"ed all'articolo 60 introduce la nozione di base di dati di interesse nazionale, definendola come "l'insieme delle informazioni raccolte e gestite digitalmente dalle pubbliche amministrazioni, omogenee per tipologia e contenuto e la cui conoscenza è utilizzabile dalle pubbliche amministrazioni per l'esercizio delle proprie funzioni e nel rispetto delle competenza e delle normative vigenti" (Sau, 2007).

#### Struttura e fasi della ricerca

La ricerca è essenzialmente strutturata in quattro fasi: la prima incentrata sulla creazione di un quadro di riferimento e quindi sulla mappa delle risorse disponibili sia dal punto di vista bibliografico che sitografico, per poter realizzare un background di conoscenze utili per lo sviluppo successivo del lavoro di ricerca. Sempre in questa prima fase viene realizzata una catalogazione delle maggiori risorse software e hardware esistenti.

La seconda fase prevede l'analisi delle potenzialità di utilizzo dei dispositivi sia in aree tematiche di applicazione che in aree tecnico-metodologiche.

Contemporaneamente a questa fase viene svolta anche la terza fase caratterizzata da diversi test/casi studio utili per identificare le potenzialità e i limiti di impiego di alcuni dispositivi relativamente agli utilizzi o alle caratteristiche intrinseche dell'oggetto.

La fase conclusiva, la quarta, prevede un'analisi critica dei risultati ottenuti con un'ottica relativa ai campi di utilizzo.

# Obiettivo

La ricerca è strutturata in quattro fasi suddivise secondo la seguente scaletta:

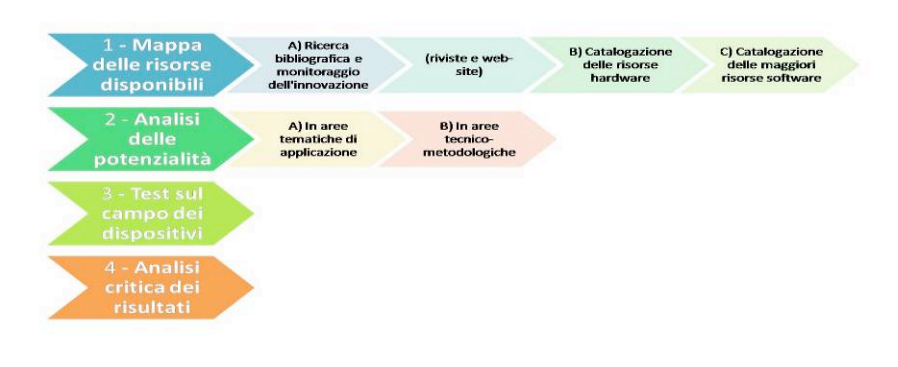

Figura 17 Struttura della ricerca

L'attività di ricerca ha visto una suddivisione con cadenza trimestrale tra le diverse fasi, come mostrato in tabella 1:

|                               | <b>Trimestre</b> |         |       |        |
|-------------------------------|------------------|---------|-------|--------|
| Fase                          | Primo            | Secondo | Terzo | Quarto |
| Mappa delle risorse           |                  |         |       |        |
| Analisi delle potenzialità    |                  |         |       |        |
| Test e casi studio            |                  |         |       |        |
| Analisi critica dei risultati |                  |         |       |        |

Tabella 1 – Crono programma della ricerca

Il crono-programma evidenzia sinteticamente la distribuzione in termini temporali delle diverse fasi, la loro contemporaneità e lo stato di avanzamento.

#### Prodotti e risultati

- Database dei sensori, delle piattaforme e dei micro-dispositivi censiti;
- analisi delle risorse software per la gestione dei dati e dei dispositivi;
- quadro di riferimento teorico sulle procedure di integrazione dei dati rilevati all'interno di quadri di conoscenza condivisi;
- seminari, presentazioni e workshop.

### RAPPORTO DELL'ATTIVITA' DI RICERCA DEL PRIMO SEMESTRE

Nel primo semestre la prima delle attività intraprese è stata quella della ricerca bibliografica e sitografica relativa all'argomento. Inoltre sono stati acquistati alcuni dei dispositivi da testare all'interno del percorso di ricerca e sono stati effettuati anche dei test preliminari ai casi di studio.

In particolare è stata effettuata:

 Ricerca bibliografica, sitografica e monitoraggi dell'innovazione. Catalogazione delle risorse hardware. Acquisto di alcuni micro-dispositivi. Test preliminari di alcuni dispositivi.

# Ricerca bibliografica, sitografica e monitoraggio dell'innovazione

La ricerca bibliografica ha fino ad ora messo in evidenza oltre 100 pubblicazi scientifiche nazionali e internazionali, suddivise e archiviate per tecnologie diverse :

- Sensoristica
- RFID
- GIS
- GPS
- TAG
- UAV

Oltre 100 pubblicazioni nazionali e internazional Oltre 300 pagine web e Siti di

A) Ricerca bibliografica e monitoraggio dell'innovazione

(riviste e web-site)

Mappa delle risorse disponib

Molti di più, invece, sono i siti internet che trattano e che producono continuame nuova "conoscenza" su queste tematiche. La connessione con il mondo web, e particolare con la nuova concezione di "web 2.0" e dell'"internet delle cose" (v. www.openspime.org) sposta molta della produzione di documentazione, tutorial, all'interno di siti web e community. Sono stati individuati infatti oltre 300 siti di interesse, molti dei quali sono dei blog o forum in continua evoluzione.

# Catalogazione delle risorse hardware

Un primo step fondamentale ai fini della ricerca è rappresentato da una catalogazione delle risorse hardware disponibili, sia sul mercato che rappresentate da proto funzionanti e utilizzabili. Il filtro con cui sono stati scelti e categorizzati i prodot sempre legato alle "dimensioni" e alle possibilità di impiego per l'estrazione Datalogg Informazione Territorio Ambiente.

Le categorie hardware, suscettibili di cambiamenti, sono sei:

- 1) Datalogger GPS
- 2) Smart-phone/PDA
- 3) Macchine fotografiche/videocamere con GPS integrato
- 4) Strumenti di rilievo multifunzione
- 5) Micro-UAV
- 6) Micro-Sensori

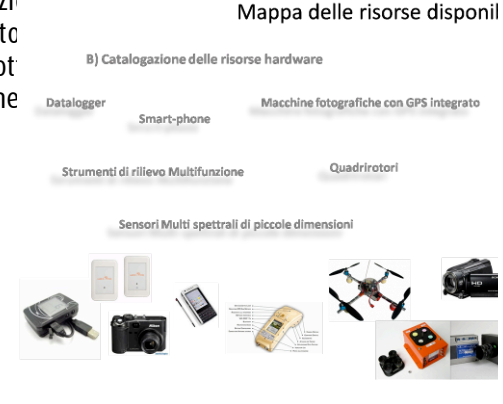

# Datalogger GPS

Con l'eliminazione della SA (Selective Availability) sul segnale GPS, avvenuta il 2 maggio del 2000, e l'abbassamento dei prezzi per l'acquisto di antenne e strumenti GPS, sono proliferate antenne che attraverso una connessione bluetooth possono essere collegate ad un cellulare che con un software può fornire informazioni di localizzazione all'utente permettendogli, come vedremo più avanti, di registrare la propria traccia, segnalare un qualche luogo di interesse o scattare una fotografia collocandola geograficamente nel luogo in cui è stata scattata. Ultimamente si sono

Datalogger GPS
diffusi anche strumenti di piccole dimensioni (mediamente di 6x8x2 cm, fig. XX) con all'interno un datalogger con la possibilità di memorizzare in formati di interscambio (\*.gpx o \*.nmea0183) oltre 150.000 punti o tracce o entrambe. Questi datalogger GPS dai costi bassi (intorno ai 50€, ma il mercato è in continua evoluzione, fig.2) permettono una serie di operazioni di geolocalizzazione e rilievo, alcuni possono essere integrati con altri sensori permettendo di fatto la registrazione di altri parametri, grandezze fisiche o misure e una localizzazione geografica della misura effettuata.

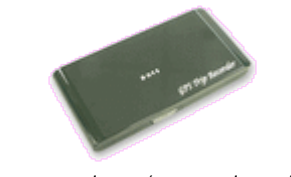

Figura 2 – Datalogger/Antenna Bluetooth GPS

#### Smart-phone, PDA

Da tempo si è avviato un processo di convergenza tra telefonia mobile e computer palmari. Ormai le risorse hardware combinate con i sistemi operativi che gestiscono sia i telefoni di ultima generazione che i palmari (Android, Windows Mobile, Iphone OS, Simbyan, fig.3) consentono l'utilizzo di software dedicati al mapping o al geocaching.

In particolare architetture complesse, come quella dell'Iphone®, integrano un'antenna GPS, una bussola digitale e una fotocamera, si dimostrano con l'adeguato software dei veri e propri strumenti di rilevamento.

Nel corso della ricerca non sono stato acquisiti questi strumenti ma c'è stata l'opportunità di provarne tre tipologie diverse: alcuni palmari PDA equipaggiati con Windows Mobile, Smart-phone (HTC) sempre con Windows Mobile e antenna GPS integrata/bluetooth e Iphone.

Smartphone, PDA

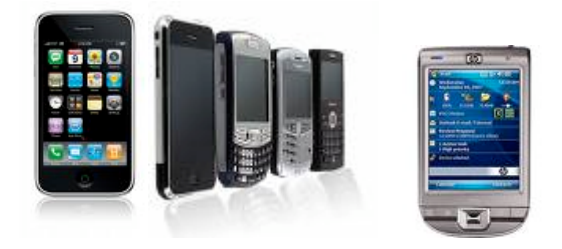

Figura 3 – Alcuni degli Smartphone/PDA utilizzati

### Macchine fotografiche e telecamere con GPS integrato

Il "geotagging" è definito come il processo di inserimento di coordinate geografiche all'interno dei metadati di un "media" file, come immagini e video. Ad ogni immagine scattata o video girato, quindi, viene associata una posizione geografica globale. Le coordinate (del punto di scatto e non relative all'oggetto inquadrato) vengono scritte all'interno dei metadati in formato EXIF ( Exchangable image file format), o XMP (Extensible Metadata Platform format): in questo modo è possibile visualizzare attraverso alcuni portali web come Flickr o Panoramio o il globo virtuale Google Earth, l'immagine o il video scattato nella posizione geografica corretta.

L'applicazione di queste tecnologie è solo all'inizio, per ora esistono poche macchine fotografiche con GPS integrato e ancora meno fotocamere, fig.4.

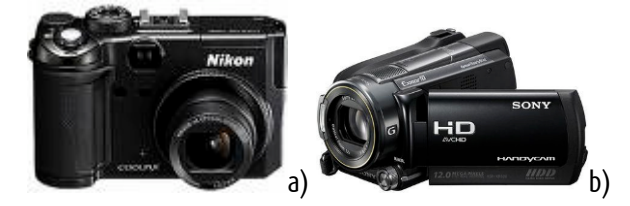

Figura 4 – a) fotocamera con GPS integrato Nikon Coolpix P6000; b) telecamera Sony hdr-xr520v, con GPS integrato.

In particolare il geotagging delle fotografie può avvenire anche senza avere un'antenna (GPS integrata nella fotocamera, ma può avvenire attraverso la sincronizzazione successiva con appositi software, delle immagini con un traccia GPS in formato GPX registrata con un Datalogger GPS di cui abbiamo parlato prima.

#### Strumenti di rilievo multifunzione

Lo sviluppo delle tecnologie di rilievo e la miniaturizzazione di molti strumenti hanno portato di fatto all'integrazione di diverse tecnologie, realizzando degli strumenti dotati di diverse funzionalità. Un esempio di questa integrazione di sensori e tecnologie è rappresentato da strumenti di rilievo multifunzione come IKE-GPS, uno strumento che incorpora:

-PDA

-Bussola digitale

-Distanziometro

-Fotocamera

La particolarità di questo strumento è rappresentata dalla capacità di fornire le coordinate del punto inquadrato dalla fotocamera (del target) con distanze fino a 1000m, fig.5.

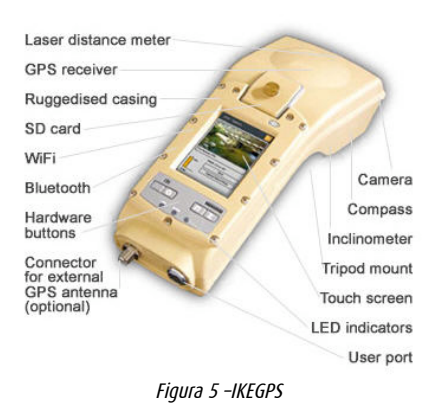

Macchine fotografiche e telecamere con GPS integrato

#### Strumenti di rilievo multifunzione

#### Micro-UAV

Gli UAV sono velivoli, senza presenza umana a bordo, pilotati da remoto da una stazione a terra. La loro possibilità di montare diversi sensori li rendono utilizzabili in ambito urbano, per analisi di rischio ambiente e per la stima dei cambiamenti uso del suolo. Inoltre presentano una soluzione a basso costo per la creazione di quadri conoscitivi condivisi. Al gruppo degli UAV appartengono diverse tipologie di velivoli (aeroplani, elicotteri, dirigibili) e anche velivoli innovativi rappresentati dagli elicotteri multi-rotori (quadrirotori e ottorotori). I primi progetti di UAV risalgono agli anni '20 ma solo a partire dagli anni '90 con i primi sviluppi di micro e nano tecnologie, si è avuta la possibilità di sperimentare questi velivoli per l'impiego in missioni militari. Il loro utilizzo, infatti, rappresenta la possibilità di non esporre a rischio un essere umano. In particolare i micro-UAV (peso inferiore ai 2 kg, fig.6) hanno avuto uno sviluppo conseguente alla crescita dell'affidabilità e della riduzione dei costi, in questo gruppo definibile come "DRONI automatici" si inquadrano i multi-rotori radio controllati.

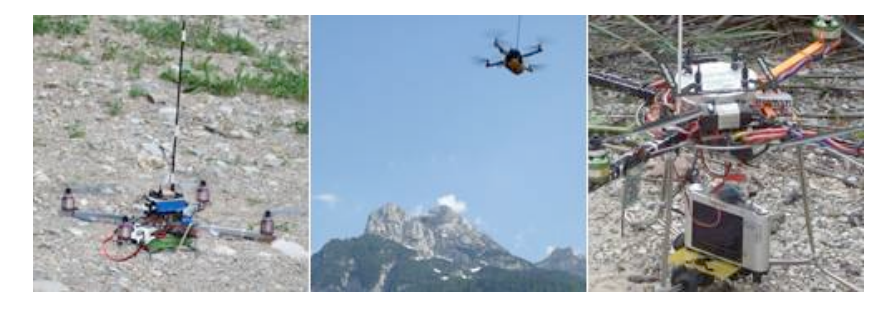

Figura 6 – Quadrirotori impiegati nei rilievi a Cencenighe Agordino durante la Summer School tenutasi a Feltre.

#### WSN e Micro-Sensori

WSN è l'acronimo di Wireless Sensor Network, queste reti di sensori sono composte da nodi di ridotte dimensioni (fig. 7), l'insieme dei quali costituisce una rete di misurazione distribuita in cui ogni nodo rappresenta un'unità di misurazione in grado di acquisire informazioni dall'ambiente circostante e di trasmetterle ad altri nodi nel proprio range di trasmissione (circa 300 mt). Ad ogni nodo può essere associato un sensore. I sensori disponibili spaziano da sensori di temperatura, luminosità, umidità, magnetometri, inclinometri e sono in continua evoluzione.

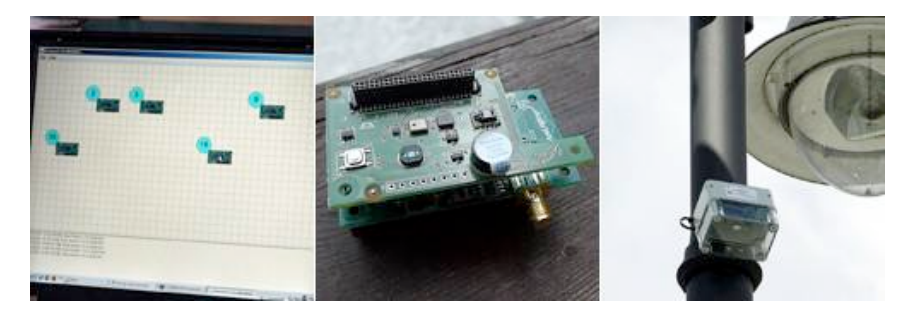

Figura 7 – WSN creata a Cencenighe Agordino il sensore impiegato è stato quello di luminosità.

Micro-UAV

#### WSN e Micro-Sensori

Tra i micro sensori individuati, ma non ancora testati si segnalano quelli presenti in tabella 2:

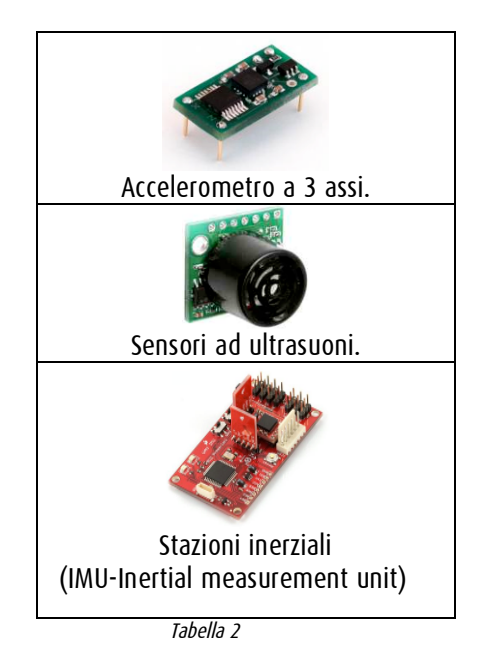

Per l'impiego sul quadrirotore micro-UAV è stata individuata una camera multi spettrale a 3 bande di piccole dimensioni (TETRACAM ADC LITE) da impiegare in analisi ambientali dove è necessaria la componente NIR (Near Infra Red).

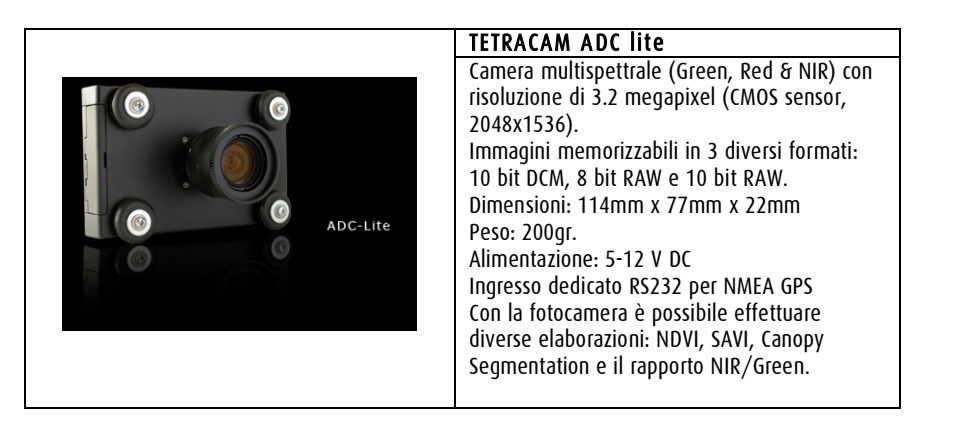

# Acquisto di alcuni dispositivi

Per iniziare i test e valutare le potenzialità di utilizzo dei micro dispositivi nell'estrazione di informazione territorio ambiente, sono stati acquisiti alcuni dispositivi, oggetti che rimarranno poi a disposizione del Laboratorio. Inoltre è stato avviato un progetto con diversi partner per la ricerca sull'impiego specifico dei multirotori UAV. I dispositivi finora acquisiti e in via di test sono:

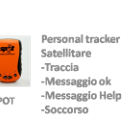

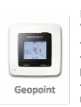

Dispositivi acquistat nonal Tea r ersonar maaker)<br>Telefono GSM/GPRS Allarme movi - Anarme movimento<br>- Allarme uscita area<br>predefinita<br>- Tracking online e su

china fotografica GPS indeemine<br>-13Mp ין.<br>tto automatico (30s-2h) -EXIF con posizione GP

GPS Blu ura piuetootn<br>-Memoria 32mb (150 punti) punti)<br>-Antenna 51 canali<br>-DGPS WAAS/EGNC i-Blue 821

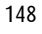

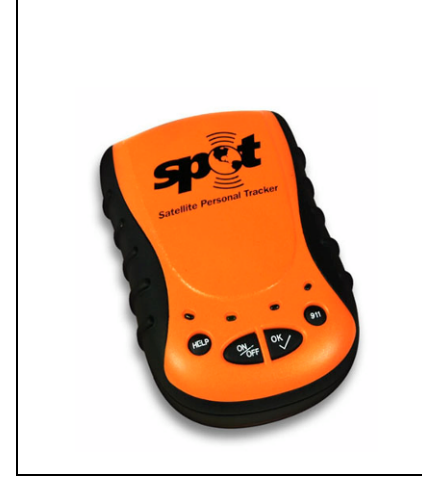

SPOT Personal Tracker Ricevitore e trasmettitore GPS. La particolarità di SPOT è legata alla possibilità di inviare la sua posizione alla costellazione di satelliti SPOT e comunicare quindi ad un elenco di destinatari predefiniti la sua posizione. Il tutto indipendentemente dalla copertura GSM. I dati comunicati sono scaricabili e visualizzabili sul portale www.findmespot.eu. Il ricevitore fornisce: -Traccia (1 punto ogni 15 minuti) -Messaggio precompilato "OK" (a pressione del pulsante) -Messaggio precompilato Help (a pressione del pulsante) -Richiesta di soccorso/aiuto (non personalizzabile) Il sistema funziona con un abbonamento annuale.

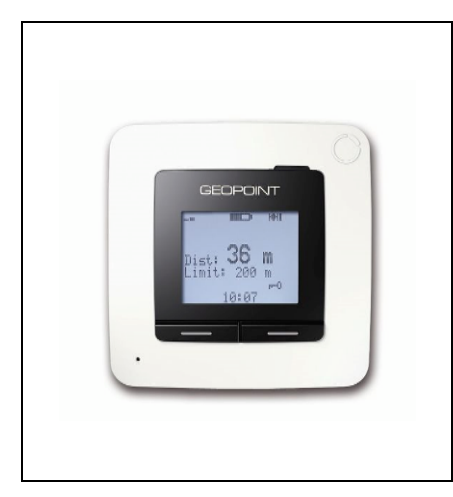

GEOPOINT Personal Tracker

Ricevitore GPS e trasmettitore GSM. Geopoint è un tracklogger GPS dalle funzionalità avanzate; inserendo infatti una SIM GSM al suo interno è possibile inviare la propria posizione tramite SMS ad un server remoto oppure ad un telefono cellulare che controlla il GEOPOINT attraverso un apposito software Java. Il dispositivo fornisce: -Posizione e dati GPS ( sul display interno e in remoto tramite SMS) -Allarmi di spostamento al di fuori di un predeterminato areale (sul display interno e in remoto tramite SMS) -Possibilità di registrazione della traccia. Il sistema funziona con una SIM telefonica attiva, può ricevere e fare telefonate, è presenta anche un tasto SOS con messaggio precompilato.

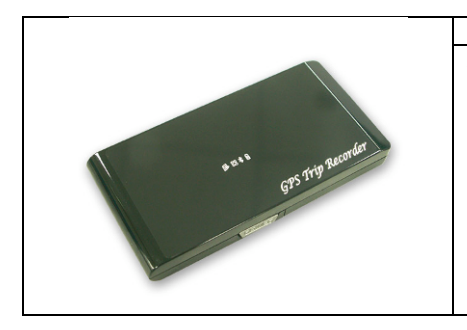

#### I-BLUE 821

Antenna GPS bluetooth e Datalogger. Antenna GPS 51 canali e sensibilità di -158dBm (durante il tracking) con possibilità di correzione WAAS/EGNOS. Il datalogger, con memoria interna di 32Mb permette di registrare oltre 150000 waypoints. Con il software fornito è possibile esportare i dati in diversi formati e effettuare il geotagging delle fotografie. Utilizzo molto semplice e lunga durata delle batterie.

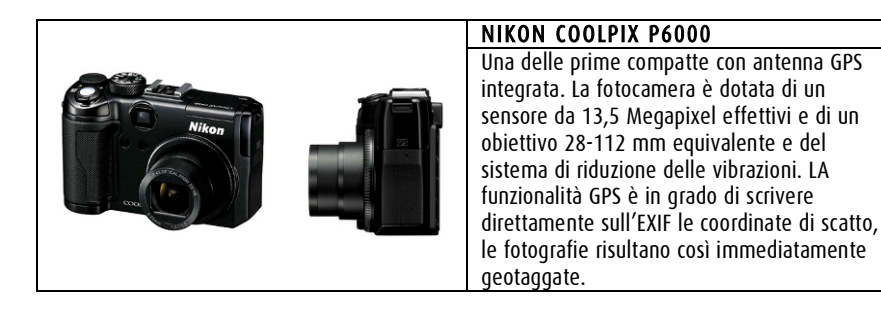

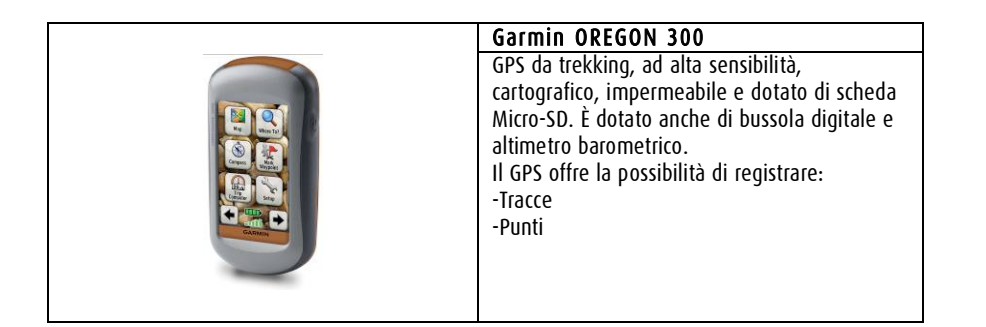

Altri dispositivi sono da acquisire , in particolare sensori e nodi per creare WSN.

# Primi test effettuati

-Iphone con software tracking

-Nikon Coolpix P6000

Durante la riunione dottorandi svoltasi presso la Malga Xomo a Settembre 2009, è stato effettuato un test comparativo di alcuni datalogger GPS:

-Tomtom Go 500 con software di tracking -SPOT -Datalogger I-BLUE 821 -Smartphone HTC CRUISE -PDA iPAQ + Antenna HOLUX bluetooth

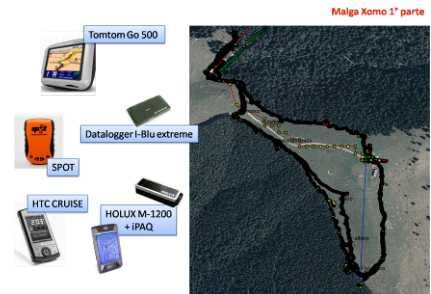

# Sintesi dei risultati ottenuti con il primo test

Di seguito alcune schede di sintesi dei risultati ottenuti da alcuni dispositivi utilizzati.

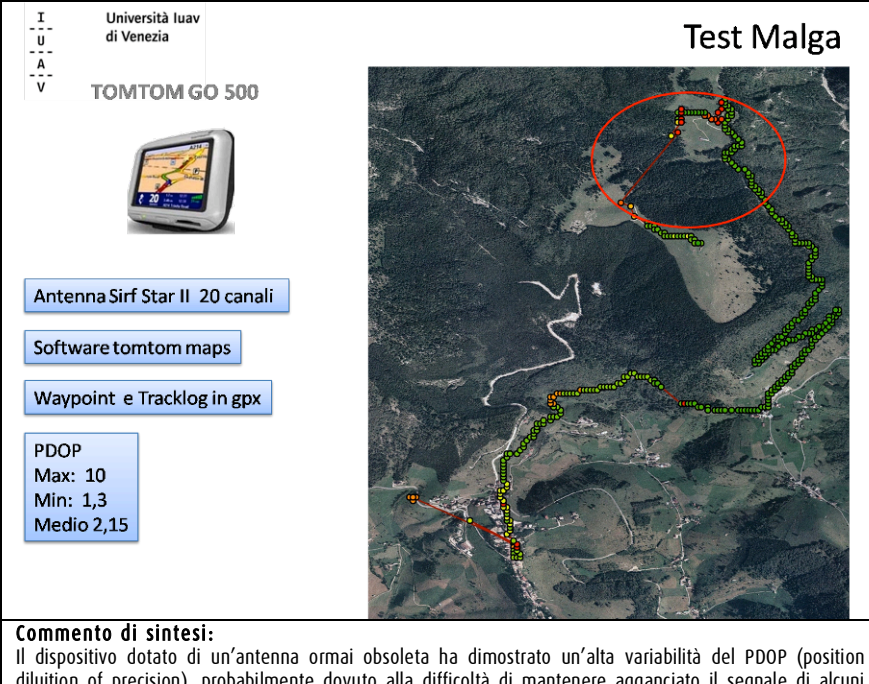

diluition of precision), probabilmente dovuto alla difficoltà di mantenere agganciato il segnale di alcuni satelliti. I problemi maggiori si sono avuti nel tratto di strada all'interno del bosco. Il software utilizzato (tomtom maps, Open source) è indipendente dalla cartografia vettoriale presente all'interno del dispositivo.

#### Tomtom go 500

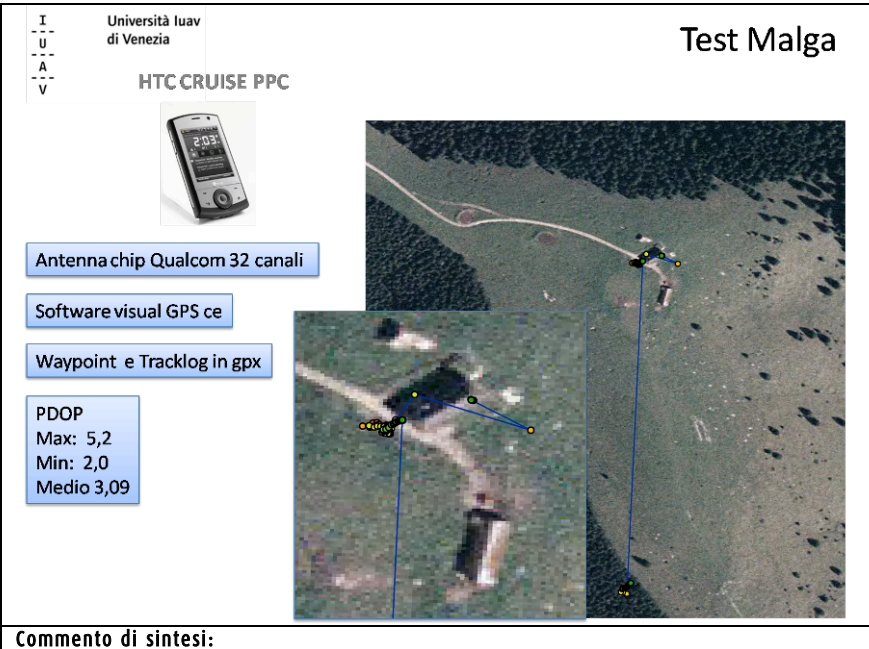

Lo smartphone dotato di un'antenna a 32 canali ha avuto un comportamento decisamente non sufficiente a causa del software utilizzato per il logging. Con altri software infatti si è comportato in modo molto diverso.

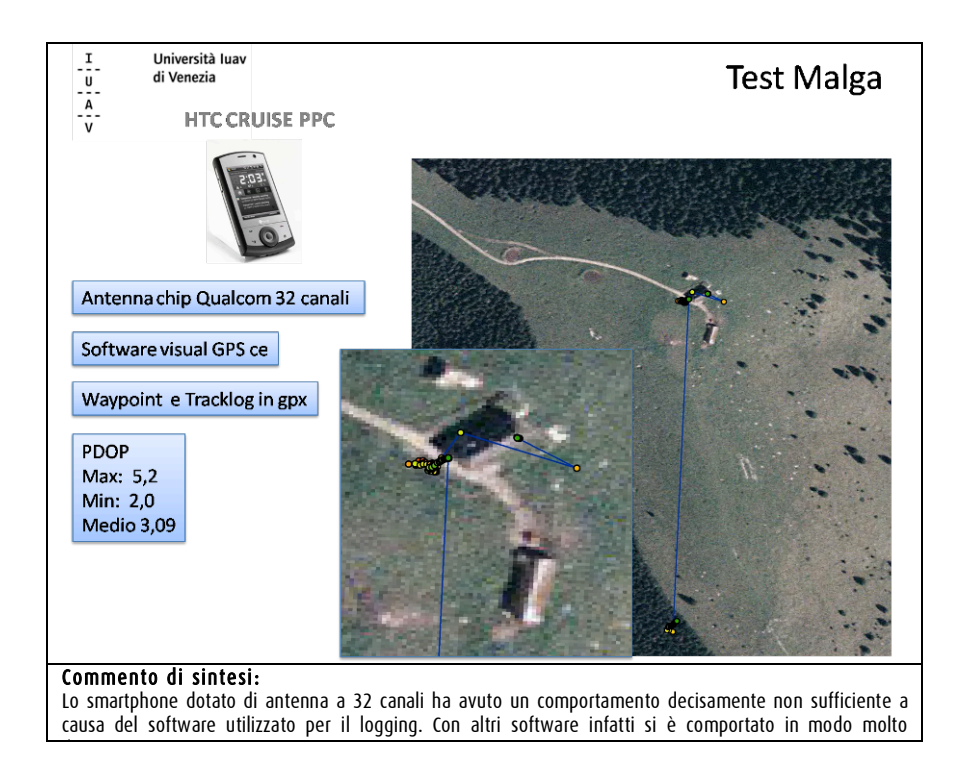

# Attività didattica e seminari a supporto del lavoro di ricerca

Nel mese di marzo è stato tenuto un seminario di formazione interna alla Scuola di Dottorato sul "Contributo delle Nuove Tecnologie all'analisi e alla gestione del rischio Idrogelogico".

Nel seminario sono stati introdotti i concetti di base di rischio idrogeologico e le differenze tra le diverse pericolosità che caratterizzano il rischio idrogeologico.

Sono state fornite conoscenze base di idrogeologia, geomorfologia e geologia tecnica

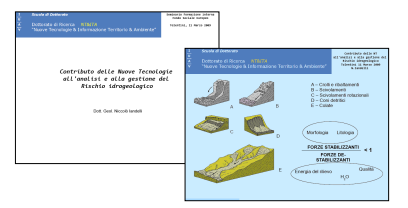

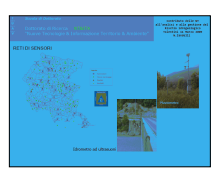

HTC + Visual GPS ce

per agevolare la comprensione della tematica trattata dal seminario. Infine sono stati analizzati i singoli contributi che le nuove tecnologie possono fornire alla comprensione, all'analisi e alla mitigazione del rischio idrogeologico. Sono state trattate tecnologie quali: GPS, Lidar, PSInSAR, WSN.

A giugno è stato organizzato e introdotto un seminario su i dispositivi UAV, tenuto dal Dott. Geol. Mario Pizzolon.

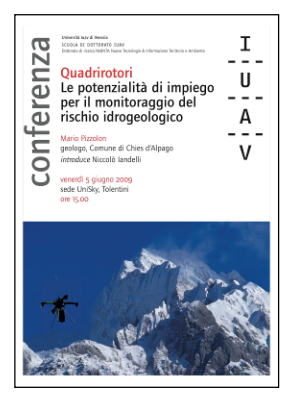

Durante il seminario è stata effettuata una breve storia introduttiva dei velivoli UAV e sono state affrontate le potenzialità di impiego dei dispositivi Micro-UAV per il monitoraggio del rischio idrogeologico. A termine del seminario è stato ipotizzato un nuovo ramo di ricerca concentrato solo sui quadrirotori.

Nel prossimo mese di Novembre 2009 è in programma un

seminario congiunto con l'Arch. Claudio Schifani, assegnista IUAV, dal titolo: "Dal dato al servizio". In questo seminario si intende partire da un rilievo effettuato con micro dispositivi fino a condividere il dato rilevato esponendolo tramite servizio web sulla piattaforma GEOSDI.

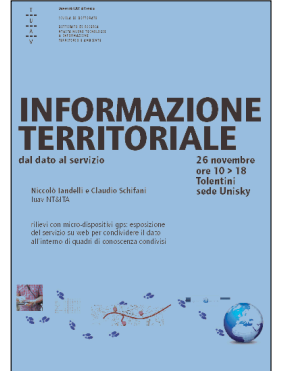

# BIBLIOGRAFIA

AA.VV. (2000); Oltre i confini dei GIS, Atti della II Conferenza di MondoGIS, Roma, maggio 2000. AA.VV. (2004); Il Sistema Informativo Territoriale. Esperienze e metodi, Milano, Guerini e Associati. Ackroyd N. , Lorimer R. (1994); "Global Navigation - A GPS User's Guide"; 2.a edizione, LLOYD'S of London Press Inc. , Londra.

Bambi G., Tei T. (2007) IL RILIEVO STATICO IN AMBITO FORESTALE: METODOLOGIE E COMPARAZIONI PER LA VERIFICA DELL'ACCURATEZZA DEGLI STRUMENTI GPS. AIIA 2007: Firenze, 25-26 ottobre 2007.

Bernardini F. (1999); "NMEA 0183: una introduzione" ; GEOmedia , num. marzo/aprile, maggio/giugno, settembre/ottobre 1999.

Besio M., Monti C. (eds) (1999); Dal cannocchiale alle stelle, strumenti per il nuovo piano, Milano, Franco Angeli.

Borga G. (2007), Domande di conoscenza per il governo del territorio, Rapporto conclusivo, Dipartimento di Pianificazione, IUAV.

Castelli S. (2007), "Giacimenti informativi" la produzione istituzionale di dati territorio e ambiente, Rapporto conclusivo, Dipartimento di Pianificazione, IUAV.

Cina A. (2001); "GPS, Principi, modalità e tecniche di posizionamento"; CELID, 2001 Torino. Consorti V., Morittu V., Musa D. (2006) Servizi di localizzazione nell'ambito di applicazioni GIS Web oriented nel settore agricolo ,Conferenza ASITA, 2006.

Dalla Costa S. (2007), Integrazione, trattamento e distribuzione dei dati territorio- ambiente acquisiti da sensori a bordo di piattaforme satellitari, aeree, terrestri, veicolari e marine, Dipartimento di Pianificazione, IUAV.

Guarnieri A., Pontin M, Vettore A. L'evoluzione dei sistemi di rilevamento mobile multi sensore, ASITA. Gomarasca Mario (2004); Elementi di Geomatica, Associazione Italiana di Telerilevamento, ISBN 88-900943-7-0 44136.

Hunt V.D., Albert Puglia, Mike Puglia - RFID - A guide to Radio Frequency Identification 2007, Wiley Interscience. John Wiley & Sons, Inc., Publication ISBN: 978-0-470-10764-5.

LIN Zongjian, UAV for Mapping-Low Altitude Photogrammetric Survey ISPRS Congress Beijing 2008, Proceedings of Commission Ip.1183 ff.

Nebiker S., Annen A., Scherrer M., Oesch D. (2008) A Light-Weight Multispectral Sensor for Micro UAV - Opportunities for Very High Resolution Airborne Remote Sensing ISPRS Congress Beijing 2008, Proceedings of Commission I p.1193 ff.

Sau A. (2007), Organi cartografici dello Stato, Istituzioni Pubbliche centrali e periferiche per l'informazione territoriale ed ambientale. Riassetto delle competenze e rapporti con il mercato, Rapporto conclusivo, Dipartimento di Pianificaizone, IUAV.

Unguendoli M. (1992); " La tecnica GPS in Italia: stato dell'arte e prospettive future"; Bollettino del SIFET, n.1, 1992.

# **SITOGRAFIA**

Sistemi complessi IKEGPS http://www.galileosistemi.com/gate/index.php?option=com\_frontpage&Itemid=1 CAE - Il Sistema CAE - http://www.cae.it/it/sistema.php ARVAtec: - http://www.arvatec.it Vernier Software & Technology - http://www.vernier.com Enkin: navigation reinvented - http://www.enkin.net/

Foto/video GPS

RicohCaplio500SE -

http://www.galileosistemi.com/gate/dmdocuments/500SE\_Brochure.pdf

Gps per macchine fotografiche -

http://www.cnet.com.au/digitalcameras/cameras/0,239036184,240092343,00.htm Microsoft Professional Photography -

http://www.microsoft.com/prophoto/articles/gps.aspx Sony HDR XR520V - http://news.tecnozoom.it/videocamere-digitali/sony-hdr-xr520vla-prima-videocamera-compatta-con-gps-integrato-post-7061.html

# **WSN**

Plotting THE wsn -

http://www.sciencedaily.com/releases/2006/03/060327215618.htm Reti di sensori per il Monitoraggio dei Rischi Ambientali - http://remoam.consorziocini.it/

# GPS

EVDO GPS WebCam Mapping - http://www.evdoinfo.com/content/view/147/63/ A-GPS Services - http://www.u-blox.com/services/index.html KCS TraceME - Welcome! - http://www.traceme.eu/index.asp?page=welcome SPOT - https://www.findmespot.com GPS Waypoint Registry - http://www.waypoint.org/

### Software GPS

Noni GPSPlot - http://www.waypoint.org/ OSMtracker - OpenStreetMap - http://wiki.openstreetmap.org/index.php/OSMtracker Prune - http://freegeographytools.com/2007/prune-java-based-gps-trackvisualization-and-photo-geotagging

### Openspime

Decibel - Geotagging audio - Exibart.com http://www.exibart.com/notizia.asp?IDCategoria=211&IDNotizia=21364 Des poissons-robots détecteurs de pollution, Environnement http://tempsreel.nouvelobs.com/actualites/environnement/20090320.OBS9827/des\_poissonsrobot s detecteurs de pollution.html Openspime - http://www.openspime.org/

#### UAV

Meteotek08: Sonda meteorològica dels tecnòlegs de l'IES Bisbal http://teslabs.com/meteotek08/ www.uav.it - http://www.uav.it/ Rolex Awards for Enterprise - http://rolexawards.com/en/thelaureates/andrewmcgonigle-the-project.jsp Zenit Srl - Microdrones - http://www.zenit-sa.com/index.php?lingua=1&nav=8 Quadcopter - http://www.quadcopter.org/index.php5/Quadcopter\_Home Ascending Technologies GmbH http://www.asctec.de/main/index.php?id=97&lang=en&cat=pro MikroKopter - https://www.mikrocontroller.com/ OpenQuadrotor.org - http://openquadrotor.org/system\_description.html Drone Pixy - http://www.vision-du-ciel.com/drone.html Microdrones GmbH - http://www.microdrones.com/en\_mydrone.php V-TOL Aerospace - http://www.v-tol.com/iproducts/uas.html

#### Sensori

ADC Air Lite - http://stores.homestead.com/TetracamStore/Detail.bok?no=20 IR Products - http://www.maxmax.com/aIRProducts.htm CropCam - A New Altitude in Agriculture - http://cropcam.com/ ARVAtec srl - http://www.arvatec.it/new/ Sensori - http://www.robot-italy.com/index.php?cPath=15

Formati e standard The GPX format http://www.rigacci.org/wiki/doku.php/tecnica/gps\_cartografia\_gis/gpx

Dati scaricabili Giscover - GPS tours, tracks and waypoints for adventure touring http://www.giscover.com/ GPX Resources - http://www.topografix.com/gpx\_resources.asp

**Datalogger** Data logging with DrDAQ - http://www.drdaq.com/products.html Phidgets - http://www.phidgets.com/ Leane International - http://www.leane.it/cataloghi/brochure/20 GPS Tracker Temperature Sensor - http://www.3gtrack.com/prod\_gps\_analog.htm Arduino - http://www.arduino.cc/it/

TAG & AUGMENTEDREALITY REALTA'AUMENTATA ARSights - http://www.arsights.com/index.php TagMyLagoon - http://www.veneziacamp.it/eventi/tagmylagoon-venezia-e-il-qrcode/ Generatore di QR-Codes - http://qrcode.kaywa.com/

### 3.3 Claudio Schifani - Modelli di conoscenza e processi decisionali

### PREMESSA

Questo documento schematizza il percorso di ricerca avviato descrivendone gli obiettivi, le aree di lavoro, le fasi operative ed i risultati attesi in relazione allo stato di avanzamento attuale ed alle questioni emerse nel corso del primo anno di ricerca che sta per concludersi. Inoltre, l'ultima parte del documento introduce alle azioni ed ai contatti avviati al fine di procedere con la produzione delle monografie sui casi di studio così come esplicitato nel progetto di ricerca complessivo.

La prima metà dell'anno del lavoro di ricerca è stata incentrata a definire il dominio di indagine e le questioni relative ai temi della conoscenza e del processo decisionale per la costruzione dei piani, delle politiche e dei progetti. Dopo avere definito il quadro di riferimento teorico, si è passati al riordino e classificazione dei modelli conoscitivi e delle fasi del processo decisionale filtrando lo sguardo con gli strumenti tecnologici di gestione e manipolazione dell'informazione territoriale nell'era contemporanea, nota come "società dell'informazione" e del Web 2.0. Definito lo scenario socio-politicoculturale dei temi posti dalla ricerca, si è dedicato l'ultima parte dell'anno alla definizione della strategia di indagine su un set di casi di studio individuati e schedati ed alla loro successiva ed ulteriore selezione su un insieme più ridotto al fine di avviare gli approfondimenti (contatti, visite di studio, interviste, etc.) per la produzione delle monografie sulle pratiche ed esperienze in grado di restituire feedback nelle relazioni tra informazione, conoscenza e processo decisionale.

La fase di ricerca per la produzione delle monografie, che compongono il principale obiettivo del lavoro di ricerca, è stata avviata nel corso del mese di ottobre ed è tuttora in corso.

### Struttura del lavoro di ricerca

#### Scenario

L'informazione territoriale sta attraversando una fase di intensa trasformazione, nelle tecnologie di acquisizione, nella modalità di distribuzione, nei modelli di utilizzo. Nelle tecnologie di acquisizione possiamo registrare un incremento progressivo della risoluzione in tutti i sensori da tutte le piattaforme in tutte le dimensioni (spaziale, spettrale e temporale). Le modalità di distribuzione hanno trovato nel web e nei webgis un potente canale di distribuzione dei dati. I modelli di utilizzo del dato si sono evoluti verso sistemi avanzati di interpretazione delle immagini con l'utilizzo di sistemi software molto performanti. Ma di questi avanzamenti tecnologici non è chiaro il senso e gli impatti sui processi decisionali.

Da un lato, sembrano riprendere vigore prospettive tecnocratiche della pianificazione come pura pratica di regolazione e controllo; dall'altro, invece, sembrano possibili interpretazioni e pratiche che collocano più correttamente il senso delle tecnologie sullo sfondo dei temi dell'apprendimento sociale ed istituzionale, delle forme della democrazia locale, e di una idea di efficacia più problematica di un tempo.

A completamento dello scenario entro cui si sviluppa la ricerca, vi è il crescente sviluppo delle tecnologie ICT e di quell'insieme di approcci e servizi innovativi definito "Web 2.0". Tale scenario è caratterizzato da un nuovo ruolo che assume l'informazione nella misura in cui essa viene non soltanto condivisa e distribuita, ma anche classificata, rielaborata ed aggregata al fine di generare nuova conoscenza e nuovi modelli cognitivi

#### Obiettivi della ricerca

La ricerca intende sviluppare una riflessione teorica (come fondamento di esiti anche sul piano operativo) sul contributo/impatto che le nuove tecnologie informatiche e della comunicazione hanno o possono avere rispetto agli attuali processi decisionali in materia di città, territorio ed ambiente. Più in particolare, la ricerca si interroga su limiti, senso e possibilità della tecnologia rispetto alla crescente rilevanza delle pratiche deliberative e partecipative nella costruzione di piani, progetti e politiche.

#### La metodologia adottata

Il quadro strutturale della ricerca si articola, sostanzialmente, in tre aree di cui la prima è centrata sulla mappatura del quadro di riferimento teorico al fine di costruire la pomini della cornice generale di accompagnamento dell'intero lavoro di ricerca. La seconda area diricerca lavoro è finalizzata all'individuazione, con successiva selezione ed analisi, di opportuni casi di studio/pratiche in grado di restituire feedback nelle relazioni tra informazione, conoscenza e processo decisionale; questa area di ricerca (indagini dirette ed indirette) costituisce il corpus di monografie sulle buone pratiche in materia di nuove tecnologie e governo del territorio con attenzione a questioni quali: profilo degli attori coinvolti Keywords contesto organizzativo e politico, risultati attesi e reali. La terza area di lavoro per la ricerca è costituita da una fase comunicativa della conoscenza acquisita attraverso opportuni seminari e tavole rotonde di discussione verso l'interno e l'esterno della scuola di dottorato.

Tecnologie dell'informazione territoriale

whastrotters.

**Obiettivi** 

Wiki

Condividere saperi Diffondere esperienze

Trattenere la conoscenzi

tare le decisioni

Processi **Decisionali Istituzioni** Struttura Processo Azione Consenso Tota naranna\*

**Attor** 

Phicipine

Constituio<br>Sumidiaristà

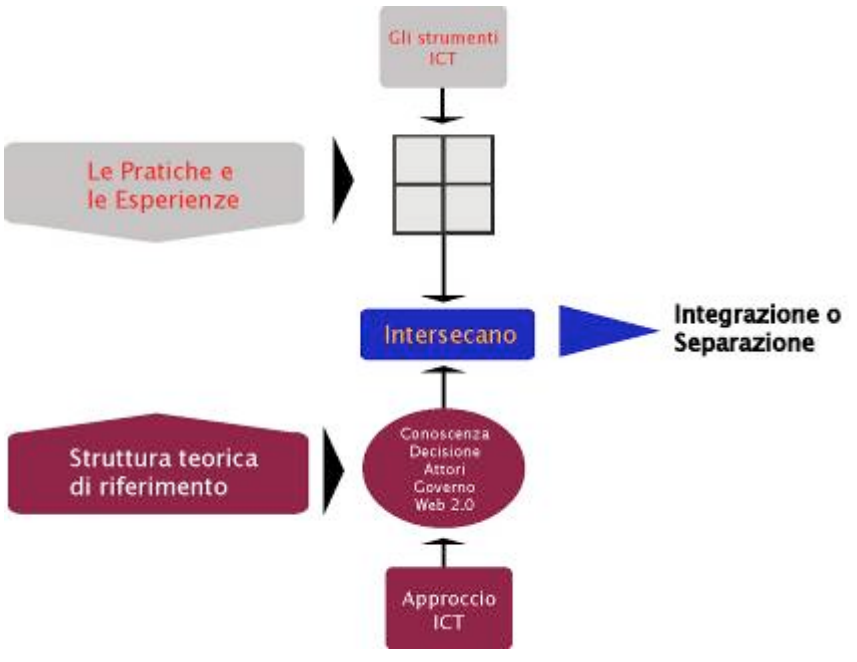

Figura 18 schema del percorso di ricerca

157 A partire dalla definizione delle macro aree di lavoro della ricerca, è stato definito lo schema operativo del percorso in cui sono stati evidenziati e declinati i due ambiti tematici della teoria e delle pratiche e le loro successive interazioni al fine di prefigurare ed argomentare lo scenario che ne deriva di integrazione o separazione. Lo schema proposto esplicita i due segmenti della teoria e della prassi e ne definisce la

modalità di lettura attraverso gli sguardi e le contaminazioni innescate dalle nuove tecnologie dell'informazione territoriale e dai processi comunicativi nell'era Web 2.0.

Alla definizione dello schema operativo, che esplicita i flussi e gli incroci della ricerca, è seguita l'articolazione in fasi operative ciascuna delle quali risponde ad una precisa domanda all'interno di un ben definito ambito di ricerca interno al complessivo scenario di interazione tra informazione/conoscenza/decisione.

Il percorso di ricerca, così come descritto, è stato scomposto in fasi a cui corrispondono specifici capitoli della monografia complessiva che compone il corpus dell'intera ricerca. Di seguito si riporta il cronoprogramma sintetico con evidenziate la denominazione delle fasi, la loro collocazione temporale e la sintesi dello stato di avanzamento:

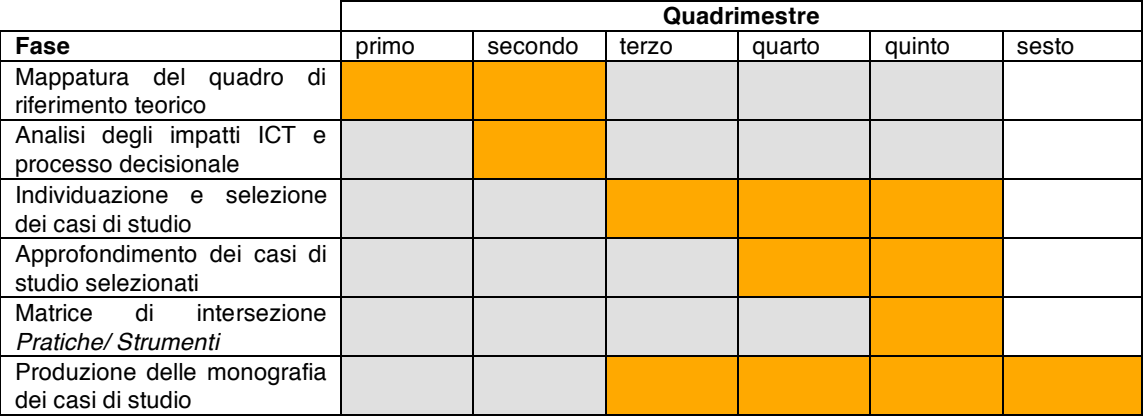

Le attività svolte nel corso del primo anno, a partire dalla struttura metodologica ed organizzativa del lavoro di ricerca appena descritto, sono confluite in un rapporto di ricerca (allegato alla presente sintesi) articolato in tre parti, ciascuna delle quali è articolata in capitoli afferenti a questioni e fasi di ricerca specifiche.

### Prodotti e risultati attesi

- Serie di monografie costruite sull'analisi di opportuni casi di studio, anche utilizzando le esperienze e le competenze già acquisite nel Dottorato in Pianificazione e politiche pubbliche del territorio;
- quadro di riferimento teorico sulle procedure di interazione tra informazione/conoscenza/decisione;
- seminari di comunicazione del lavoro di ricerca e delle monografie dei casi di studio;
- Presentazione a convegni.

# Attività del lavoro di ricerca del primo semestre del II anno

L'attività di ricerca del I semestre del secondo anno si è articolata in una serie di eventi che si integrano tra loro, anche trasversalmente, a supporto degli obiettivi della ricerca. In particolare:

- Approfondimenti dei casi di studio con visite di studio e interviste presso i soggetti referenti dei casi di studio selezionati;
- Attività di sviluppo di un modello di conoscenza integrato con le metodologie 2.0 a supporto di processi decisionali inclusivi;
- Organizzazione di seminari per discutere dei temi emersi nel corso della ricerca svolta;
- Approfondimenti e test svolti con alcuni strumenti (riferiti a casi di studio GeoSDI) in occasione della Summer School di Feltre del luglio scorso

di seguito si espone un estratto significativo dei principali risultati e riflessioni esiti degli step elencati sopra

### La fase preliminare alla selezione dei casi di studio

La fase di preselezione ed individuazione di una "rosa" di possibili casi di studio utili al raggiungimento degli obiettivi fissati dalla ricerca, è stata supportata da una indagine ed una successiva raccolta e catalogazione delle esperienze attraverso delle "schede identificative" che sono allegate al presente testo.

È, altresì, utile precisare che il panorama di ricerca offre una eterogenea casistica di applicazione delle nuove tecnologie ai processi di trasformazione, gestione e governo del territorio, pertanto sono state archiviate quelle esperienze in grado di intercettare le componenti della matrice di sintesi ICT/ConoscenzaDecisione descritta nel corso della ricerca.

A partire da tali premesse, si descrive la struttura delle scheda con cui sono stati raccolti e pre-selezionati i casi studio da sottoporre alla successiva valutazione per l'indagine diretta e di dettaglio:

- o Nome del progetto/strumento;
- o Scala territoriale (non soltanto se comunale, regionale o nazionale ma, dove utile, in termini quantitativi di cittadinanza coinvolta nel progetto);
- o Tematica di riferimento (in relazione all'incrocio tra gli ambiti e le macro fasi dei processi di governo del territorio);
- o Prodotto/applicazione (in termini specifici di applicativi e tecnologie sviluppate per quella specifica esperienza);
- o Descrizione e questioni di interesse (attraverso cui rintracciare ed evidenziare i punti e le questioni potenzialmente utili a restituire indicatori per rispondere ai quesiti posti dalla ricerca);
- o Soggetti convolti (utile a definire il contesto in cui la pratica si sviluppa single o multi-attore);
- o Contributo sperimentale (in termini sia di applicativi sviluppati sia di interpretazione e risultati raggiunti nel processo di interazione tra conoscenza/decisione e nuove tecnologie dell'informazione geografica)

Inoltre, ciascuna scheda è arricchita da una, due immagini rappresentative dell'esperienza e dai siti Web di riferimento.

In riferimento allo schema esposto nel paragrafo precedente, questo set di esperienze è stato "filtrato" e analizzato attraverso gli schemi logici esposti nei capitoli 4 e 5 ed in particolare:

- Le dimensioni della conoscenza;
- Il rapporto tra conoscenza e decisione
- Le variabili della decisione

A seguito di questa fase di interpretazione, sono stati definiti tre macro ambiti di indagine e di verifica in cui sono stati raccolti i casi di studio selezionati per la valutazione degli impatti che le nuove tecnologie esplicano nei confronti dei processi decisionali.

### I Domini di indagine e la matrice degli impatti (temi)

In questo paragrafo verranno descritte le procedure, gli insiemi e le caratteristiche dei casi di studio selezionati ponendo in relazione queste tre componenti al fine di estrarre una matrice degli impatti derivati dall'uso delle nuove tecnologie per l'informazione territoriale valutati in processi decisionali avviati o già conclusi. Si precisa, inoltre, che le esperienze che verranno descritte nel proseguo della trattazione sono frutto di approfondimenti diretti svolti con visite di studio e interviste ai soggetti coinvolti (sia frontali che via mail).

159 Un ulteriore metro di valutazione che è servito alla individuazione dei casi di studio è costituito dalla loro attinenza e aderenza alla crescente rivoluzione concettuale,

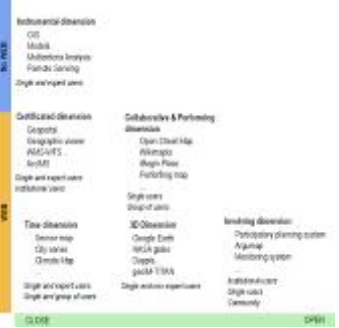

metodologica e procedurale che sta interessando la pratica pianificatoria e che è riconoscibile con il contesto della Digital Earth e del Web 2.0, già aggetto di studio ed approfondimento nel corso del precedente capitolo. Ecco pertanto i tre filoni di indagine che sono stati riconosciuti come "fili rossi" guida nella definizione degli insiemi entro cui collocare le esperienze e che hanno costituito la base per le riflessioni e la valutazione degli stessi:

#### Il problema multiattore e dei nuovi spazi deliberativi

Il primo punto da chiarire e che è stato verificato (culturalmente) nel corso delle diverse visite di studio è che partecipare non vuol dire decidere, ma allargare la platea decisionale attraverso il coinvolgimento di molteplici soggetti, di diversa natura (privati, associazioni, aziende, etc.) che hanno in qualche misura degli interessi sia economici sia nella qualità della vita successiva alle scelte che verranno prese.

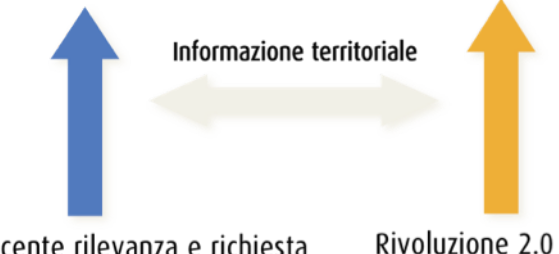

Crescente rilevanza e richiesta di pratiche deliberative e partecipative

Rivoluzione 2.0 filosofica, metodologica e procedurale

Il tema dei nuovi spazi deliberativi impone anche l'allargamento dello sguardo in grado di includere a pieno titolo anche l'ambiente Web come effettiva piazza del confronto alla pari delle antiche agorai greche; il problema è però il numero di soggetti in grado di intervenire che, almeno potenzialmente – si vedrà nei casi di studio che non è realmente così almeno al momento attuale), è di gran lunga superiore; stiamo parlando, infatti, di tutti i soggetti in grado di accedere al Web. Questo tema si alimenta anche di alcune riflessioni svolte in occasione del seminario tenuto allo IUAV di Venezia nel corso del 2008 da Ugo Baldini il quale evidenziava quanto «urbanistica [...] tutta presa a discutere della migliore architettura normativa, perdendo di vista i processi in corso, le loro complessità, i tempi pressanti, i problemi di trasparenza e di condivisione».

#### Il problema della gestione del territorio

Il tema della manutenzione e gestione urbana può coinvolgere molteplici soggetti istituzionali e non, in funzione dello specifico ambito decisionale. La condivisione delle informazioni territoriali può rendere più efficienti azioni per la risoluzione di problemi sia alla scala micro che alla scala macro. Un interessante quanto innovativo e lungimirante approccio per un'Amministrazione Pubblica, quella veneziana, è stato il comprendere quanto oggi l'amministrazione pubblica debba configurarsi come una «..rete sociale fatta di partecipazione attiva e dinamismo interattivo..» ed in grado di seguire l'onda evolutiva che sta investendo il sistema globale. Ciò è quello che il Vice Sindaco di Venezia ha chiamato "Amministrare 2.0" e che verrà approfondito nel relativo caso di studio, ma che è importante citare in questa premessa poiché ne costituisce un notevole stimolo e spunto di riflessione e di interpretazione nei confronti delle altre esperienze ancora in corso. Tra i concetti guida di questo tema di indagine vi è, dunque, quello della condivisione inteso non soltanto nell'ottica partecipativa bensì di dematerializzazione, attraverso il web, dei processi conoscitivi e decisionali al fine di supportare il soggetto decisore nell'individuazione dei problemi e delle soluzioni possibili.

Le questioni comuni ai casi di studio analizzati

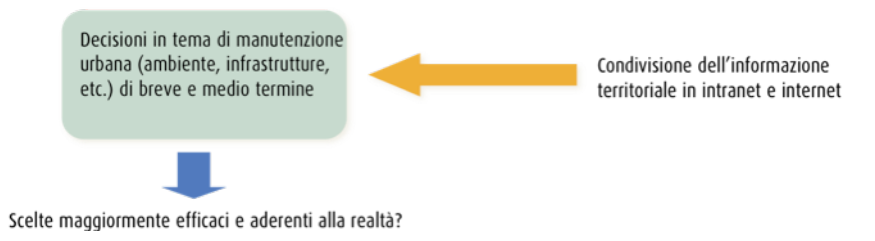

#### Interoperare in scenari di emergenza

Porre la gestione degli scenari di emergenza come questione da analizzare è complesso ma anche stimolante ed in grado di restituire feedback interessanti sul reale impatto che le nuove tecnologie possono fornire, in termini di supporto, alle procedure di prevenzione, gestione e soccorso. L'elemento chiave in questa tematica è costituito dal fattore "tempo" che incide come variabile principale sulla buona riuscita di un intervento in situazione di crisi. Il fattore tempo condiziona l'esito della procedura sia in termini di tempestività (riuscire a limitare i danni causati) sia in termini di qualità della scelta (il tempo per prendere decisioni è ridotto al minimo). Questo particolare contesto di indagine si discosta sensibilmente dai primi due per alcuni motivi che lo rendono anche particolarmente fertile in termini di feedback sulle relazioni tra le nuove tecnologie per l'informazione territoriale, i modelli conoscitivi e i processi decisionali. Infatti, potremmo sintetizzare che:

- Anche l'eventuale decisore politico è fortemente condizionato dalla variabile tempo e pertanto è spinto a valutare realmente la soluzione migliore per la comunità senza ulteriori contaminazioni o interazioni;
- Le nuove tecnologie per loro natura esplicano il meglio di se quando entra in gioco il fattore tempo, grazie alla loro capacità di accorciare la linea temporale nell'elaborazione di complessi calcoli (algebrici, matematici, fisici e geografici)
- Gli attori chiamati a partecipare in contesti decisionali in situazioni di emergenza non hanno solo interessi economici, bensì anche quelli sulla sicurezza in grado di condizionare notevolmente la scelta di una soluzione rispetto ad un'altra;

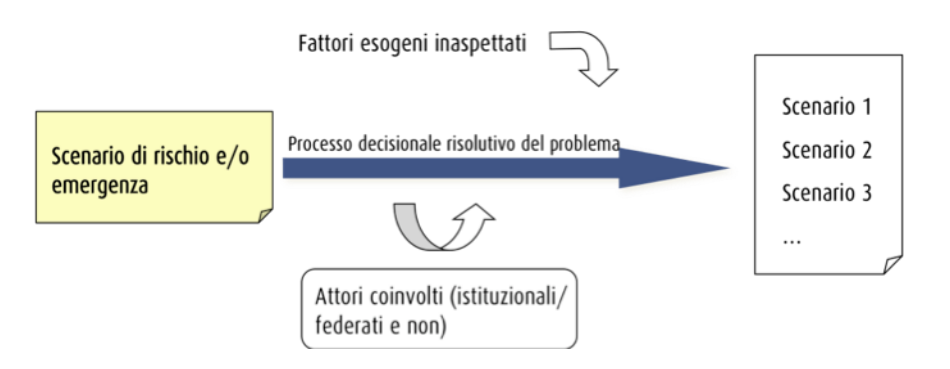

Gli scenari di rischio ed emergenza richiedono, dunque, nella maggior parte dei casi, l'attivazione di processi decisionali in grado di svilupparsi in un arco temporale ridotto ore, giorni o al massimo qualche mese - e con il coinvolgimento di una molteplicità di attori sia istituzionali che anche locali (cittadini o associazioni). La questione si focalizza su tre concetti chiave che potremmo sintetizzare in comunicazione, condivisione e interoperabilità e che trovano un ruolo trasversale nell'assunto: Comunicare e condividere per interoperare nell'emergenza.

Traendo spunto da tali presupposti, sono stati individuati tre casi di studio appartenenti a tre distinte realtà geografiche, culturali e politiche peculiari per ciascuno dei concetti chiave espressi sopra e che verranno argomentati e illustrati nei capitoli successivi.

Relazioni nei scenari di rischio

### Approfondimenti dei casi di studio per la produzione delle monografie

Per ciascuna categoria di indagine (o meglio questione da investigare) sono stati individuati dei temi e degli impatti comuni che consentono di creare una griglia di analisi qualitativa incrociando le informazioni derivate e desunte dai casi di studio rispetto alle tre macro tematiche di riferimento sopra elencate.

Prima di procedere con la presentazione della matrice è bene motivare sinteticamente (per concetti chiave) l'appartenenza dei casi di studio selezionati all'interno di ciascuna delle tre questioni oggetto di indagine.

Al primo ambito di analisi relativo al "Il problema multiattore e dei nuovi spazi deliberativi":

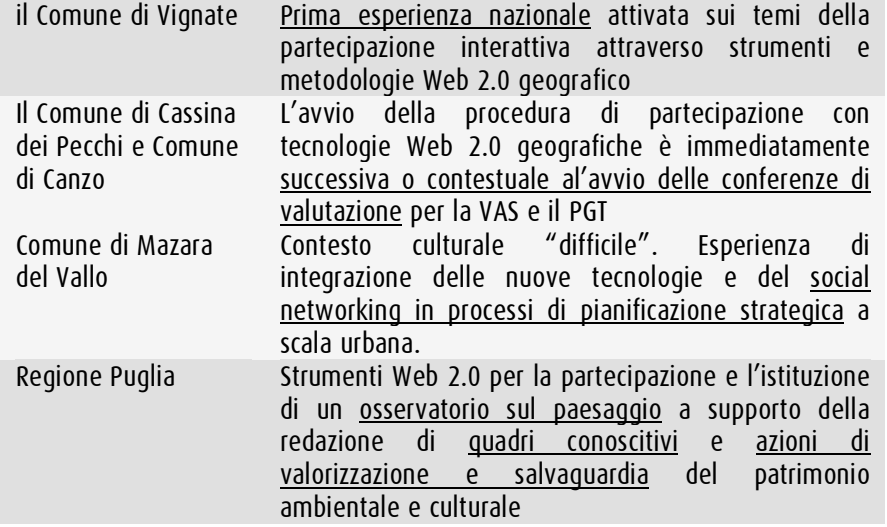

Al secondo ambito tematico relativo al "problema della gestione del territorio": Pratica di gestione del territorio attuata in base al principio di "Amministrare 2.0" promosso dal Vice Sindaco e rappresentativo della filiera concettuale e metodologica del: collaborare, comunicare e de materializzare per decidere Il Comune di Cesena La buona riuscita per l'integrazione tra nuove tecnologie, modelli di conoscenza e processi decisionali dipende dalla <u>consapevolezza delle</u> opportunità offerte dalle nuove tecnologie e non soltanto dalla loro. L'applicazione di un modello di conoscenza per decisioni future in tema di mobilità urbana. Il Comune di Milano Internet e intranet trovano integrazione nelle procedure e negli strumenti per la gestione, il monitoraggio e la salvaguardia del verde urbano del Capoluogo lombardo. Le decisioni sono frutto della filiera "conoscere-monitorare-valutare".

Al terzo ed ultimo ambito di indagine "Interoperare in scenari di emergenza": il progetto di INSTEDD per la sicurezza sulla salute pubblica Esperienza di utilizzo delle nuove tecnologie della comunicazione su base geografica in un contesto tecnologicamente arretrato, ma forse "culturalmente" più pronto rispetto a quelli più industrializzati. Il ruolo chiave della comunicazione in contesti collaborativi Il progetto Eagle One di Amsterdam Il progetto mira a testare la coerenza dell'assunto "the role og geo-information as base ingrediedent for

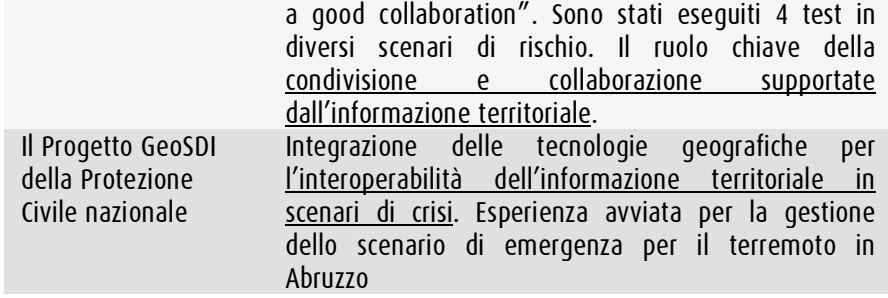

A partire dalla creazione degli insiemi di indagine e dei relativi casi di studio che ne costituiscono gli elementi, si è proceduto con la redazione di una matrice (potremo anche intenderla come una griglia) che ha accompagnato la fase di analisi diretta delle esperienze ed ha consentito di attribuire dei valori booleani per ciascun caso di studio, rappresentati in righe, in relazione agli impatti in particolari fasi del processo che dalla conoscenza conduce alla definizione di una scelta e che sono rappresentati in colonna:

- Ottimizzazione di tempo e costo<br>• Efficienza e produttività
- Efficienza e produttività
- Comunicazione e collaborazione<br>• Automatizzazione dei flussi
- Automatizzazione dei flussi
- Potenziamento dell'accesso all'informazione

Tale matrice, che in questo paragrafo verrà presentata solo come una griglia vuota, è stata popolata a conclusione delle indagini e verrà presentata e argomentata nel capitolo conclusivo della ricerca.

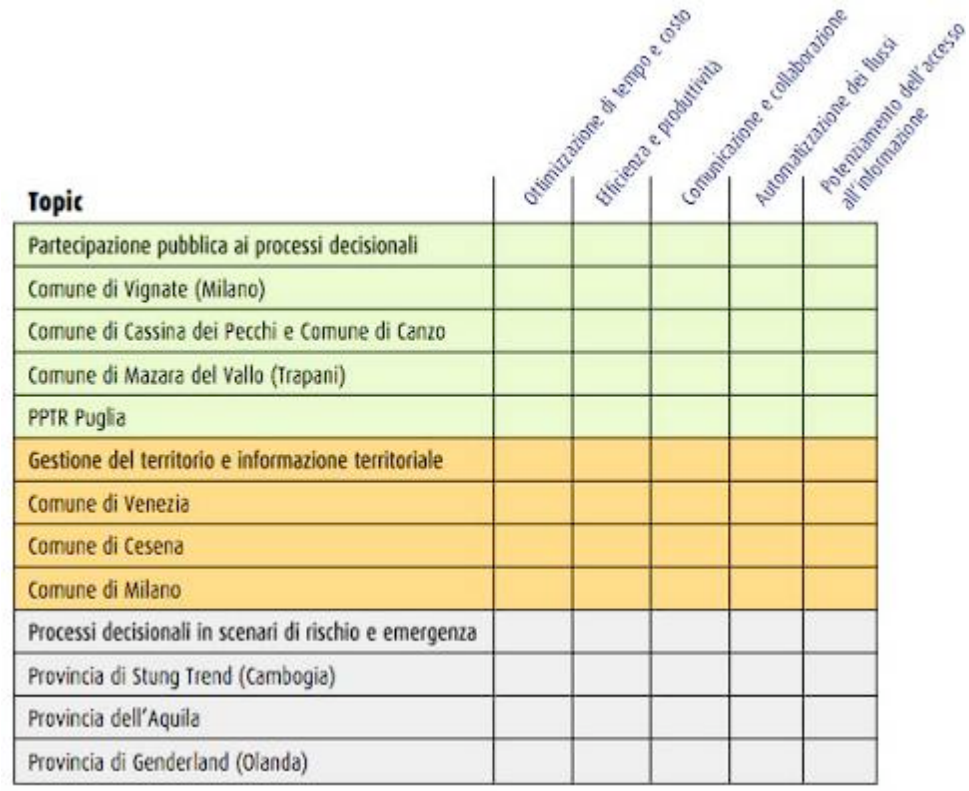

per l'approfondimento dei temi e degli argomenti presentati e per la lettura dei casi di studio (in fase di scrittura a seguito dei continui aggiornamenti) si rimanda alla versione integrale del rapporto di ricerca depositato sul sito www.didattiericercasit.it

### Planning del lavoro dei prossimi mesi

I successivi mesi fino a gennaio, avranno come obiettivi principali:

- 1. Completare la scrittura della parte terza della ricerca attinente alla sezione dei casi di studio
- 2. Redigere il capitolo di sintesi dei risultati e compilare la matrice dei temi (impatti) come presentata nei paragrafi precedenti;
- 3. Attendere ulteriori feedback da alcuni referenti dei casi di studio a seguito di ulteriori avanzamenti delle esperienze (Comune di Canzo, Comune di Mazara del Vallo e gruppo di ricerca per il sistema GeoSDI);
- 4. Organizzare incontri seminariali per presentare il lavoro svolto;
- 5. Avviare la fase di sperimentazione sul modello conoscitivo 2.0 per i processi decisionali inclusivi in un contesto politico e culturale "difficile" come quello siciliano;
- 6. Approfondire e contribuire all'ipotesi di modello di conoscenza integrato con informazioni territoriali "statiche" (elaborazioni GIS, telerilevamento, etc.) e informazioni "dinamiche" (rilievi GPS, geotagging, etc.) sulla base del sistema GeoSDI.

I punti 4 e 5 potranno (qualora fosse possibile) costituire ulteriori elementi e stimoli di ricerca per approfondimenti successivi ai due anni in cui si inquadra il presente lavoro di ricerca.

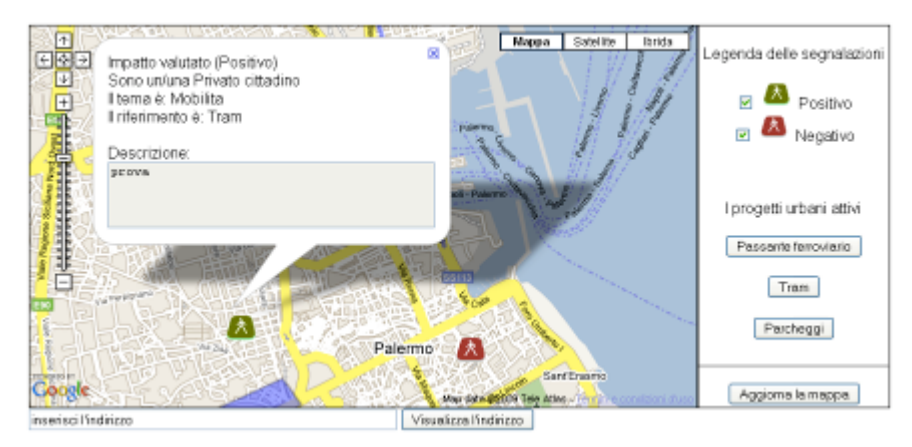

Figure 1 estratto riferito alla sperimentazione del punto 4

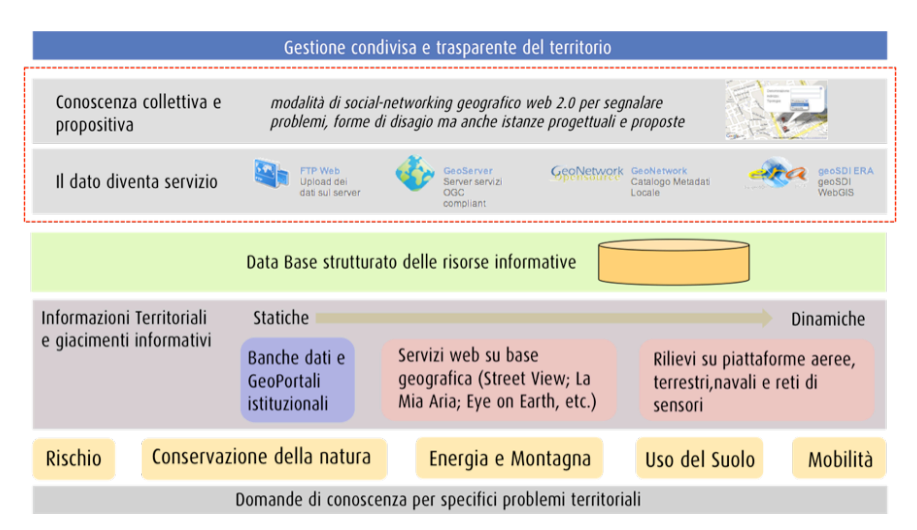

Figure 2 estratto riferito al punto 5

### Elenco sintetico degli incontri in occasione dell'analisi dei casi di studio

Tra il primo ed il secondo quadrimestre del secondo anno sono state svolte visite di studio (a continuazione della fase di indagine del primo anno di ricerca) presso i referenti dei progetti a cui si riferiscono i casi di studio presentati nei paragrafi precedenti. Di seguito si riportano gli incontri svolti da gennaio a luglio del 2009:

- Visita a Milano presso la FDA International al fine di approfondire le questioni e lo stato di avanzamento dei progetti relativi alla sperimentazione di forme innovative di partecipazione 2.0 per la redazione dei Piani di Governo del Territorio dei Comuni di Canzo e Cassina de Pecchi;
- Intervista con l'arch. Massimo Carta sui temi dell'osservatorio per il paesaggio realizzato dalla regione Puglia nell'ambito del PPTR;
- Visita e intervista a Rotterdam con il referente per il progetto EagleONE in occasione del GSDI 11 World Conference. In questa occasione si è avuta la possibilità di incontrare e discutere dei temi di ricerca anche con altri studiosi (docenti e ricercatori europei – Yola Georgiadou e Gianluca Miscione dell'International Institute Geo-Information e con il Prof. Henk J. Scholten del Geodan di Amsterdam;
- Approfondimenti sul progetto GeoSDI con il responsabile del progetto Dimitri Dello Buono (anche in occasione della Summer School);
- Visita a Milano per il progetto di manutenzione del verde urbano supportato dalla condivisione ed interoperabilità dell'informazione territoriale.

### Attività didattica e seminari a supporto del lavoro di ricerca

In riferimento al caso di studio sul progetto geoSDI attivato per l'emergenza Abruzzo il 5-6 aprile 2009, è stata colta l'opportunità di testare ed approfondire i temi legati alla elaborazione, condivisione e interoperabilità di quadri conoscitivi nel corso delle due settimane della Summer School in Nuove Tecnologie Informazione Territoriale e Ambiente tenutasi a Feltre nel luglio scorso. In questa occasione si ha avuto il compito di coordinare la piattaforma web per la condivisione dei dati territoriali prodotti nei laboratori e nei project work, realizzando quel passaggio che muta il dato territoriale in servizio territoriale.

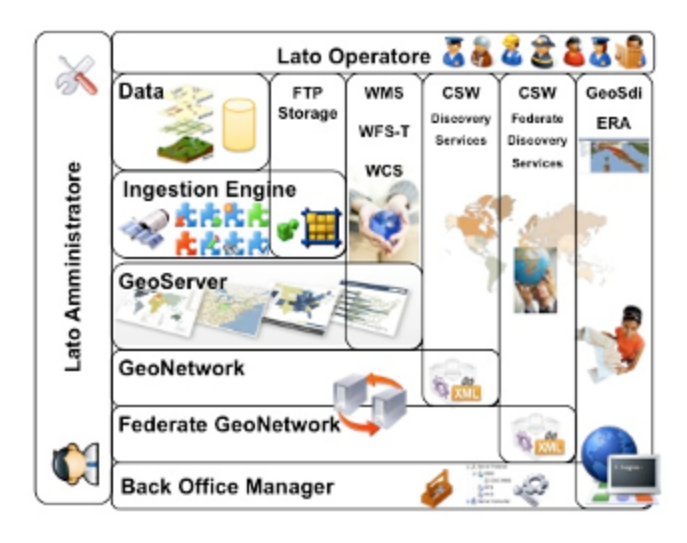

Nei mesi di febbraio e maggio si sono tenuti dei seminari di formazione interni alla Scuola di Dottorato sui temi dell'Open Source, Informazione territoriale e Web. Nel primo seminario sono stati introdotti i concetti di base del software libero e le caratteristiche e differenze tra i principali software GIS open source, accompagnando la parte teorica con esercitazioni laboratoriali.

Nel secondo seminario di maggio sono stati introdotti i principali strumenti e procedure per la condivisione e interoperabilità dell'informazione territoriale sul Web attraverso gli standard OGC; anche in questo caso la parte teorica è stata seguita da un'esercitazione di laboratorio.

Il 15 maggio è stato organizzato un seminario dal titolo "IT, Information Society e governo del territorio" per il Dottorato di Ricerca in Nuove Tecnologie Informazione Territorio e Ambiente con il dott. Michele Campagna ricercatore presso il Joint Research Centre di Ispra della Commissione Europea

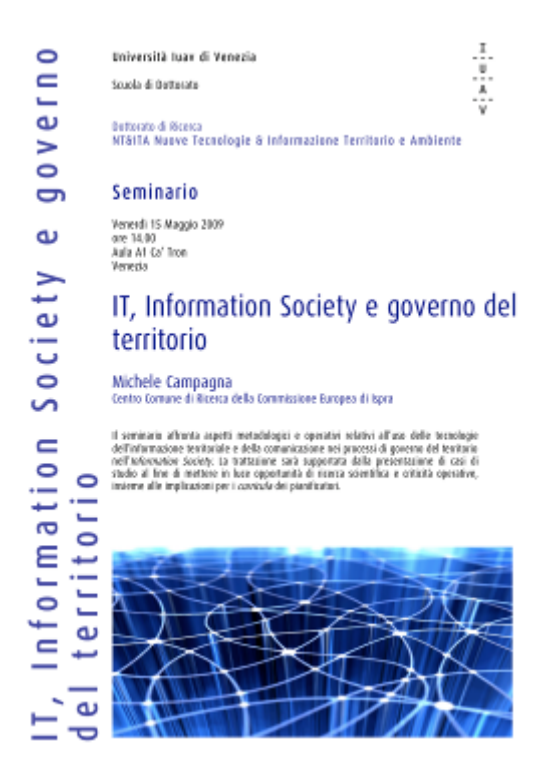

# *Bibliografia*

### Modelli di conoscenza

- AA.VV. (2002), In rete con la comunicazione geografica, Atti della IV Conferenza di MondoGis, Roma
- Besio M., Monti C. (eds) (1999), Dal cannocchiale alle stelle, strumenti per il nuovo piano, Milano, Franco Angeli
- Beguinot C. (a cura di) (1989), La città cablata un'enciclopedia, Napoli, Giannini
- Borga G. (2007), Domande di conoscenza per il governo del territorio, Rapporto conclusivo, Dipartimento di Pianificazione, IUAV
- Castelli S. (2007), "Giacimenti informativi" la produzione istituzionale di dati territorio e ambiente, Rapporto conclusivo, Dipartimento di Pianificazione, IUAV
- Castells M. (2004), La città delle reti, Venezia, Marsilio
- Ciancarella I, Craglia M, Ravaglia E, Secondini P, Valpreda E (1998), La diffusione dei Gis nelle Amministrazioni locali italiane, Milano, Franco Angeli
- Di Prinzio L., Borga G., Castelli., dalla Costa S. (2006), Il contributo dell'informazione alla conoscenza del territorio, paper presentato alla III Giornata di Studi INU 2006 "Urbanistica Digitale", Napoli, 27 novembre 2006
- Donolo C. (1997), L'intelligenza delle istituzioni, Milano, Feltrinelli
- Echeverria J. (1995), Telepolis La nuova città telematica, Roma-Bari, Laterza
- Habermas J. (1997), Teoria dell'agire comunicativo (vol.2), Bologna, Il Mulino

Lazzeroni M. (2004), Geografia della conoscenza e dell'innovazione tecnologica, Milano, FrancoAngeli

Maciocco G. (a cura di) (1994), La città, la mente, il piano. Sistemi intelligenti e pianificazione urbana, Milano, Franco Angeli

McLuhan M. (1987), Gli strumenti del comunicare, Milano, Il Saggiatore

Mitchell W. J. (1999), E-topia, Cambridge, MIT Press

Mitchell William J. (1997), La città dei bits – Spazi, luoghi e autostrade informatiche, Milano, Electa

Paradiso M., Geografia e pianificazione territoriale della società dell'informazione, Milano, Franco Angeli

Secondini P. (1993), Sistemi informativi geografici e pianificazione territoriale: note introduttive, Clueb

Scognamiglio I. (2008), "Essere e avere la città attraverso la rete", in F.D. Moccia, Urbanistica digitale, Edizioni Scientifiche Italiane, Napoli

Selicato F., Borri D., Caiulo D. (1993), "Strumenti, metodi e contenuti nella pianificazione del territorio: alcune riflessioni verso il rinnovamento", in Montogno C., Le prospettive di riordinamento della strumentazione urbanistica, Roma, Artigiana Multistampa

Rifkin J. (2000), L'era dell'accesso, Milano, Mondadori

Rullani E. (2004). Economia della Conoscenza. Creatività e valore nel Capitalismo delle Reti. Carrocci, Roma

#### Processi decisionali

AA. VV. (2004), Sistemi informativi geografici. Manuale e casi studio - città e territorio, Milano, Franco Angeli

- Biallo G. (2000), I sistemi informativi geografici per la pianificazione e gestione del territorio, in Urbanistica 115
- Broglia M. (a cura di) (2004), Il Sistema Informativo Terriroriale della Provincia di Milano– Esperienze e metodi, Milano, Guerini e Associati
- Concilio G. (2008), "Arene decisionali e pianificazione. Una sfida aperta per le tecnologie", in F.D. Moccia, Urbanistica digitale, Edizioni Scientifiche Italiane, Napoli
- Converti F. (2006), Le soluzioni tecnologiche formative-culturali per il patrimonio della conoscenza, paper presentato alla III Giornata di Studi INU 2006 "Urbanistica Digitale", Napoli, 27 novembre
- Craglia M. (2006), Introduction to the International Journal of Spatial Data Infrastructure Research, in Introduction to the International Journal of Spatial Data Infrastructure Research, vol. 1, 1-13
- Dalla Costa S. (2007), Integrazione, trattamento e distribuzione dei dati territorioambiente acquisiti da sensori a bordo di piattaforme satellitari, aeree, terrestri, veicolari e marine, Dipartimento di Pianificazione, IUAV
- Fiaschi S., Quintili F. (2005), Partecip@zione: il ruolo delle ICT a supporto dei processi decisionali inclusivi, http://www.scribd.com/doc/2060713/Partecipzione, 2005

Fiaschi S. (2007), Il Web 2.0 a supporto dei processi decisionali inclusivi, http://www.scribd.com/people/view/168560-stefano-fiaschi

Misuraca R., Fasolo B., Cardaci M. (2007) (a cura di), I processi decisionali. Paradossi, sfide, supporti, Il Mulino, Bologna

- Pomerol J-C. (1997), "Artificial intelligence and human decision making, in European Journal of Operation Research, n. 99, pp. 3-25
- Poleti A. (a cura di) (2001), Gis metodi e strumenti per un nuovo governo della città e del territorio, Maggioli Editore
- Sau A. (2007), Organi cartografici dello Stato, Istituzioni Pubbliche centrali e periferiche per l'informazione territoriale ed ambientale. Riassetto delle competenze e rapporti con il mercato, Rapporto conclusivo, Dipartimento di Pianificaizone, IUAV
- Simon H. (1960), The new sciente of managment decision, harper and Row, New York,

#### Nuove tecnologie dell'informazione

- AA.VV. (2000), Oltre i confini dei GIS, Atti della II Conferenza di MondoGIS, Roma, maggio 2000
- AA.VV. (2004), Il Sistema Informativo Territoriale. Esperienze e metodi, Milano, Guerini e Associati
- AA.VV., Proedings of UDMS '06 25th Urban Data Managment Symposium Aalborg 2006, Delft University of Technology, 2006
- Campagna M., Deplano G., Cipriano P.G., Mondini M., Iacchetta M., Vico F. (a cura di), (2004), I siti WebGis degli enti locali: usabilità e servizi ai cittadini, in Atti della IV Conferenza di MondoGis
- Campagna M. (2004), Le Teconologie dell'informazione spaziale per il governo dei processi insediativi, Franco Angeli, Milano, 2004
- Campagna M. (2005), GIS for Sustainable Development, CRC-Press, Boca Raton, Taylor & Francis Group
- Campbell H., Masser I. (1995), Gis and Organizations how effective are Gis in pratics?, London, Taylor&Francis

Ciancarella I, Craglia M, Ravaglia E, Secondini P, Valpreda E (1998), La diffusione dei GIS nelle Amministrazioni locali italiane, Milano, Franco Angeli

- Corriere F. (2006), Il ruolo dei sistemi informativi regionali nell'adeguamento delle infrastrutture di trasporto – Accessibilità ed intermodalità nella Regione Sicilia, Milano, Franco Angeli
- De Carolis G. (1993), I sistemi informativi territoriali. Luce e ombre dell'esperienza italiana, in Urbanistica Informazioni n°128
- Ferraz de Abreu P. (1994), Towards a definition on information system in planning, contributo proposto al Department of Urban Studies and Planning (DUSP) del MIT, approvato dal DUSP PhD Commitee
- Fabri A. (2001), "Sistema Informativo Urbanistico e Nuovo Piano Regolatore Generale del Comune di Roma", MondoGIS, n. 24
- Graci G., Pileri P., Sedazzi M. (2008), GIS e ambiente, Dario Flaccovio Editore, Palermo
- Holden M. (2000), "I GIS nella pianificazione democratica dell'uso dei suoli: promesse e trappole", Urbanistica, n. 115
- Huxhold W. (1991), An introduction to Urban Geographic Information Systems, NY, Oxford University Press

Infante C. (2006), Performing Media 1.1. Politica e Poetica delle reti, Roma, Memorie

Jogan I., Schiavoni U. (1993), "La ricerca AM/FM/GIS sui SIT delle Aree Metropolitane", Urbanistica Informazioni, n. 129

Laurini R. (2001), Information System for Urban Planning, Londra, Taylor & Francis

- Klosterman R. (1999), "The What if?, Collaborative Planning Support System", Enviroment and Planning B: Planning and Design, n. 26
- Maguire. D.J.,Goodchild M.F., Rhind D. (1991), Geographic Information System Volume I – Principles and Applications, New York, Longman Scientific&Technical

Marescotti L. (1993), "I Geographic information systems, l'informatica e la Pubblica Amministrazione", Urbanistica Informazioni, n.127

Marescotti L. (2001), Aspetti di attualità dei sistemi informativi geografici per gli enti locali, Roma , MondoGis edizioni

Ministero per l'Innovazione e le Tecnologie (2002), Linee guida del Governo per lo sviluppo della Società dell'Informazione nella Legislatura, Roma

Murgante B. (2008), L'informazione geografica a supporto della pianificazione territoriale, Franco Angeli, Milano

O'Reilly T. (2005), What is Web 2.0: Design patterms and Business Models for the next Generation of Software,

http://www.oreillynet.com/pub/a/oreilly/tim/news/2005/09/30/what-is-web-20.html

# *Sitografia*

http://www.comune.vignate.mi.it/pubblico/default.htm http://www.progettoe21.it/ http://rischiosismico.regione.marche.it/web/Vulnerabil/GIS-della-/index.htm http://www.eyeonearth.eu/IT/Map/Pages/default.aspx?EEARating=1&UserRating=1 http://www.progettoedemps.it/index.php?id=12411 http://yampavalley.info/default.asp http://www.nostrum-dss.eu/ http://www.veneziaricerche.it/htm/tematiche/servizi/Manta.htm http://www.sfida-life.it/ http://www.municipiopartecipato.it/discussions/problemsIndex/-1 http://www.geoblog.it/ http://www.analisiterritorio.org/Inserimento.aspx http://www.geodan.nl